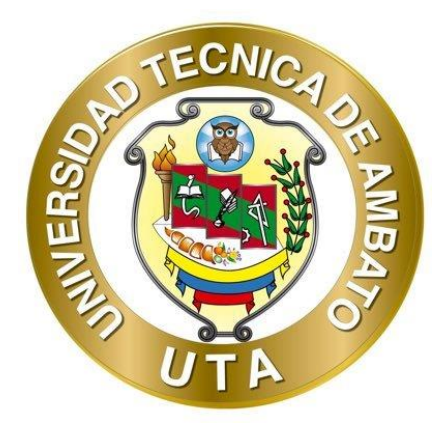

# **UNIVERSIDAD TÉCNICA DE AMBATO**

# **FACULTAD DE INGENIERÍA CIVIL Y MECÁNICA**

# **CARRERA DE INGENIERÍA CIVIL**

# **TRABAJO EXPERIMENTAL**

# **PREVIO A LA OBTENCIÓN DEL TÍTULO DE INGENIERO CIVIL**

**TEMA:**

**"EVALUACIÓN DE LA PLANTA DE TRATAMIENTO DE AGUAS RESIDUALES DEL SECTOR MANZANAPAMBA GRANDE DE LA PARROQUIA SALASACA DEL CANTÓN PELILEO DE LA PROVINCIA DE TUNGURAHUA"**

▀▀▀▀<del>▀▀▀▀▀▀▀▀▀▀▀▀▀▀▀▀▀▀▀▀▀▀▀▀▀▀▀</del>

**▀▀▀▀▀▀▀▀▀▀▀▀▀▀▀▀▀▀▀▀▀▀▀▀▀▀▀▀▀▀▀▀▀▀▀▀▀▀▀▀▀▀▀▀▀▀▀▀▀▀▀▀▀▀▀▀▀▀▀▀▀▀▀▀▀▀▀▀▀▀▀▀▀▀▀▀▀▀▀▀▀▀**

**Autor:** Frank Israel Sarabia Oñate.

**Tutor:** Ing. Fabián Rodrigo Morales Fiallos, Mg.

**AMBATO – ECUADOR**

**Febrero - 2024**

## **APROBACIÓN DEL TUTOR**

En mi calidad de Tutor del Trabajo Experimental, previo a la obtención del Título de Ingeniero Civil, con el tema: "EVALUACIÓN DE LA PLANTA DE **TRATAMIENTO** DE **AGUAS RESIDUALES DEL SECTOR** MANZANAPAMBA GRANDE DE LA PARROQUIA SALASACA DEL CANTÓN PELILEO DE LA PROVINCIA DE TUNGURAHUA" elaborado por el Sr. Frank Israel Sarabia Oñate, portadora de la cédula de ciudadanía: C.I. 1805488788, estudiante de la carrera de Ingeniería Civil de la Facultad de Ingeniería Civil y Mecánica.

Certifico:

- Que el presente Trabajo Experimental es original de su autoría
- Ha sido revisado cada uno de sus capítulos componentes.
- Está concluido en su totalidad.

Ambato, febrero 2024

Ing. Fabián Rodrigo Morales Fiallos, Mg. TUTOR

## AUTORÍA DEL TRABAJO DE TITULACIÓN

Yo, Frank Israel Sarabia Oñate, con C.I. 1805488788, declaro que todos los contenidos y actividades expuestos en el presente Trabajo Experimental con el tema: "EVALUACIÓN DE LA PLANTA DE TRATAMIENTO DE AGUAS RESIDUALES DEL SECTOR MANZANAPAMBA GRANDE DE LA PARROQUIA SALASACA DEL CANTÓN PELILEO DE LA PROVINCIA DE TUNGURAHUA", así como también los análisis, estadísticos, gráficos, conclusiones y recomendaciones son de mi exclusiva responsabilidad como autor del proyecto, a excepción de las referencias bibliográficas citadas en el mismo.

Ambato, febrero 2024

Frank Israel Sarabia Oñate C.I. 1805488788 **AUTOR** 

## **DERECHOS DE AUTOR**

Autorizo a la Universidad Técnica de Ambato, para que haga de este Trabajo Experimental o parte de él, un documento disponible para su lectura consulta y procesos de investigación, según las normas de la Institución.

Cedo los Derechos en línea patrimoniales de mi Trabajo Experimental, con fines de difusión pública, además apruebo la reproducción de este documento dentro de las regulaciones de la Universidad, siempre y cuando esta reproducción no suponga una ganancia económica y se realice respetando mis derechos de autor.

Ambato, febrero 2024

 $\downarrow$   $\downarrow$  $\alpha$ 

Frank Israel Sarabia Oñate

C.I. 1805488788

## **AUTOR**

## APROBACIÓN DEL TRIBUNAL DE GRADO

Los miembros del Tribunal de Grado aprueban el informe del Trabajo Experimental, realizado por el estudiante Frank Israel Sarabia Oñate de la Carrera de Ingeniería Civil bajo el tema "EVALUACIÓN DE LA PLANTA DE TRATAMIENTO DE AGUAS RESIDUALES DEL SECTOR MANZANAPAMBA GRANDE DE LA PARROQUIA SALASACA DEL CANTÓN PELILEO DE LA PROVINCIA DE TUNGURAHUA".

Ambato, febrero 2024

Para constancia firman:

Ing. Lourdes Gabriela Peñafiel Valla, Mg. **MIEMBRO CALIFICADOR** 

Rue Diservice

Ing. Mayra Alexandra Viscaino Cuzco, Mg. **MIEMBRO CALIFICADOR** 

#### **DEDICATORIA**

<span id="page-5-0"></span>Este presente trabajo se lo dedico a mi familia. Mis padres José Sarabia y Yolanda Oñate, quienes con su amor incondicional me apoyaron y me dieron todo el apoyo para poder conseguir este logro académico.

A mi hermana Alexandra, quien ha sabido ser guía, una segunda madre y nunca me ha dejado solo, eternamente agradecido.

A mi tío, me hubiera encantado verte en esta etapa de mi vida, donde quiera que estes te dedico este humilde trabajo, aquello que me enseñaste lo aprecio mucho.

## **AGRADECIMIENTO**

<span id="page-6-0"></span>Agradezco a Dios por la vida que me dio y por todo lo que esta ha tenido.

A mis padres, quienes han sido mi mayor apoyo y motivación en todo momento. Gracias por su amor incondicional, su paciencia, su dedicación y su tiempo.

Un agradecimiento especial a mi hermana Alexandra, no hallo palabras para describir el cariño que te tengo, la gratitud que te debo y eres eso que siempre atesorare aun en mis últimos días.

# ÍNDICE GENERAL DE CONTENIDO

<span id="page-7-0"></span>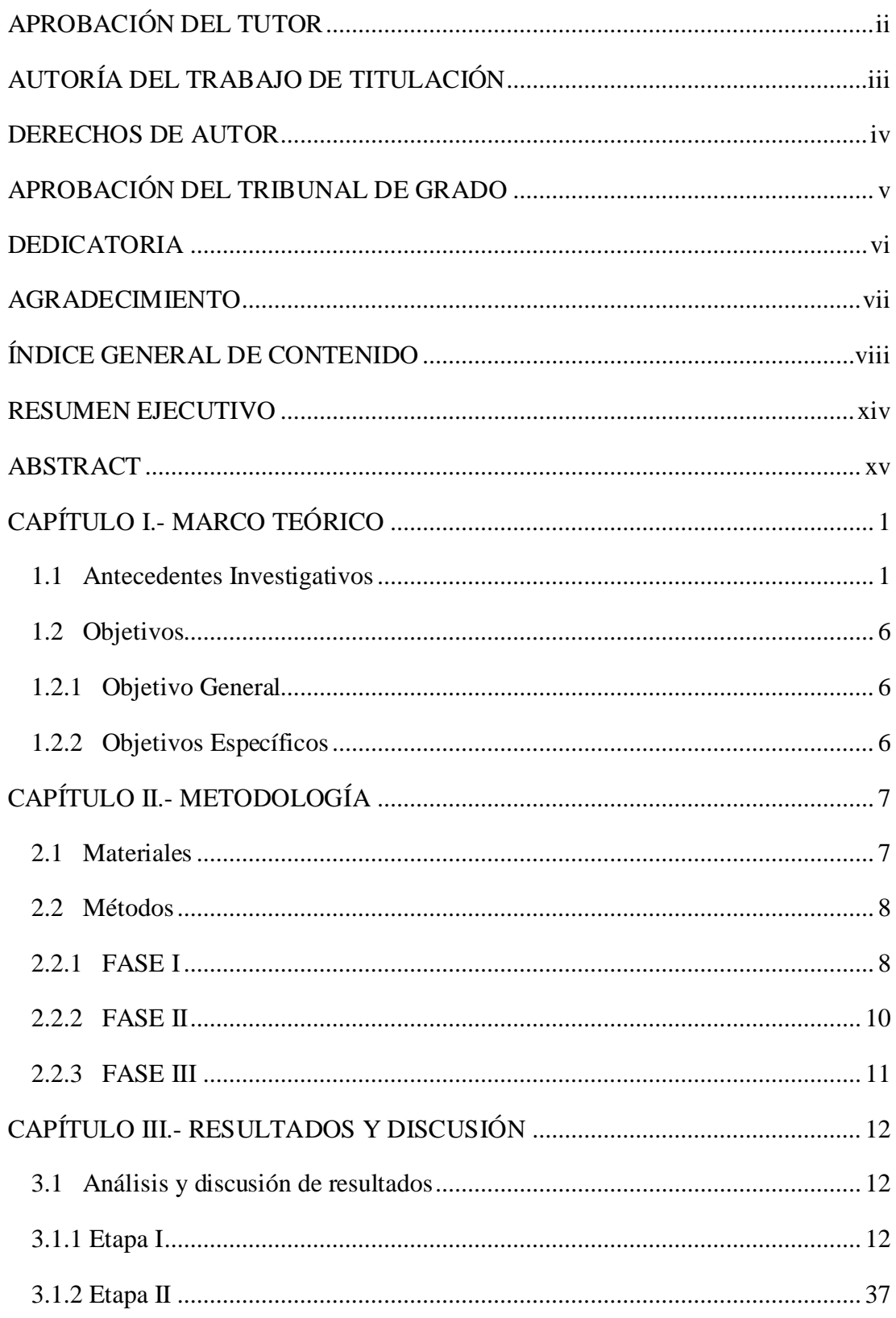

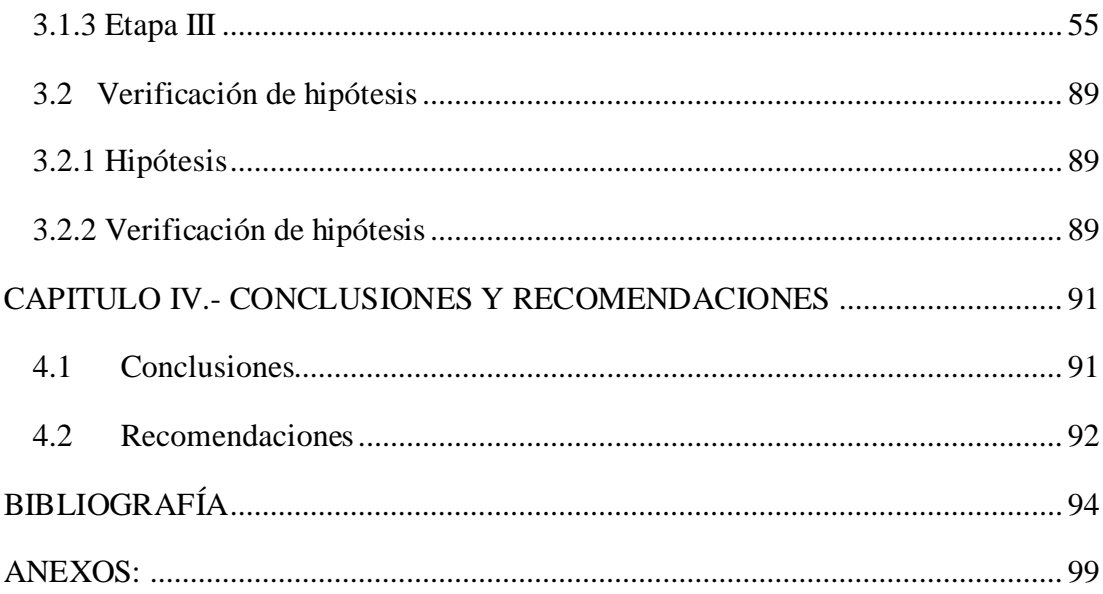

## **ÍNIDCE DE TABLAS**

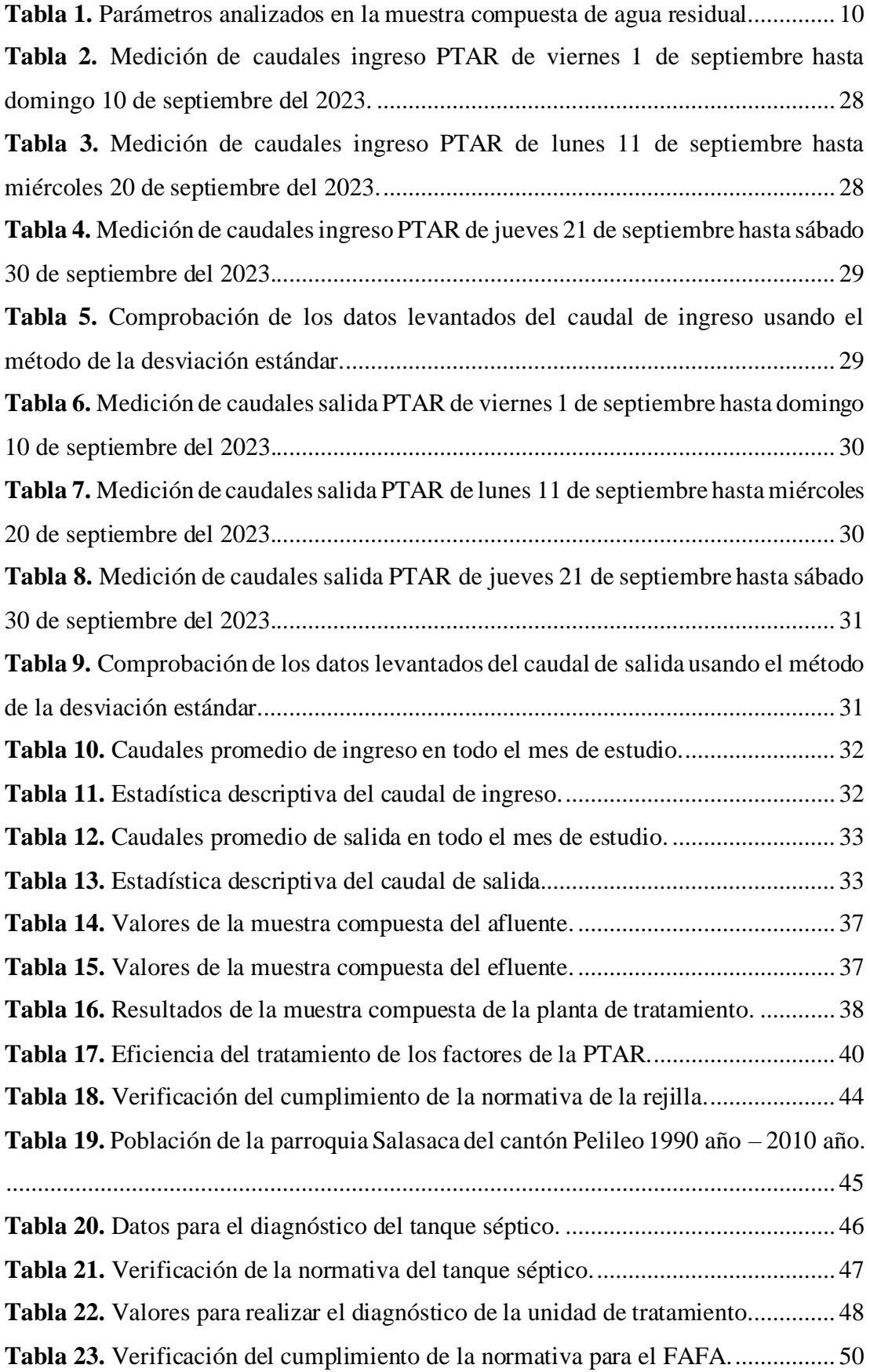

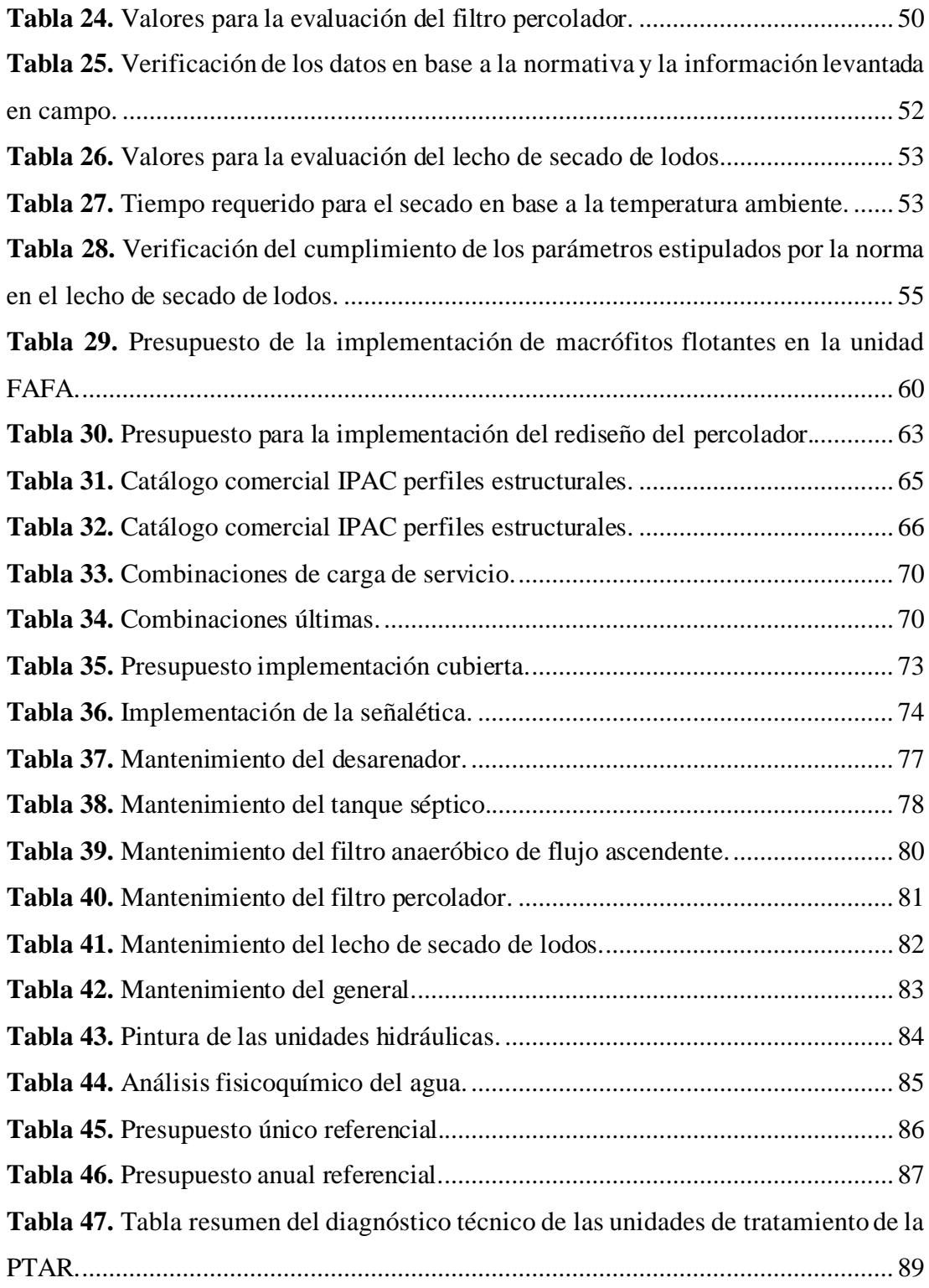

## **ÍNIDCE DE FIGURAS**

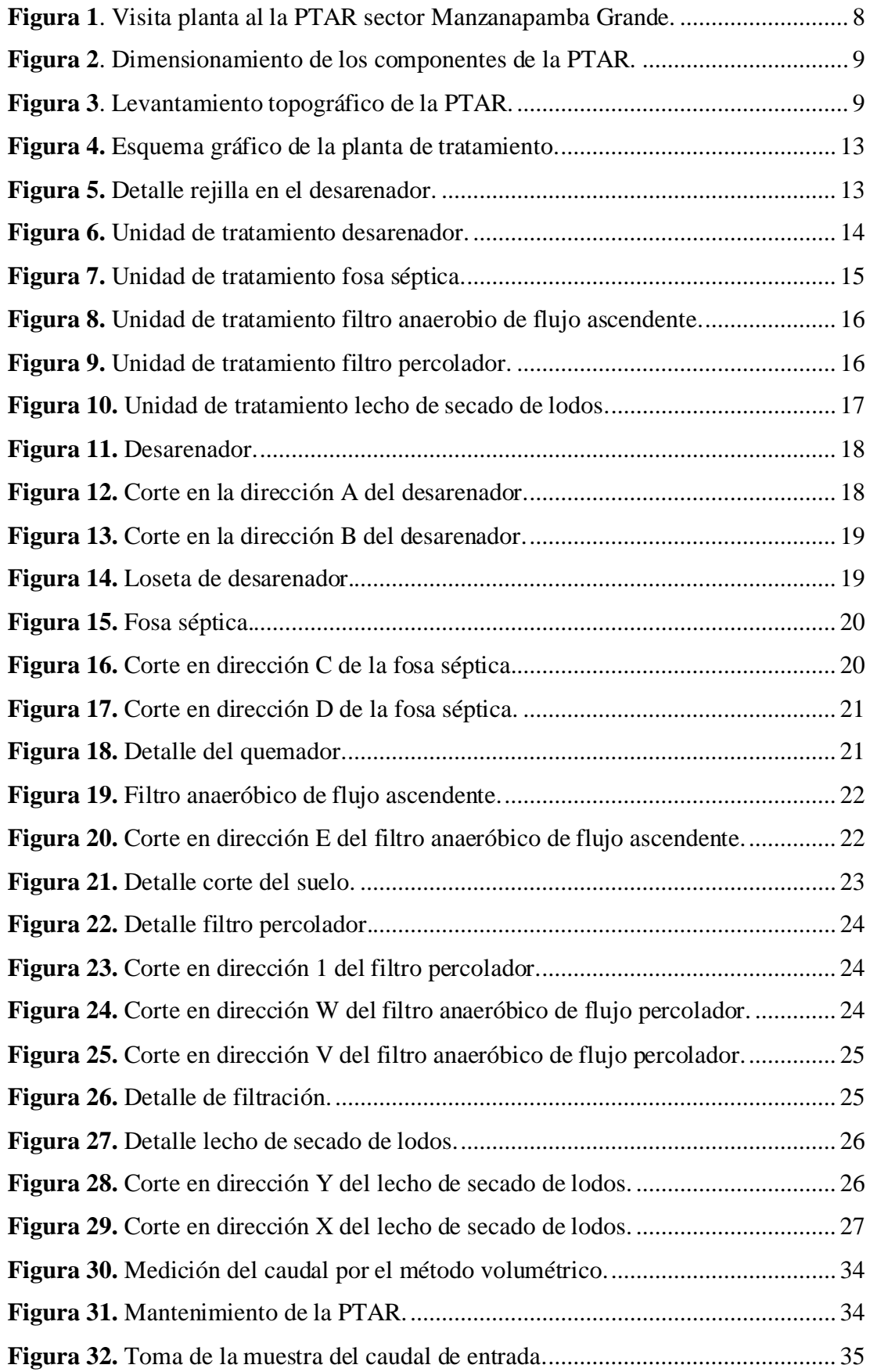

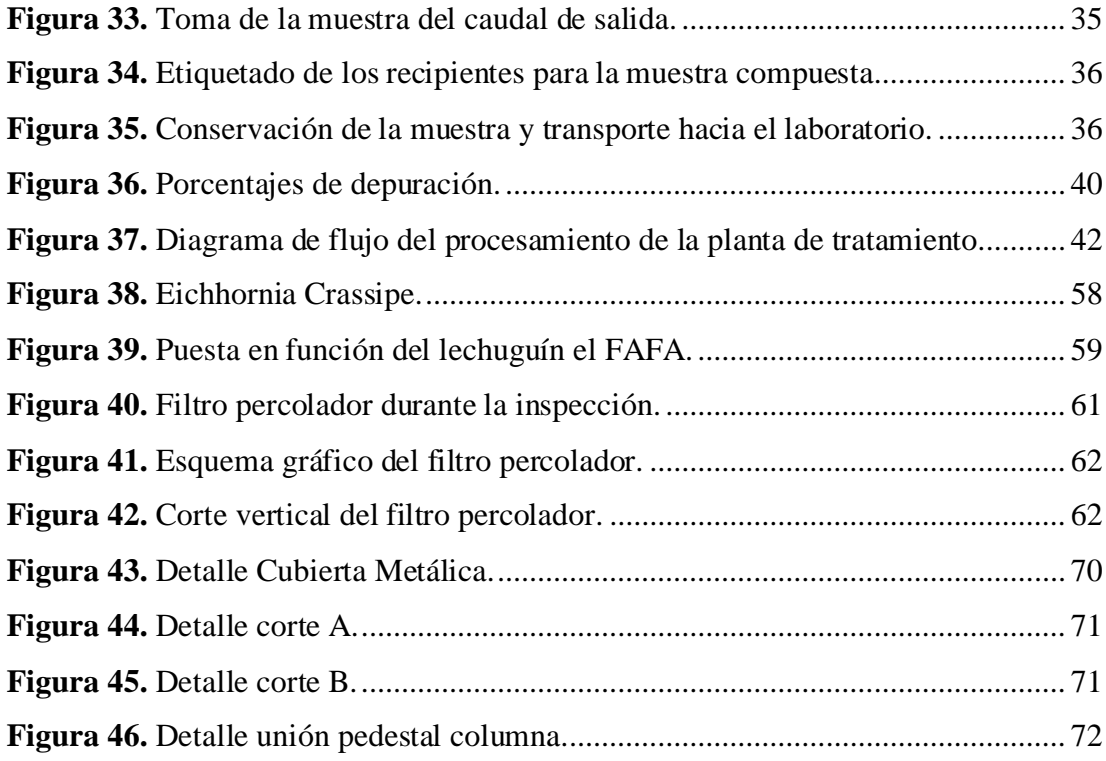

### **RESUMEN EJECUTIVO**

<span id="page-13-0"></span>El presente trabajo, desarrolló la evaluación técnica de la Planta de Tratamiento de Aguas Residuales (PTAR) del sector de Manzanapamba Grande, esta presentó una serie de síntomas los cuales indican problemas en la misma: crecimiento de vegetación, presencia de olores y aumento de insectos.

En primer lugar, se realizó el levantamiento de información de las unidades de tratamiento, se efectuó el estudio del afluente y efluente durante treinta días con el objetivo de determinar los días de mayor carga en la planta. Una vez que se conoció el comportamiento hidráulico de la planta, con el fin de obtener una muestra característica se llevó a cabo la toma de las muestras compuestas del caudal de entrada y salida, se prosiguió con los análisis de laboratorio, para verificar que se cumpla con la normativa TUSLMA 2015 para la descarga de agua residual; estos análisis fueron relevantes ya que se obtuvo: que no se cumple en su totalidad con los parámetros establecidos en el reglamento; a continuación, se desarrolló la evaluación de cada unidad, donde se detectaron problemas en el lecho secado de lodos y el filtro percolador.

A partir de lo expuesto, se efectuó las respectivas mejoras a dichas unidades. Luego se investigó una solución técnica para el incumplimiento de la normativa en uno de sus parámetros que era el nitrógeno amoniacal, donde se propuso, una biorremediación. En cada mejora se elaboró su debido presupuesto, por último, se realizó un manual de operación.

**Palabras claves:** Desechos tóxicos, nitrógeno amoniacal, aguas residuales, biorremediación, TUSLMA 2015.

#### **ABSTRACT**

<span id="page-14-0"></span>The present work developed the technical evaluation of the Wastewater Treatment Plant (WWTP) in the Manzanapamba Grande sector, which presented a series of symptoms which indicate problems in it: growth of vegetation, presence of odors and increase in insects. . .

Firstly, information was collected from the treatment units, a study of the influent and effluent was carried out for thirty days with the objective of determining those with the highest load in the plant. Once the hydraulic behavior of the plant was known, to obtain a characteristic sample, composite samples of the inlet and outlet flow were taken, laboratory analyzes continued to verify compliance with. with the TUSLMA 2015 regulations for the discharge of wastewater; These analyzes were relevant since it was obtained: that the parameters established in the regulations are not fully complied with; Next, the evaluation of each unit was carried out, where problems were detected in the drying of the sludge bed and the trickling filter.

Based on the above, the respective improvements were made to said units. Then, a technical solution was investigated for non-compliance with the regulations in one of its parameters, which was ammoniacal nitrogen, where bioremediation was proposed. For each improvement, a proper budget was prepared; finally, an operation manual was created.

**Keywords:** Toxic waste, ammoniacal nitrogen, wastewater, bioremediation, TUSLMA 2015.

## **CAPÍTULO I.- MARCO TEÓRICO**

#### <span id="page-15-1"></span><span id="page-15-0"></span>**1.1 Antecedentes Investigativos**

El tema que se va a desarrollar es la evaluación de la planta de tratamiento de aguas residuales del sector de Manzanapamba Grande de la parroquia Salasaca del cantón Pelileo de la provincia de Tungurahua, estableciendo que las aguas residuales son el desecho producto de utilizarlas en actividades de limpieza, también para la cocina, para el baño, para todo aquello que está en la vida cotidiana de los individuos.

En nuestro caso, se estableció que se está tratando con aguas provenientes de la localidad. La descarga a la planta se lo hace por un alcantarillado sanitario, es importante recalcar que las aguas residuales al provenir de las diferentes actividades del uso cotidiano no son homogéneas, es decir sus características químicas, fisionómicas y biológicas dejaron de ser seguras para su ingesta o ser directamente vertidas sobre la superficie.

Dado que estas aguas residuales se convierten en un problema para el ecosistema es necesario un tratamiento antes de ser arrojadas a fuentes de agua superficial como ríos, quebradas o ser usadas para el riego, entre los factores a tratar están los sólidos suspendidos totales, compuestos orgánicos biodegradables, constituyentes inorgánicos disueltos, metales pesados, nutrientes, y contaminantes orgánicos prioritarios. Al igual que para determinar si el agua es de fuente doméstica, se basaron en los siguientes parámetros: olor, color, temperatura, densidad, turbiedad, solidos totales, nitratos, sulfatos, cromo, hierro, cloruros, zinc, y pH [1], [2].

Cabe resaltar que el crecimiento poblacional, la agricultura y la industria generan una mayor carga sobre los recursos hídricos. Esto genera un gran impacto en la sociedad ya que actualmente ya hay deficiencia en la distribución de los recursos hídricos,sobre todo, a las comunidades que se encuentran alejadas del casco urbano, de modo que, el problema solo se acrecentará con el tiempo.

Estos asentamientos al no poder conectarse a las principales redes que suelen alimentar al casco urbano, y, que por ser redes principales suelen tener mayor tratamiento, se ven obligadas a tomar el agua de fuentes hídricas sin un previo tratamiento o control. Dichas aguas superficiales como ojos de agua pueden verse contaminadas debido a la infiltración del agua contaminada [3], [4].

En consecuencia, la satisfacción de necesidades tan básicas como el agua es vital para la sociedad. El correcto desempeño de la PTAR mejora las condiciones de habitabilidad de la comunidad. Además, no solo es el beneficio directo de los pobladores, adicionalmente hay una mejora en toda la cuenca baja, beneficio para la fauna y flora de todas estas zonas. Sin embargo, los estudios realizados han determinado que existe deficiencias en el tratamiento de las aguas residuales debido a factores como: la eficiencia de los operarios y el abandono de estas. Por lo anterior expuesto, se hace necesario que los responsables realicen evaluaciones periódicas para buscar optimizar y mejorar el tratamiento de estas.

A medida que la ciencia ha evolucionado, nuevas técnicas son publicadas a diario o estudios, revisando los procesos antiguos y realizando mejoras y recomendaciones para dichos procesos. Es necesario que los operarios tengan en cuenta todo este nuevo conocimiento y lo implementen [5], [6], [7].

A propósito, el porcentaje de tratamiento de agua residual en el mundo no llega ni al 30%. Por lo tanto, es de suma preocupación debido a que esto afecta el ciclo del agua. Dicha agua no se puede volver a reutilizar si no es tratada y no se puede desechar al medio ambiente sin esperar que se convierta en un foco de contaminación. El agua residual es un peligro para el medio ambiente.Es decir, la contaminación del agua va desde el primer nivel hasta el tercer nivel de contaminación. Un problema al que se debería dar prioridad, ya que, el agua es un elemento indispensable para el desarrollo social y económico. Está claro que se necesita un tratamiento adecuado antes de ser vertidas. Dicho de otra forma, las unidades encargadas del tratamiento del agua son unidades específicas diseñadas para lograr dicho cometido. Cada unidad presenta características y cuidados especiales para su correcto funcionamiento al momento de operar [8], [9].

Aquí es importante señalar que hay varios sistemas de tratamiento que pueden ser organizados según el tipo de residuo contenido en el agua residual y por la cantidad. Hay que hacer énfasis en el tratamiento por lodos activados, lagunas de estabilización, lagunas aireadas o filtros biológicos. En el caso de estudio, el sistema de tratamiento es uno tradicional de filtros. Comúnmente, los principales problemas que se enfrentan los sistemas de tratamiento de aguas residuales se deben a tres situaciones: las grandes cantidades de energía eléctrica que se requieren para su funcionamiento, los costos

adicionales que se presentan en su operación y los equipos especiales necesarios para el desarrollo de las actividades. En otro sentido, la operación de las unidades representa una gran complejidad a raíz de la gran incidencia biológica del compuesto. La presencia de microorganismos, o a su vez de nutrientes, o la demanda química de oxígeno resulta en un gran reto para los operarios [10], [11].

Está claro que a medida que las poblaciones se han desarrollado, la calidad de vida ha mejorado, al igual que el nivel de consumo es mucho mayor, la demanda de recursos se incrementa cada año, hoy por hoy la gama de productos a nuestra disposición es mucho mayor; sin embargo, esto ha presentado una problemática para el tratamiento de las aguas, la industria ha descubierto e implementado nuevos productos y fórmulas químicas en los insumos para el hogar, desde jabones, cremas, etc. A raíz de lo mencionado es una necesidad la inspección de los cambios que se presentan en el agua residual y mantenerse al tanto de posibles contaminantes que las puedan afectar o por lo contrario si es que estas nuevas formulaciones reducen la huella de contaminación, sin duda hay que tener en cuenta todos estos problemas que se pueden presentar en las unidades antiguas que fueron desarrolladas con normativas antiguas [12], [13].

Esto se puede notar en la dificultad que presentan los países en implementar los sistemas de tratamiento de aguas residuales a causa de los altos costos de construcción, los elevados costos de mantenimiento y operación ya que requiere personal altamente cualificado para el manejo de los desechos peligrosos y realizar los mantenimientos, por lo tanto, estos sistemas no son factibles que se encarguen a pequeñas comunidades de bajo nivel presupuestario.

El desarrollo urbanístico es vital ir construyendo sobre la sostenibilidad de los recursos, por dicho motivo se necesita de la tecnología que nos permita la reutilización de caudales ya sea para utilizarla como un producto, o en el caso de comunidades que su principal medio de sustento sea el agrícola y que su clima sea seco. Se podría reutilizar el agua para regadío como es nuestro caso o que se pueda regresar el agua al medio ambiente con seguridad. Diferentes proyectos han demostrado que es posible la eficiencia en los costos operativos y los beneficios del proyecto, otro fundamento necesario es que la comunidad participe en dichos proyectos, una participación íntegra ayudará a mejorar el proceso de tratamiento, ya sea en situaciones como un mejor uso del agua [14], [15].

Se puede afirmar que los sistemas encargados del tratamiento de agua mejoran la calidad de vida, los posibles daños por la construcción de dichos sistemas son compensados por los futuros beneficios a lo largo del tiempo, mediante la metodología de analizar las unidades de tratamiento.El afluente, efluente y los parámetros de agua se logra hacer un escaneo completo de la planta a fin de determinar el nivel de servicio que está ofreciendo dicha planta. Cabe señalar que el incumplimiento de uno de los parámetros de filtración no solo afecta al medio ambiente, sino también a la misma planta, pues los mismos contaminantes se pueden corroer partes de la planta como es el hormigón o el acero estructural. También, el material pétreo puede ocasionar tapones en las vías de conducción lo cual hará que el agua no pueda avanzar a las otras etapas del tratamiento. También, puede dañar las válvulas encargadas de hacer el bypass para futuros mantenimientos de los diferentes circuitos de tratamiento. Por lo establecido se debe comprobar los estados de los tanques que será un principal trabajo a la hora de efectuar los mantenimientos [5], [16].

Entiéndase que existe carencia en la inversión en la operación y construcción de las plantas de tratamiento. Si no existe una inversión adecuada, será imposible dar cumplimiento a la normativa ambiental. Para el Ecuador la normativa que rige en el momento que se ha analizado es la TUSLMA y específicamente la tabla 9 de la normativa da los rangos aceptables de los parámetros que se evalúan, y que son significativos para el impacto del ecosistema. El impacto cero no es posible, pero atenuar la huella que dejamos en el medio ambiente es posible. Desde la construcción de un asentamiento o la construcción de la PTAR ya hay grandes modificaciones en la naturaleza, por dicho motivo es esencial acatar la normativa y desarrollar de la mejor manera los trabajos [2], [17], [18].

Modernos procedimientos nos permiten generar una aproximación al tratamiento del agua residual. Mediante la obtención de datos en campo y el uso de dichos software se puede determinar el estado de la planta. Dicha metodología nos permite establecer parámetros para saber problemas futuros que necesitan ser revisados o evitados tras hacer una intervención a tiempo. Hay que entender a los indicadores. No es solo determinar que parámetro falla, hay que desarrollar el porqué del aumento de dicho factor. Saber que factor no está cumpliendo es solo una parte del problema. Estos problemas pueden ser de origen político y no solo es necesario la intervención en la planta. Si no que, pueda que se necesite que haya una educación a la comunidad y no incurran en malas prácticas como sean las acometidas ilegales al alcantarillado o cualquier otra situación [19], [20], [21].

## <span id="page-20-0"></span>**1.2 Objetivos**

## <span id="page-20-1"></span>**1.2.1 Objetivo General**

• Examinar el funcionamiento de la planta de tratamiento de aguas residuales del sector Manzanapamba Grande de la parroquia Salasaca perteneciente al cantón Pelileo, provincia de Tungurahua.

## <span id="page-20-2"></span>**1.2.2 Objetivos Específicos**

- Realizar un levantamiento topográfico georreferenciado e implantación general de la planta de tratamiento de aguas residuales del sector Manzanapamba Grande de la parroquia Salasaca y de sus unidades existentes.
- Analizar el afluente y efluente de la planta de tratamiento mediante la recolección de una muestra compuesta para comprobar su funcionamiento en base a las normativas vigentes.
- Proponer mejoras y generar un manual de Operación y Mantenimiento para la planta de tratamiento de aguas residuales según el análisis realizado, con sus respectivos planos y presupuesto, en el caso de ser necesario.

## **CAPÍTULO II.- METODOLOGÍA**

<span id="page-21-0"></span>La presente investigación se dividió en tres fases con el fin de cumplir con los objetivos del proyecto. La primera se centra en la implantación de la planta mediante la georreferenciación de esta y la obtención de la topografía. En la segunda fase se desarrolló la recopilación de datos en campo sobre el estado de la planta mediante los respectivos análisis a el agua como son los análisis en laboratorio y la medición del caudal. Por último, en la fase tres, en base a la información recopilada, se implementaron soluciones a las problemáticas en caso de ser necesario. Se describirá cada material necesario para cumplir cada fase al igual que el método empleado.

#### <span id="page-21-1"></span>**2.1 Materiales**

Se presenta el desglose de los materiales empleados que incluye información detallada sobre cada uno de ellos y su función en base a los objetivos específicos establecidos.

La primera fase consiste en la topografía de la zona al igual que el levantamiento de la infraestructura presente. Para el cumplimiento de la primera fase se usó los siguientes instrumentos: GPS de alta precisión RTK (**KOLIDA-K5-PRO**) para la georreferenciación de la planta, medición de las cotas y geoposicionamiento de la orto foto, DRON (**DJI-WM331A**) el cual se usó para la obtención de las curvas de nivel y la orto foto, Software Agisoft Metashape (**Agisoft, versión estudiantil**), Software AutoCAD Civil 3D (**Autodesk, versión estudiantil**),Laptop (**DELL ADM Ryzen7**), distanciómetro, flexómetro, cinta métrica y por ultimo herramienta menor.

La segunda fase fue necesaria para el análisis del caudal y la calidad de agua. Se usaron los siguientes materiales: Probeta graduada plástica de 100 ml (*EISCO*), Botellas de color ámbar capacidad de 500 ml y 1000 ml (Dos unidades por cada capacidad), Hielera, Cronometro (**Casio**), Recipiente *cilíndrico* de dimensión 20 cm de diámetro y 16 cm de altura, Laptop (**DELL ADM Ryzen7**), Reglamento TULSMA (libro VI, Anexo 1-Tabla 9), Software Microsoft Excel y herramienta menor.

La tercera fase depende de los resultados de la primera y segunda fase. Mediante los resultados se realizará las actividades necesarias para cumplir el objetivo número tres, Laptop (**DELL ADM Ryzen7**), Software Microsoft Excel, Software Etabs 19, Impresora (**HP-DESIGNJETT13024-INPINTER**), Software AutoCAD (**Autodesk, versión estudiantil**), y herramienta menor.

## <span id="page-22-0"></span>**2.2 Métodos**

La evaluación del correcto desempeño de la planta de tratamiento de aguas residuales ubicada en el sector de Manzapamba Grande, parroquia Salasaca, perteneciente al cantón Pelileo en la provincia de Tungurahua; para ello la metodología se dividió en tres fases fundamentales que se describen a continuación:

## <span id="page-22-1"></span>**2.2.1 FASE I**

En primer lugar, fue necesario una visita in situ para constatar la ubicación de la PTAR del sector de Manzanapamba Grande. A continuación, se realizó la documentación del proyecto mediante el "Plan de Ordenamiento Territorial del cantón Pelileo", el cual delimita el territorio, expone la realidad de la localidad y sitúa la realidad socio económica del sector siendo la agricultura la principal ocupación de la población. Por otra parte, se realizó la investigación del tratamiento de aguas residuales, cuál es el reglamento que las norma, qué parámetros son los que debe cumplir y verificar el estado de las unidades de tratamiento.

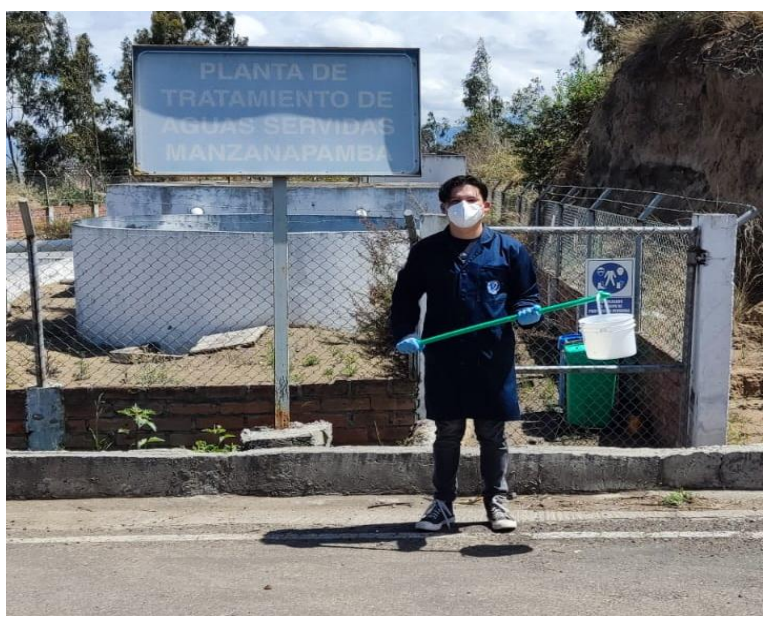

*Figura 1. Visita planta al la PTAR sector Manzanapamba Grande.*

<span id="page-22-2"></span>Se realizó el levantamiento topográfico de la PTAR, se realizó las siguientes actividades: dimensionamiento de las unidades de tratamiento, relieve del terreno (Figura 2) y medición de la superficie (Figura 3).

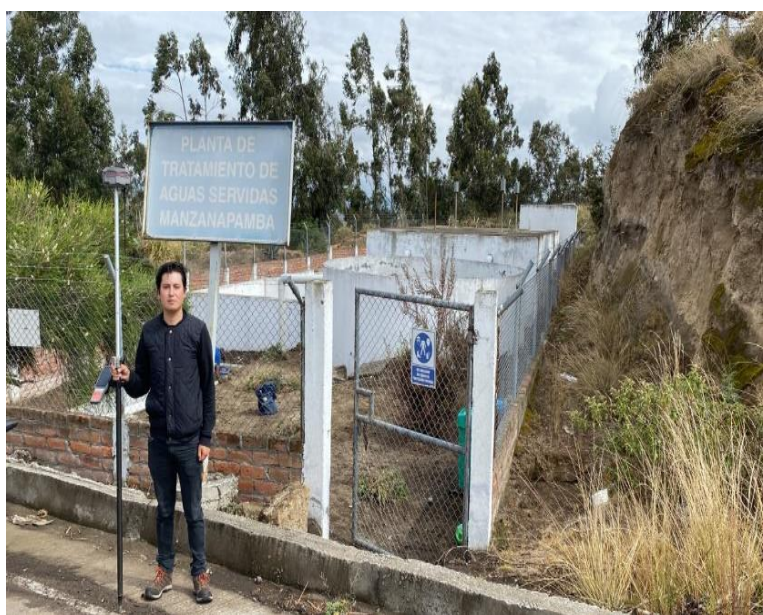

*Figura 2. Dimensionamiento de los componentes de la PTAR.*

<span id="page-23-0"></span>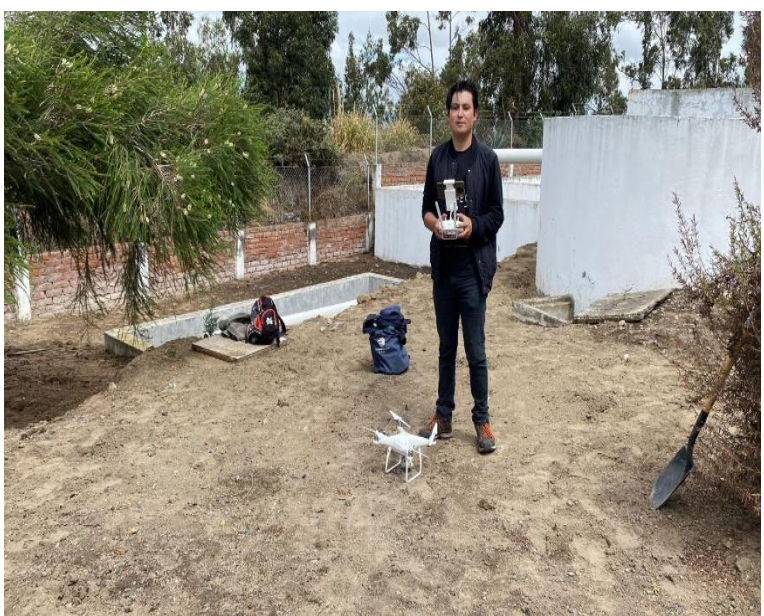

*Figura 3. Levantamiento topográfico de la PTAR.* 

<span id="page-23-1"></span>Continuando, se realizará la medición del caudal del afluente y efluente, mediante el método volumétrico el cual consiste en con un recipiente graduado de un litro tomar el tiempo que se demora en llenar este volumen, la división entre el volumen y el tiempo necesario será el caudal en ese instante, esto proceso se lo realizará desde las siete horas de la mañana hasta las quince horas de la tarde, se realizará diez mediciones en cada intervalo de hora para el afluente y efluente. Así pues, esto ayuda a determinar el día de mayor caudal con la finalidad de realizar una muestra compuesta representativa para los respectivos análisis de agua.

### <span id="page-24-0"></span>**2.2.2 FASE II**

Ahora, las muestras compuestas serán entregadas a el Laboratorio Ambiental, Laboratorio Investigación de la Facultad de Ingeniería y Ciencia de Alimentos y Biotecnología Uta, dado que, estos no arrojarán los valores de comparación, la normativa TUSLMA establece parámetros límite, es decir, la tabla 9 de la normativa da un rango de valores aceptables, si un valor es sobrepasado se indagará en una solución factible para que el parámetro se ajuste a la normativa, en el caso de que el parámetro esté en el rango adecuado no es necesario una propuesta de solución.

En base a lo expuesto, los parámetros examinados son los siguientes (Tabla 1):

<span id="page-24-1"></span>

|                                                 | <b>UNIDADES</b> | <b>METODO</b>                                                              |
|-------------------------------------------------|-----------------|----------------------------------------------------------------------------|
| Parámetros globales <sup>1</sup>                |                 |                                                                            |
| pH                                              |                 | SM 4500 B                                                                  |
| Conductividad                                   | $\mu$ S/cm      | SM 2510 B                                                                  |
| Turbidez                                        | <b>NTU</b>      | SM 2130 B                                                                  |
| Parámetros en laboratorio <sup>2</sup>          |                 |                                                                            |
| Demanda Química de Oxígeno, DQO                 | mg/1            | SM 5220 D                                                                  |
| Demanda Bioquímica de Oxígeno, DBO <sub>5</sub> | mg/l            | SM 5210 D                                                                  |
| Sólidos Totales, ST                             | mg/l            | <b>SM 2540 B</b>                                                           |
| Sólidos Suspendidos Totales, SST                | mg/l            | SM 2540 D                                                                  |
| Sólidos disueltos totales, TDS                  | mg/l            | SM 2540 C                                                                  |
| Nitrógeno amoniacal, N-NH <sub>3</sub>          | mg/l            | ASTM D1426, Nessler method                                                 |
| Nitrato, NO <sub>3</sub> -                      | mg/l            | SM 4500 NO3 E                                                              |
| Fosfato, P-PO <sub>3</sub> <sup>4-</sup>        | mg/l            | <b>SM 4500 P E</b>                                                         |
| Cloruros, Cl-                                   | mg/l            | <b>SM 4500 P E</b>                                                         |
| Sulfatos, SO <sub>4</sub> <sup>2-</sup>         | mg/l            | 4500-Cl G                                                                  |
| Cromo VI, Cr <sup>+6</sup>                      | mg/l            | ASTM D1687-92,<br>Diphenylcarbohydrazide method                            |
| Zinc, Zn                                        | mg/l            | SM 3500-Zn B                                                               |
| Hierro, Fe                                      | mg/l            | EPA Phenanthroline method 315B                                             |
| Aluminio, Al                                    | mg/1            | <b>SM 3500-Al B</b>                                                        |
| Manganeso, Mn                                   | mg/l            | SM 3500-Mn B                                                               |
| Cobre, Cu                                       | mg/l            | SM 3500-Cu B                                                               |
| Metales por Absorción Atómica <sup>3</sup>      |                 |                                                                            |
| Cadmio, Cd                                      | mg/l            | SM 3113 B PGI AA 500 Graphite<br>Element Data Sheets Cd, Ni, Cr,<br>Pb, As |
| Níquel, Ni                                      | mg/l            |                                                                            |
| Cromo total, Cr                                 | mg/1            |                                                                            |
| Plomo, Pb                                       | mg/l            |                                                                            |

*Tabla 1. Parámetros analizados en la muestra compuesta de agua residual*.

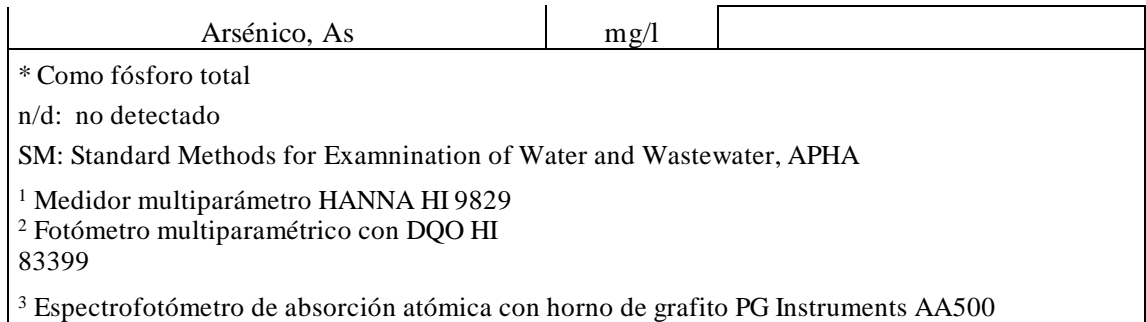

*Fuente: Laboratorio Ambiental, Laboratorio Investigación de la Facultad De Ingeniería y Ciencia e Alimentos y Biotecnología Uta*

Una vez obtenido los resultados se compara el valor arrojado del análisis de agua de la PTAR con los de la Tabla 9 del reglamento TUSLMA, se usará la siguiente ecuación (Ec.1) [2].

$$
E = \frac{Co - Cf}{Co} * 100 \qquad (Ec. 1)
$$

Donde:

 $E =$  eficiencia del parámetro  $(\%)$  $Co = Valor$  incial del parámetro  $Cf =$  *Valor final del parámetro* 

## <span id="page-25-0"></span>**2.2.3 FASE III**

Por último, mediante los análisis de agua en comparación con la Tabla 9 del reglamento de TUSLMA se propondrá mejoras para aquellos parámetros que sobrepasen los límites establecidos.

Además, se sugiere una mejora en el tratamiento físico, como es la implementación de una cubierta en el lecho de secado de lodo. Esto supondrá una mejora en el procesamiento de las aguas servidas de la planta.

## **CAPÍTULO III.- RESULTADOS Y DISCUSIÓN**

#### <span id="page-26-1"></span><span id="page-26-0"></span>**3.1 Análisis y discusión de resultados**

## <span id="page-26-2"></span>**3.1.1 Etapa I**

El sector de Manzanapamba grande está ubicada al norte de la comunidad de Huasalata, al sur de Sanjaloma Alto, al este del centro de Salasaca y al oeste de la comunidad de Manzanapamba Chico. La topografía del sector principalmente es de áreas planas, comprende un ochenta por ciento de terreno plano y un veinte por ciento de terrenos ligeramente inclinados.

La parroquia Salasaca presenta un clima templado, su temperatura promedio es de dieciséis grados. El sector, la mayor parte del año, presenta un clima seco, el cual en los meses de abril a julio presenta una precipitación de 42.5 mm mensual. De la misma manera, el aspecto económico se presenta, la mayor parte de la población se dedica a la agricultura y en menor grado a la comercialización de artesanías.

Otro aspecto para detallar es que el sistema de alcantarillado que alimenta a la planta es sanitario. Ahora, el sistema está en funcionamiento desde el 2007, según los operarios encargados del departamento de agua potable y alcantarillado del municipio de Pelileo.

Además, la planta tiene una superficie de cuatrocientos treinta y cinco metros cuadrados, la cual fue diseñada para un caudal de 2.9 l/s. La planta de tratamiento consta de los siguientes módulos: un desarenador, un tanque séptico, un lecho de secado de lodos, un filtro biológico y una unidad de infiltración biológica como se detalla en la Figura 4.

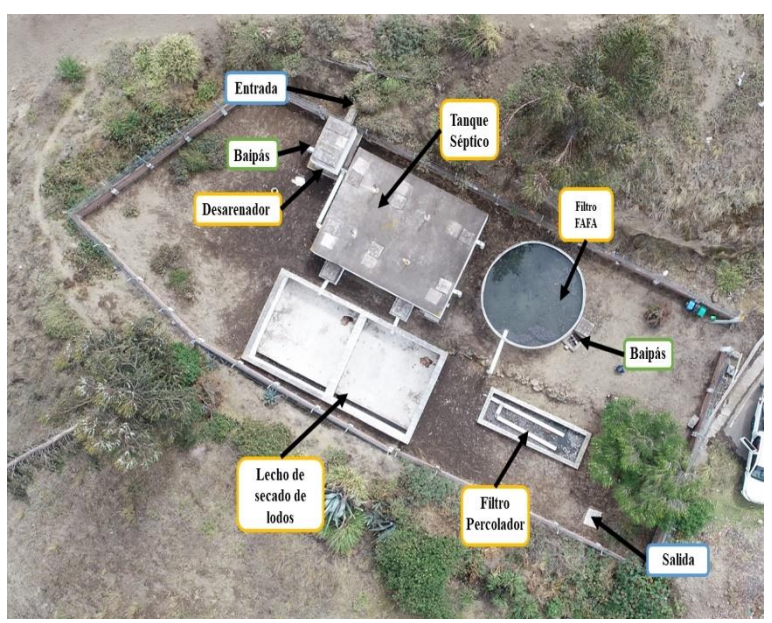

*Figura 4. Esquema gráfico de la planta de tratamiento.* 

## <span id="page-27-0"></span>**Rejilla**

La rejilla fue diseñada para que el mantenimiento sea manual, las dimensiones son de 25x6 mm de platinas espaciadas cada 3 cm y está considerada con un cincuenta por ciento de obstrucción. No existen obstrucciones visibles en la visita técnica, no existe presencia de partículas grandes.

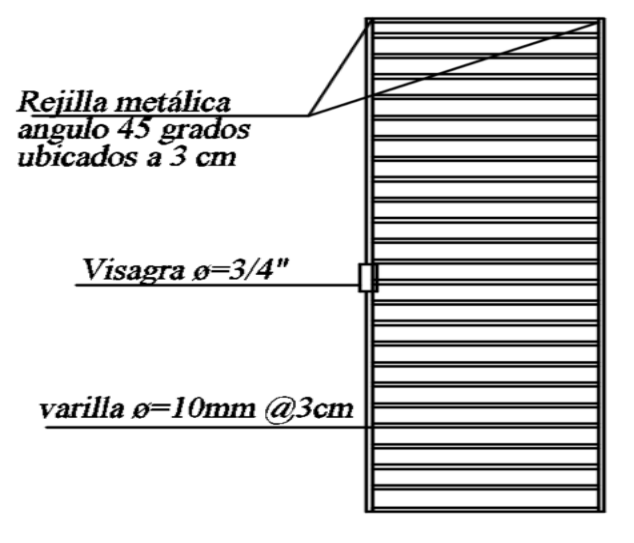

# **DETALLE REJILLA**

<span id="page-27-1"></span>*Figura 5. Detalle rejilla en el desarenador.*

#### **Desarenador**

Elemento encargado de retirar el material pétreo del agua residual. El funcionamiento radica en las velocidades bajas del agua para que las partículas puedan decantarse hacia el suelo. Junto con la rejilla, impiden el paso de partículas mucho más grandes que se pueden considerar como piedras pequeñas. También, esta tiene la función de bypass para motivos de mantenimiento, mediante el cierre de una válvula a la alimentación de la fosa séptica. Durante la inspección, se pudo observar material fino en el suelo.

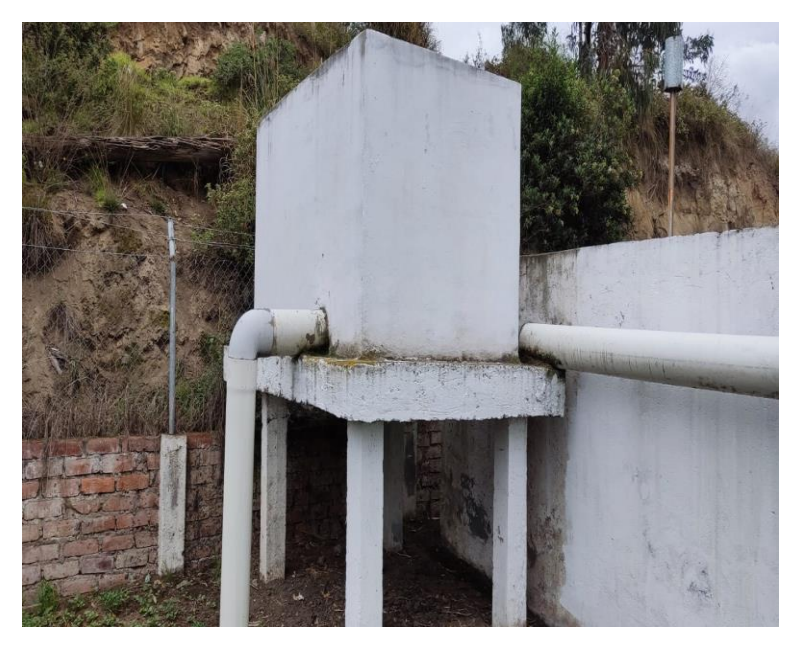

*Figura 6. Unidad de tratamiento desarenador.*

## <span id="page-28-0"></span>**Fosa séptica**

La fosa séptica se encarga de dar un periodo de retención del agua mayor para la separación de todo el material pesado que el desarenador no pudo limpiar del agua. Este material, una vez se llegue a un nivel, se abrirán las válvulas para que pase al lecho de secado de lodo. Consta de dos cámaras, cada cámara tiene dos quemadores de gases inflamables y tres cajas de revisión. La entrada de agua residual se da por la parte oeste de la planta, las válvulas que liberan el lodo residual se ubican por la parte sur y el agua que pasa al filtro biológico está situada al este. En la inspección se pudo observar que unos quemadores están deteriorados, han perdido piezas, y no se encontraron aireadores.

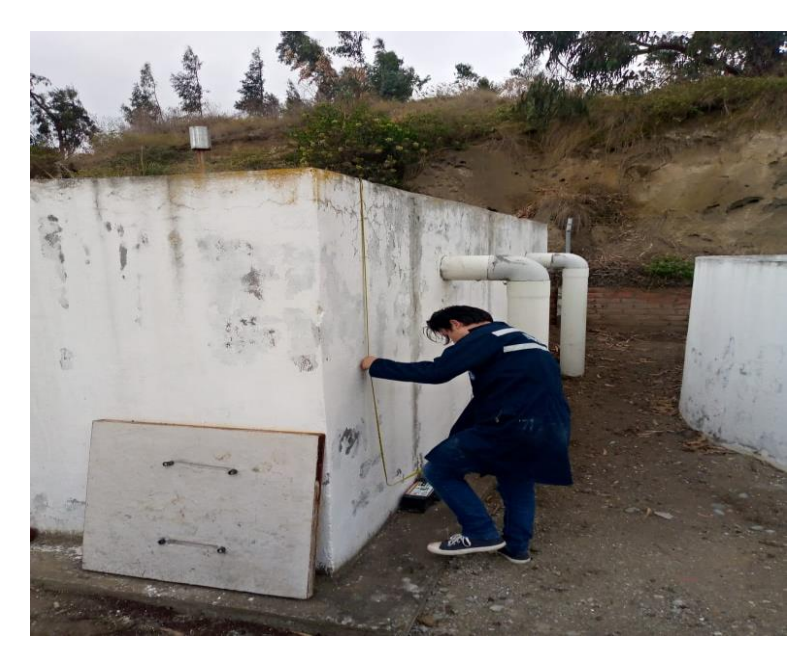

*Figura 7. Unidad de tratamiento fosa séptica.*

## <span id="page-29-0"></span>**Filtro anaeróbico de flujo ascendente**

Esta unidad en su proceso de tratamiento consiste en una filtración por el método ascendente con velocidades bajas de fluido, se encarga de reducir los sólidos en suspensión y el DBO. Además, esta unidad no requiere de electricidad para su funcionamiento. Sin embargo, si no se tiene un adecuado mantenimiento de las unidades, puede obstruirse sus canales. Sin embargo, esta unidad presenta baja reducción de patógenos y nutrientes. En la visita técnica se pudo observar deterioro en la superficie, la pintura se encontraba descascarada y hay crecimiento de musgo.

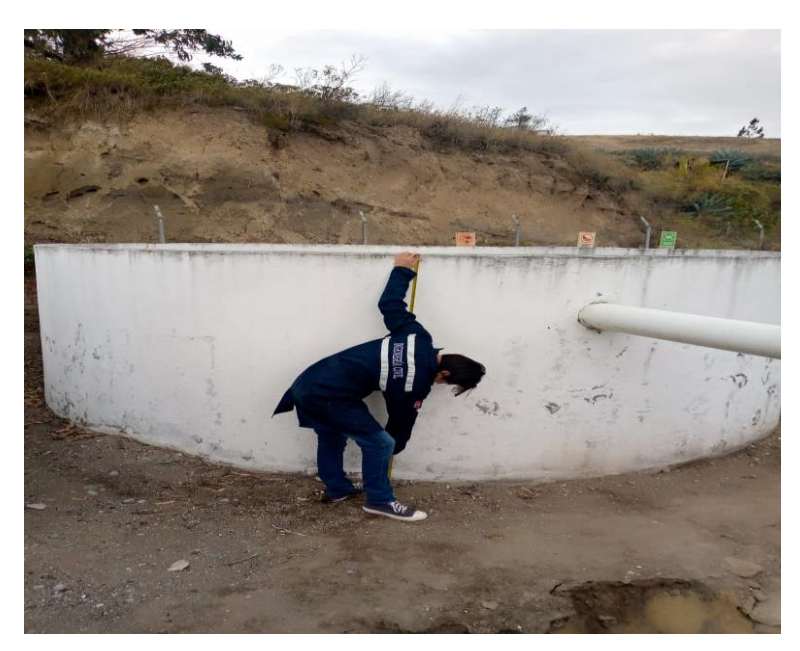

*Figura 8. Unidad de tratamiento filtro anaerobio de flujo ascendente.*

## <span id="page-30-0"></span>**Filtro percolador**

Una vez el agua pasa de la unidad de Filtro anaerobio de flujo ascendente pasa a esta unidad, en la cual después de este tratamiento el agua pasa una caja de revisión y de ahí al alcantarillado. Esta unidad, mediante el material filtrante que es grava, se encarga de reducir la carga orgánica. Como se puede apreciar en la Figura 9, el filtro presenta crecimiento de maleza, lo cual denota descuido en el mantenimiento de dicha unidad.

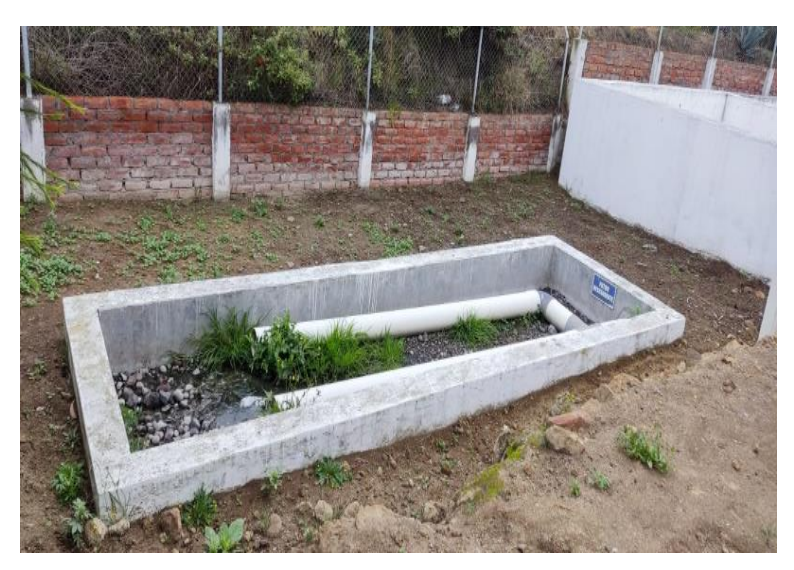

*Figura 9. Unidad de tratamiento filtro percolador.*

<span id="page-30-1"></span>**Lecho de secado de lodos**

Esta estructura se encarga de recibir los lodos residuales de la fosa séptica cuando se acumula. El promedio de secado en buen clima es de quince a trece días. Es importante señalar que en la visita se notó que no existe una cubierta, lo cual presenta un gran inconveniente dado que una cubierta agilizará el secado de los lodos.

Una vez detallado los componentes de la PTAR, se prosiguió al levantamiento topográfico de la zona. También, uso del GPS de alta precisión y el dron, se calcula la superficie y dimensiones de estas. Al igual que con el software AutoCAD, se realizará los planos de dicha planta.

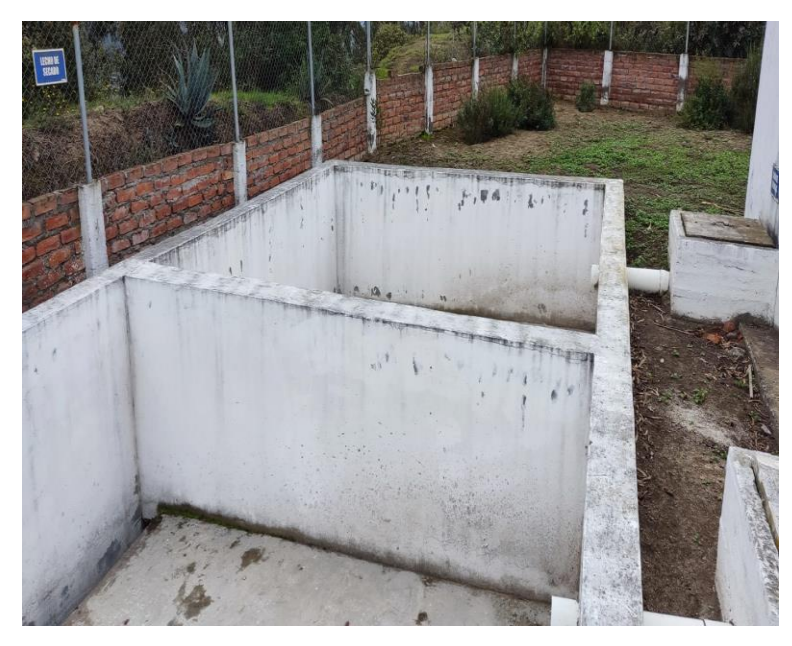

*Figura 10. Unidad de tratamiento lecho de secado de lodos.*

#### <span id="page-31-0"></span>**Desarenador con rejilla**

Estructura cuyo material predominante es el hormigón armado de 2.40 m de base por 1.50 m de largo con una altura de 1.60 m. La acometida de entrada es de un fi de 200 mm, el tubo es de PVC, continúa con un bypass de igual dimensiones y la salida a la fosa séptica de igual dimensión. La encargada de discernir las partículas pétreas de mayor tamaño es la rejilla cuyas dimensiones es de 25x6 mm cuyas rendijas son de 14 mm cada 2 cm.

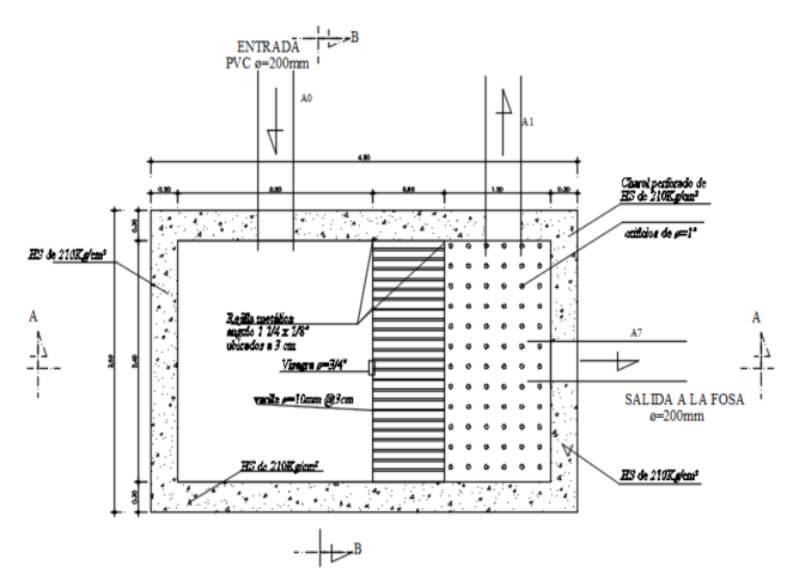

DESARENADOR - PLANTA *Figura 11. Desarenador.*

<span id="page-32-0"></span>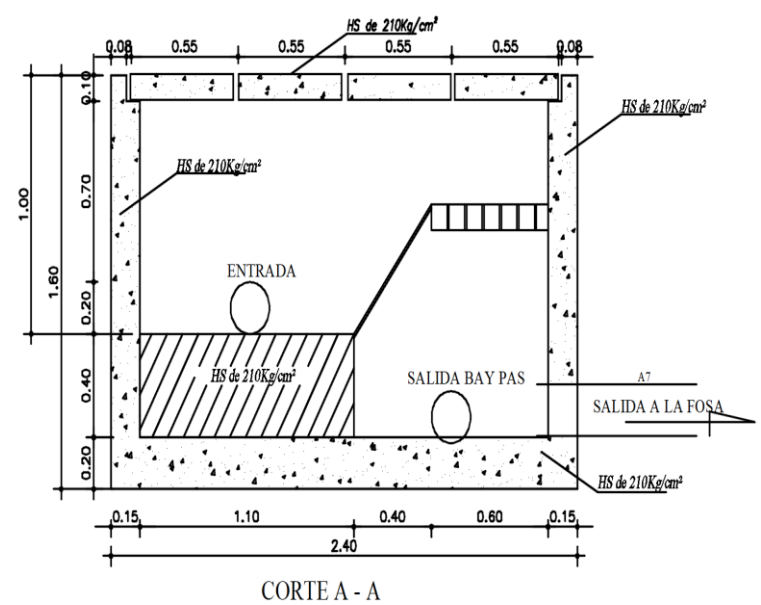

<span id="page-32-1"></span>*Figura 12. Corte en la dirección A del desarenador.*

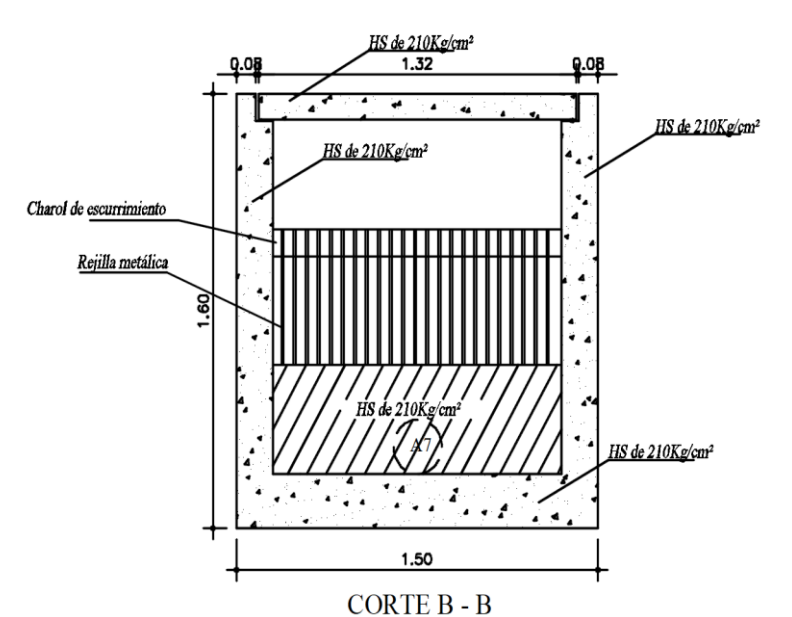

<span id="page-33-0"></span>*Figura 13. Corte en la dirección B del desarenador.*

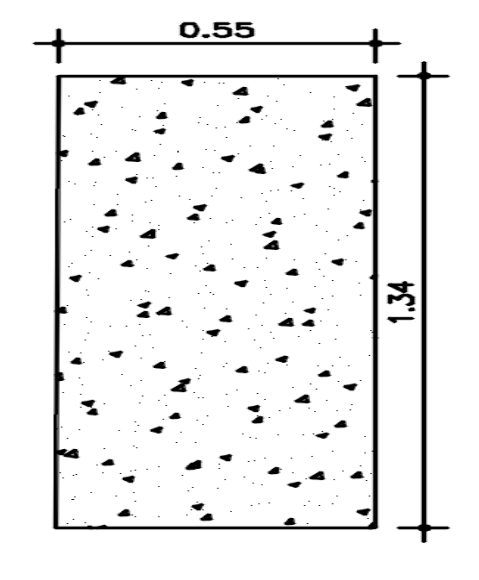

**LOSETA DESARENADOR** *Figura 14. Loseta de desarenador.* 

## <span id="page-33-1"></span>**Fosa séptica**

La fosa séptica es un tanque de hormigón armado cuyas dimensiones son de 7.60 m de largo y 5.80 de ancho con una altura de 2.65 m. La estructura está dividida por dos cámaras, cada cámara tiene las siguientes dimensiones: 2.90 m de ancho y 7.60 m de largo. El ingreso del agua residual es por un tubo de PVC de 200 mm de diámetro, cada cámara es alimentada por un único tubo, el desfogue igual que la entrada se lo hace por un tubo de PVC de 200 mm de diámetro. Existen dos quemadores por cámara,

tres cajas de revisión por división las cuales son de una dimensión de 60 cm de largo y 60 cm de ancho. Al costado se encuentran ubicadas las válvulas de salida de lodos, el tubo es de un diámetro de 110 mm y la salida va a dar al lecho de secado de lodos.

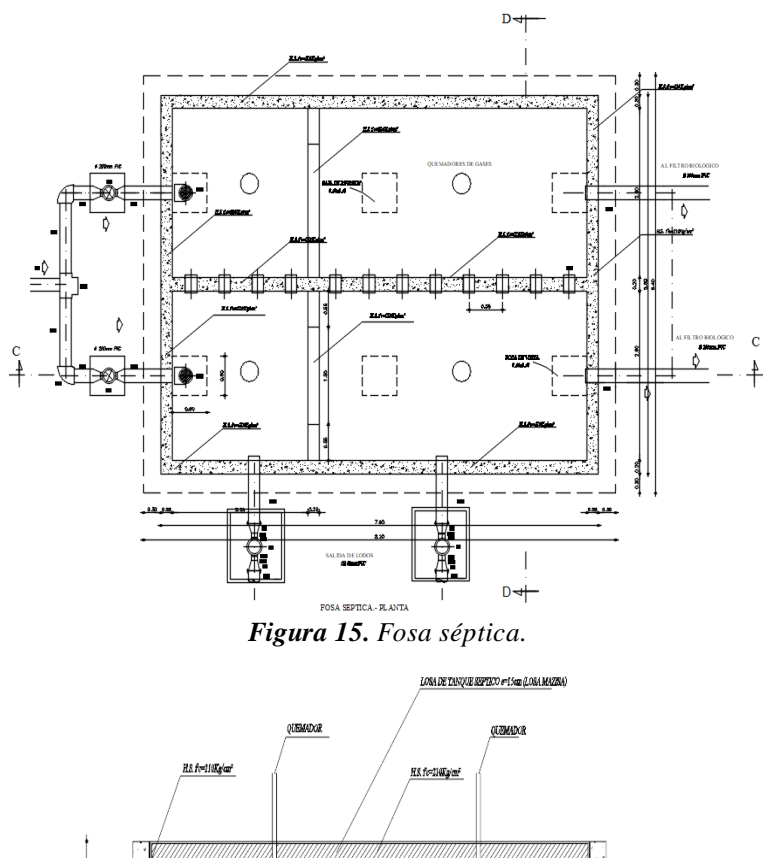

<span id="page-34-0"></span>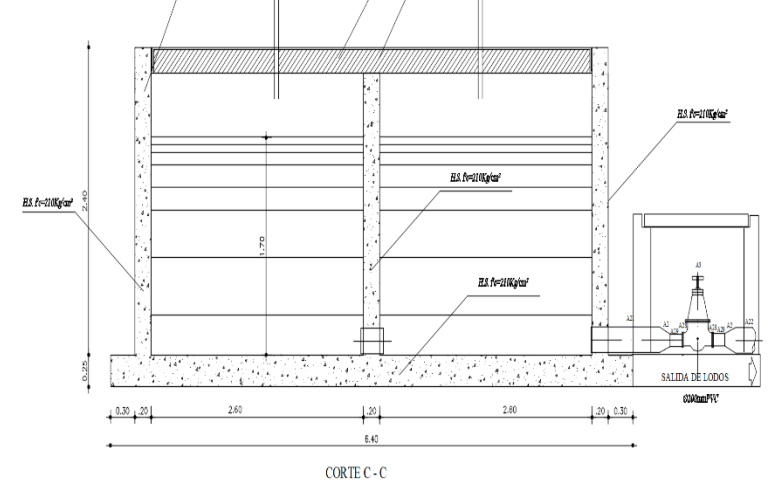

<span id="page-34-1"></span>*Figura 16. Corte en dirección C de la fosa séptica.* 

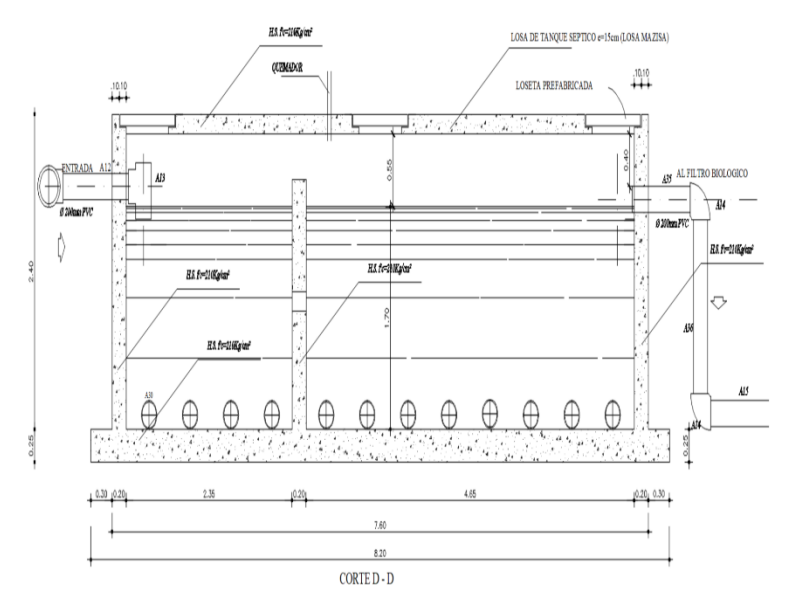

<span id="page-35-0"></span>*Figura 17. Corte en dirección D de la fosa séptica.*

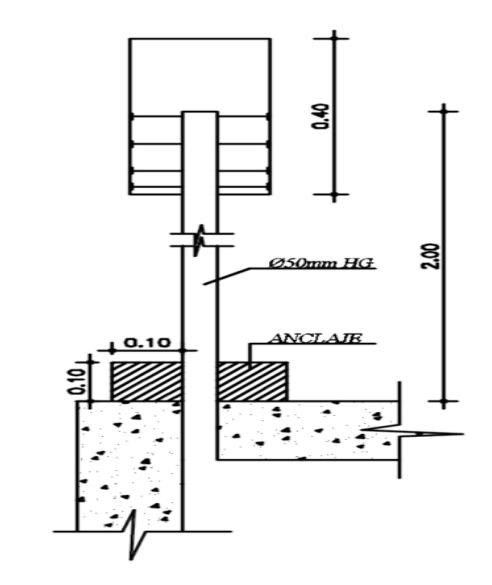

DETALLE DEL QUEMADOR *Figura 18. Detalle del quemador.*

## <span id="page-35-1"></span>**Filtro anaeróbico de flujo ascendente**

La unidad cuyo material de construcción es el hormigón armado cuyas dimensiones son de diámetro 5.38 m y de altura es de 2.46 m, el ingreso del agua se da por dos tubos de PVC de un diámetro de 200 mm, un tubo de descarga de PVC de 200 mm que da a la caja de revisión del bypass y un tubo que lleva al filtro anaeróbico de flujo descendente dicho tubo es de PVC de 200 mm.
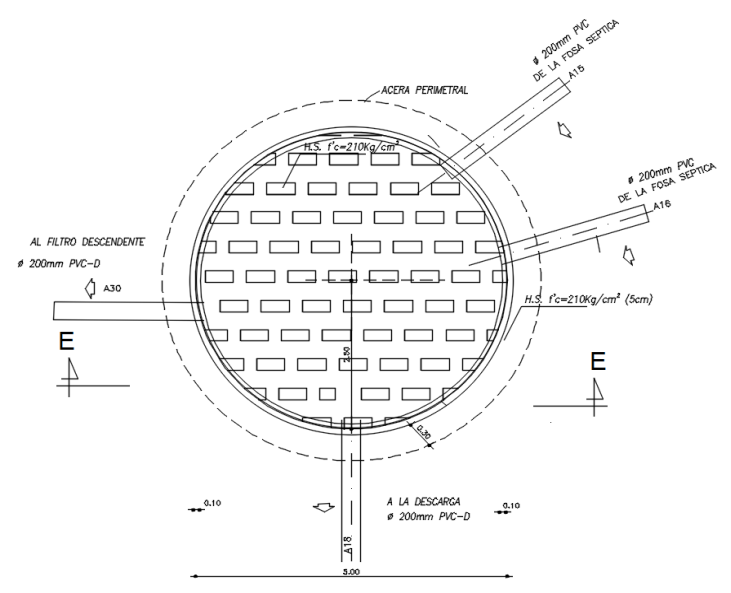

FILTRO ANAERÓBICO DE FLUJO ASCENDENTE - PLANTA *Figura 19. Filtro anaeróbico de flujo ascendente.* 

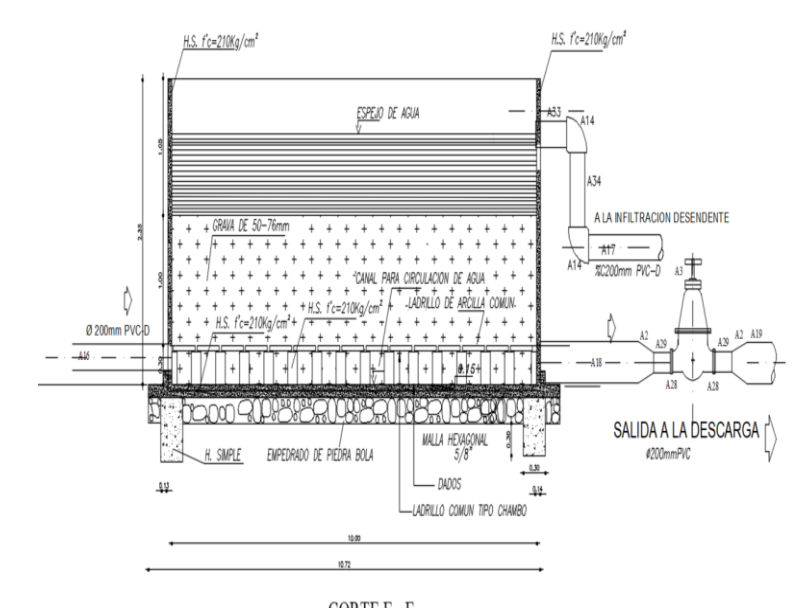

CORTE E - E *Figura 20. Corte en dirección E del filtro anaeróbico de flujo ascendente.*

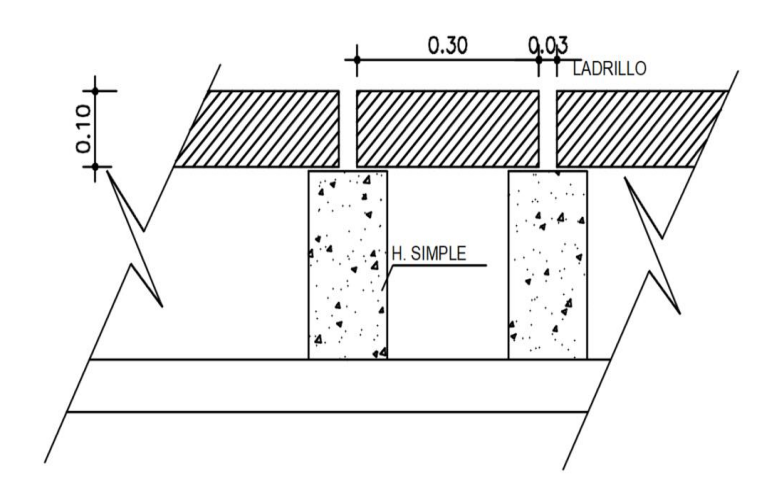

**CORTE DEL SUELO FALSO** *Figura 21. Detalle corte del suelo.* 

# **Filtro percolador**

La unidad de filtración que consiste en una unidad rectangular de hormigón armado con un ancho de 6 m, un largo de 2 m y una altura de 1.30 m. La entrada se da por una tubería de 200 mm de diámetro la cual tiene una reducción a un tubo de 160 mm de diámetro, dos tubos se colocan en la parte superior conectados por una T. Estos tubos presentan juntas para que el flujo del agua vaya cayendo, esta unidad se basa en que el agua pase por el material filtrante y el agua se recolecte en el fondo por un tubo de 160 mm de diámetro. El cual sale a una caja de revisión y de ahí al alcantarillado.

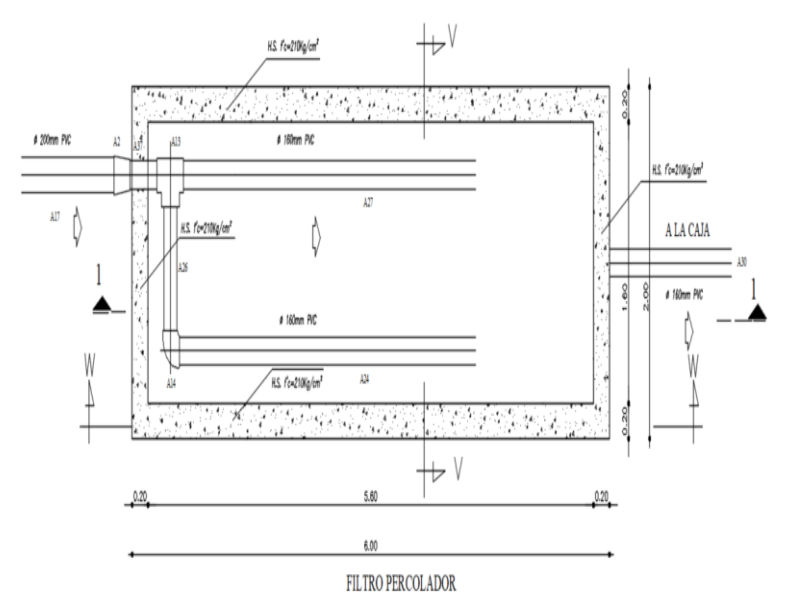

*Figura 22. Detalle filtro percolador.*

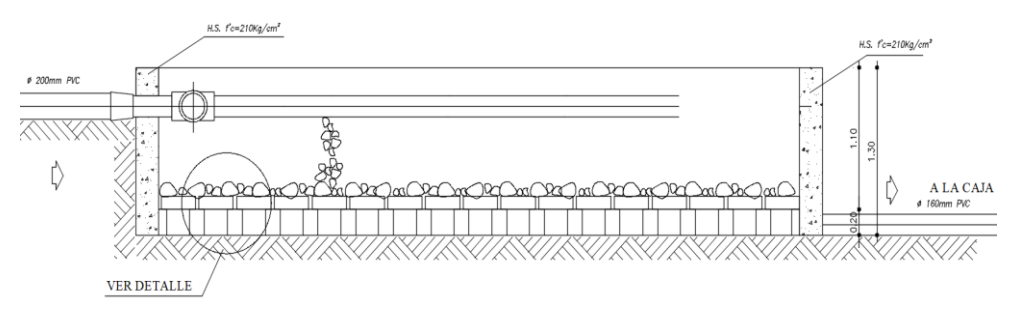

*Figura 23. Corte en dirección 1 del filtro percolador.*

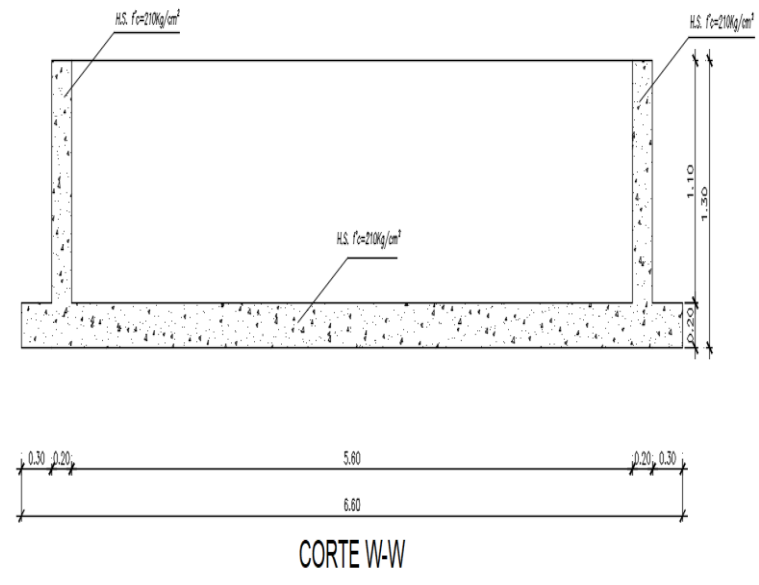

*Figura 24. Corte en dirección W del filtro anaeróbico de flujo percolador.*

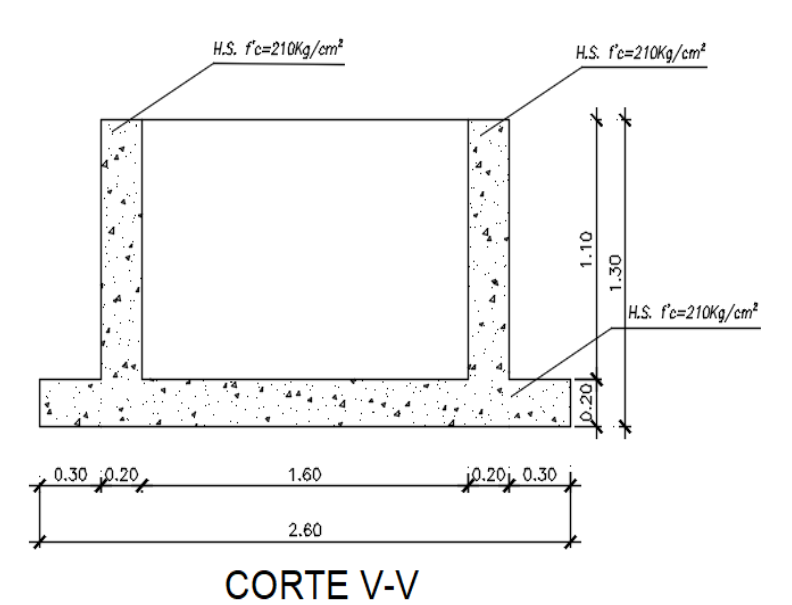

*Figura 25. Corte en dirección V del filtro anaeróbico de flujo percolador.*

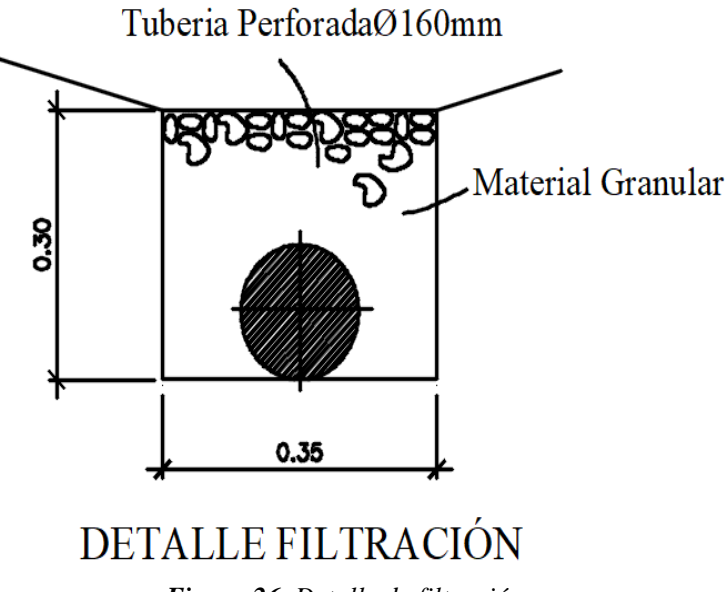

*Figura 26. Detalle de filtración.* 

# **Lecho de secado de lodos**

El tanque de secado de lodos dividido en dos cámaras cuyas dimensionesson: de ancho 10.10 m, de largo es de 5.20 m y de altura 2.05, esta unidad está dividida en dos cámaras de secado, presenta una pendiente para que el agua vaya al canal de recolección donde el agua es transportada por una tubería de PVC de 110 mm de diámetro la cual es llevada a la caja de revisión final, en el canal tiene un material filtrante para separar las partículas de lodo, el material es grava.

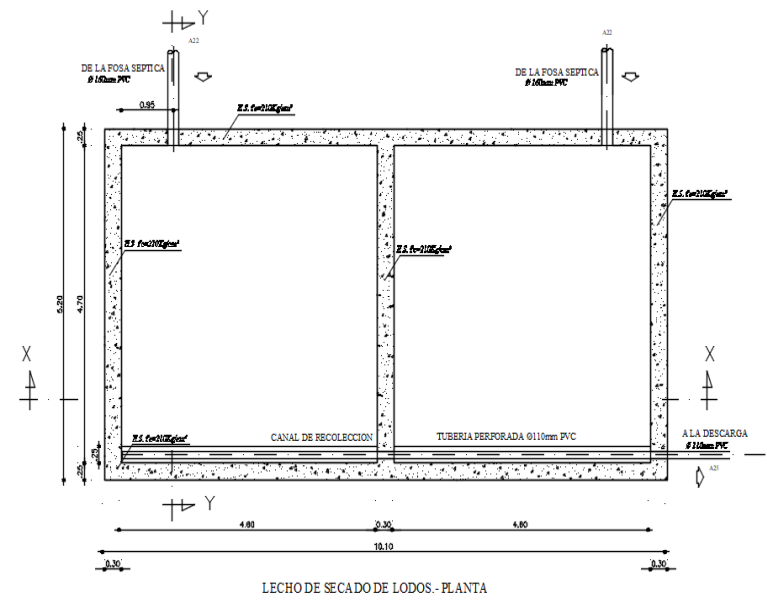

*Figura 27. Detalle lecho de secado de lodos.*

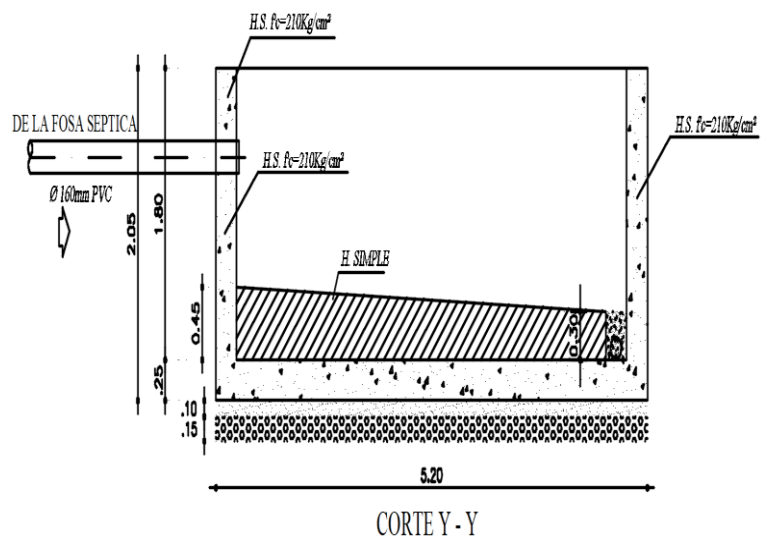

*Figura 28. Corte en dirección Y del lecho de secado de lodos.*

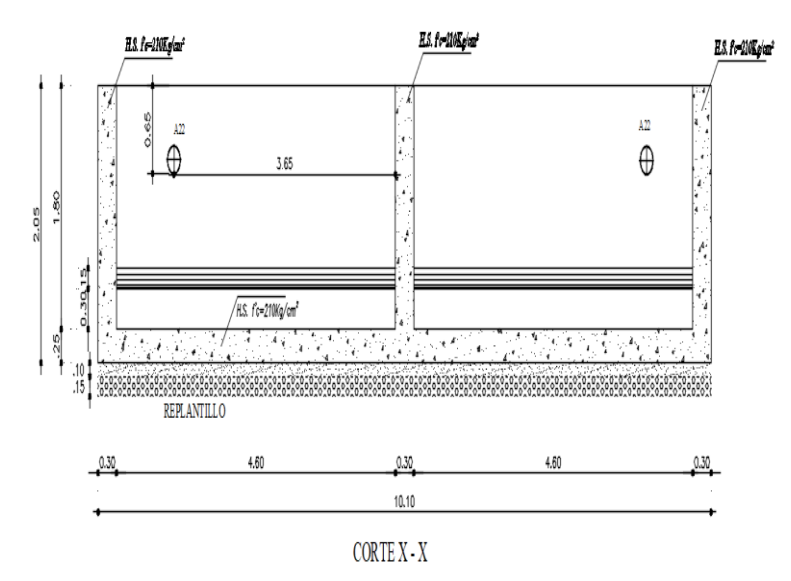

*Figura 29. Corte en dirección X del lecho de secado de lodos.*

# **Medición de caudales**

Se comenzó por establecer que la medición de los caudales del afluente y efluente se dio por un periodo de 30 días, donde mediante el método volumétrico se realizó la medición de cuánto tiempo se tardó con el flujo de agua en llenar el recipiente, cada hora se tomó diez muestreos, esto desde las siete de la mañana hasta las quince horas de la tarde, esto según la metodología de "Ingeniería de aguas residuales: tratamiento, vertido y reutilización" de Metcalf & Eddy, para que el muestreo sea lo más preciso posible.

La medición fue hecha desde el primero de septiembre hasta el día treinta de septiembre del año de 2023, tomando los datos del plan de desarrollo se estableció el horario de medición según la actividad económica de la zona.

| <b>MEDICIÓN DE CAUDALES INGRESO PTAR - (L/S)</b> |                         |                                                                   |       |                         |       |       |              |              |                  |       |  |
|--------------------------------------------------|-------------------------|-------------------------------------------------------------------|-------|-------------------------|-------|-------|--------------|--------------|------------------|-------|--|
| <b>PERÍODO:</b>                                  |                         | Desde viernes 1 de septiembre hasta domingo 10 de septiembre 2023 |       |                         |       |       |              |              |                  |       |  |
|                                                  |                         | <b>DIA DE MEDICIÓN</b>                                            |       |                         |       |       |              |              |                  |       |  |
| Hora de<br><b>Medición</b>                       | 1                       | $\overline{2}$                                                    | 3     | $\overline{\mathbf{4}}$ | 5     | 6     | 7            | 8            | $\boldsymbol{Q}$ | 10    |  |
|                                                  | $\overline{\mathbf{V}}$ | S                                                                 | D     | L                       | M     | M     | $\mathbf{J}$ | $\mathbf{V}$ | $\mathbf S$      | D     |  |
| 07:00                                            | 0.584                   | 0.353                                                             | 0.367 | 0.429                   | 0.368 | 0.616 | 0.610        | 0.600        | 0.375            | 0.380 |  |
| 08:00                                            | 0.608                   | 0.427                                                             | 0.394 | 0.400                   | 0.349 | 0.526 | 0.539        | 0.552        | 0.441            | 0.408 |  |
| 09:00                                            | 0.525                   | 0.301                                                             | 0.351 | 0.409                   | 0.316 | 0.578 | 0.592        | 0.585        | 0.317            | 0.365 |  |
| 10:00                                            | 0.488                   | 0.389                                                             | 0.354 | 0.381                   | 0.428 | 0.631 | 0.635        | 0.625        | 0.405            | 0.368 |  |
| 11:00                                            | 0.434                   | 0.370                                                             | 0.310 | 0.414                   | 0.356 | 0.524 | 0.530        | 0.536        | 0.382            | 0.324 |  |
| 12:00                                            | 0.472                   | 0.351                                                             | 0.372 | 0.497                   | 0.386 | 0.468 | 0.475        | 0.480        | 0.362            | 0.385 |  |
| 13:00                                            | 0.499                   | 0.286                                                             | 0.324 | 0.459                   | 0.327 | 0.492 | 0.501        | 0.505        | 0.302            | 0.338 |  |
| 14:00                                            | 0.369                   | 0.270                                                             | 0.310 | 0.351                   | 0.356 | 0.434 | 0.440        | 0.446        | 0.285            | 0.324 |  |
| 15:00                                            | 0.381                   | 0.276                                                             | 0.316 | 0.366                   | 0.332 | 0.447 | 0.454        | 0.459        | 0.291            | 0.33  |  |

*Tabla 2. Medición de caudales ingreso PTAR de viernes 1 de septiembre hasta domingo 10 de septiembre del 2023.* 

*Tabla 3. Medición de caudales ingreso PTAR de lunes 11 de septiembre hasta miércoles 20 de septiembre del 2023.*

|                     | <b>MEDICIÓN DE CAUDALES INGRESO PTAR - (L/S)</b> |       |                                                                       |             |                        |       |       |       |       |       |
|---------------------|--------------------------------------------------|-------|-----------------------------------------------------------------------|-------------|------------------------|-------|-------|-------|-------|-------|
| PERÍODO:            |                                                  |       | Desde lunes 11 de septiembre hasta miércoles 20 de septiembre de 2023 |             |                        |       |       |       |       |       |
|                     |                                                  |       |                                                                       |             | <b>DIA DE MEDICIÓN</b> |       |       |       |       |       |
| Hora de<br>Medición | 11                                               | 12    | 13                                                                    | 14          | 15                     | 16    | 17    | 18    | 19    | 20    |
|                     | L                                                | M     | M                                                                     | $\mathbf I$ | $\mathbf{V}$           | S     | D     | L     | M     | M     |
| 07:00               | 0.437                                            | 0.376 | 0.585                                                                 | 0.599       | 0.569                  | 0.364 | 0.369 | 0.418 | 0.384 | 0.534 |
| 08:00               | 0.408                                            | 0.357 | 0.481                                                                 | 0.528       | 0.521                  | 0.430 | 0.397 | 0.389 | 0.365 | 0.556 |
| 09:00               | 0.417                                            | 0.324 | 0.542                                                                 | 0.581       | 0.554                  | 0.306 | 0.354 | 0.398 | 0.332 | 0.569 |
| 10:00               | 0.389                                            | 0.436 | 0.596                                                                 | 0.624       | 0.594                  | 0.394 | 0.357 | 0.370 | 0.444 | 0.564 |
| 11:00               | 0.422                                            | 0.364 | 0.490                                                                 | 0.519       | 0.505                  | 0.371 | 0.316 | 0.403 | 0.372 | 0.532 |
| 12:00               | 0.505                                            | 0.394 | 0.435                                                                 | 0.474       | 0.449                  | 0.351 | 0.374 | 0.486 | 0.402 | 0.465 |
| 13:00               | 0.467                                            | 0.335 | 0.458                                                                 | 0.490       | 0.474                  | 0.291 | 0.327 | 0.448 | 0.343 | 0.471 |
| 14:00               | 0.359                                            | 0.364 | 0.401                                                                 | 0.465       | 0.415                  | 0.274 | 0.320 | 0.340 | 0.372 | 0.459 |
| 15:00               | 0.374                                            | 0.34  | 0.414                                                                 | 0.487       | 0.428                  | 0.280 | 0.317 | 0.355 | 0.348 | 0.465 |

| <b>MEDICIÓN DE CAUDALES INGRESO PTAR - (L/S)</b> |              |                                                                     |       |       |                        |       |       |              |              |       |  |
|--------------------------------------------------|--------------|---------------------------------------------------------------------|-------|-------|------------------------|-------|-------|--------------|--------------|-------|--|
| <b>PERÍODO:</b>                                  |              | Desde jueves 21 de septiembre hasta sábado 30 de septiembre de 2023 |       |       |                        |       |       |              |              |       |  |
|                                                  |              |                                                                     |       |       | <b>DIA DE MEDICIÓN</b> |       |       |              |              |       |  |
| <b>Hora</b> de<br>Medición                       | 21           | 22                                                                  | 23    | 24    | 25                     | 26    | 27    | 28           | 29           | 30    |  |
|                                                  | $\mathbf{J}$ | $\mathbf{V}$                                                        | S     | D     | L                      | M     | M     | $\mathbf{J}$ | $\mathbf{V}$ | S     |  |
| 07:00                                            | 0.621        | 0.642                                                               | 0.386 | 0.391 | 0.440                  | 0.360 | 0.411 | 0.643        | 0.515        | 0.408 |  |
| 08:00                                            | 0.550        | 0.594                                                               | 0.452 | 0.419 | 0.411                  | 0.341 | 0.383 | 0.572        | 0.567        | 0.474 |  |
| 09:00                                            | 0.603        | 0.627                                                               | 0.328 | 0.376 | 0.420                  | 0.308 | 0.350 | 0.625        | 0.600        | 0.350 |  |
| 10:00                                            | 0.646        | 0.667                                                               | 0.416 | 0.379 | 0.392                  | 0.420 | 0.462 | 0.668        | 0.534        | 0.438 |  |
| 11:00                                            | 0.541        | 0.578                                                               | 0.393 | 0.333 | 0.425                  | 0.347 | 0.390 | 0.563        | 0.437        | 0.415 |  |
| 12:00                                            | 0.486        | 0.522                                                               | 0.373 | 0.396 | 0.508                  | 0.378 | 0.420 | 0.507        | 0.495        | 0.395 |  |
| 13:00                                            | 0.512        | 0.547                                                               | 0.313 | 0.349 | 0.470                  | 0.319 | 0.361 | 0.534        | 0.520        | 0.335 |  |
| 14:00                                            | 0.451        | 0.488                                                               | 0.296 | 0.335 | 0.362                  | 0.380 | 0.379 | 0.473        | 0.451        | 0.318 |  |
| 15:00                                            | 0.465        | 0.501                                                               | 0.302 | 0.341 | 0.377                  | 0.324 | 0.364 | 0.487        | 0.474        | 0.324 |  |

*Tabla 4. Medición de caudales ingreso PTAR de jueves 21 de septiembre hasta sábado 30 de septiembre del 2023.*

A partir del muestreo se obtuvo el día de mayor impacto que es aquel día con mayor caudal, en nuestro caso fue el día jueves que presenta mayor caudal. Mediante esta información se realizó los cálculos para obtener nuestra muestra compuesta para poder ser analizada en los laboratorios de "Laboratorio Ambiental, Laboratorio Investigación Facultad de Ingeniería y Ciencia e Alimentos y Biotecnología UTA", dicho laboratorio solo atiende en días laborales, en caso de que el día de mayor afluente fuera en un día no laborable se tendrá que buscar otra alternativa.

Con el fin de verificar los datos se realizó el análisis estadístico con un límite permisible del cinco por ciento de la desviación estándar.

| <b>Horario</b>        |            | <b>JUEVES</b> |            | <b>Promedio</b> | <b>Desviación</b> |          |
|-----------------------|------------|---------------|------------|-----------------|-------------------|----------|
| de<br><b>Medición</b> | 07/09/2023 | 14/09/2023    | 21/09/2023 | 28/09/2023      | (L/S)             | estándar |
| 07:00                 | 0.610      | 0.599         | 0.621      | 0.643           | 0.618             | 1.88     |
| 08:00                 | 0.539      | 0.528         | 0.550      | 0.572           | 0.547             | 1.88     |
| 09:00                 | 0.592      | 0.581         | 0.603      | 0.625           | 0.600             | 1.88     |
| 10:00                 | 0.635      | 0.624         | 0.646      | 0.668           | 0.643             | 1.88     |
| 11:00                 | 0.530      | 0.519         | 0.541      | 0.563           | 0.538             | 1.88     |
| 12:00                 | 0.475      | 0.474         | 0.486      | 0.507           | 0.486             | 1.53     |
| 13:00                 | 0.501      | 0.490         | 0.512      | 0.534           | 0.509             | 1.88     |
| 14:00                 | 0.440      | 0.465         | 0.451      | 0.473           | 0.457             | 1.47     |
| 15:00                 | 0.454      | 0.487         | 0.465      | 0.487           | 0.473             | 1.65     |

*Tabla 5. Comprobación de los datos levantados del caudal de ingreso usando el método de la desviación estándar.*

Mediante la revisión de los valores de la desviación estándar, no se encontraron valores que superen el límite, por lo tanto, se puede afirmar que la recolección de datos es satisfactoria, al no existir grandes variaciones. Se concluyó que no existen anomalías en la toma de muestras de los caudales. Esto para los valores del caudal de ingreso, a continuación, se realizará lo mismo con los valores de salida.

**MEDICIÓN DE CAUDALES SALIDA PTAR - (L/S) PERÍODO: Desde viernes 1 de septiembre hasta domingo 10 de septiembre 2023 Hora de Medición DIA DE MEDICIÓN 1 2 3 4 5 6 7 8 9 10 V S D L M M J V S D 07:00** 0.444 0.331 0.371 0.458 0.341 0.464 0.474 0.482 0.339 0.379 **08:00** 0.481 0.370 0.351 0.507 0.398 0.507 0.516 0.522 0.378 0.359 **09:00** 0.391 0.398 0.361 0.481 0.326 0.428 0.448 0.456 0.406 0.369 **10:00** 0.409 0.354 0.384 0.507 0.305 0.405 0.415 0.424 0.362 0.392 **11:00** 0.455 0.337 0.352 0.370 0.297 0.461 0.464 0.472 0.345 0.360

*Tabla 6. Medición de caudales salida PTAR de viernes 1 de septiembre hasta domingo 10 de septiembre del 2023.*

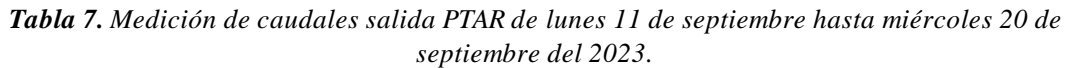

**12:00** 0.532 0.396 0.348 0.376 0.319 0.493 0.555 0.562 0.404 0.356 **13:00** 0.485 0.388 0.327 0.394 0.344 0.477 0.490 0.498 0.351 0.335 **14:00** 0.550 0.397 0.376 0.387 0.361 0.568 0.589 0.596 0.405 0.384 **15:00** 0.529 0.429 0.397 0.428 0.455 0.596 0.625 0.632 0.437 0.405

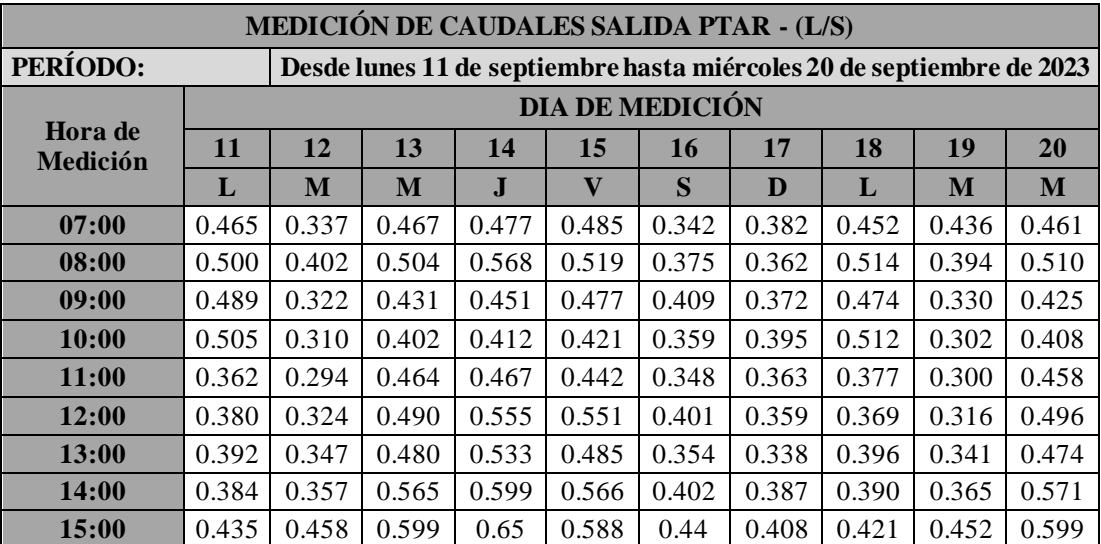

| <b>MEDICIÓN DE CAUDALES SALIDA PTAR - (L/S)</b> |              |                                                                     |       |       |       |       |       |           |              |       |  |
|-------------------------------------------------|--------------|---------------------------------------------------------------------|-------|-------|-------|-------|-------|-----------|--------------|-------|--|
| <b>PERÍODO:</b>                                 |              | Desde jueves 21 de septiembre hasta sábado 30 de septiembre de 2023 |       |       |       |       |       |           |              |       |  |
|                                                 |              | <b>DIA DE MEDICIÓN</b>                                              |       |       |       |       |       |           |              |       |  |
| Hora de<br><b>Medición</b>                      | 21           | 22                                                                  | 23    | 24    | 25    | 26    | 27    | 28        | 29           | 30    |  |
|                                                 | $\mathbf{J}$ | $\mathbf{V}$                                                        | S     | D     | L     | M     | M     | ${\bf I}$ | $\mathbf{V}$ | S     |  |
| 07:00                                           | 0.471        | 0.479                                                               | 0.336 | 0.381 | 0.461 | 0.339 | 0.466 | 0.473     | 0.484        | 0.341 |  |
| 08:00                                           | 0.519        | 0.525                                                               | 0.381 | 0.358 | 0.509 | 0.400 | 0.505 | 0.515     | 0.499        | 0.377 |  |
| 09:00                                           | 0.445        | 0.453                                                               | 0.403 | 0.371 | 0.486 | 0.331 | 0.430 | 0.450     | 0.414        | 0.407 |  |
| 10:00                                           | 0.418        | 0.427                                                               | 0.365 | 0.391 | 0.504 | 0.307 | 0.404 | 0.414     | 0.428        | 0.361 |  |
| 11:00                                           | 0.461        | 0.469                                                               | 0.342 | 0.361 | 0.366 | 0.296 | 0.462 | 0.466     | 0.474        | 0.347 |  |
| 12:00                                           | 0.558        | 0.565                                                               | 0.407 | 0.355 | 0.378 | 0.321 | 0.492 | 0.554     | 0.561        | 0.402 |  |
| 13:00                                           | 0.487        | 0.495                                                               | 0.348 | 0.337 | 0.398 | 0.346 | 0.478 | 0.492     | 0.500        | 0.352 |  |
| 14:00                                           | 0.592        | 0.599                                                               | 0.408 | 0.383 | 0.783 | 0.359 | 0.567 | 0.588     | 0.595        | 0.404 |  |
| 15:00                                           | 0.622        | 0.629                                                               | 0.434 | 0.406 | 0.433 | 0.454 | 0.595 | 0.626     | 0.584        | 0.348 |  |

*Tabla 8. Medición de caudales salida PTAR de jueves 21 de septiembre hasta sábado 30 de septiembre del 2023.*

A continuación, se realizará el análisis estadístico de los valores de muestra de los caudales de salida para revisar si no hubo errores a la hora del levantamiento de datos.

| Horario de      |            | <b>JUEVES</b> |            | <b>Promedio</b> | <b>Desviación</b> |          |
|-----------------|------------|---------------|------------|-----------------|-------------------|----------|
| <b>Medición</b> | 07/09/2023 | 14/09/2023    | 21/09/2023 | 28/09/2023      | (L/S)             | estándar |
| 07:00           | 0.474      | 0.477         | 0.471      | 0.473           | 0.474             | 0.25     |
| 08:00           | 0.516      | 0.568         | 0.519      | 0.515           | 0.530             | 2.57     |
| 09:00           | 0.448      | 0.451         | 0.445      | 0.450           | 0.449             | 0.26     |
| 10:00           | 0.415      | 0.412         | 0.418      | 0.414           | 0.415             | 0.25     |
| 11:00           | 0.464      | 0.467         | 0.461      | 0.466           | 0.464             | 0.27     |
| 12:00           | 0.555      | 0.555         | 0.558      | 0.554           | 0.555             | 0.18     |
| 13:00           | 0.490      | 0.533         | 0.487      | 0.492           | 0.500             | 2.18     |
| 14:00           | 0.589      | 0.599         | 0.592      | 0.588           | 0.592             | 0.50     |
| 15:00           | 0.625      | 0.65          | 0.622      | 0.626           | 0.631             | 1.29     |

*Tabla 9. Comprobación de los datos levantados del caudal de salida usando el método de la desviación estándar.*

Al revisar el caudal de entrada y el de salida, no hay valores que superen el valor de la desviación estándar, el cual el límite era del cinco por ciento, por lo tanto, se afirma que no hay errores y se puede proseguir con el análisis de los datos.

Ahora, al verificar las demás variaciones estadísticas con el fin de profundizar las tendencias de los valores, al dar mayor seguimiento a las fluctuaciones que presenta el caudal durante el mes de estudio que se realizó el levantamiento de información. Esto, con el fin de realizar un mejor muestreo para los análisis de laboratorio.

| Hora de         | CAUDALES DE INGRESO DE LA PTAR - (L/S) |               |                  |               |                |        |                |  |  |  |
|-----------------|----------------------------------------|---------------|------------------|---------------|----------------|--------|----------------|--|--|--|
| <b>Medición</b> | Lunes                                  | <b>Martes</b> | <b>Miércoles</b> | <b>Jueves</b> | <b>Viernes</b> | Sábado | <b>Domingo</b> |  |  |  |
| $7:00 - 8:00$   | 0.431                                  | 0.372         | 0.537            | 0.618         | 0.582          | 0.377  | 0.377          |  |  |  |
| $8:00-9:00$     | 0.402                                  | 0.353         | 0.487            | 0.550         | 0.568          | 0.445  | 0.405          |  |  |  |
| $9:00-10:00$    | 0.411                                  | 0.320         | 0.510            | 0.600         | 0.578          | 0.320  | 0.362          |  |  |  |
| $10:00 - 11:00$ | 0.383                                  | 0.432         | 0.563            | 0.640         | 0.582          | 0.408  | 0.365          |  |  |  |
| $11:00-12:00$   | 0.416                                  | 0.360         | 0.484            | 0.540         | 0.498          | 0.386  | 0.321          |  |  |  |
| $12:00-13:00$   | 0.499                                  | 0.390         | 0.447            | 0.490         | 0.484          | 0.366  | 0.382          |  |  |  |
| $13:00-14:00$   | 0.461                                  | 0.331         | 0.446            | 0.510         | 0.509          | 0.305  | 0.335          |  |  |  |
| $14:00 - 15:00$ | 0.353                                  | 0.368         | 0.418            | 0.460         | 0.434          | 0.289  | 0.322          |  |  |  |
| 15:00-16:00     | 0.368                                  | 0.336         | 0.423            | 0.470         | 0.449          | 0.295  | 0.326          |  |  |  |
| $Promedio=$     | 0.414                                  | 0.362         | 0.479            | 0.542         | 0.520          | 0.355  | 0.355          |  |  |  |

*Tabla 10. Caudales promedio de ingreso en todo el mes de estudio.*

En base a la Tabla 10 fue determinado el día que mayor caudal recibe, el cual es fundamental para determinar nuestra muestra para ser analizada en el laboratorio. Como se puede observar, el mayor día es el jueves. Con dicha información, se puede proyectar la toma de muestra.

| <b>ESTADÍSTICA DESCRIPTIVA DEL CAUDAL DE INGRESO (L/S)</b> |              |               |                                       |       |       |               |                |  |
|------------------------------------------------------------|--------------|---------------|---------------------------------------|-------|-------|---------------|----------------|--|
|                                                            | <b>LUNES</b> | <b>MARTES</b> | <b>MIERCOLES   JUEVES   VIERNES  </b> |       |       | <b>SABADO</b> | <b>DOMINGO</b> |  |
| <b>MEDIA:</b>                                              | 0.414        | 0.362         | 0.479                                 | 0.542 | 0.520 | 0.355         | 0.355          |  |
| <b>MEDIANA:</b>                                            | 0.411        | 0.360         | 0.484                                 | 0.540 | 0.509 | 0.366         | 0.362          |  |
| <b>DESVIACIÓN</b><br><b>ESTANDAR:</b>                      | 0.046        | 0.034         | 0.051                                 | 0.066 | 0.059 | 0.055         | 0.030          |  |
| MÁXIMO:                                                    | 0.499        | 0.432         | 0.563                                 | 0.640 | 0.582 | 0.445         | 0.405          |  |
| MÍNIMO:                                                    | 0.353        | 0.320         | 0.418                                 | 0.460 | 0.434 | 0.289         | 0.321          |  |

*Tabla 11. Estadística descriptiva del caudal de ingreso.*

Con el fin de establecer una mejor comprensión de la información levantada, se observa mediante el desglose que el día jueves presenta en todo sentido mayores picos de caudal, ya que sus valores máximos y mínimos son más altos que el resto. El valor estándar supera a los de los demás y no existe gran variación en su desviación estándar, arrojando valores permisibles.

El mayor día de flujo para el afluente en el mes es el jueves, ya que el caudal medio diario obtenido es de 0.542 l/s, y el caudal medio mensual se obtuvo de 0.43 l/s.

| Hora de         |       |               | CAUDALES DE SALIDA DE LA PTAR - (L/S) |               |                |        |         |
|-----------------|-------|---------------|---------------------------------------|---------------|----------------|--------|---------|
| <b>Medición</b> | Lunes | <b>Martes</b> | <b>Miércoles</b>                      | <b>Jueves</b> | <b>Viernes</b> | Sábado | Domingo |
| $7:00 - 8:00$   | 0.459 | 0.363         | 0.465                                 | 0.474         | 0.475          | 0.338  | 0.378   |
| $8:00-9:00$     | 0.508 | 0.399         | 0.507                                 | 0.530         | 0.509          | 0.376  | 0.358   |
| $9:00-10:00$    | 0.483 | 0.327         | 0.429                                 | 0.449         | 0.438          | 0.405  | 0.368   |
| $10:00-11:00$   | 0.507 | 0.306         | 0.405                                 | 0.415         | 0.422          | 0.360  | 0.391   |
| 11:00-12:00     | 0.369 | 0.297         | 0.461                                 | 0.464         | 0.462          | 0.344  | 0.359   |
| $12:00-13:00$   | 0.376 | 0.320         | 0.493                                 | 0.555         | 0.554          | 0.402  | 0.355   |
| $13:00-14:00$   | 0.395 | 0.345         | 0.477                                 | 0.500         | 0.493          | 0.359  | 0.334   |
| $14:00-15:00$   | 0.486 | 0.361         | 0.568                                 | 0.592         | 0.581          | 0.403  | 0.383   |
| $15:00-16:00$   | 0.429 | 0.455         | 0.597                                 | 0.631         | 0.592          | 0.418  | 0.404   |
| $Promedio=$     | 0.446 | 0.353         | 0.489                                 | 0.512         | 0.503          | 0.378  | 0.370   |

*Tabla 12. Caudales promedio de salida en todo el mes de estudio.*

*Tabla 13. Estadística descriptiva del caudal de salida.*

| ESTADÍSTICA DESCRIPTIVA DEL CAUDAL DE SALIDA (L/S) |              |               |                  |               |                |               |                |  |
|----------------------------------------------------|--------------|---------------|------------------|---------------|----------------|---------------|----------------|--|
|                                                    | <b>LUNES</b> | <b>MARTES</b> | <b>MIERCOLES</b> | <b>JUEVES</b> | <b>VIERNES</b> | <b>SABADO</b> | <b>DOMINGO</b> |  |
| <b>MEDIA:</b>                                      | 0.446        | 0.353         | 0.489            | 0.512         | 0.503          | 0.378         | 0.370          |  |
| <b>MEDIANA:</b>                                    | 0.459        | 0.345         | 0.477            | 0.500         | 0.493          | 0.376         | 0.368          |  |
| <b>DESVIACIÓN</b><br><b>ESTANDAR:</b>              | 0.055        | 0.050         | 0.062            | 0.071         | 0.061          | 0.030         | 0.021          |  |
| MÁXIMO:                                            | 0.508        | 0.455         | 0.597            | 0.631         | 0.592          | 0.418         | 0.404          |  |
| MÍNIMO:                                            | 0.369        | 0.297         | 0.405            | 0.415         | 0.422          | 0.338         | 0.334          |  |

El mayor día de flujo para el efluente en el mes es el jueves, ya que el caudal medio diario obtenido es de 0.512 l/s, y el caudal medio mensual se obtuvo de 0.44 l/s.

La variación en el caudal promedio entre el ingreso y salida se ve afectada por dos factores: como el filtro anaerobio de flujo ascendente no está cubierto, puede ingresar mayor cantidad de agua en el circuito a causa de precipitaciones y el día de medición realizaron labores de mantenimiento, alterando los tiempos de retención y flujo de la planta. Sin embargo, estas alteraciones no son críticas, se observa que la tendencia es la misma para el caudal de salida que para entrada. Esto es determinante ya que, según el análisis, el día que se realizó el muestreo es el jueves, por ser el día de mayor flujo.

A continuación, se muestra la toma de muestras mediante el método volumétrico:

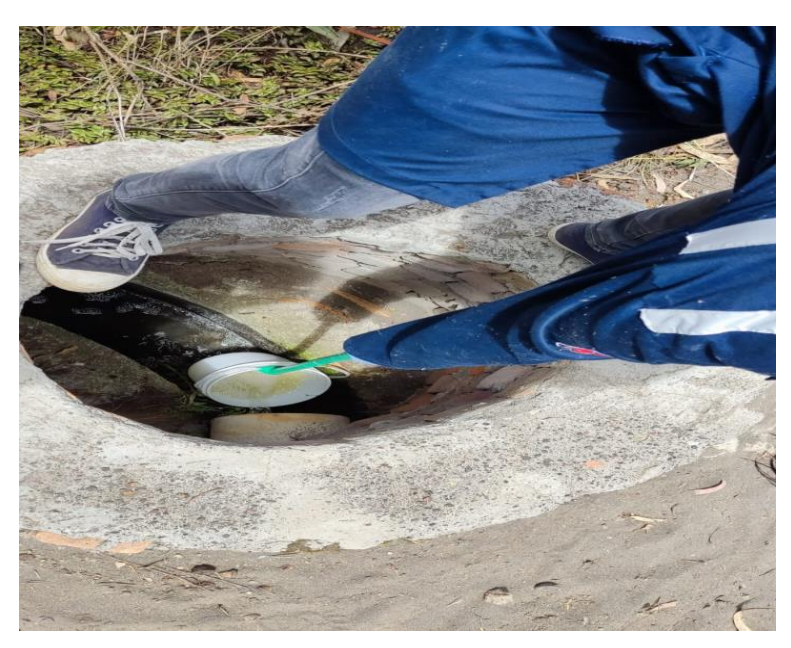

*Figura 30. Medición del caudal por el método volumétrico.*

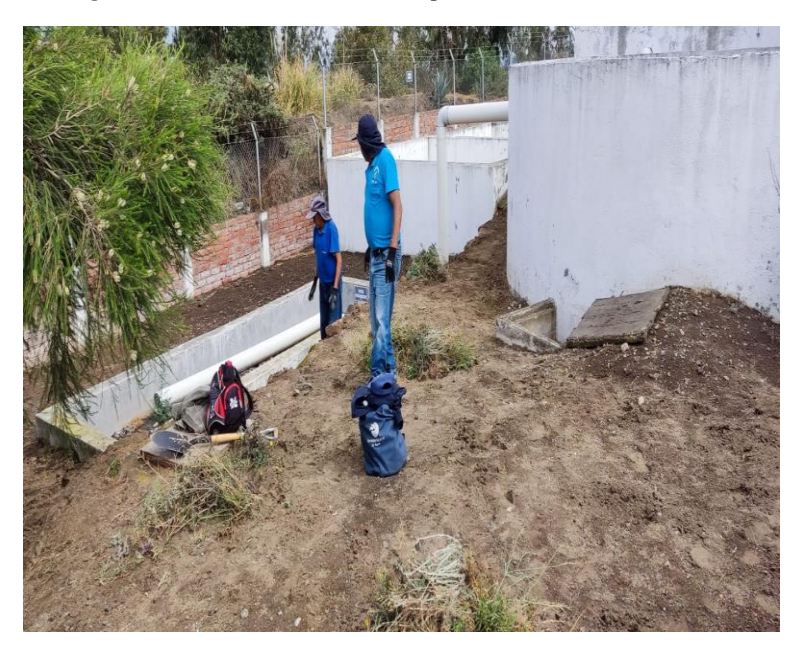

*Figura 31. Mantenimiento de la PTAR.*

# **Toma de las muestras**

Mediante la metodología anteriormente planteada, fue establecido el día de mayor caudal para el afluente y efluente, el cual fue el jueves. Entonces, será este el día que se realizará la toma de muestra compuesta. La muestra se recogió el día jueves 26 de noviembre de 2023, entre las horas de las 7:00 a.m. y las 15:00 p.m., como se distingue en la Figura 32 y Figura 33, esto en base a la normativa del Instituto Ecuatoriano de Normalización en su norma NTE INEN 2176:98 [23].

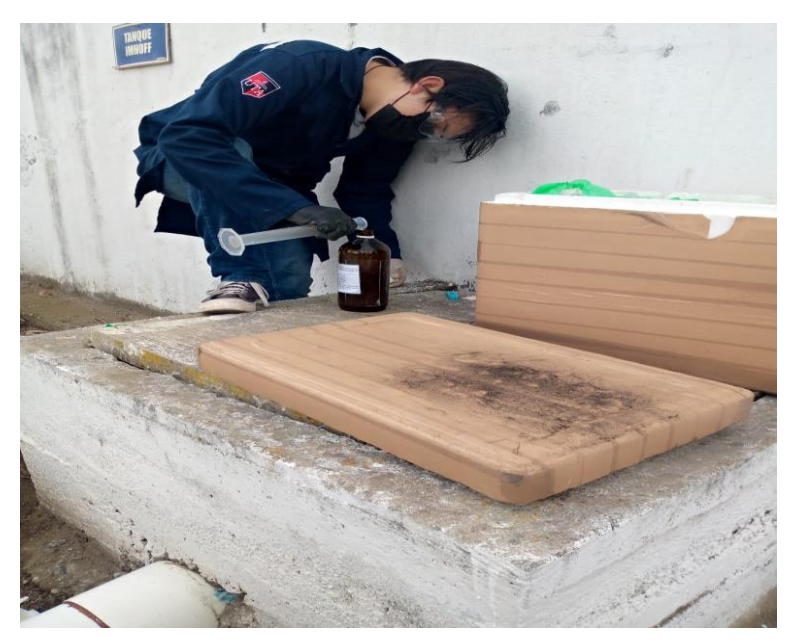

*Figura 32. Toma de la muestra del caudal de entrada.*

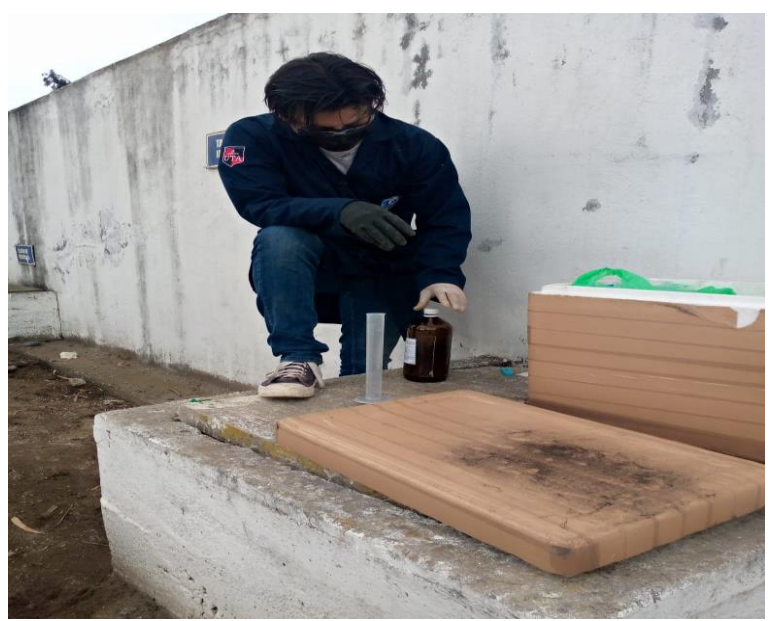

*Figura 33. Toma de la muestra del caudal de salida.*

Aquí es importante establecer que las muestras compuestas buscan obtener un valor representativo para su análisis. A su vez, consiste en tomar muestras simples de un determinado volumen cada cierto tiempo, por decir cada hora. El volumen sigue la tendencia que se obtuvo mediante la toma de caudal. Estas muestras simples se mezclan en el recipiente de todo el día de medición. Dicha técnica busca que sea lo más precisa posible para obtener valores acordes a la realidad.

En cuatro frascos de color ámbar, dos frascos de 1000 ml en los cuales se analizarán los principales parámetros y dos de 500 ml para el análisis de los metales pesados, un frasco de 1000 ml y uno de 500 ml para el afluente y la misma cantidad para el efluente. Las muestras deberán ser refrigeradas durante todo el muestreo hasta llegar al laboratorio, para ello se sirve de un color lleno de hielo. Se etiqueto las muestras como se muestra en la Figura 34, todo fue realizado siguiendo la normativa NTE INEN 2169:98 Agua, calidad de agua, muestreo, manejo y conservación de las muestras [24].

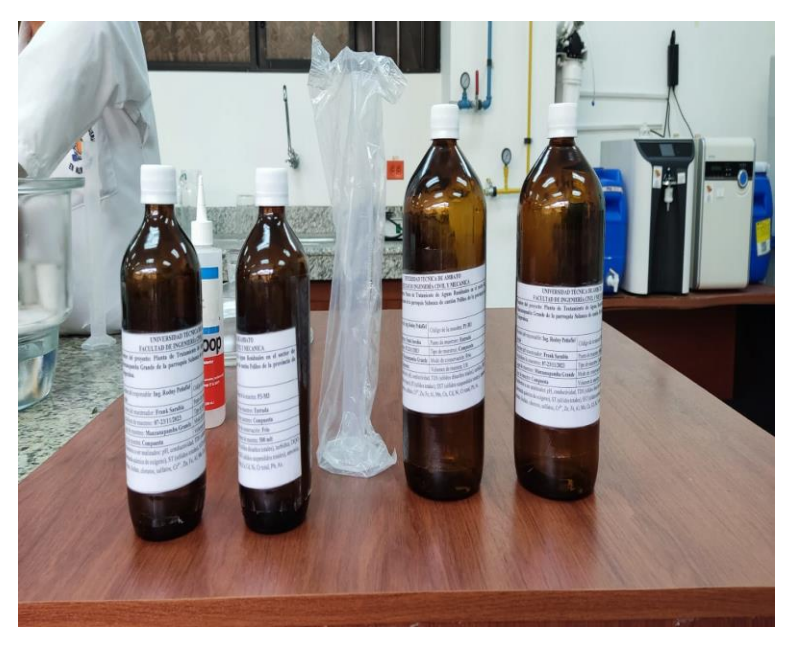

*Figura 34. Etiquetado de los recipientes para la muestra compuesta.*

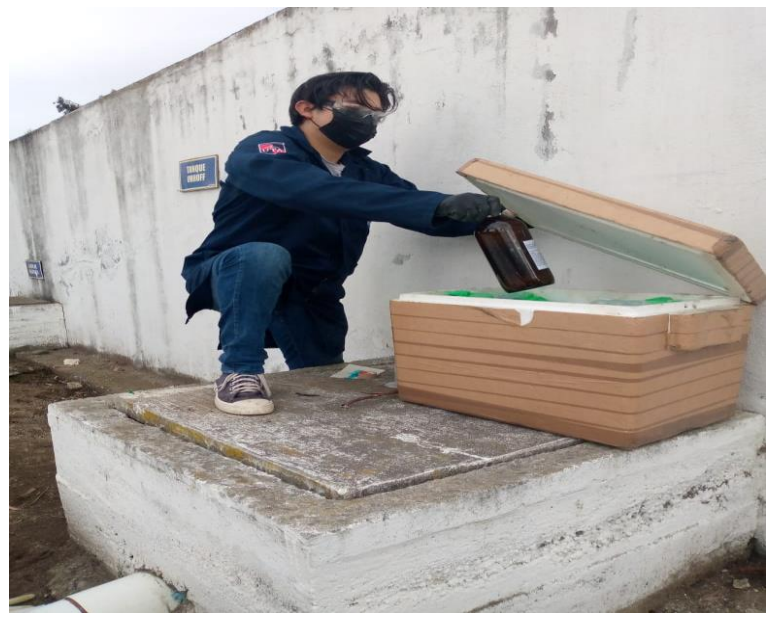

*Figura 35. Conservación de la muestra y transporte hacia el laboratorio.*

A continuación, se obtuvo los valores de volumen para cada recipiente que se irá tomando en el trascurso del día:

| Valores de la muestra compuesta |                                |                               |  |  |  |  |  |  |
|---------------------------------|--------------------------------|-------------------------------|--|--|--|--|--|--|
| del afluente                    |                                |                               |  |  |  |  |  |  |
| <b>Jueves</b>                   | <b>INGRESO</b>                 |                               |  |  |  |  |  |  |
|                                 |                                | Volumen (ml)                  |  |  |  |  |  |  |
| <b>Hora</b> de<br>recolección   | <b>Recipiente</b><br>de 1000ml | <b>Recipiente</b><br>de 500ml |  |  |  |  |  |  |
| $7:00 - 8:00$                   | 131.00                         | 65.50                         |  |  |  |  |  |  |
| 8:00-9:00                       | 111.54                         | 55.77                         |  |  |  |  |  |  |
| $9:00-10:00$                    | 127.11                         | 63.55                         |  |  |  |  |  |  |
| 10:00-11:00                     | 137.48                         | 68.74                         |  |  |  |  |  |  |
| 11:00-12:00                     | 111.54                         | 55.77                         |  |  |  |  |  |  |
| 12:00-13:00                     | 95.98                          | 47.99                         |  |  |  |  |  |  |
| 13:00-14:00                     | 103.76                         | 51.88                         |  |  |  |  |  |  |
| 14:00-15:00                     | 88.20                          | 44.10                         |  |  |  |  |  |  |
| 15:00-16:00                     | 93.39                          | 46.69                         |  |  |  |  |  |  |
| Total $(ml)$ =                  | 1000.00                        | 500.00                        |  |  |  |  |  |  |

*Tabla 14. Valores de la muestra compuesta del afluente.* 

*Tabla 15. Valores de la muestra compuesta del efluente.*

| Valores de la muestra compuesta del<br>efluente |                         |                               |  |  |  |  |  |  |
|-------------------------------------------------|-------------------------|-------------------------------|--|--|--|--|--|--|
| <b>Jueves</b>                                   | <b>SALIDA</b>           |                               |  |  |  |  |  |  |
|                                                 |                         | Volumen (ml)                  |  |  |  |  |  |  |
| <b>Hora</b> de<br>recolección                   | Recipiente<br>de 1000ml | <b>Recipiente</b><br>de 500ml |  |  |  |  |  |  |
| $7:00 - 8:00$                                   | 100.47                  | 50.24                         |  |  |  |  |  |  |
| 8:00-9:00                                       | 116.06                  | 58.03                         |  |  |  |  |  |  |
| $9:00 - 10:00$                                  | 93.52                   | 46.76                         |  |  |  |  |  |  |
| 10:00-11:00                                     | 84.05                   | 42.03                         |  |  |  |  |  |  |
| 11:00-12:00                                     | 97.69                   | 48.85                         |  |  |  |  |  |  |
| 12:00-13:00                                     | 123.02                  | 61.51                         |  |  |  |  |  |  |
| 13:00-14:00                                     | 107.71                  | 53.86                         |  |  |  |  |  |  |
| 14:00-15:00                                     | 133.31                  | 66.66                         |  |  |  |  |  |  |
| 15:00-16:00                                     | 144.17                  | 72.09                         |  |  |  |  |  |  |
| Total $(ml)$ =                                  | 1000.00                 | 500.00                        |  |  |  |  |  |  |

## **3.1.2 Etapa II**

Se comenzó por comparar los resultados de los análisis para el afluente y efluente, comparar con los valores establecidos por la Tabla 9 del reglamento de la TUSLMA. Los valores más críticos son de la salida y son aquellos a los cuales se usaron para determinar si hay que rediseñar o mejorar una unidad de tratamiento. Si los valores no exceden a los establecidos por la norma, se establecerá que no hay problema, por otro lado, si el valor supera a los valores límitesse propondrá una solución factible para cumplir dicho parámetro.

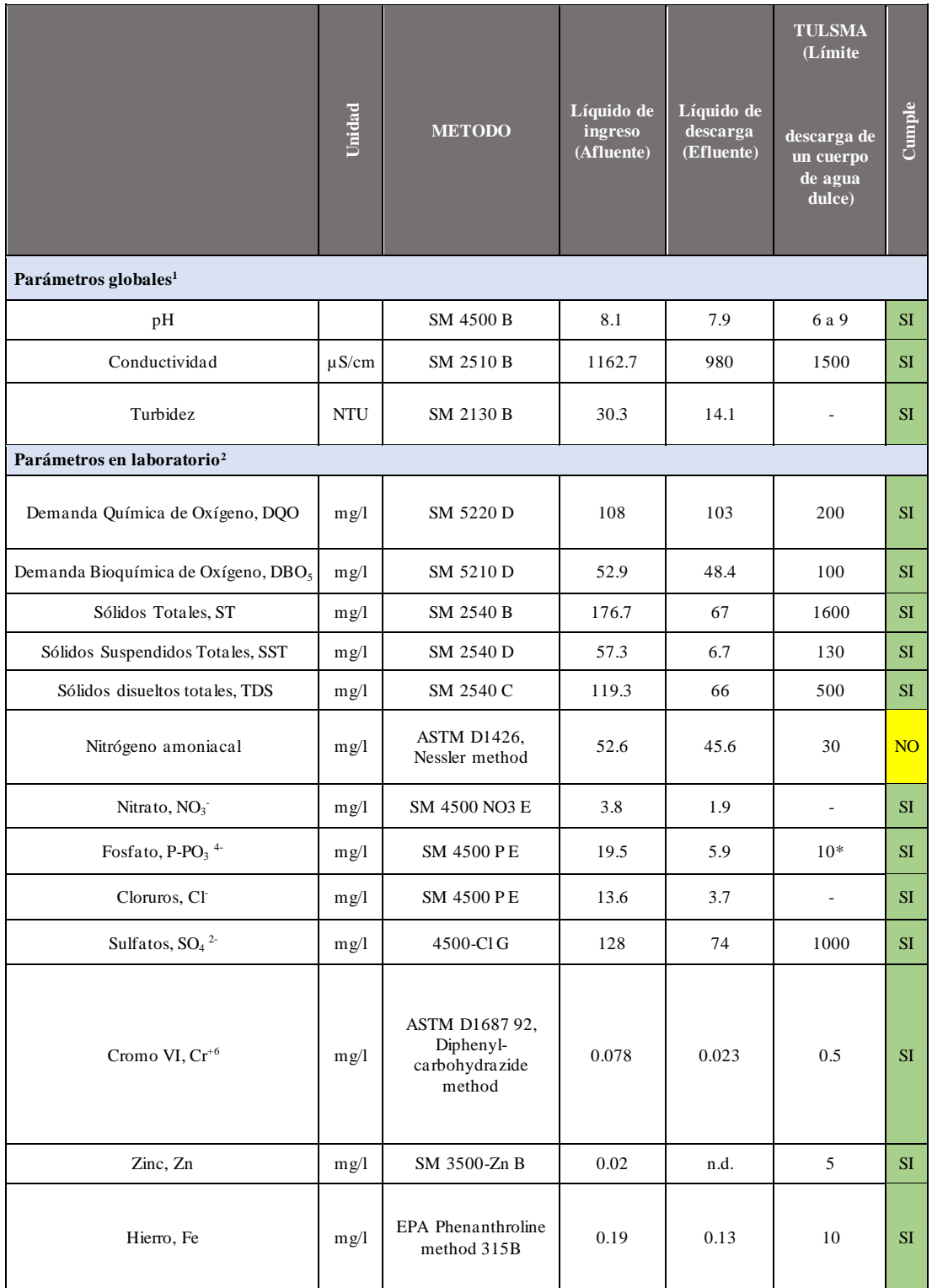

#### *Tabla 16. Resultados de la muestra compuesta de la planta de tratamiento.*

| Aluminio, Al                   | mg/l | SM 3500-AIB                                 | n.d.   | 0.03   | 5              | <b>SI</b> |
|--------------------------------|------|---------------------------------------------|--------|--------|----------------|-----------|
| Manganeso, Mn                  | mg/l | SM 3500-Mn B                                | 0.4    | n.d.   | $\overline{c}$ | <b>SI</b> |
| Cobre, Cu                      | mg/l | SM 3500-Cu B                                | n.d.   | 0.08   | 1              | <b>SI</b> |
| Metales por Absorción Atómica3 |      |                                             |        |        |                |           |
| Cadmio, Cd                     | mg/l |                                             | 0.0014 | 0.0014 | 0.02           | <b>SI</b> |
| Níquel, Ni                     | mg/l | <b>SM 3113 B PGI AA</b>                     | n. d   | n.d    | 2              | <b>SI</b> |
| Cromo total, Cr                | mg/l | 500 Graphite Element<br>Data Sheets Cd, Ni, | 0.017  | 0.014  |                | <b>SI</b> |
| Plomo, Pb                      | mg/l | Cr, Pb, As                                  | 0.014  | 0.012  | 0.2            | <b>SI</b> |
| Arsénico, As                   | mg/l |                                             | n.d.   | n.d.   | 0.1            | <b>SI</b> |

*Fuente: Laboratorio Ambiental, Laboratorio Investigación de la Facultad De Ingeniería y Ciencia e Alimentos y Biotecnología Uta.*

En base a lo analizado, en el parámetro de metales pesados se observó el cumplimiento en cabalidad, dado que desde la entrada no existe presencia, esto tiene correlación con la información de campo levantada, ya que, se estableciendo que la zona es residencial y que la principal actividad económica es la agricultura, lo común es que haya presencia de metales pesados cuando exista industria en la zona.

Algo semejante ocurre que al ser una zona agrícola existe una presencia alta de nitrógeno amoniacal, esto se debe a la contaminación cruzada, debido a que los comuneros usan sus viviendas para limpiar su maquinaria agrícola y como almacén de los fertilizantes. Sin embargo, la alta presencia de dicho factor con el método actual no se puede tratar adecuadamente, esto genera que el agua sea altamente tóxica.

A su vez se estableció el problema que supone el alto grado de nutrientes que presenta el agua, para ello, se determinó que uno de los mejores métodos para la reducción de aguas que presentan alto grado de nutrientes es la implementación de plantas acuáticas, la especie seleccionada es los macrófitos, las plantas realizan el proceso de descontaminación al consumir los nutrientes presentes en el agua. Este organismo se caracteriza por la rápida asimilación de los nutrientes y la conversión en biomasa, la cual puede ser cosechada y reciclada con mayor facilidad.

El uso de humedales artificiales es una solución ampliamente utilizada para disminuir los nutrientes del agua, ya que, no necesita del uso de electricidad, construcción no comprende una gran dificultad técnica y en términos de costo, además, su mantenimiento es simple. Un humedal puede definirse como un área en la cual prolifera flora adaptada al alto grado de saturación que existe en el agua, el agua tiende a saturar dicha área, dichas zonas ya sean naturales como lagunas y ríos o sean artificiales han sido ampliamente usadas para la descontaminación de nutrientes, ya que las especies vegetales se nutren, según la Tabla 1 de ´´Constructed wetlands for livestock wastewater management´´, se puede identificar que mediante el uso de humedales existe una reducción promedio del 44% del nitrógeno, tomando en cuenta que si bien nuestro parámetro no está en el rango establecido por la TUSLMA no es desproporcionado, si la eficiencia logra satisfacer la reducción del parámetro con cabalidad [26], [27], [28].

| <b>Parámetro</b>       | <b>Unidad</b> | <b>Líquido</b><br>de ingreso<br>(Afluente) | Líquido<br>de<br>descarga<br>(Efluente) | $\frac{0}{0}$<br><b>Eficiencia</b><br>de<br>remoción |
|------------------------|---------------|--------------------------------------------|-----------------------------------------|------------------------------------------------------|
| pH                     |               | 8.1                                        | 7.9                                     | 2.47%                                                |
| <b>DQO</b>             | mg/1          | 108                                        | 103                                     | 4.63%                                                |
| DBO <sub>5</sub>       | mg/1          | 52.9                                       | 48.4                                    | 8.51%                                                |
| Sólidos<br>Suspendidos | mg/l          | 57.3                                       | 6.7                                     | 88.31%                                               |
| Sólidos<br>Totales     | mg/1          | 176.7                                      | 67                                      | 62.08%                                               |
| Nitrógeno<br>amoniacal | mg/l          | 52.6                                       | 45.6                                    | 13.31%                                               |
| Promedio               |               |                                            |                                         | 29.88%                                               |

*Tabla 17. Eficiencia del tratamiento de los factores de la PTAR.*

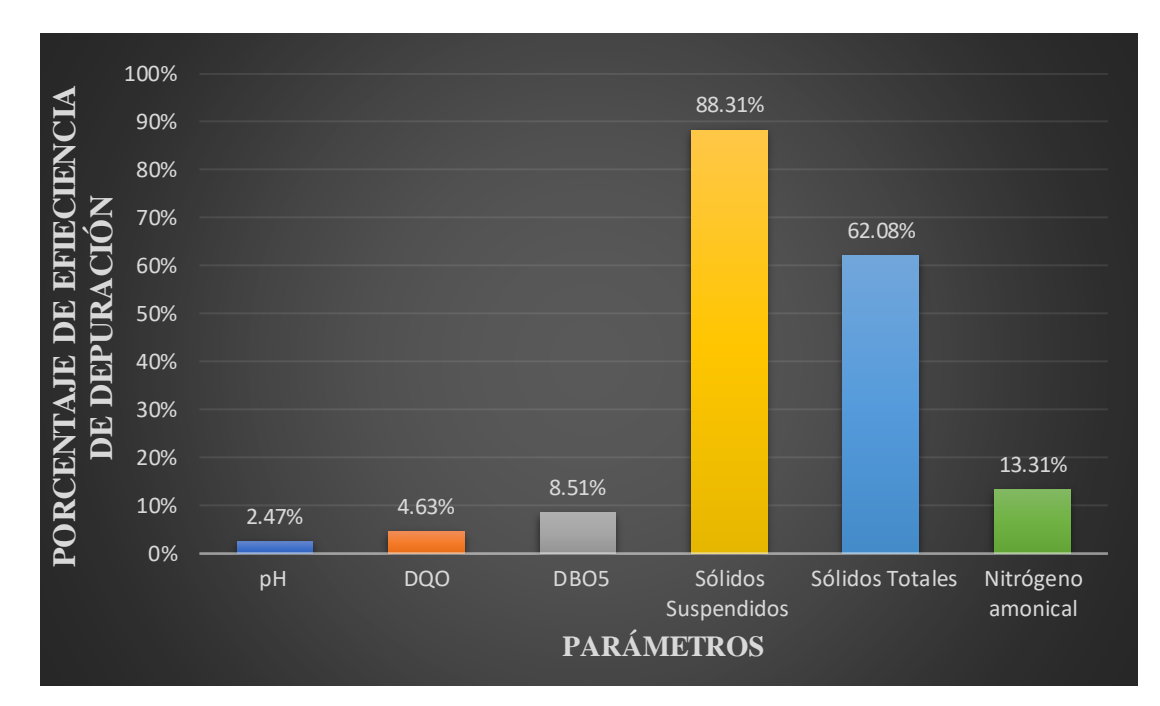

*Figura 36. Porcentajes de depuración.*

Conforme lo establece Metcalf & Eddy, el cómo y el qué exista en proceso del tratamiento del agua residual es vital, es sin duda alguna crucial el cómo se efectúe las unidades de tratamiento, qué contengan, cómo se establezca el flujo y cómo llegue, una planta puede tener todas las unidades adecuadas, pero si no sigue el agua un adecuado flujo será deficiente el tratamiento, esto por nombrar unos de los cientos de casos que se puede dar.

En base a la Tabla 17, el pH de ingreso es de 8.1 lo cual establece un agua alcalina, y este después del tratamiento pasa a ser de 7.9 lo cual está dentro del rango permitido así que este parámetro cumple, a continuación, la demanda química de oxígeno pasa de 108 mg/l a 103 mg/l, el límite es 200 mg/l por lo tanto el parámetro cumple. Mientras que, para la demanda bioquímica de oxígeno, ingresa con 52.9 mg/l y sale con 48.4 mg/l el rango está en 100 mg/l así que se concluye que cumple. Sin embargo, se observa que la eficiencia del tratamiento es baja. Esto, es debido a dos razones, que los valores de ingreso están por debajo del valor de tolerancia y que el proceso de tratamiento de la planta es básico. El tratamiento ser básico no puede reducir los valores que ya de base sean bajos y por debajo de los límites del reglamento de la TUSLMA [29].

Por otra parte se evidencia que existe un alto grado de eficiencia en el tratamiento de los sólidos en suspensión y los sólidos totales, por otro lado el nitrógeno amoniacal ingresa con 52.6 mg/l y sale con 45.6 mg/l cuando el límite es de 30 mg/l, es aquí donde se ha detectado una deficiencia en el tratamiento dado que para todos los demás parámetros se cumplió, sin embargo, el parámetro no se excedió en una gran escala, y mediante el método de los humedales artificiales es perfectamente remediable.

Se comenzó por establecer que la PTAR presenta un tratamiento convencional, su proceso principalmente es de carácter anaeróbico, con un proceso de tres etapas, en la primera etapa consta del desarenador, el tanque séptico y el lecho de secado de lodos, la etapa secundaria en la cual interviene el filtro anaeróbico de flujo ascendente, y por último la tercera etapa con el filtro percolador.

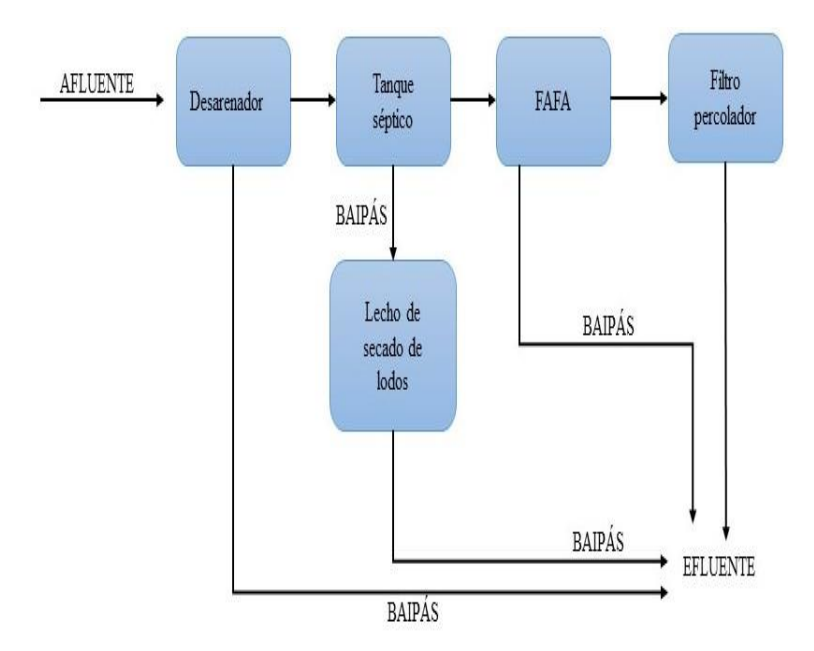

*Figura 37. Diagrama de flujo del procesamiento de la planta de tratamiento.*

El diagnóstico establece que se debe revisar si el diseño respetó normativa, si los componentes se encuentran en adecuadas condiciones. También, si no hay daños importantes en la estructura, ya que, si la estructura presenta daños o no cumple normativa. En los análisis de agua solo incumple en un parámetro, esto no indica en su totalidad problemas en las unidades. Los deterioros ocasionarán que a futuro no solo haya incumplimiento en el parámetro ya diagnosticado, sino también fallarán los demás parámetros.

## **Cálculo del Caudal Máximo Horario.**

Primero se definió que la capacidad nominal es el caudal máximo diario que se anticipa al final del periodo de diseño, al cual se le añade un 10% por temas de mayoración. Con el fin de abarcar imprevistos difíciles de proyectar se opta por, que se aumente en un rango del 10% al 25% de la capacidad nominal. Dicha metodología respeta criterios de diseño más conservadores con el fin de tener mayor holgura en posibles imprevistos.

Ahora si la conducción se conecta directamente a la red de distribución y no hay reservorios de emergencia como es nuestro caso. El caudal de diseño se obtiene de multiplicar el caudal medio anual por el coeficiente de variación diaria y el coeficiente de variación horaria esto según las normas para el estudio y diseño de aguas residuales [30]. A continuación, se calculó el caudal máximo horario (Ec.2):

$$
Q_{MH} = K_{maxdia} * K_{maxhor} * Q_{med}
$$

(Ec.2)

Donde:

 $K_{maxdia} = Coef.$  de mayoración del consumo máximo diario $(1.3 - 1.5)$  $K_{maxhor} = Coef.$  de mayoración del consumo máximo horario $(2 - 2.3)$  $Q_{med} =$  Caudal medio.  $Q_{mh} =$  Caudal máximo horario

EL caudal máximo horario se define como el caudal promedio de los 30 días medidos en campo.

$$
Q_m=0.43\frac{lt}{s}
$$

- Coeficientes de mayoración

$$
Q_{MH} = K_{maxdia} * K_{maxhor} * Q_{med}
$$
\n
$$
Q_{MH} = 1.5 * 2.30 * 0.43 \frac{lt}{s}
$$
\n(Ec.2)

$$
Q_{MH}=1.48\frac{lt}{s}
$$

- Porcentaje de capacidad hidráulica (Ec.3)

$$
Q_{MH} = Q_{MH} + 10\%(Q_{MH})
$$
\n(Ec.3)

$$
Q_{MH} = 1.48 \frac{lt}{s} + 10\% (1.48 \frac{lt}{s})
$$

$$
Q_{MH} = 1.63 \frac{lt}{s}
$$

$$
Q_{MH} = 5.89 \frac{m^3}{h}
$$

$$
Q_{MH} = 140.83 \frac{m^3}{di}
$$

**Desarenador con rejilla de cribado**

**Rejilla de cribado**

En base en el manual de la CONAGUA, se puede establecer que la rejilla cumple con el diseño [31].

| Parámetros de diseño        | <b>Rango</b><br>permitido | <b>Valores</b><br>medidos | <b>Cumplimiento</b><br>(manual de la<br><b>CONAGUA)</b> |
|-----------------------------|---------------------------|---------------------------|---------------------------------------------------------|
| Diámetro de barras (cm)     | 0.6a1.6                   | 1.0                       | SI                                                      |
| Espacio entre barras (cm)   | 2.5a5.1                   | 3                         | SI                                                      |
| Pendiente con la horizontal | $30a$ 60                  | $45^{\circ}$              |                                                         |

*Tabla 18. Verificación del cumplimiento de la normativa de la rejilla.*

Se concluye que las características técnicas de la rejilla de cribado entran en la norma, no hay ningún defecto apreciable, sin embargo, se debe continuar con su mantenimiento.

## **Tanque séptico**

La base para el diagnóstico de esta unidad fue a partir de la Guía de la Organización Panamericana de la Salud (GUIA PARA EL DISEÑO DE TANQUES SEPTICOS, TANQUES IMHOFF Y LAGUNAS DE ESTABILIZACION OPS), la cual especifica información necesaria para realizar el proceso [32].

Con el fin de garantizar el correcto funcionamiento de la planta de tratamiento se utiliza la población futura, con el fin de tomar en cuenta el crecimiento poblacional para los años que se proyecta el funcionamiento de la planta.

#### **Población de diseño a futuro**

Para conocer la población futura se necesitara los datos de base, para ello se basará en los censos realizados entre los años de 1990 y 2001 por el Instituto Nacional de Estadística y Censos (INEC), según ¨ESTUDIOS DE ALCANTARILLADO SANITARIO PARA LAS COMUNIDADES DE SANJALOMA ALTO, SANJALOMA BAJO, MANZANAPAMBA GRANDE RUMIÑAHUI CHICO Y PARTE DE RUMIÑAHUI GRANDE¨ se realizó un censo el año de 2017 obteniendo una población de 504 habitantes para la comunidad de Manzanapamba grande [33].

Según CPE INEN 5 Parte 9.2:1997, establece que el método a utilizar sea la proyección geométrica para el cálculo de la población [30].

- **Taza de crecimiento en años (r) método geométrico (Ec.4)**

$$
r = \left(\frac{Pf}{Pi}\right)^{1/t} - 1
$$

(Ec.4)

**Donde:**

**Pf:** Población final **Pi:** Población inicial **t:** Intervalo de tiempo

| Año  | <b>Población</b> | Intervalo de<br>tiempo<br>t(años) | <b>Tasa de</b><br>crecimiento<br>$\mathbf{r}$ (%) |
|------|------------------|-----------------------------------|---------------------------------------------------|
| 1990 | 17 209           |                                   |                                                   |
| 2001 | 20778            | 11                                | 1.73%                                             |
| 2010 | 24 614           |                                   | 1.55%                                             |

*Tabla 19. Población de la parroquia Salasaca del cantón Pelileo 1990 año – 2010 año.*

*Fuente: Datos censo nacional INEC.*

En base en la población se puede realizar una aproximación del agua residual entre mayor sea la población mayor caudal habrá en la planta, según el estudio de alcantarillado proporcionado por el municipio de Pelileo en el sector existen 129 viviendas para el año de 2017. Conforme los registros de uso público del INEC, en la localidad de Manzanapamba Grande, en cada hogar se promedia 3.9 habitantes. Cada casa del sector tiene casi cuatro habitantes, entonces fue considerado que en el sector hay 129 viviendas por el número de habitantes promedios, la cantidad de habitantes es de 504 habitantes para el año de 2017. El periodo de diseño de las plantas de tratamiento suele ser de 20 años, por dicha razón calcularemos la población futura hasta 2037 [33].

## **Cálculo de la población futura (Pf) (Ec.5)**

 $Pf = Pa * (1 + r)^n$ (Ec.5)  $Pf = 504 * (1 + 1.55\%)^{20}$ 

# $Pf = 686$  hab

De acuerdo al Plan de Ordenamiento Territorial del cantón Pelileo, la dotación de agua está en el rango de 120 a 130 litros por habitante por día. Según las Normas de diseño de sistemas de alcantarillado por el EMAAPA de Quito, existe una cantidad de agua residual determinada que se retorna del alcantarillado al caudal de aporte unitario. Conforme a la norma este porcentaje está en un rango de 70% y 80% del caudal generado, este se retorna al alcantarillado [34].

En base en los datos recopilados se desarrolla el caudal de diseño.

- Caudal de aporte unitario de aguas residuales (Ec.6)

$$
Q=C*Da
$$

(Ec.6)

Donde:

**C:** Factor de retorno (0.8)

**Da:** Dotación actual= 130 l/(hab\*día)

$$
Q = 0.8 * 130 \frac{l}{(hab * dia)}
$$

$$
Q = 104 \frac{l}{(hab * dia)}
$$

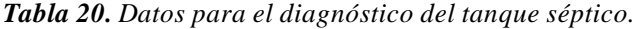

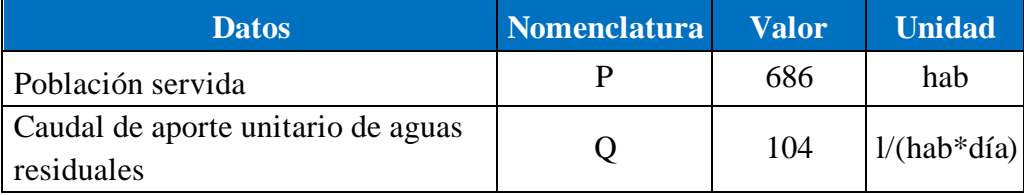

- Periodo de retención hidráulica (PR) (Ec.7)

$$
PR = 1.5 - 0.3 log(P * Q)
$$

(Ec.7)

$$
PR = 1.5 - 0.3 \log(686 hab * 104 lt / (hab * dia))
$$

$$
PR = -1.85 dia
$$

Como es un valor negativo se descarta y se adopta por utilizar el valor mínimo establecido en la norma igual a 6 horas, o lo equivalente a 0.25 días.

$$
PR = 0.25\; dia
$$

- **Volumen requerido para la sedimentación (Vs) (Ec.8)**

$$
Vs = 10^{-3} * (P * Q) * PR
$$

(Ec.8)

$$
Vs = 10^{-3} \left( 686 \text{hab} * 104 \frac{\text{I}}{\text{hab} * \text{dfa}} \right) * 0.25 \text{días}
$$
\n
$$
Vs = 17.84 \text{ m}^3
$$

## - **Volumen de digestión y almacenamiento de lodos (Vd) (Ec.9)**

N: Intervalo deseado en años, entre operaciones sucesivas de depuración de lodos.  $N = 1$  año (mínimo)

$$
Vd = 70 * 10^{-3} * P * N
$$
  
(Ec.9)  

$$
Vd = 70 * 10^{-3} * 686 * 1
$$
  

$$
Vd = 48.02 m3
$$

- **Volumen de natas (Vn)**

$$
Vn = 0.7 m3(Valor minimo)
$$

- **Volumen total teórico del tanque séptico (Vt) (Ec.10)**  $Vt = Vs + Vd + Vn$ 

$$
f_{\rm{max}}
$$

(Ec.10)

$$
Vt = 17.84 m3 + 48.02 m3 + 0.7 m3
$$

$$
Vt = 66.56 m3
$$

## - **Volumen real actual del tanque séptico (Va) (Ec.11)**

Las dimensiones reales se muestran en la Tabla 21.

$$
vr = ancho útil * largo útil * altura útil
$$

(Ec.11)

$$
Vr = 5.80 m * 7.60 m * 1.70 m
$$

$$
Vr = 74.94 m3
$$

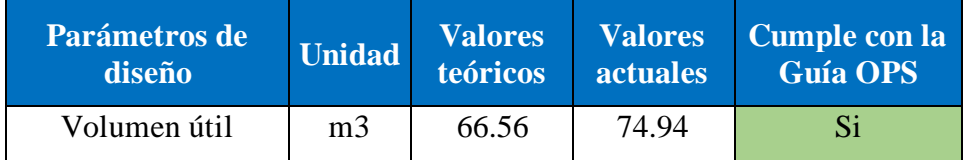

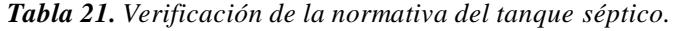

En base en la Tabla 21 de la verificación de la normativa, se puede establecer que el volumen calculado es de 66.56 m3 y el valor en realidad es de 74.94 m3, entonces, se concluye que no existen problemas volumétricos en el tratamiento del agua residual, aunque, es necesario seguir el plan de mantenimiento para que se pueda alcanzar la vida útil de la estructura.

#### **Filtro anaerobio de flujo ascendente**

Mediante el manual CONAGUA para filtros anaeróbicos de flujo ascendente, para evaluar el filtro anaerobio de flujo ascendente, el manual establece parámetros para comprobar el adecuado tratamiento [35].

| <b>Datos</b>              | <b>Nomenclatura</b> | <b>Unidad</b> | <b>Valor</b> |  |
|---------------------------|---------------------|---------------|--------------|--|
| Caudal de aporte unitario |                     | m3/dfa        |              |  |
| de aguas residuales       |                     |               | 140.83       |  |
| Demanda Bioquímica de     | $S_{\Omega}$        | $mg$ O2/1     | 52.9         |  |
| Oxígeno DBO5 (Afluente)   |                     |               |              |  |
| Altura real del filtro    | H                   | m             | 2.35         |  |
| Diámetro real del filtro  | D                   | m             | 5            |  |
| Altura del borde libre    | h                   | m             | 1.05         |  |
| Altura del bajo dren      | h                   | m             | 0.3          |  |

*Tabla 22. Valores para realizar el diagnóstico de la unidad de tratamiento.*

- **Área real del filtro (Ec.12)**

$$
A=\pi*\frac{D^2}{4}
$$

(Ec.12)

$$
A = \pi * \frac{(5m)^2}{4}
$$

$$
A = 19.63 m2
$$

- **Volumen real del filtro (Ec.13)**

$$
V = A * H
$$

(Ec.13)

$$
V = 19.63m2 * 2.35m
$$

$$
V = 46.14 m3
$$

- **Altura del medio filtrante (Ec.14)**

$$
hm = H - h - b
$$
\n
$$
hm = (2.35 - 1.05 - 0.30)m
$$
\n
$$
hm = 1.00 m
$$
\n(Sc.14)

- **Volumen del medio filtrante (Ec.15)**  $Vm = hm * A$ 

(Ec.15)

- $Vm = 1.00 m * 19.63 m^2$  $Vm = 20.62 m^3$
- **Tiempo de retención hidráulico (Ec.16)**  $TRH =$ **Vm** Q

(Ec.16)

$$
TRH = \frac{20.62 \ m^3}{140.83 \ m^3 / dia}
$$

$$
TRH = 0.15 \ dia = 3.51 \ horas
$$

- **Eficiencia de depuración teórico (Ec.17)**  $E = 100(1 - 0.87 * (TRH^{-0.5}))$ 

$$
E = 100(1 - 0.87 * (3.51^{-0.5}))
$$

$$
E = 53.59\%
$$

- **Carga hidráulica superficial (Ec.18)**

$$
CHS=\frac{Q}{A}
$$

(Ec.18)

(Ec.17)

$$
CHS = \frac{140.83 \ m^3 / dia}{19.63 \ m^2}
$$

$$
CHS = 7.17 \ \frac{m^3}{m^2 * dia}
$$

En la Tabla 23 se presentan los resultados y la verificación de la normativa para el diseño de filtros anaeróbicos de flujo ascendente.

| <b>Parámetros</b>                 | <b>Unidad</b> | <b>Rango</b>  | <b>Valor</b><br><b>Real</b><br><b>Calculado</b> | <b>Cumplimiento</b> |
|-----------------------------------|---------------|---------------|-------------------------------------------------|---------------------|
| Medio filtrante                   |               | Piedra        | Piedra                                          | SI                  |
| Altura del medio<br>filtrante     | m             | $0.8$ a $3.0$ | 1.00                                            | SI                  |
| Diámetro                          | m             | 3 a 8         | 5                                               | <b>SI</b>           |
| Tiempo de<br>retención hidráulico | horas         | 3 a 6         | 3.51                                            | SI                  |
| Carga hidráulica<br>superficial   | $m3/m2 * dfa$ | 6 a 15        | 7.17                                            | SI                  |

*Tabla 23. Verificación del cumplimiento de la normativa para el FAFA.*

Según los resultados expuestos, la unidad cumple todos los tres parámetros, según la normativa no existe defecto en sus componentes, esto en base al Manual de Agua Potable, Alcantarillado y Saneamiento de CONAGUA.

## **Filtro percolador**

En base al modelo de National Research Council (NRC) para el diseño de filtros percoladores de tasa baja. Este estipula la revisión de aspectos como la cantidad de agua, las características del material filtrante, las propiedades del agua y el flujo de agua[36].

Por otra parte, para hacer la revisión de la superficie en la cual se infiltra el agua tratada en base a la metodología del Reglamento técnico del sector de agua potable y saneamiento básico (RAS-2000), al igual con la Guía para el diseño de sistemas de tratamiento de filtración en múltiples etapas (OPS/CEPIS/06.174). En base a la normativa expuesta [37], [38].

| <b>Datos</b>                                     | Nomenclatura Unidad Valor |            |        |
|--------------------------------------------------|---------------------------|------------|--------|
| Caudal de aporte unitario de<br>aguas residuales |                           | m3/dfa     | 140.83 |
| Demanda Bioquímica de<br>Oxígeno DBO5 (Afluente) | So                        | mg<br>O2/1 | 52.9   |
| Demanda Bioquímica de<br>Oxígeno DBO5 (Efluente) | <b>Se</b>                 | mg<br>O2/1 | 48.4   |

*Tabla 24. Valores para la evaluación del filtro percolador.*

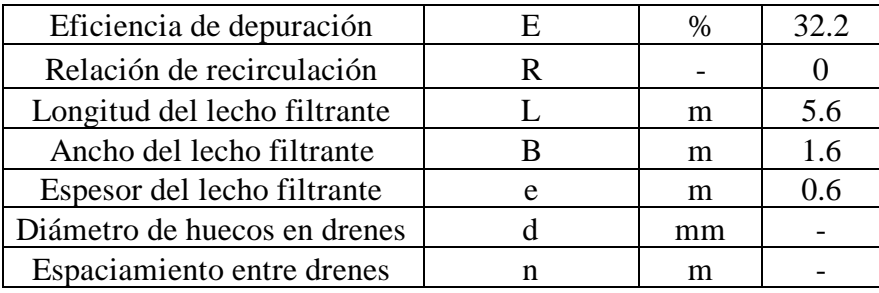

- **Cálculo de la carga orgánica W (Ec.19)**

$$
W = So * Q
$$

(Ec.19)

$$
W = 52.9 * 10^{-3} * 140.83
$$

$$
W = 7.45 kg/d
$$

- **Cálculo del factor de recirculación F (Ec.20)**

$$
F = \frac{1 + R}{(1 + 0.1R)^2}
$$

(Ec.20)

$$
F = \frac{1+0}{(1+0.1*0)^2}
$$
  

$$
F = 1
$$

- **Cálculo del volumen teórico del filtro (Ec.21)**

$$
V = \frac{W}{F} * \left[\frac{0.443 * E}{1 - E}\right]^2 * 10^{-3}
$$
\n(Ec.21)

$$
V = \frac{7.45}{1} * \left[ \frac{0.443 * 0.322}{1 - 0.322} \right]^2
$$

$$
V = 0.33 \, m^3
$$

- **Espaciamiento entre drenes (Ec.22)**

$$
n=\frac{1}{16}*L
$$

(Ec.22)

$$
n=\frac{1}{16}*5.6
$$

$$
n=0.35\;m
$$

- **Separación de la tubería con respecto a la pared de entrada (Ec.23)**

 $s =$ 1  $\frac{1}{32} * L$ (Ec.23)  $s =$ 1  $\frac{1}{32} * 3$  $s = 0.175m$ 

Se representa en la Tabla 25 una síntesis de los resultados, y la comparación con la normativa expuesta. Según el análisis realizado y la comparación con la normativa expuesta.

*Tabla 25. Verificación de los datos en base a la normativa y la información levantada en campo.*

| <b>Parámetros</b>                                                           | <b>Unidad</b>  | <b>Valor</b><br>recomend<br>ado | <b>Valor</b><br>calculad<br>$\mathbf 0$ | <b>Valor</b><br>real | <b>Cumplimien</b><br>to |
|-----------------------------------------------------------------------------|----------------|---------------------------------|-----------------------------------------|----------------------|-------------------------|
| Medio filtrante                                                             |                | Grava                           |                                         | Grava                | <b>SI</b>               |
| Volumen                                                                     | m <sub>3</sub> |                                 | 0.35                                    | 5.38                 | <b>SI</b>               |
| Espesor del lecho<br>filtrante                                              | m              | 0.6a1.2                         |                                         | 0.6                  | <b>SI</b>               |
| Diámetro de perforación<br>en el dren                                       | mm             | 2a4                             |                                         | n/a                  | NO <sub>1</sub>         |
| Espaciamiento entre<br>drenes                                               | m              | $L/16$ o<br>max. 1.50           | 0.35                                    | 1.00                 | <b>SI</b>               |
| Distancia de separación<br>de tubería con respecto<br>a la pared de entrada | m              | $1/32L_0$<br>Max. 1m            | 0.175                                   | 0.20                 | <b>SI</b>               |

Se puede constatar que no está operando de manera adecuada puesto que no cumple con todos los parámetros básicos que debe tener un componente hidráulico de este tipo, se observó que los drenes no tienen perforaciones para la correcta distribución del agua sobre el material filtrante. Además, según la información levantada en campo se debe realizar un mantenimiento adecuado a este lecho filtrante, debido **a** que contiene presencia de vegetación en la superficie, esto es crucial ya que este componente representa la última unidad en el proceso de tratamiento.

#### **Lecho de secado de lodos**

En primer lugar, el análisis de la unidad de tratamiento conocida como lecho de secado de lodos será a partir de la metodología expuesta en la guía Organización Panamericana de la Salud (OPS) titulada "Diseño de tanques sépticos, tanques Imhoff y lagunas de estabilización" con el código OPS/CEPIS/05.163. Según dicho reglamento establece cómo realizar el dimensionamiento del lecho de secado de lodos sobre todo para plantas de estas dimensiones [32].

| <b>Datos</b>                                                 | Nomenclatura Unidad |              | <b>Valor</b>                |
|--------------------------------------------------------------|---------------------|--------------|-----------------------------|
| Caudal de aporte unitario de aguas residuales                | Ų                   | 1/s          | 1.63                        |
| Sólidos en suspensión en el agua residual<br>cruda(Afluente) | <b>SS</b>           | mg/l         | 57.3                        |
| Densidad de lodos de caudal<br>doméstico (Según CONAGUA)     | $\rho$ lodos        | Kg/l         | 1.04                        |
| Largo real del lecho de secado                               | L                   | m            | 4.7                         |
| Ancho real del lecho de secado                               | B                   | m            | 4.6                         |
| Profundidad real del lecho de<br>secado                      | H                   | m            | 1.8                         |
| Número de áreas de secado                                    | unidad              | $\mathbf{u}$ | $\mathcal{D}_{\mathcal{A}}$ |
| Profundidad de aplicación                                    | Ha                  | m            | (1.4)                       |

*Tabla 26. Valores para la evaluación del lecho de secado de lodos.*

# - **Tiempo solicitado para la digestión de lodos**

El cantón Pelileo posee una temperatura promedio ambiente de 12 °C por lo cual según la Tabla 27 se adoptó un valor aproximado al promedio de temperatura ambiente de 15°C y por ende un tiempo de secado de lodos en días de:

# $Td = 55 \; dias$

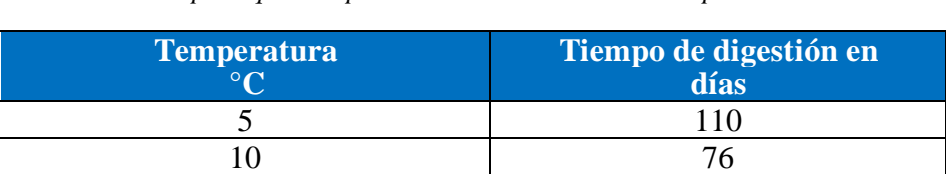

 $15$  55 20 40

*Tabla 27. Tiempo requerido para el secado en base a la temperatura ambiente.*

 $>25$  30 *Fuente: OPS/CEPIS/05.163*.

- **Carga de sólidos que ingresan al tanque séptico (Ec.24)**

 $C = Q * SS * 0.0864$ 

(Ec.24)

$$
C = 1.63 \frac{l}{s} * 57.3 \frac{mg}{s} * 0.0864
$$

$$
C = 8.07 \frac{kg \ de \ SS}{d i a}
$$

- **Masa de sólidos que conforman los lodos (Ec.25)**

$$
Msd = (0.5 * 0.7 * 0.5 * C) + (0.5 * 0.3 * C)
$$

(Ec.25)

$$
Msd = (0.5 * 0.7 * 0.5 * 8.07) \frac{kg \, de \, SS}{d \, i a} + (0.5 * 0.3 * 8.07) \frac{kg \, de \, SS}{d \, i a}
$$
\n
$$
Msd = 2.62 \frac{kg \, de \, SS}{d \, i a}
$$

- **Volumen diario de lodos digeridos (Ec.26)**

$$
Vld = \frac{Msd}{\rho \log \left(\frac{\% de \, solid}{100}\right)}
$$

(Ec.26)

La consistencia de los lodos según CONAGUA provenientes de alcantarillados sanitarios corresponde a 1.04 Kg/l se toma dicho valor en nuestro caso.

La variación de sólidos en el lodo está en el rango de 8% a 12%, se optó por un valor intermedio que es de 10%.

$$
Vld = \frac{2.62 \frac{kg \, de \, SS}{d \, ia}}{1.04 \, \text{kg/l} \cdot \left(\frac{10}{100}\right)}
$$

$$
Vld = 25.22 \, l/d \, ia
$$

- **Volumen de lodos a extraerse del tanque (Ec.27)**

$$
Vel = \frac{Vld * Td}{1000}
$$

(Ec.27)

$$
Vel = \frac{25.22l/dia * 55 \text{ dias}}{1000}
$$

$$
Vel = 1.39 \text{ m}^3
$$

- **Área teórica del lecho de secado de lodos (Ec.28)**

$$
Als = \frac{Vel}{Ha}
$$
\n
$$
Als = \frac{1.39 \, m^3}{0.40m}
$$
\n(Ec.28)

- **Área real del lecho de secado de lodos (Ec.29)**

$$
Arls = L*B^*2
$$

 $Als = 3.47 \; m^2$ 

(Ec.29)

$$
Arls = 4.60m * 4.70m * 2
$$

$$
Arls = 42.32 m2
$$

**Tabla 28.** Verificación del cumplimiento de los parámetros estipulados por la norma en el lecho de secado de lodos.

|                              |       | Parámetro Unidad Valor real Valor calculado Cumplimiento |  |
|------------------------------|-------|----------------------------------------------------------|--|
| $ \text{Area del lecho} $ m2 | 42.32 | 3.47                                                     |  |

Según la síntesis que se muestra en la Tabla 28, se comprueba si la unidad de tratamiento cumple con lo establecido en el reglamento. En base a el análisis expuesto, se determina que la unidad cumple en su totalidad con los requerimientos. Adicionalmente, se puede decir que la unidad se encuentra sobredimensionada ya que el área requerida es de 3.47 m2 y el área de la unidad es de 42.32 m2. Aunque, dado que el secado de los lodos se hace a la intemperie, no existe una protección para las condiciones climáticas, el tiempo de secado de los lodos puede verse afectado, siendo un caldo de cultivo de putrefacción y un lugar idóneo para que insectos como las moscas proliferen. Se recomienda la implementación de una cubierta. Parte de lo anteriormente expuesto requiere mantener el mantenimiento de la unidad.

#### **3.1.3 Etapa III**

Para comenzar, en base a el análisis realizado a la planta de tratamiento y los análisis del agua, se concluye mantener el circuito de tratamiento. Sin embargo, el nitrógeno amoniacal fue el único parámetro que incumple la Tabla 9 de la normativa de la TUSLMA. Por dicho motivo, se necesita implantar un proceso adicional. Se sugiere la implementación de macrófitos flotantes en el filtro anaerobio de flujo ascendente, dado que es una solución de fácil implementación, no tiene un gran costo de implementación, su mantenimiento es fácil y no requiere de personal altamente cualificado.

S continuo con los análisis físicos de las unidades. En primer lugar, el lecho de secado de lodos presenta ineficiencias en el tratamiento ya que este se encuentra expuesto al intemperie, que no exista una cubierta provoca que los lodos vuelvan a humedecerse debido a las precipitaciones. Al aumentar el tiempo de secado, provoca deficiencias en los trabajos de mantenimiento, que la zona exista olores fuertes y que haya un crecimiento de insectos como moscas que son vectores de enfermedades. Por lo anteriormente expuesto, se propone el desarrollo de una cubierta.

La unidad del filtro percolador se detectó que tiene deficiencias en la construcción de dicha unidad. El modelo estándar propone hendiduras a medida de la estructura y en la realidad se puede observar que no respetaron la construcción. Por lo tanto, se propone un rediseño de la unidad.

Para culminar, se elaboró un plan de mantenimiento y operación, el cual es una guía para los operarios para el mantenimiento y operación de la PTAR, con el objetivo de garantizar que la planta cumpla con el adecuado mantenimiento de la planta y logre que las unidades cumplan con su tiempo de diseño.

# **Plan de mantenimiento y operación de la planta de tratamiento de aguas residuales (PTAR)**

El objetivo del plan de mantenimiento y operación fue presentar la información detallada para el correcto desenvolvimiento de las tareas que se necesita realizar a la planta de tratamiento. El adecuado cumplimiento del manual recae en el departamento de agua potable y alcantarillado del municipio de Pelileo. Un adecuado desenvolvimiento en las actividades del manual garantiza que la planta se mantenga en óptimas condiciones y que logre alcanzar su vida útil.

El plan de operación y mantenimiento está conformado por las siguientes etapas:

- Implementación de la flora macrófitos flotantes en el FAFA
- Rediseño del distribuidor de flujo del filtro percolador
- Diseño de la cubierta en el lecho de secado de lodos
- Implementación de la señalética
- Implementación del manual de mantenimiento de la PTAR

#### **Implementación de la flora macrófitos flotantes en el FAFA**

# **Descripción**

Se comenzó por establecer que la PTAR no logra tratar los nutrientes del agua en su totalidad debido al alto nivel de nutrientes presentes en el agua, esto es a causa de las condiciones particulares de la zona, es el caso de la comunidad de Manzanapamba Grande, donde, la mayor parte de su población se dedica a la agricultura. Debido a la falta de escolarización y tecnificación en la explotación agraria en la comunidad existe contaminación cruzada, esto se puede notar, en los análisis de laboratorio (Anexo 2), donde el nitrógeno amoniacal supera el límite permisible establecido en la descarga por la normativa TUSLMA 2015.

Debido a que la planta de tratamiento presenta deficiencia en el tratamiento de nutrientes (nitrógeno amoniacal), es necesario la implementación de una solución técnica. Por esto se propone una mejora en el filtro anaeróbico de flujo ascendente que es el uso de plantas de lechuguín (Eichhornia Crassipes). El uso de esta flora está ampliamente estudiado y ofrece grandes ventajas a otros tratamientos como: no necesita energía eléctrica, bajo costo de implementación, no necesita la construcción de nueva infraestructura y bajo impacto ambiental.

Se comenzó por establecer que las condiciones medioambientales de la zona son adecuadas para el desarrollo adecuado de la planta, el clima es templado, dado que Ecuador solo experimenta dos temporadas climáticas, temporada lluviosa y temporada seca. La planta presenta cualidades óptimas para transformar los nutrientes como lo son el nitrógeno y el fosforo del agua a masa orgánica, esta planta presenta un crecimiento alto y una capacidad de crecimiento alta [39].

#### **Plantas de lechuguín (Eichhornia Crassipes)**
Esta planta es acuática su nombre científico es Eichhornia Crassipes, su nombre común jacinto de agua o buchón de agua, es un macrófito vascular flotante que se encuentra en humedales naturales de agua dulce. Esta planta es de origen Sudamericano, la forma de las hojas permite que haya cápsulas de oxígeno lo que le permite estar en flotación. La forma que tiene de reproducirse es de manera sexual y asexual, su reproducción y proliferación es bastante agresiva incluso llega a considerarse como una especie invasora, prolifera en climas tropicales y subtropicales [40].

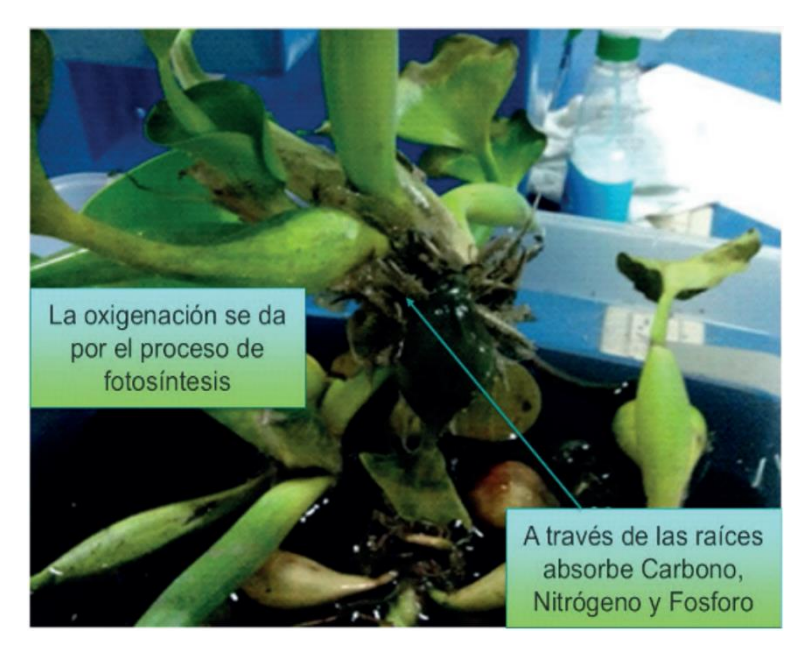

*Figura 38. Eichhornia Crassipe. Fuente: Buchón de agua (Eichhornia Crassipes).*

# **Cómo influyen las plantas macrófitas en el tratamiento de aguas residuales según su densidad operacional**

La cantidad y tiempo que estén las plantas en el humedal es crucial para el tratamiento, sobre todo en estos tratamientos con plantas acuáticas de esta especie. Para prevenir la acumulación de biomasa muerta en el agua, que una vez muera y se descomponga aumentará la demanda de oxígeno para la descomposición de la materia, para evitar esta situación es necesario cosechar las plantas. La eliminación de nutrientes es más eficiente cuando las plantas están en su fase de crecimiento que cuando están maduras por dicha razón es recomendable realizar cosechas cada que se sobrepase el 75% de la superficie del humedal artificial [41].

Una forma de usar las plantas acuáticas es llenar la laguna con las plantas hasta la mitad de la superficie del agua al empezar el tratamiento. Después, se hace un seguimiento de la biomasa con cosechas regulares para que se mantenga en el nivel óptimo de operación o para que cubra el 75 % de la superficie del agua mientras el humedal está funcionando[41].

Los lechuguines pueden reducir el nitrógeno amoniacal con más o menos eficiencia según factores como el entorno, la temperatura, la dosis y la frecuencia de aplicación, y el tipo de lechuguines que se usen. Es conveniente hacer pruebas de laboratorio a los 3 meses, para ver los niveles de nitrógeno después de usar los lechuguines. Estas pruebas darán una idea del nivel de reducción del nitrógeno amoniacal en un sistema concreto.

Como se muestra en la Figura 39, la implementación de los lechuguines en el FAFA.

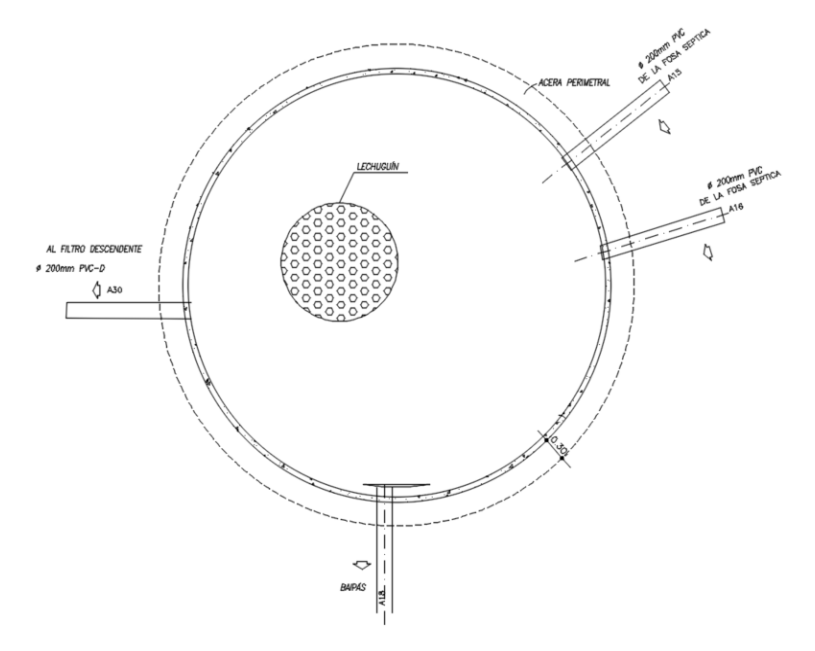

*Figura 39. Puesta en función del lechuguín el FAFA.*

### **Frecuencia**

La implementación se realiza una única vez en la vida útil de la planta de tratamiento, un racimo que cubrirá el 50% del espejo de agua del filtro anaeróbico de flujo ascendente, el racimo estará compuesto de aproximadamente cinco mil plantas.

#### **Responsable**

El responsable de la implantación será el departamento de agua potable y alcantarillado del municipio de Pelileo.

### **Presupuesto**

A continuación, se realizará el presupuesto necesario para la ejecución del mejoramiento del tratamiento, se presentará la unidad de medición, la cantidad, el precio por unidad de implementación y por último el precio total el cual es de 23.60 dólares, dicho presupuesto está sujeto a las condiciones actuales que se presentan en el proyecto, dicho valor puede variar en el trascurso del tiempo y será de carácter único ya que una vez implementada la planta se reproducirá y no existe la necesidad de que haya que comprarla otra vez.

*Tabla 29. Presupuesto de la implementación de macrófitos flotantes en la unidad FAFA.*

|                                                                      | CÓDIGO DESCRIPCIÓN UNIDAD CANTIDAD                              |              |  | <b>PRECIO</b><br>UNITARIO TOTAL | <b>PRECIO</b> |
|----------------------------------------------------------------------|-----------------------------------------------------------------|--------------|--|---------------------------------|---------------|
| IMPLEMENTACIÓN DE LA FLORA MACRÓFITOS FLOTANTES EN EL<br><b>FAFA</b> |                                                                 |              |  |                                 |               |
|                                                                      | S. C. de rizomas<br>de lechuguines<br>(Eichhornia<br>crassipes) | $\mathbf{u}$ |  | 23.6                            | 23.6          |
|                                                                      |                                                                 |              |  | Total \$                        | 23.6          |

# **Rediseño del distribuidor de flujo del filtro percolador**

# **Descripción**

En base al análisis técnico se determinó que el filtro percolador no está cumpliendo con el espaciado mínimo en la perforación del dren, esto es de suma importancia ya que permite la adecuada distribución del agua tratada sobre el material filtrante, las perforaciones permiten la pulverización del agua, con el objetivo de la adecuada oxigenación y contacto con el material filtrante, si este proceso no se realiza adecuadamente la remoción de la carga orgánica no se realizará, como se puede ver en la figura, se constató que no existe esta consideración, adicionalmente se debe colocar dos tapones al final de los tubos P.V.C.

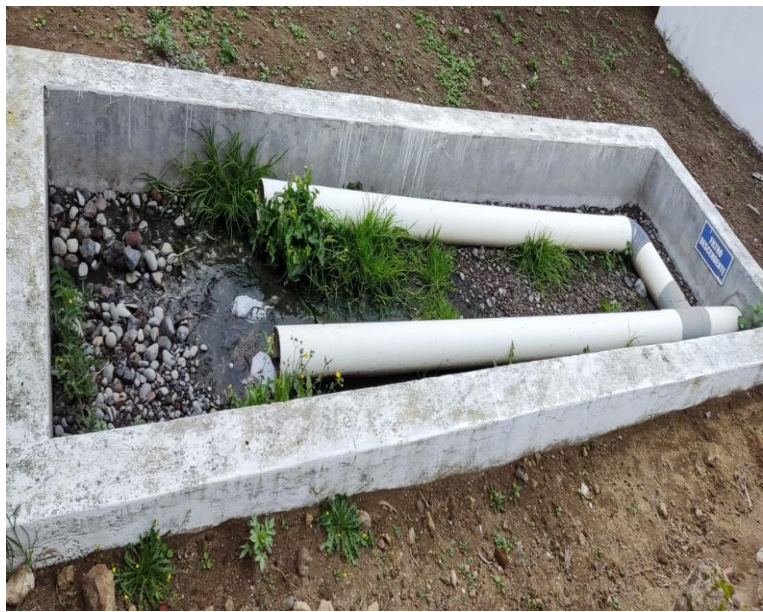

*Figura 40. Filtro percolador durante la inspección.*

Como se aprecia en la figura 39, aparte del crecimiento vegetativo en el material filtrante, no existen perforaciones las cuales son reglamentarias. El diámetro de perforación del dren debe ser de 4 a 2 mm, en base a esto fue elegido un valor intermedio de 3 mm. Según estipula la normativa, al final de los extremos se deben colocar unas tapas para que el líquido pueda fluir por los drenes y el líquido no salga en su totalidad por los extremos de los tubos P.V.C. El tubo es de un diámetro de 160 mm, entonces las tapas serán acorde a este tramo [36].

Con base en lo establecido, se presentará la propuesta del rediseño como se puede apreciar en la figura.

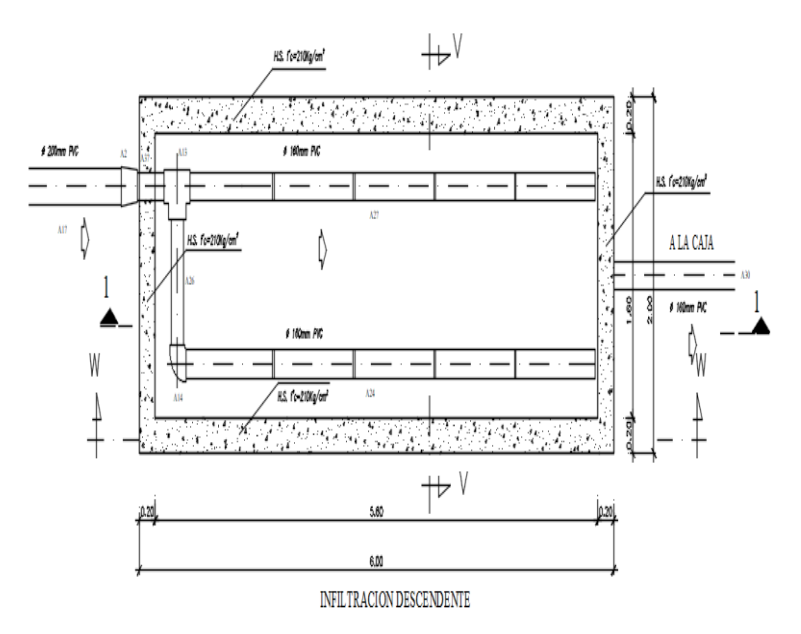

*Figura 41. Esquema gráfico del filtro percolador.*

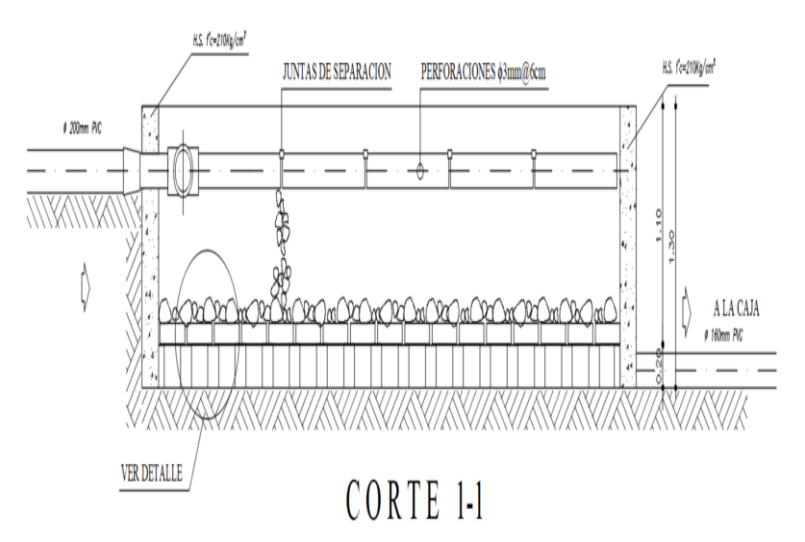

*Figura 42. Corte vertical del filtro percolador.*

A continuación, se presenta la Tabla 30 con el valor presupuestario para la aplicación del rediseño del filtro percolador.

# **Frecuencia**

El rediseño se realiza una única vez, ya que las mejoras son físicas y de carácter único.

### **Responsable**

El responsable de la implantación será el departamento de agua potable y alcantarillado del municipio de Pelileo.

#### **Presupuesto**

El presente presupuesto será de carácter de ejecución único, es decir, una vez implementado el gasto no se repetirá.

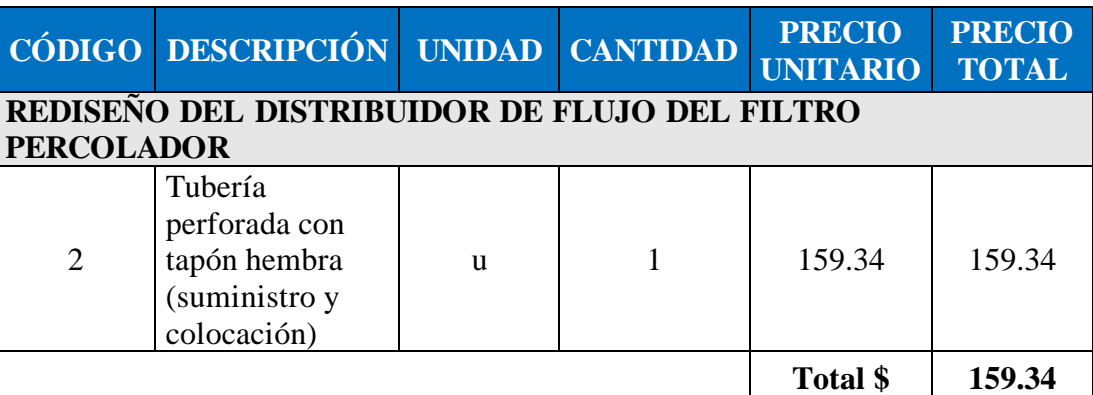

*Tabla 30. Presupuesto para la implementación del rediseño del percolador.*

**Diseño de la cubierta en el lecho de secado de lodos** 

# **Descripción**

En primer lugar, las precipitaciones, a raíz de las condiciones climáticas de la zona, hacen que el proceso de secado de los lodos se vea alargado, ya que el compuesto recupera parcial o en su totalidad su saturación. Esto es una problemática ya que el lodo es un compuesto putrefacto que genera mal olor y es un sitio idóneo para la proliferación de plagas como la mosca común. A raíz de lo expuesto, es necesario la implementación de una cubierta que ayude a impedir que el lodo vuelva a saturarse y que el proceso se acelere [42].

Como material principal está el metal, en base a la información técnica proporcionada por la empresa IPAC, esto para la estructura, y, para cubrir la zona, un techo de policarbonato de espesor de 8 mm y un peso de 2 kg/m2 [43].

#### **Cálculo de la carga muerta (CM)**

Para la carga muerta se considera el peso propio de los elementos que la componen, dado que se conoce el peso de la cubierta que es de 2 kg/m2. Para la estructura se considera un 10% adicional de la carga última [44].

$$
CM = P.p. techo (e = 0.80 mm)
$$

$$
CM = 50 \frac{kg}{m^2}
$$

#### **Cálculo de la carga viva (CV)**

La carga viva se define como aquella procedente de cargas cíclicas que varían en intensidad y magnitud durante un periodo de tiempo. Se calcula considerando esta carga para motivos de mantenimiento.

En la guía "cargas (no sísmicas)" de la NEC, según la normativa se establece que la carga para cubiertas en la zona andina es de 70 kg/m2[44].

$$
CV = 70 \frac{kg}{m^2}
$$

#### **Carga de viento**

No se considera esta carga ya que en la zona no existe la presencia de vientos fuertes que incidan en el diseño.

### **Mayoración de Cargas (Ec.30)**

$$
P = 1.2CM + 1.6CV
$$
\n
$$
= 1.2 * \left(50 \frac{\text{kg}}{m^2}\right) + 1.6 * (70 \frac{\text{kg}}{m^2})
$$
\n
$$
= 172 \text{kg/m}^2
$$
\n(SCH)

**Diseño del Cordón de la Cercha** 

**Área Cooperante (Ec.31)**

$$
A = B \times L
$$
 (Ec.31)

$$
A=6.05m*6.20m
$$

$$
A=37.51m^2
$$

**Carga Repartida (Ec.32)**

$$
W = A \times P
$$

(Ec.32)

$$
W = 172 \frac{\text{kg}}{m^2} * 37.51 m^2
$$

 $W = 6451.72kg$  $W = 973.11 \text{kg/m}$ 

# **Momento solicitante**

Momento extraído del programa Etabs 19

$$
Mu = 1.88\; Ton*m
$$

### **Perfil Estructural**

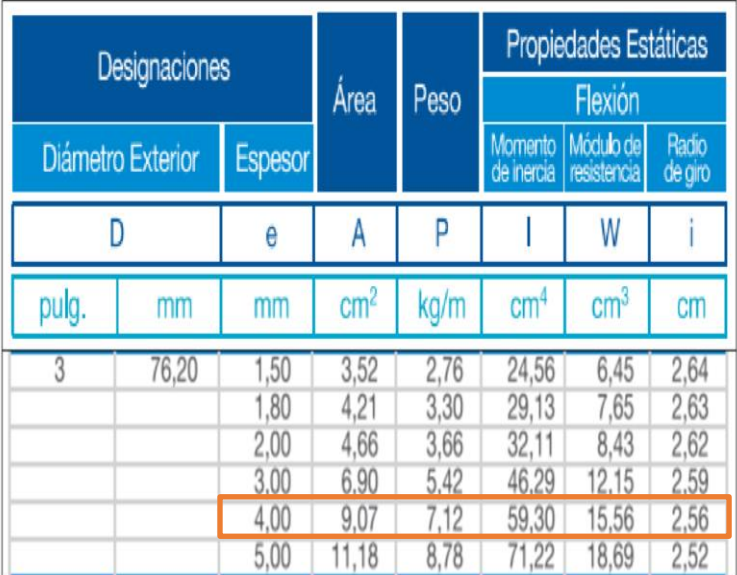

*Tabla 31. Catálogo comercial IPAC perfiles estructurales.*

*Fuente: Catálogo comercial IPAC.*

## **Datos del Perfil seleccionado**

- $D = 7.62cm$
- $e = 0.4cm$
- $A = 9.07 \, \text{cm}^2$
- $I = 59.30cm<sup>4</sup>$
- $rx = 2.56cm$

 $fy = 2530kg/cm^2$ 

**Inercia Transpuesta (Ec.33)**

$$
It = Ix + As(d2)
$$
\n
$$
(Ec.33)
$$
\n
$$
It = (59.30cm4 + (9.07cm2 * (20cm - 3.81cm)2))*2
$$

 $It = 4874cm<sup>4</sup>$ 

**Momento resistente (Ec.34)**

$$
Mr = \frac{1.8 * fy * It}{H}
$$
\n(Ec.34)

$$
Mr = \frac{1.8 * 2530kg/cm^2 * 4874cm^4}{40cm}
$$

$$
Mr = 1.88 Ton*m
$$

$$
Mu < Mr
$$

El momento resistente es mucho mayor al momento solicitante.

### **Diseño Diagonales**

*Tabla 32. Catálogo comercial IPAC perfiles estructurales.*

| Designaciones |                   |                      |                      | Propiedades Estáticas |                       |                          |                      |
|---------------|-------------------|----------------------|----------------------|-----------------------|-----------------------|--------------------------|----------------------|
|               |                   |                      | Area                 | Peso                  | Flexión               |                          |                      |
|               | Diámetro Exterior | <b>Espesor</b>       |                      |                       | Momento<br>de inercia | Módulo de<br>resistencia | Radio<br>de giro     |
|               |                   | ė                    | A                    | P                     |                       | W                        |                      |
| pulg.         | mm                | mm                   | $\rm cm^2$           | kg/m                  | $\text{cm}^4$         | cm <sup>3</sup>          | cm                   |
| 1/4           | 31,80             | 1.40<br>1,50<br>1,80 | 1,33<br>1,43<br>1,69 | 1,05<br>,12<br>1,33   | 1.54<br>1,63<br>1,91  | 0,97<br>1,03<br>1,20     | 1,07<br>1,07<br>1,06 |
|               |                   | 2,00                 | 1,87                 |                       | 2,08                  | 1,31                     | 1,05                 |

*Fuente: Catálogo comercial IPAC.*

**Datos del perfil**

 $D = 3.81cm$  $e = 0.2cm$  $A = 1.87 \, \text{cm}^2$ 

 $fy = 2530kg/cm^2$ 

**Área de acero solicitante (Ec.35)**

$$
As = \frac{Vu}{fy}
$$

(Ec.35)

$$
As = \frac{2760kg}{2530kg/cm^2}
$$

$$
As = 1.09cm^2
$$

Como el área del perfil es mayor al área solicitada el perfil es adecuado.

#### **Diseño Columna**

Este perfil deberá cotizarse con IPA.

# **Datos del perfil**

$$
B=H=25cm
$$

 $e = 0.8cm$ 

$$
A=77.44cm^2
$$

$$
I=7566.92cm^4
$$

 $fy = 2530kg/cm^2$ 

**Verificación de sección compacta (Ec.36)**

$$
\frac{b}{t} < 1.4 \sqrt{\frac{E}{f y}}
$$

(Ec.36)

$$
\frac{25cm}{0.8cm} < 1.4 \sqrt{\frac{2.1 * 10^6 \text{kg/cm}^2}{2530 \text{kg/cm}^2}}
$$

 $31.25 < 40.33$ 

La sección es sísmicamente compacta

**Módulo de sección (Ec.37)**

$$
Sx = \frac{I}{b/2}
$$

(Ec.37)

$$
Sx = \frac{7566.92cm^4}{25cm/2}
$$

$$
Sx = 605.35cm^3
$$

**Momento resistente (Ec.38)**

(Ec.38)

$$
Mr = 0.9 * 605.35cm3 * 2530kg/cm2
$$

$$
Mr = 13.78Ton * m
$$

 $Mr = 0.9 * Sx * fy$ 

# **Momento solicitante**

Momento extraído del programa Etabs 19

$$
Mu = 1.88\; Ton*m
$$

El momento resistente es mucho mayor al momento solicitante por lo tanto la sección es adecuada.

**Diseño Correas** 

**Datos Correa** 

 $B = 4cm$ 

 $H = 10cm$ 

 $e = 0.4cm$ 

 $A = 11.36$ cm<sup>2</sup>

 $I = 144.13cm<sup>4</sup>$ 

$$
fy = 2530 \, kg/cm^2
$$

**Módulo de sección (Ec.37)**

$$
Sx = \frac{I}{b/2}
$$

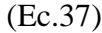

$$
Sx = \frac{144.13 \, \text{cm}^4}{10 \, \text{cm}/2}
$$
\n
$$
Sx = 28.83 \, \text{cm}^3
$$

**Momento resistente (Ec.38)**

$$
Mr = 0.9 * Sx * fy
$$
\n
$$
Mr = 0.9 * 28.83 cm3 * 2530 kg/cm2
$$
\n(Ec.38)

$$
Mr=0.66\; Ton*m
$$

**Momento solicitante (Ec.39)**

$$
Mu = \frac{WL^2}{8}
$$
 (Ec.39)

$$
Mu = \frac{0.11Ton * m * (6.05)^{2}}{8}
$$

$$
Mu = 0.53Ton * m
$$

Como el momento resistente es mucho mayor al momento solicitante, el perfil es adecuado.

Una vez fue prediseñado los elementos estructurales, los someteremos en el software SAFE a las siguientes cargas de diseño.

Combinaciones de cargas de servicio

Se han considerado las siguientes combinaciones, indicadas por el NEC 2015:

| S <sub>1</sub> |                           |
|----------------|---------------------------|
|                |                           |
| S <sub>2</sub> | $D+L$                     |
|                |                           |
| S <sub>3</sub> | $D + 0.7E$                |
|                |                           |
| S <sub>4</sub> | $D + 0.75L + 0.75$ (0.7E) |
|                |                           |
| S5             | $0.6D + 0.7E$             |
|                |                           |

*Tabla 33. Combinaciones de carga de servicio.*

#### *Fuente: Norma NEC*

Combinaciones últimas

Para el diseño por resistencia de los elementos estructurales, se han considerado las combinaciones indicadas por el NEC 2015:

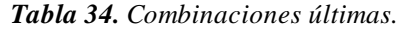

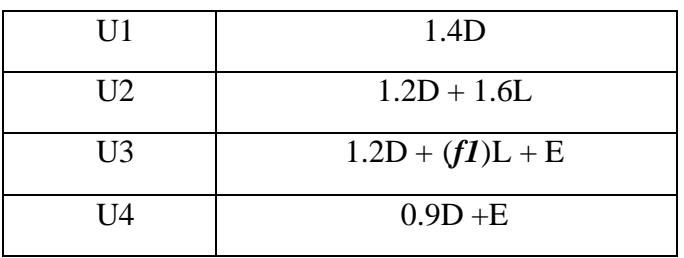

*Fuente: Norma NEC*

**Detalle Cubierta Metálica**

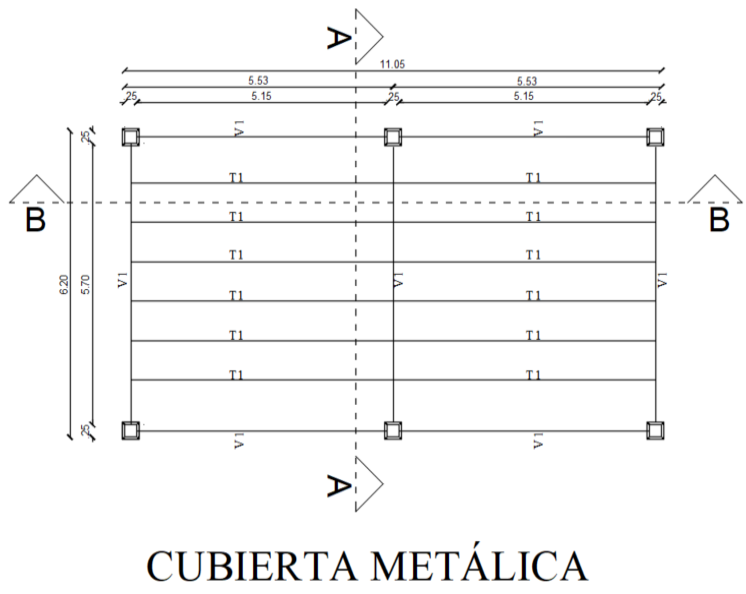

*Figura 43. Detalle Cubierta Metálica.*

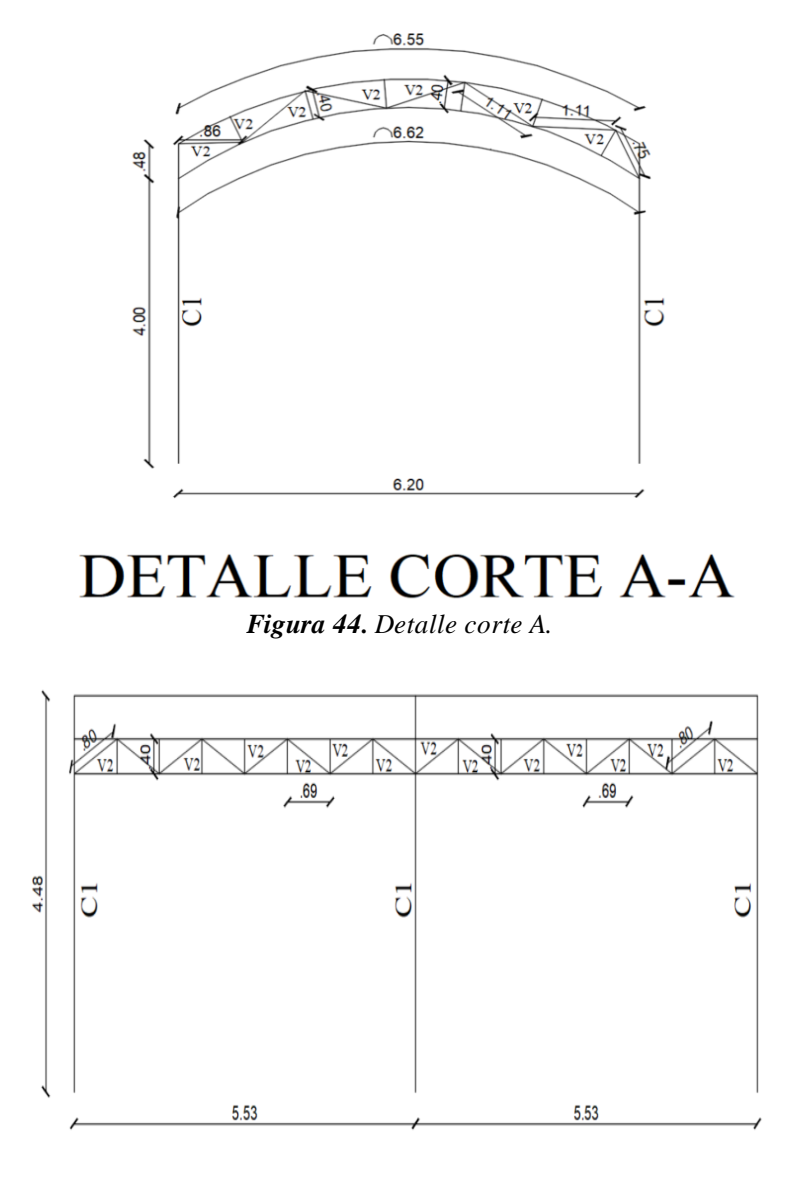

DETALLE CORTE B-B

*Figura 45. Detalle corte B.*

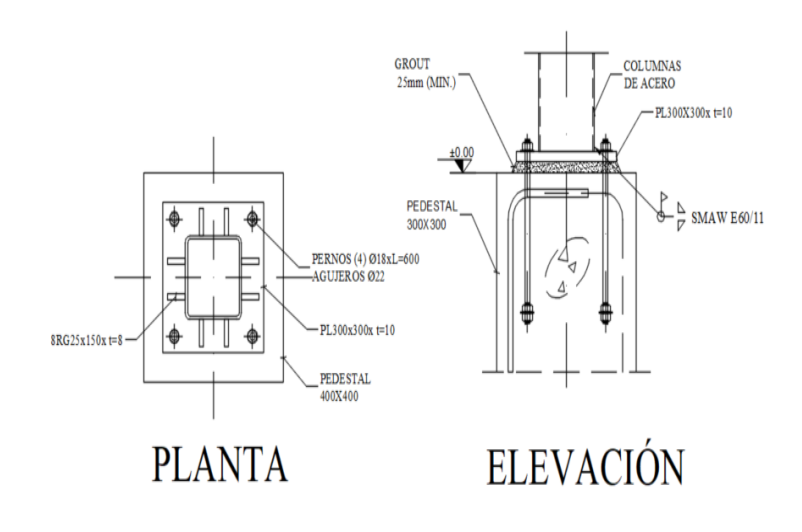

# DETALLE CORTE PLANTA-ELEVACIÓN

*Figura 46. Detalle unión pedestal columna.*

### **Frecuencia**

Esta mejora se realiza una única vez, ya que la mejora consiste en la construcción de la cubierta.

#### **Responsable**

El responsable de la implantación será el departamento de obras públicas y el departamento de agua potable y alcantarillado del municipio de Pelileo.

#### **Presupuesto**

En el presupuesto realizado para llevar a cabo la mejora propuesta, se detallan los diferentes rubros necesarios, así como su unidad de medida, cantidad y precio unitario. En la Tabla 35 se encuentra el detalle de los 5 rubros considerados para la construcción de la cubierta en el lecho de secado de lodos, obteniendo un subtotal de 7 499.63 \$.

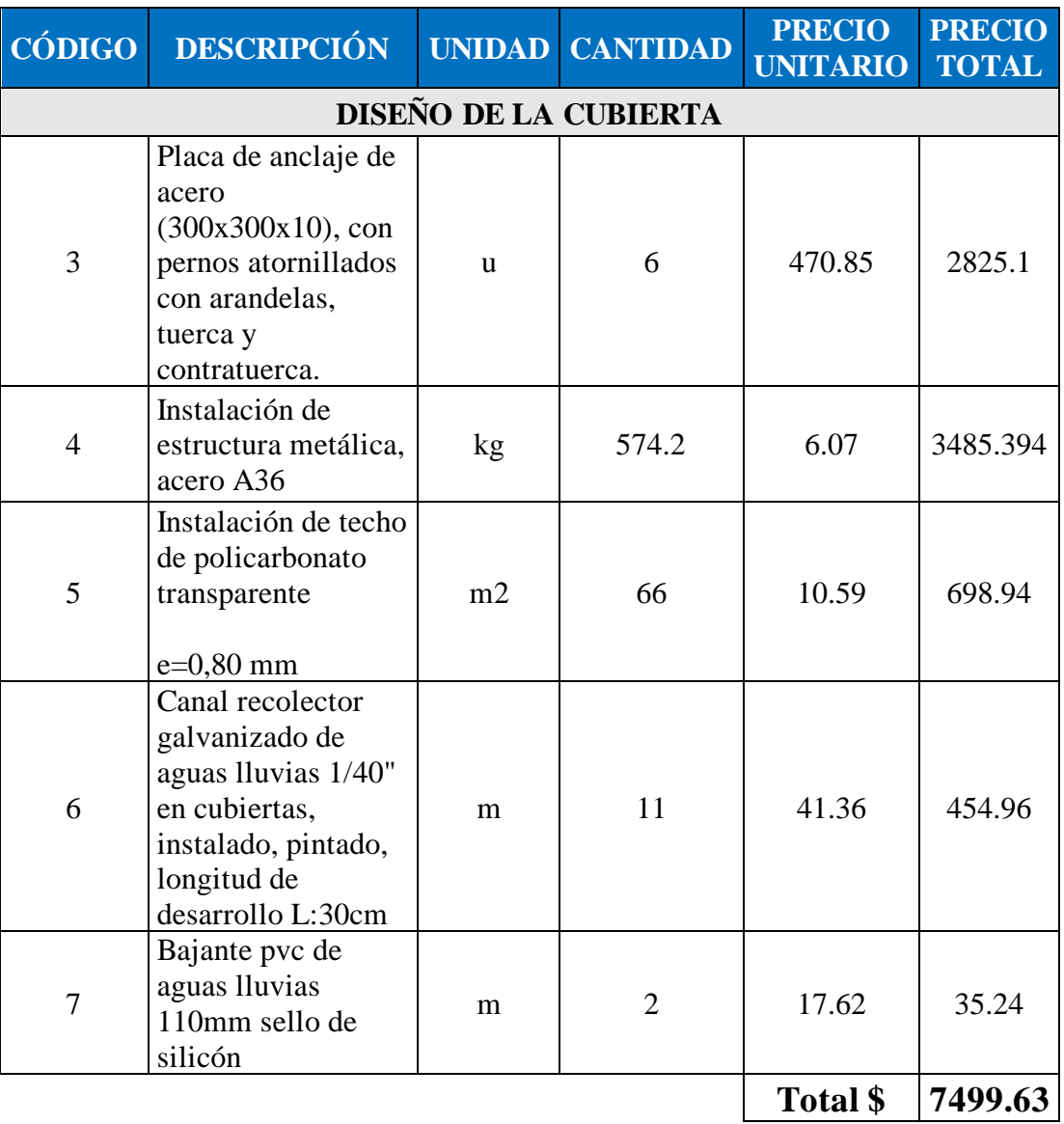

*Tabla 35. Presupuesto implementación cubierta.*

### **Implementación de la señalética**

### **Descripción**

Se comenzó por establecer que es necesario señalar y nombrar las diferentes unidades, procesos y peligros con el fin de minimizar accidentes laborales. El adecuado desenvolvimiento en las actividades de mantenimiento de la planta de tratamiento de aguas residuales.

Los modelos de señales que se sugiere su instalación son:

- Señales informativas, estas deben contener los sellos municipales, el nombre de la provincia, del cantón, de la parroquia y el sector.

- Señales de prevención, estas deben tener un color llamativo, ser claras en la información que deben transmitir y estar distribuidas en los lugares que haya peligro.

- Señales identificativas, su objetivo es dar información sobre todo a los operarios con el objetivo de dar pautas complementarias como el nombre de la unidad o un proceso de la planta.

### **Frecuencia**

Esta mejora se realiza una única vez, ya que el material de las señales es duradero y resistente al medio ambiente.

#### **Responsabilidad**

El responsable de la implantación y mantenimiento de este tratamiento será el departamento de agua potable y alcantarillado del municipio de Pelileo.

### **Presupuesto**

Se presenta el presupuesto necesario para la implementación de la señalética, se presentará la unidad de medición, la cantidad, el precio por unidad de implementación y por último el precio total el cual es de 230.34 dólares. Dicho presupuesto está sujeto a las condiciones actuales que se presentan en el proyecto, dicho valor puede variar en el trascurso del tiempo. El presupuesto presente es de carácter único, esto comprende un solo gasto en su ejecución.

| CÓDIGO                       | <b>DESCRIPCIÓN</b>                                                |   | UNIDAD CANTIDAD | <b>PRECIO</b><br><b>UNITARIO</b> | <b>PRECIO</b><br><b>TOTAL</b> |
|------------------------------|-------------------------------------------------------------------|---|-----------------|----------------------------------|-------------------------------|
| REALIZACIÓN DE LA SEÑALÉTICA |                                                                   |   |                 |                                  |                               |
| 8                            | Implementación de<br>señalética<br>informativa                    | u |                 | 32.64                            | 32.64                         |
| 9                            | Implementación de<br>señalética<br>preventiva e<br>identificación | u | 10              | 19.77                            | 197.7                         |
|                              |                                                                   |   |                 | Total \$                         | 230.34                        |

*Tabla 36. Implementación de la señalética.* 

# **Implementación del manual de mantenimiento de la PTAR**

La planta evaluada tiene un proceso de tratamiento básico, debido a esto, la PTAR necesita de trabajos de mantenimiento con regularidad, ya que el abandono de las unidades provoca que los procesos pierdan eficiencia.

El presente manual especifica las distintas actividades, presupuesto, responsable, equipo y personal necesario para el adecuado mantenimiento de la instalación.

El plan de mantenimiento está conformado por las siguientes medidas:

- Medida 1: Mantenimiento del desarenador
- Medida 2: Mantenimiento del tanque séptico
- Medida 3: Mantenimiento del filtro anaerobio de flujo ascendente
- Medida 4: Mantenimiento del filtro percolador
- Medida 5: Mantenimiento del lecho de secado de lodos
- Medida 6: Mantenimiento general
- Medida 7: Pintura de las unidades hidráulicas
- Medida 8: Análisis fisicoquímico del agua

#### **Medida 1: Mantenimiento del desarenador**

#### **Descripción**

Este elemento no solo recibe las aguas usadas, sino que también participa en el tratamiento inicial de las aguas residuales. Tiene una rejilla que sirve para separar los desechos sólidos más grandes, como plásticos, maderas, piedras y otros objetos. Su objetivo principal es impedir que estos desechos entren a la planta de tratamiento de aguas residuales (PTAR), ya que podrían tapar las tuberías y canales dentro del proceso de tratamiento. Es necesario que un operador realice limpiezas periódicas para prevenir obstrucciones en el flujo de agua residual. Luego, se describen las actividades a realizar:

### **Atividades**

El personal debe equiparse con el equipo de protección personal (EPP) para las labores de mantenimiento dentro de la planta.

Se debe oxigenar el tanque del desarenador antes de realizar cualquier actividad en su interior. Para ello**,** se debe levantar la tapa y esperar un periodo de veinte minutos. Mientras tanto**,**se debe mantener distancia mientras los gases tóxicos escapan**.** 

Cuando el periodo de oxigenación del desarenador termine, el operario procederá a retirar todo el material que se haya quedado atrapado en la rejilla (gravas, telas, plásticos, material cuyo tamaño sea mayor a 3 cm). Para realizar la tarea, el operario se servirá de un rastrillo cuyo cabo debe medir dos metros. Esto tiene la finalidad de que se pueda introducir hasta el fondo del tanque y arrastre todo material que se encuentre. Utilizará el rastrillo para arrastrar el material atrapado hasta el charol, donde se escurrirá por un periodo de diez minutos. Pasados los diez minutos, el material seco será introducido en sacos de yute para ser transportados al relleno sanitario autorizado. Esta actividad se repetirá hasta que la rejilla quede completamente limpia.

Continuando con la limpieza, una vez retirado el material en la rejilla, se tendrá que levantar la rejilla gracias a las bisagras e inmovilizar la rejilla. Luego**,** procederá a limpiar la cavidad interior de la planta. Para ello, cerrará las válvulas que permiten el flujo a la fosa séptica y abrirá el bypass que tiene conexión directa al alcantarillado. Esto tiene el fin de, con el uso de una manguera y una escoba, evacuar el material fino (2 a 3 cm). Finalmente**,**se volverá a colocar la rejilla en su posición y se cerrará el bypass.

### **Frecuencia**

Limpieza de la criba de retención de sólidos y basura una vez al día.

Remoción de sedimentos una vez a la semana.

#### **Responsable**

El responsable de la implantación y mantenimiento de este tratamiento será el departamento de agua potable y alcantarillado del municipio de Pelileo.

#### **Presupuesto**

| <b>Actividad</b>                                                  | <b>Frecuencia</b> | Hora<br><b>Trabajo</b> | Herramientas Personal                   |                                | <b>Costo</b> |
|-------------------------------------------------------------------|-------------------|------------------------|-----------------------------------------|--------------------------------|--------------|
| Limpieza de<br>la criba de<br>retención de<br>sólidos y<br>basura | $1$ vez/día       | 0.17                   | EPP, Rastrillo,<br>pala y<br>carretilla | 1 oficial<br>cat 1             | \$0.85       |
| Remoción de<br>sedimentos                                         | 1 vez/semana      | 0.25                   | EPP, Azadón,<br>pala y<br>carretilla    | oficiales<br>cat, 1<br>técnico | \$4.01       |

*Tabla 37. Mantenimiento del desarenador.*

#### **Medida 2: Mantenimiento del tanque séptico**

#### **Descripción**

La unidad hace que las partículas sólidas más pesadas se depositen por la gravedad, y también captura las partículas sólidas que flotan. Además, su función es descomponer biológicamente los sólidos orgánicos que se encuentran en las capas de espuma y lodo. A continuación, se describen las actividades a realizar para mantener la unidad en buen estado.

#### **Actividades**

El personal debe equiparse con el equipo de protección personal (EPP) para las labores de mantenimiento dentro de la planta.

Se debe oxigenar la fosa séptica antes de realizar cualquier actividad en su interior, se debe levantar las tapas y esperar un periodo de veinte minutos, se debe mantener distancia mientras los gases tóxicos escapan**.** 

Una vez que el periodo de espera de aireación de las cuatro cámaras culmine, se debe cerrar la entrada de agua del desarenador y abrir el bypass del desarenador con el objetivo de que no ingrese agua a la fosa séptica. Luego se retirará todo material flotante que esté, para lo cual el operario utilizará un rastrillo de cabo de 1.5 m con un cabezal especialmente diseñado. Este tiene una malla que facilita retirar los desechos y se depositará en sacos de yute para su proceso de traslación al relleno sanitario.

Una vez retirado el material filtrante, con el uso de una regla graduada especial, se medirá la altura de los lodos acumulados en el fondo del tanque. Si la altura es igual o mayor a 10 cm se procederá a abrir las válvulas para que sean expulsados al lecho de secado de lodos. Las válvulas se mantendrán abiertas hasta que el operario considere necesario. Al cerrar las válvulas, la nueva medición podrá obtener una medición entre un centímetro de altura y dos centímetros.

El operario procederá a cerrar las válvulas y las tapas para que prosiga con la circulación normal.

Además, el operario removerá toda capa vegetal en las cercanías de la planta.

# **Frecuencia**

El chequero de la tuberia una vez a la semana.

El escobillado de las natas flotantes una vez cada quince dias.

Eliminación del exceso de lodos una vez cada dos meses.

La limpieza del tanque se lo realizara una vez al año.

### **Responsable**

El responsable de la implantación y mantenimiento de este tratamiento será el departamento de agua potable y alcantarillado del municipio de Pelileo.

# **Presupuesto**

| <b>Actividad</b>                   | Frecuencia                 | Hora<br>Trabajo | <b>Herramientas</b>                                                  | <b>Personal</b>                    | <b>Costo</b> |
|------------------------------------|----------------------------|-----------------|----------------------------------------------------------------------|------------------------------------|--------------|
| Chequeo de<br>tuberías             | vez/semana                 | 0.12            | Vara metálica con<br>gancho en el<br>extremo, Pala,                  | 1 oficial<br>cat $1, 1$<br>técnico | \$1.27       |
| Escobillado de<br>natas flotantes  | $1 \text{ vez}/15$<br>días | 1               | Carretilla,<br>Manguera,<br>Rastrillo, Escoba,<br>Carro cisterna con | oficiales<br>cat $1, 1$<br>técnico | \$10.57      |
| Eliminación del<br>exceso de lodos | $1$ vez/ $2$<br>mes        | 0.5             | bomba de vacío,<br>EPP, Botiquín de<br>primero auxilios              | 1 oficial<br>cat $1, 1$<br>técnico | \$63.94      |

*Tabla 38. Mantenimiento del tanque séptico.* 

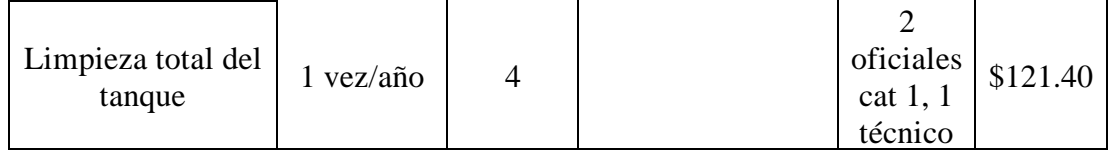

#### **Medida 3: Mantenimiento del filtro anaerobio de flujo ascendente**

#### **Descripción**

La unidad FAFA requiere hacer actividades como limpiar los materiales que filtran, revisar las tuberías y válvulas que drenan, y comprobar que no haya tapones.

#### **Actividades**

El personal debe equiparse el equipo de proteccion personal (EPP) para las lavores de mantenimiento dentro de la planta.

Se debe retirar todo material flotante que este, y la materia vegetal de las plantas acuaticas. Para el caul el operario utilizara una rastrillo de cabo de 2.5 m con un cabezal especialmente diseñado. Este, tiene una malla que facilita retirar los desechos y se depositara en sacos de yute para su proceso de traslacion al relleno sanitario, se debe tener cuidado con las plantas acuaticas.

Cada seis meses es necesario limpiar el material filtrante depositado en el fondo del filtro, para el caul se necesita evacuar el agua del filtro.El operador cerrara la valvula de paso del desarenador al tanque septico y abrira el baipas del desarenador, con esto no llegara agua del tanque al filtro.Luego, el operario abrira el baipas del filtro que va directo al alcatarillado, se tendra cuidado de que no se expulse todo el agua por las plantas acuaticas. Se dejara una altura de agua de 30 cm entre las plantas acuaticas y el material filtrante. Se utilizara agua nueva con una manguera y una barra de 2 m para ir removiendo el material filtrante.

#### **Frecuencia**

Limpieza y mantenimiento de FAFA una vez al mes.

Extracción de la capa vegetal y limpieza de los materialesfiltrante**s** dos veces al año.

Control de lechuguines una vez cada quince días.

#### **Responsable**

El responsable de la implantación y mantenimiento de este tratamiento será el departamento de agua potable y alcantarillado del municipio de Pelileo.

### **Presupuesto**

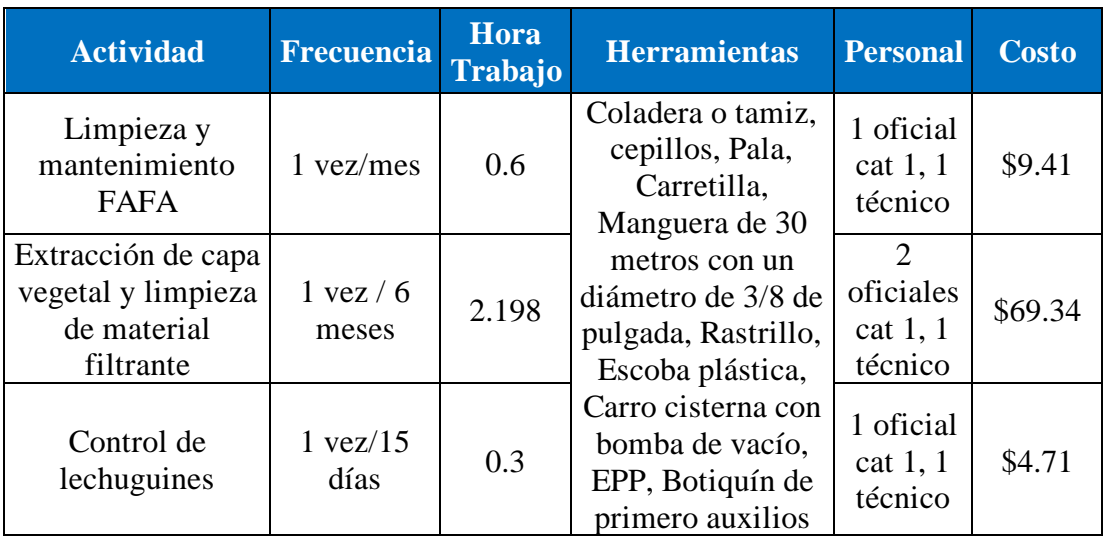

#### *Tabla 39. Mantenimiento del filtro anaeróbico de flujo ascendente.*

# **Medida 4: Mantenimiento del filtro percolador**

### **Descripción**

La unidad de filtro percolador requiere limpiar las tuberías percoladoras que vienen del FAFA para evitar que se tapen los orificios. También, es necesario limpiar la vegetación y quitar la materia orgánica que hay en la superficie.

# **Actividades**

El personal debe equiparse con el equipo de protecci**ó**n personal (EPP) para las labores de mantenimiento dentro de la planta.

Esta unidad se encuentra al aire libre, no es necesario un periodo de oxigenaci**ó**n, es necesario lavar el material filtrante y removerlo de vez en cuando. El operario se encargará de la verificación del material y que no exista ningún daño. Caso contrario se deberá sustituir o aumentar material. Es posible que haya presencia de arena, se deb**e**rá limpiar con escoba y pala, este material deberá ser recolectado en sacos de yute para su transporte al relleno sanitario.

# **Frecuencia**

Limpieza y mantenimiento una vez al mes.

Limpieza completa del material filtrante dos veces al año.

### **Responsable**

El responsable de la implantación y mantenimiento de este tratamiento será el departamento de agua potable y alcantarillado del municipio de Pelileo.

### **Presupuesto**

| <b>Actividad</b>                               | <b>Frecuencia</b>    | Hora<br><b>Trabajo</b> | <b>Herramientas</b>                  | <b>Personal</b>                    | <b>Costo</b> |
|------------------------------------------------|----------------------|------------------------|--------------------------------------|------------------------------------|--------------|
| Limpieza y<br>mantenimiento                    | 1 vez/mes            |                        | Hoz, pala, cepillo,<br>carretilla    | 1 oficial<br>cat $1, 1$<br>técnico | \$10.57      |
| Limpieza completa<br>del material<br>filtrante | $1$ vez / 6<br>meses | $\overline{2}$         | Carro cisterna con<br>bomba de vacío | 1 oficial<br>cat $1, 1$<br>técnico | \$70.10      |

*Tabla 40. Mantenimiento del filtro percolador.*

# **Medida 5: Mantenimiento del lecho de secado de lodos**

# **Descripción**

La unidad de lecho de secado de lodos requiere sacar los lodos cuando estén totalmente secos, y luego hacer una limpieza.

# **Actividades**

El personal debe equiparse con el equipo de protecci**ó**n personal (EPP) para las labores de mantenimiento dentro de la planta.

Esta unidad de tratamiento recibe el lodo proviniente de la fosa s**é**ptica, el objetivo de esta unidad es secar el lodo de tal manera que alcance la consistencia de una arena. Se debe colocar una capa de aproximadamente 5 cm, luego de una hora de secado después de que los lodos hayan salido de la fosa séptica. Esto con el objetivo de aislar del medio ambiente a los lodos. El periodo de secado de lodos va desde los 3 a 7 d**í**as, una vez el lodo se encuentre seco. El personal recogerá el material depositado en el lecho en sacos de yute para su transporte al relleno sanitario.

# **Frecuencia**

Si la unidad no se encuentra en uso, la unidad se debe mantener limpia y lavada.

El esparcimiento de los lodos una vez al mes.

El retiro de lodos una vez a los dos meses.

#### **Responsable**

El responsable de la implantación y mantenimiento de este tratamiento será el departamento de agua potable y alcantarillado del municipio de Pelileo.

### **Presupuesto**

| <b>Actividad</b>          | <b>Frecuencia</b>        | <b>Hora</b><br><b>Trabajo</b> | <b>Herramientas</b>        | <b>Personal</b>                    | <b>Costo</b> |
|---------------------------|--------------------------|-------------------------------|----------------------------|------------------------------------|--------------|
| Esparcimiento de<br>lodos | vez/mes                  | 0.8                           | Pala, rastrillo,<br>azadón | 1 oficial<br>cat $1, 1$<br>técnico | \$8.46       |
| Retiro de lodos           | $1 \text{ vez}/2$<br>mes | 3                             | Pala, carretilla           | 1 oficial<br>cat $1, 1$<br>técnico | \$47.11      |

*Tabla 41. Mantenimiento del lecho de secado de lodos.*

# **Medida 6: Mantenimiento general**

### **Descripción**

Para garantizar su correcto funcionamiento y evitar problemas ambientales, el mantenimiento consistió en limpiar, revisar y reparar las diferentes unidades que componen la planta. Como la caja de alivio, el filtro aeróbico de flujo ascendente, el filtro percolador y el lecho de secado de lodos.

### **Actividades**

El área donde está situada la planta de tratamiento requiere una limpieza regular dentro del mantenimiento general de la planta. Esto consiste en deshacerse de los residuos que produce la operación de la planta, manteniendo un ambiente higiénico. También, se debe hacer el corte de la vegetación indeseable, como la hierba mala, que pueda rodear la planta. Esta acción ayuda a evitar posibles atascos y asegurar el acceso apropiado a las instalaciones. Igualmente, se debe realizar la poda de los árboles que

hay en la planta. Esto ayuda a controlar el crecimiento y prevenir interferencias con las estructuras y equipos de la planta de tratamiento.

### **Frecuencia**

Limpieza y desbroce manual de área con vegetación una vez cada tres meses.

### **Responsable**

El responsable de la implantación y mantenimiento de este tratamiento será el departamento de agua potable y alcantarillado del municipio de Pelileo.

### **Presupuesto**

| <b>Actividad</b>                                           | <b>Frecuencia</b>            | Hora<br><b>Trabajo</b> | <b>Herramientas</b>                            | <b>Personal</b>    | <b>Costo</b> |
|------------------------------------------------------------|------------------------------|------------------------|------------------------------------------------|--------------------|--------------|
| Limpieza y<br>desbroce manual<br>de área con<br>vegetación | $1 \text{ vez} / 3$<br>meses | 4                      | Pala, rastrillo,<br>azadón, carretilla,<br>hoz | oficiales<br>cat 1 | \$40.92      |

*Tabla 42. Mantenimiento del general.*

# **Medida 7: Pintura de las unidades hidráulicas**

# **Descripción**

Para cuidar, proteger y alargar el tiempo de uso de las unidades hidráulicas y sus componentes, se recomienda poner una capa de pintura protectora en las unidades. Esta acción pretende dar una protección extra contra la corrosión y otros elementos que podrían perjudicar estos equipos, ayudando así a su conservación y resistencia a largo plazo.

# **Actividades**

Para conservar, proteger y prolongar la vida útil de las unidades hidráulicas y sus componentes, se recomienda aplicar una capa de pintura protectora sobre ellos. Esta medida pretende ofrecer una defensa adicional contra la corrosión y otros factores que podrían afectar estos equipos. Así a su mantenimiento y durabilidad a largo plazo. A continuación, se detallan las actividades a realizar:

La pintura de caucho en las paredes de las unidades hidráulicas tiene como finalidad proporcionar protección contra el clima. Para ello se necesita aplicar un proceso inicial de lijado con el propósito de eliminar cualquier rastro de impurezas en las superficies para garantizar la adherencia de la pintura.

La pintura anticorrosiva es para los quemadores del tanque séptico y la estructura metálica de la cubierta propuesta. Antes de pintarlas se necesita realizar un proceso inicial de lijado, con el propósito de eliminar cualquier rastro de óxido presente en las superficies, esto para garantizar la adherencia de la pintura. El presupuesto consta de la unidad de medición, la cantidad, el precio por unidad de implementación y por último el precio total. Dicho presupuesto está sujeto a las condiciones actuales que se presenta el proyecto, dicho valor puede variar en el trascurso del tiempo.

#### **Frecuencia**

Una vez al año.

#### **Responsable**

El responsable de la implantación y mantenimiento de este tratamiento será el departamento de agua potable y alcantarillado del municipio de Pelileo.

#### **Presupuesto**

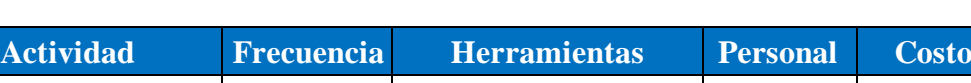

*Tabla 43. Pintura de las unidades hidráulicas.*

| Acuvidad              | птесненскі                 | LIGHAMMONIAS             | тегубиат                | UUSUT    |
|-----------------------|----------------------------|--------------------------|-------------------------|----------|
| Pintura de caucho     | $1$ vez/año                | Lija, brochas, rodillos, | 1 pintor, $2$<br>peones | \$346.40 |
| Pintura anticorrosiva | $1 \text{ vez}/\text{año}$ | recipientes, guantes.    | 1 pintor, $1$<br>peón   | \$13.62  |

#### **Medida 8: Análisis fisicoquímico del agua**

#### **Descripción**

Para asegurar que la planta de tratamiento de aguas residuales funcione bien, es necesario hacer análisis regulares del agua que entra y sale. Se aconseja hacer un control fisicoquímico por lo menos dos veces al año. Esta medida permitirá comprobar

la eficacia del proceso de tratamiento y asegurar que se cumplan los criterios de calidad del agua.

# **Actividades**

Para asegurar el buen funcionamiento de la planta de tratamiento de aguas residuales, es necesario realizar análisis regulares del afluente y efluente. Se aconseja realizar un monitoreo fisicoquímico al menos dos veces al año. Este seguimiento permitirá comprobar la eficiencia del proceso de tratamiento y asegurar el cumplimiento de los estándares de calidad del agua.

A continuación, se detallan las consideraciones para tener en cuenta:

- Se debe realizar un muestreo de tipo compuesto con el propósito de detectar los efectos de la descarga variable de diferentes contaminantes.
- Las muestras deben ser recogidas siguiendo los estándares establecidos por el Instituto Ecuatoriano de Normalización en su norma NTE INEN 2176:98.
- Se aconseja que todo el proceso lo realice personal capacitado en el área. En la Tabla 44 se muestra un resumen de las actividades de mantenimiento con la frecuencia que se deben hacer, las herramientas que se emplean, el personal que se requiere y su costo unitario.

### **Frecuencia**

Dos veces al año.

# **Responsable**

El responsable de la implantación y mantenimiento de este tratamiento será el departamento de agua potable y alcantarillado del municipio de Pelileo.

### **Presupuesto**

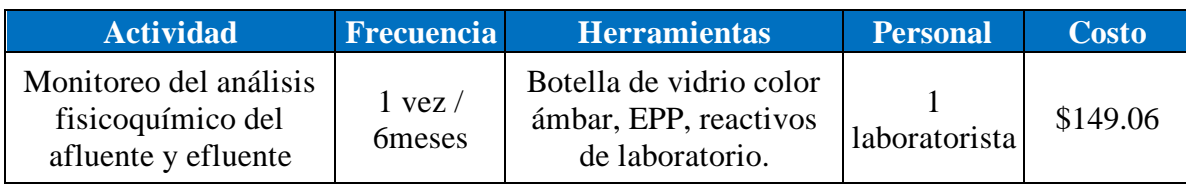

#### *Tabla 44. Análisis fisicoquímico del agua.*

### **Presupuesto referencial**

El presupuesto referencial se basa en dos clases de gastos: los que se harán solo una vez, correspondientes a las 3 mejoras sugeridas; y los que se harán de forma regular, relacionados con el plan de mantenimiento y operación, que debe ejecutarse periódicamente. Por esta razón, se estimaron dos presupuestos: uno exclusivo para las mejoras sugeridas y otro anual para el plan de mantenimiento y operación.

*Tabla 45. Presupuesto único referencial.*

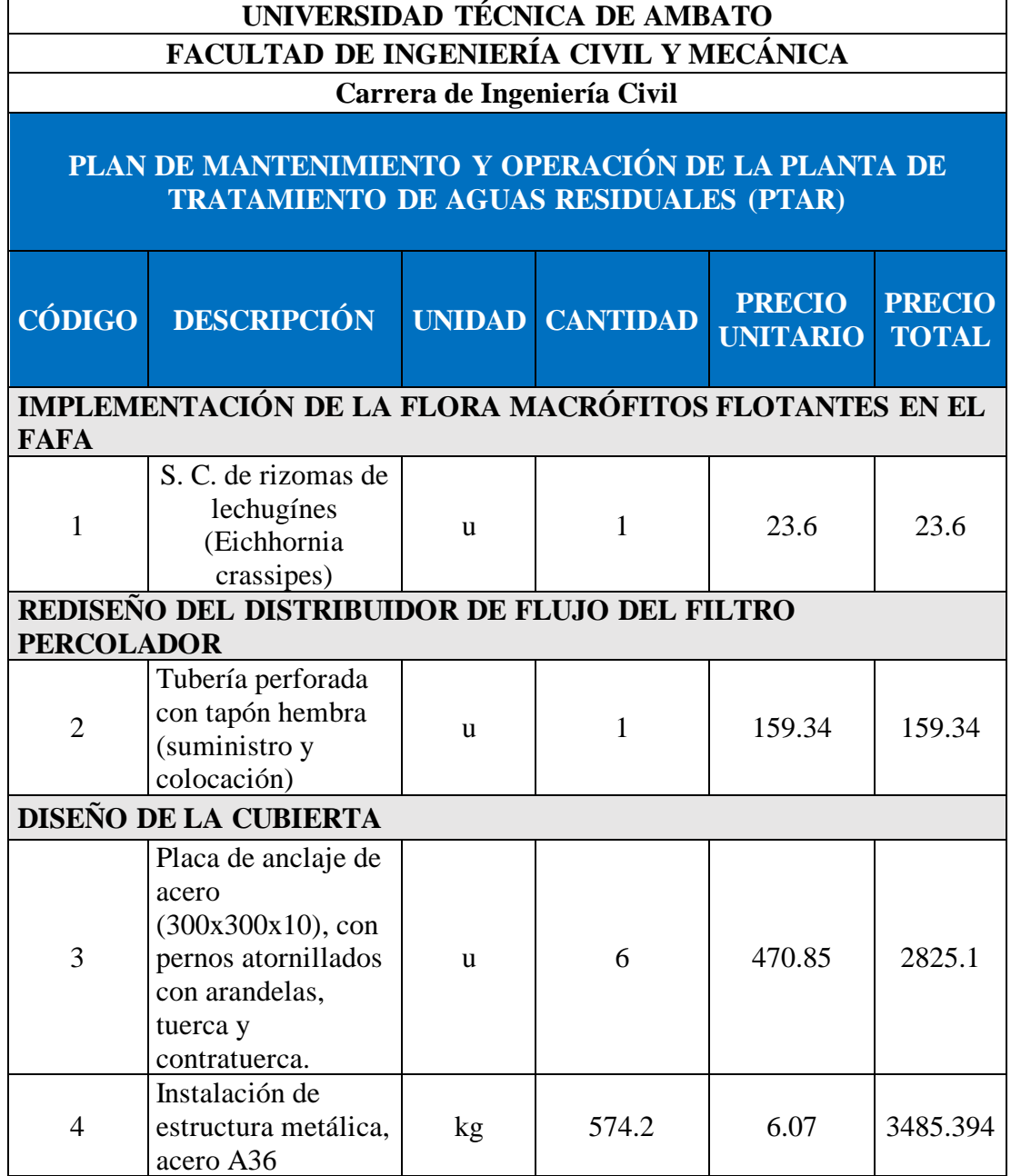

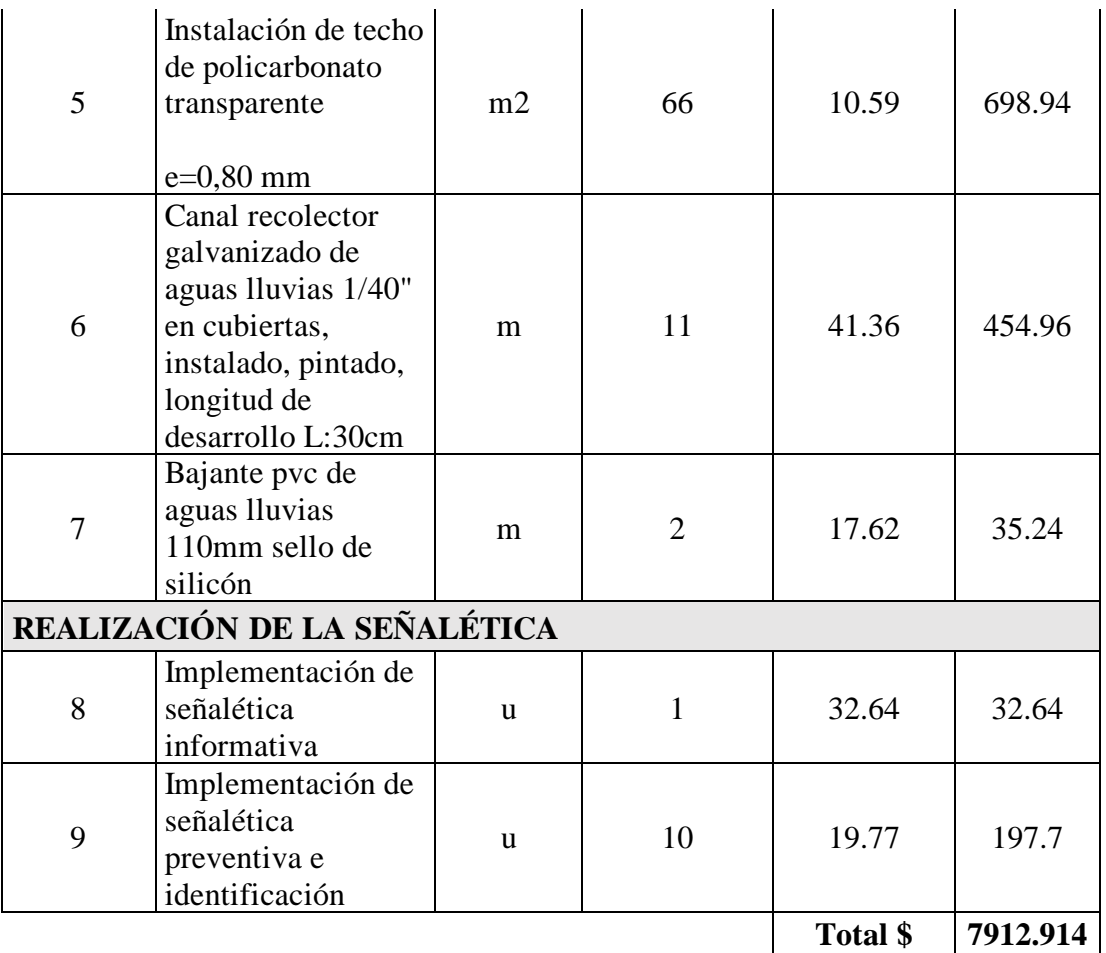

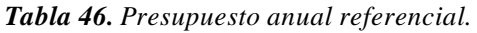

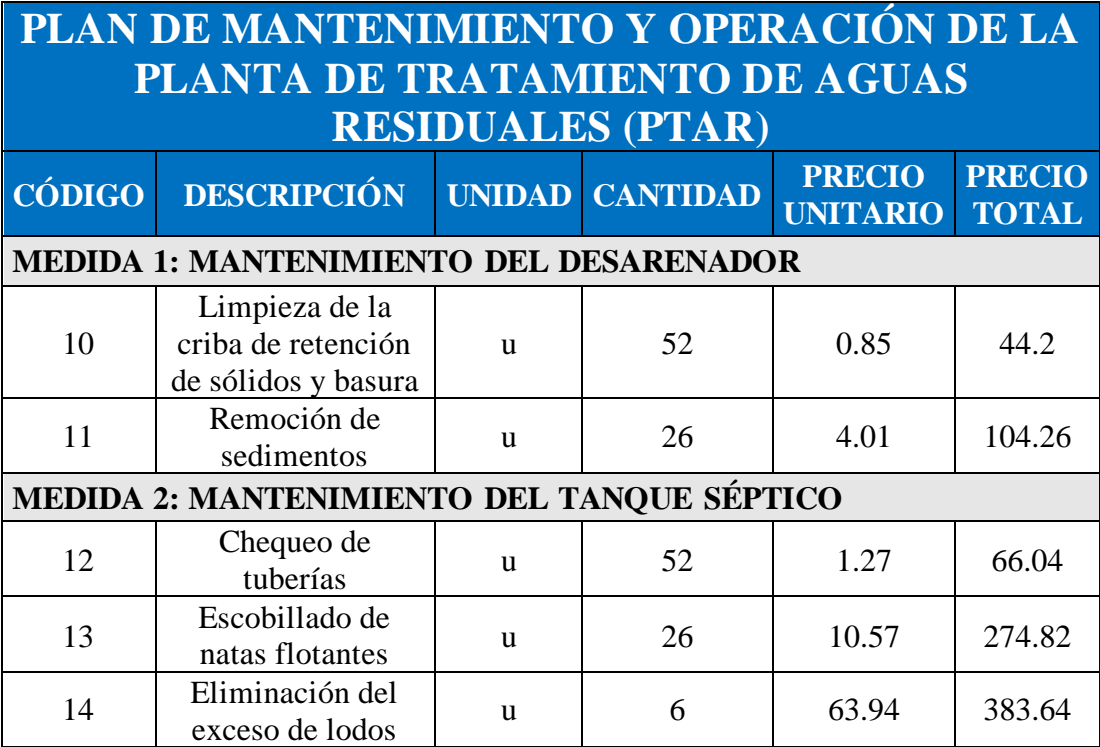

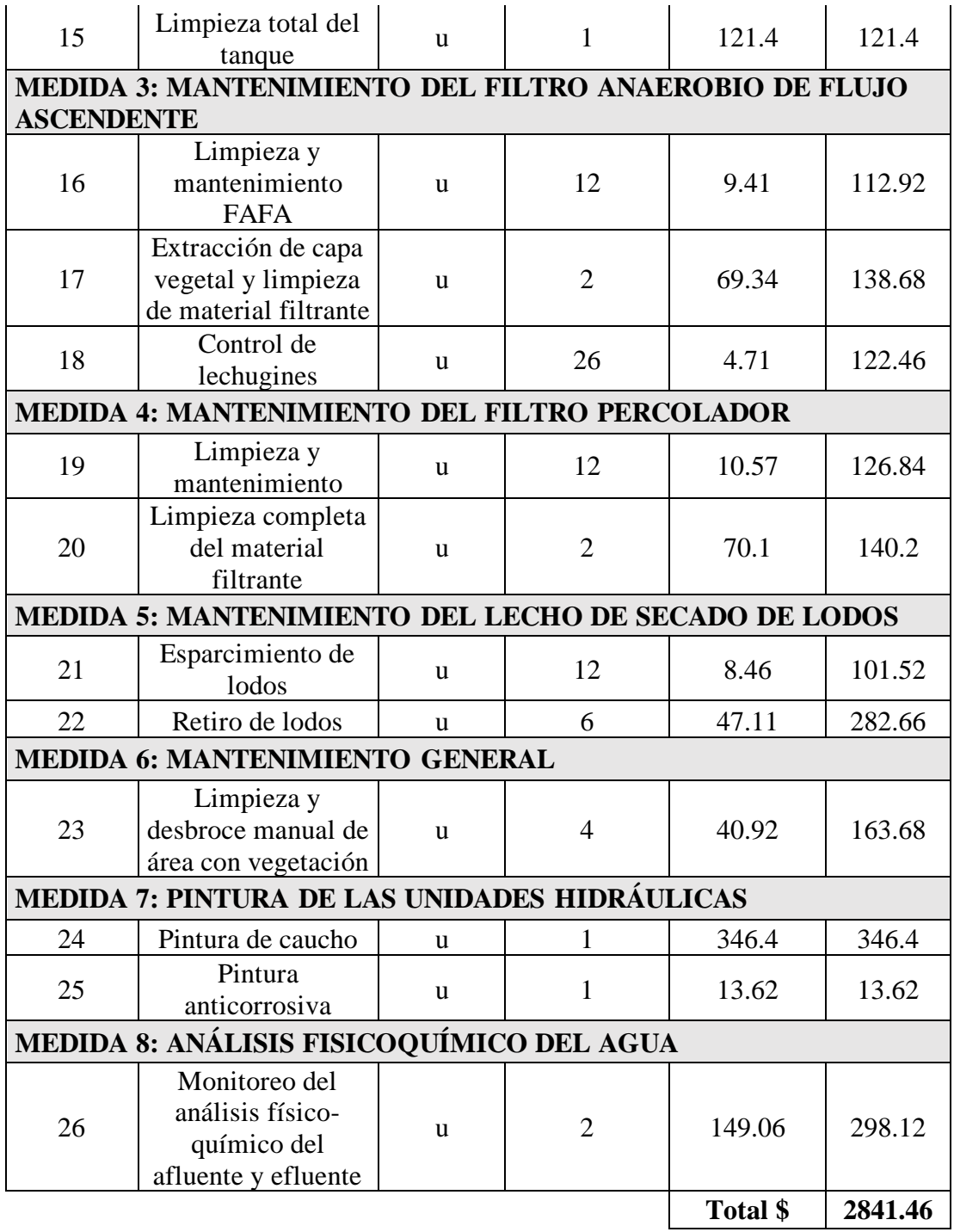

El análisis de los precios unitarios será detallado en el Anexo 49.

# **3.2 Verificación de hipótesis**

# **3.2.1 Hipótesis**

La planta de tratamiento de agua residual del sector de Manzanapamba Grande de la parroquia Salasaca del cantón de Pelileo de la provincia de Tungurahua está cumpliendo con el adecuado tratamiento de sus aguas residuales según los parámetros dispuestos en la Tabla 9 del reglamento de TUSLMA para aguas residuales.

# **3.2.2 Verificación de hipótesis**

La hipótesis fue refutada, según el análisis a la PTAR se identificó que la planta tiene deficiencia en el tratamiento del agua residual, según el reglamento de la TUSLMA en la Tabla 9 establece los límites de contaminantes en el agua que descarga la planta. Se pudo identificar que uno de los factores, el nitrógeno amoniacal, no cumple con los límites. Esto debido a falta de un correcto mantenimiento, al igual que una falta de infraestructura clave a la hora de realizar el tratamiento del agua residual.

| <b>Componente</b>                             | <b>Observación</b>                                                                                                    | <b>Cumple</b>       |
|-----------------------------------------------|----------------------------------------------------------------------------------------------------|---------------------|
| Desarenador                                   | Los rangos de la normativa: profundidad, ancho, y<br>separación entre barras de las rejillas de<br>cribado, cumplen en su totalidad para retener los<br>sólidos y facilitar el flujo del agua residual hacia la<br>PTAR.                                         | <b>SI</b>           |
| Tanque<br>séptico                             | El volumen calculado de esta unidad hidráulica es de<br>66.56 m3 de acuerdo con la normativa, el cual es<br>inferior al volumen real de 74.94 m3, por lo cual se<br>concluye que cumple en su totalidad la normativa.                                            | <b>SI</b>           |
| Filtro<br>anaerobio de<br>flujo<br>ascendente | El material filtrante es grava, acorde con el<br>normado, las medidas y los parámetros hidráulicos<br>se encuentran dentro del rango sugerido, el tiempo<br>de retención es óptimo ya que el rango está entre 3 a<br>6 horas y el tanque está en las 4.46 horas. | <b>SI</b>           |
| Filtro<br>percolador                          | El diseño de este componente no se está cumpliendo<br>en su totalidad con la normativa, su funcionamiento<br>está comprometido debido a que los distribuidores                                                                                                   | SI,<br>parcialmente |

*Tabla 47. Tabla resumen del diagnóstico técnico de las unidades de tratamiento de la PTAR.*

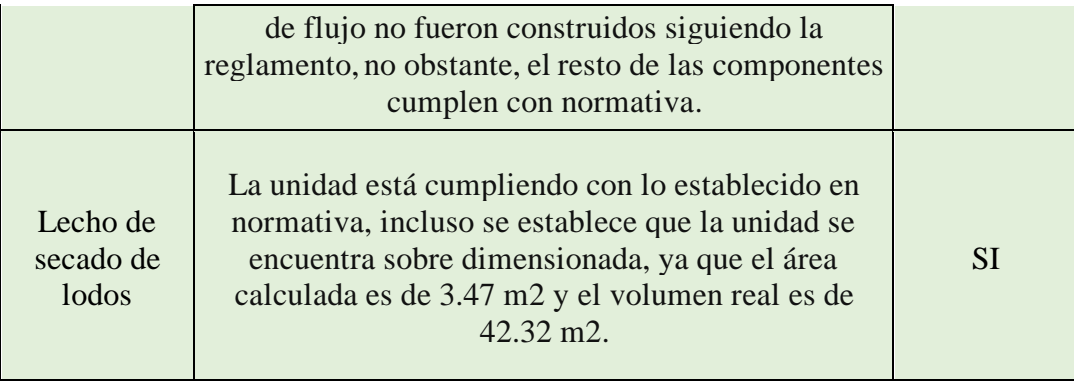

Conforme a lo expuesto se puede establecer que la planta no cumple en su totalidad el tratamiento del agua residual. Esta presenta defectos en su construcción y tratamiento del agua. Es en base a los defectos que se encontró por la evaluación técnica de la PTAR, que se propuso mejoras, cada mejora y plan sigue toda una metodología para que haya eficiencia en su implementación. El seguimiento del plan expuesto es crucial para que haya un impacto positivo en la comunidad de Manzanapamba Grande de la parroquia Salasaca del cantón Pelileo de la provincia de Tungurahua.

#### **CAPITULO IV.- CONCLUSIONES Y RECOMENDACIONES**

#### **4.1 Conclusiones**

- Finalmente, se concluye que la planta de tratamiento ubicada en el sector de Manzanapamba Grande, parroquia de Salasaca en el cantón Pelileo entró en operación en el año de 2017 y esta fue implementada en un área de 435 m2. La planta es alimentada por un alcantarillado sanitario que abastece a 129 viviendas y la descarga se lo realiza a un alcantarillad.
- Se concluye que la planta de tratamiento de aguas residuales realiza un proceso de tratamiento convencional básico. El proceso consta de tres etapas de tratamiento: primaria, secundaria y terciaria.
- A partir del análisis durante un periodo de 30 días, donde se midió el caudal del afluente y efluente con el método volumétrico, se estableció que el caudal medio diario para la entrada es de 0.43 l/s y de salida es de 0.44 l/s, donde por la mañana existe mayor afluente y por la tarde se incrementa el efluente.
- Se estableció que el caudal máximo horario es de 1.63 l/s para la entrada, este factor se estableció considerando a partir del caudal medio diario, coeficiente de mayoración máximo diario y el máximo horario.
- Para resumir, a partir de los análisis que se han realizado al agua residual a partir de la muestra obtenida, y en base a la normativa TUSLMA 2015, para la descarga en cuerpos de agua dulce. Se afirma que la planta está realizando el adecuado tratamiento para los incisos que esta estipula, como por ejemplo en los principales factores que se detalla: la demanda de oxígeno con 4.63% de eficiencia, demanda bioquímica de oxígeno de 8.51% de eficiencia,sólidossuspendidos de 88.31% de eficiencia y los **s**ólidostotales de 62.08% de eficiencia. Sin embargo, es en la remoción del nitrógeno amoniacal donde la planta falla, y es a partir de este parámetro que se propuso la implementación de las plantas acuáticas en la unidad FAFA, para su correcta remoción. Por dicha razón se establece que la planta presenta un adecuado tratamiento y solo requiere mayor atención en un parámetro.
- Mediante la metodología propuesta por CONGAGUA, RAS 2000 y las OPS se realizó el diagnóstico técnico de las unidades de tratamiento, como es el

dimensionamiento y componentes de las unidades. Mediante este método se concluye que el filtro percolador requiere un rediseño. Por último, el adecuado plan de mantenimiento.

- A partir de los análisis de laboratorio y de determinar que el nitrógeno amoniacal no cumple el reglamento de la TUSLAMA 2015, se determinó que es necesario la implementación de lechuguín (Eichhornia Crassipes) en el filtro anaerobio de flujo ascendente. Esto con la finalidad de mejorar el tratamiento para este parámetro y que la tolerancia que propone la norma para el nitrógeno amoniacal se cumpla.
- Considerando la climatología y las precipitaciones medias, se propone la construcción de una cubierta para el lecho de secado de lodos con el fin de mejorar el tiempo de secado de los lodos residuales. Con el fin de que la implementación sea óptima se realizaron los planos y un presupuesto referencial de \$4 499.63.
- En base a la necesidad de las plantas se realizó dos tipos de presupuestos. Un único presupuesto referencial para las mejoras propuestas para la implementación que es de 7 912.91 dólares. Además, un presupuesto para cubrir los gastos operacionales del plan de mantenimiento y operación que es un total de 2 841.46 dólares.

#### **4.2 Recomendaciones**

- Se recomienda al GAD Municipal de Pelileo realizar las propuestas desarrolladas y realizar los trabajos que se detallan en el manual de operación para mantener a las unidades en toda su capacidad. Además de realizar los seguimientos del tratamiento de agua con exámenes de agua constantes.
- Se sugiere que se realicen inspecciones periódicas sobre todo en el periodo de lluvias en la zona, ya que los sumideros y rejillas suelen taponarse por basura.
- Se aconseja mantener un cronograma de los trabajos a realizar durante el periodo del año y mantener un estricto seguimiento en los plazos de estos, ya que es fundamental que no haya problemas en los tanques de agua debido a que son estructuras susceptibles a la corrosión debido al agua que trata.
- Se recomienda realizar las capacitaciones a los trabajadores encargados de la limpieza y mantenimiento de la PTAR, ya que hay dos factores de gran importancia: la salud de los operarios ya que están expuestos a un sinnúmero de contaminantes y enfermedades, usar la adecuada protección y mantener una adecuada higiene antes y después de realizar los trabajos. Por último, si los trabajos no se hacen con eficiencia puede comprometer el tratamiento de la planta de tratamiento.
- Se sugiere realizar análisis del agua dos veces al año para corroborar el adecuado tratamiento del agua residual. Estos análisis se deberán hacer en laboratorios cualificados, uno al inicio del año y otro al final. Esto con el fin de tener una muestra característica de las dos etapas climatológicas de la zona, para el periodo de estiaje y para el tiempo de precipitaciones.
#### **BIBLIOGRAFÍA**

- [1] W. E. C. B. J. H. N. C. X. A. L. L. E. J. R. G. Miguel Angel Osorio Rivera, «La calidad de las aguas residuales domésticas,» *Polo del Conocimiento,* vol. 6, nº 3, pp. 228-245, 2021.
- [2] Ministerio del Ambiente, *TULSMA LIBRO VI DEL TEXTO UNIFICADO DE LEGISLACION SECUNDARIA DEL MINISTERIO DEL AMBIENTE: NORMA DE CALIDAD AMBIENTAL Y DE DESCARGA DE EFLUENTES AL RECURSO AGUA,* Quito: Especial Nº270, 2015.
- [3] M. V. Álvarez., «Tratamiento de aguas residuales en México: problemáticas de salud pública y oportunidad de uso de ecotecnologías sustentables,» *Revista Internacional de Desarrollo Regional Sustentable,* vol. 3, nº 2, pp. 41-58, 2018.
- [4] C. A. A. E. Saúl A. Chuchón Martínez, «EVALUACIÓN DE LA CAPACIDAD DE REMOCIÓN DE BACTERIAS COLIFORMES FECALES Y DEMANDA BIOQUÍMICA DE OXÍGENO DE LA PLANTA DE TRATAMIENTO DE AGUAS RESIDUALES "LA TOTORA", AYACUCHO, PERÚ,» *Ecología aplicada,* vol. 7, nº 1-2, pp. 165-171, 2008.
- [5] S. I. L. N. Gabriela Cecilia Guerra Herrera, «Evaluación del impacto ambiental de los sistemas de alcantarillado sanitario y planta de tratamiento de aguas residuales en Ecuador,» *Ciencia Digital ,* vol. 3, nº 3, pp. 73-87, 2019.
- [6] E. L. C. A. G. A. P. M. Ainhoa Rubio Clemente, «Procesos de tratamiento de aguas residuales para la eliminación de contaminantes orgánicos emergentes,» *Ambiente y Agua,* vol. 8, pp. 93-103, 2013.
- [7] J. C. D. V. M. C. D. A. N. Adriana K.N. Vargas, «Análisis de los principales sistemas biológicos de tratamiento de aguas residuales domésticas en Colombia,» *Revista chilena de ingeniería,* vol. 28, nº 2, pp. 315-322, 2020.
- [8] C. G. T. Y. M. O. J. Fernando Larios Meoño, «Las aguas residuales y sus consecuencias en el Perú,» *Revista de la Facultad de Ingeniería de la USIL,* vol. 2, nº 2, pp. 09-25, 2015.
- [9] M. H. L. P. Lesly Da Cámara, «MANUAL DE DISEÑO PARA PLANTAS DE TRATAMIENTO DE AGUAS,» *academia.edu,* vol. 1, nº 1, pp. 1-11, 2014.
- [10] C. S. C. Ocampo M, «Tratamiento de aguas residuales,» *INCYTU,* vol. 1, nº 28, pp. 01-06, 2019.
- [11] I. S. C. P. Ramon Vilanova, «Control y Operacion de Estaciones Depuradoras de Aguas Residuales: Modelado y Simulacion,» *Revista Iberoamericana de Automática e informática industrial,* vol. 14, nº 3, pp. 217-233, 2017.
- [12] D. d. H. K. H. P. L. Jeffrey Foley, «Comprehensive Life Cycle Inventories of Alternative Wastewater Treatment,» *Water research,* vol. 44, nº 5, p. 1651666, 2010.
- [13] E. M. Macchiavello, «Estudio de una planta de tratamiento de aguas residuales de Irlanda y su impacto en el medioambiente,» *Ingeniería Industrial,* nº 31, pp. 141-163, 2013.
- [14] J. d. A. Sánchez, «Saneamiento descentralizado y reutilización,» *Sociedad y ambiente,* vol. 1, nº 14, pp. 01-14, 2017.
- [15] V. L. Ramón, «INFRAESTRUCTURA SUSTENTABLE: LAS PLANTAS DE TRATAMIENTO,» *Quivera,* vol. 12, nº 2, pp. 58-69, 2010.
- [16] M. R. Morán González, «Evaluación de la planta de tratamiento de aguas residuales del cantón Jipijapa, Manabí.,» *MQRInvestigar,* vol. 6, nº 4, pp. 925- 943, 2022.
- [17] N. N. P. Luis Ernesto Alférez Rivas, «PLANTAS DE TRATAMIENTO DE AGUAS RESIDUALES (PTAR): IMPACTO AMBIENTAL ESPERADO E IMPACTO AMBIENTAL PROVOCADO,» *Caribeña de Ciencias Sociales,*  vol. 1, n<sup>o</sup> 1, pp. 01-10, 2019.
- [18] C. S. M. C. B. M. P. H. L. B. S. P. K. D. S. Fernando Steven Montero Vega, «EVALUACIÓN DEL IMPACTO AMBIENTAL DE LA CONSTRUCCIÓN DE UNA PLANTA DE TRATAMIENTO DE AGUAS RESIDUALES. CASO RÍO PINDO CHICO, PUYO, PASTAZA, ECUADOR,» *Ciencia, Ambiente y Clima,* vol. 3, nº 1, pp. 23-39, 2020.
- [19] A. M. F. C. M. A. C. J.E. Sánchez Ramírez, «Software de ingeniería especializado en el diseño y simulaciíon de plantas de tratamiento de agua residual: revisión,» *Revista Ingeniería y Región,* vol. 13, nº 1, pp. 57-71, 2015.
- [20] P. T. Andrea Pérez, «Indices de alcalinidad para el control del tratamiento anaerobio de aguas residuales fácilmente acidificables,» *Ingeniería y Competitividad,* vol. 10, nº 2, pp. 41-52, 2008.
- [21] J. G. Z. R. G. B. Marco Antonio Garzón Zúñiga, «Evaluación de un sistema de tratamiento doméstico para reúso de agua residual,» *Revista internacional de contaminación ambiental,* vol. 32, nº 2, pp. 199-211, 2016.
- [22] Laboratorio Ambiental, *Parámetros analizados en la muestra compuesta de agua residual,* Ambato: Laboratorio Investigación de la Facultad De Ingeniería y Ciencia e Alimentos y Biotecnología Uta, 2023.
- [23] INEN, «NTE INEN 2176:2013 AGUA. CALIDAD DEL AGUA. MUESTREO. TÉCNICAS DE MUESTREO,» QUITO, 2013.
- [24] INEN, «NTE INEN 2169:2013 AGUA. CALIDAD DEL AGUA. MUESTREO. MANEJO Y CONSERVACIÓN DE MUESTRAS,» Quito, 2013.
- [25] Laboratorio Ambiental, *Resultados de la muestra compuesta de la planta de tratamiento,* ambato: Laboratorio Investigación de la Facultad De Ingeniería y Ciencia e Alimentos y Biotecnología Uta, 2023.
- [26] R. C. P. B. H. V. J. H. R. H. K. R. Knight, Constructed Wetlands for Pollution Control, London: IWA publishing, 2000.
- [27] C. A. Arias Isaza, «Humedales Artificiales Para el Tratamiento de Aguas Residuales,» *Revista Científica General José María Córdova,* vol. 3, nº 3, pp. 40-44, 200..
- [28] V. W. P. J. R. E. B. R. A. C. J. J. H. P. Robert L. Knight, «Constructed wetlands for livestock wastewater management,» *Ecological Engineering,* vol. 15, nº 1-2, pp. 41-55, 2000.
- [29] G. Z. Syed R. Qasim, Wastewater Treatment and Reuse Theory and Design Examples, Dallas: Consulting Engineers · Planners · Project Managers, 2017.
- [30] INSTITUTO ECUATORIANO DE NORMALIZACIÓN, *NORMAS PARA ESTUDIO Y DISEÑO DE SISTEMAS DE AGUA POTABLE Y DISPOSICIÓN DE AGUAS RESIDUALES PARA POBLACIONES MAYORES A 1000 HABITANTES,* Quito: Código Ecuatoriano de la construcción, 1992.
- [31] C. N. d. Agua, Manual de Agua Potable, Alcantarillado y Saneamiento Introducción al Tratamiento de Aguas Residuales Municipales, Tlalpan: Secretaría de Medio Ambiente y Recursos Naturales, 2015.
- [32] ORGANIZACIÓN PANAMERICANA DE LA SALUD, GUÍA PARA EL DISEÑO DE TANQUES SÉPTICOS, TANQUES IMHOFF Y LAGUNAS DE ESTABILIZACIÓN, Lima, 2005.
- [33] Municipio de Pelileo, «ESTUDIOS DE ALCANTARILLADO SANITARIO PARA LAS COMUNIDADES DE SANJALOMA ALTO, SANJALOMA BAJO, MANZANAPAMBA GRANDE RUMIÑAHUI CHICO Y PARTE DE RUMIÑAHUI GRANDE.,» Pelileo, 2007.
- [34] EMPRESA METROPOLITANA DE ALCANTARILLADO Y AGUA POTABLE, NORMAS DE DISEÑO DE SISTEMAS DE ALCANTARILLADO PARA LA EMAAP-Q, Quito: V&M Gráficas, 2009.
- [35] Secretaría de Medio Ambiente y Recursos Naturales, Diseño de Plantas de Tratamiento de Aguas Residuales Municipales: Filtros Anaerobios de Flujo Ascendente, Tlalpan: Secretaría de Medio Ambiente y Recursos Naturales, 2015.
- [36] C. A. C. Fuentes, *MODELO PARA COMPARAR DISEÑOS DE FILTRO PERCOLADOR,* Bogotá: Maestría en Ingeniería Civil, 2020.
- [37] Ministerio de Desarrollo Económico Dirección de Agua Potable y Saneamiento Básico , REGLAMENTO TÉCNICO DEL SECTOR DE AGUA POTABLE Y SANEAMIENTO BASICO RAS - 2000, Bogota: Ministerio de Desarrollo Económico , 2000.
- [38] Organizacion Panamericanan de la Salud, *GUÍA PARA DISEÑO DE SISTEMAS DE TRATAMIENTO DE FILTRACIÓN EN MÚLTIPLES ETAPAS,* Lima: UNATSABAR, 2005.
- [39] M. A. V. Briones, *COMBINACIÓN BIOLÓGICA DE DOS ESPECIES EN HUMEDALES VEGETALES SUCESIVOS COMO BIOFILTROS PARA LA DESCONTAMINACIÓN DE AGUAS RESIDUALES EN LA PLANTA DE TRATAMIENTO EL PERAL EP-EMAPA AMBATO,* Ambato: UNIVERSIDAD TÉCNICA DE AMBATO , 2014.
- [40] U. F. Carreño Sayago, *Buchón de agua"(Eichhornia Crassipes): impulsor de la fitorremediación,* 2020.
- [41] N. R. V. J. A. G. N. E. R. Á. J. H. A. H. W. A. R. Á. Alexis Gonzalez Diaz, Humedales artificiales como alternativa para el tratamiento terciario de efluentes de planta de beneficio de palma de aceite, Bogota: Centro de Investigación en Palma de Aceite, Cenipalma, 2022.
- [42] Estándar nacional estadounidense ANSI/AISC 360-16 editado por la American Institute of Steel Construction (AISC), ESPECIFICACIÓN PARA CONSTRUCCIONES DE ACERO, American Institute of Steel Construction, 2016.
- [43] IPAC, *CATÁLOGO PRODUCTOS Y SERVICIOS,* Guayaquil: IPAC, 2022.
- [44] Norma Ecuatoriana de la Construcción NEC,, *CARGAS (NO SÍSMICAS),* Quito: Dirección de Comunicación Social, MIDUVI, 2014.

## **ANEXOS:**

## **FIGURAS**

### **ANEXOS**

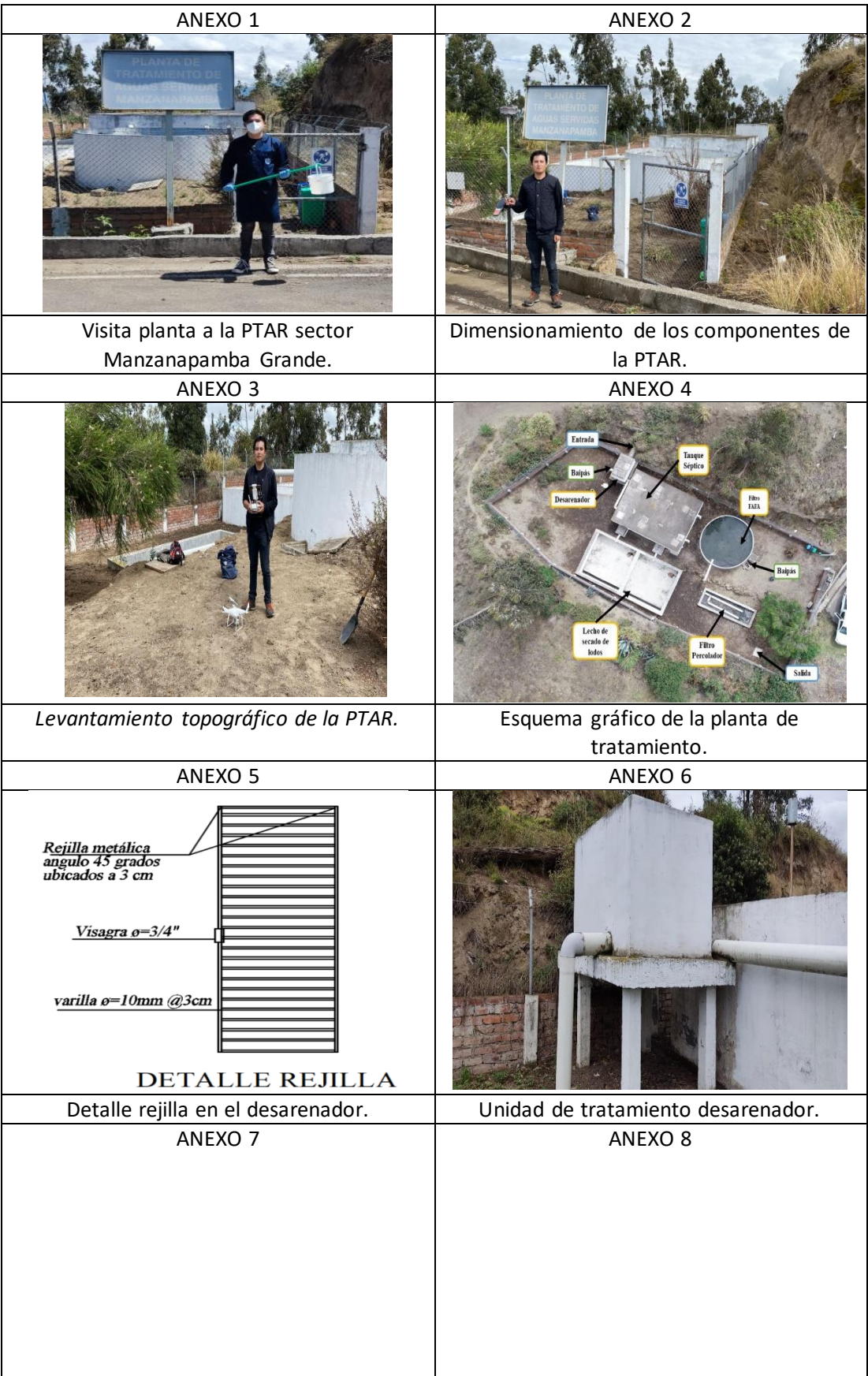

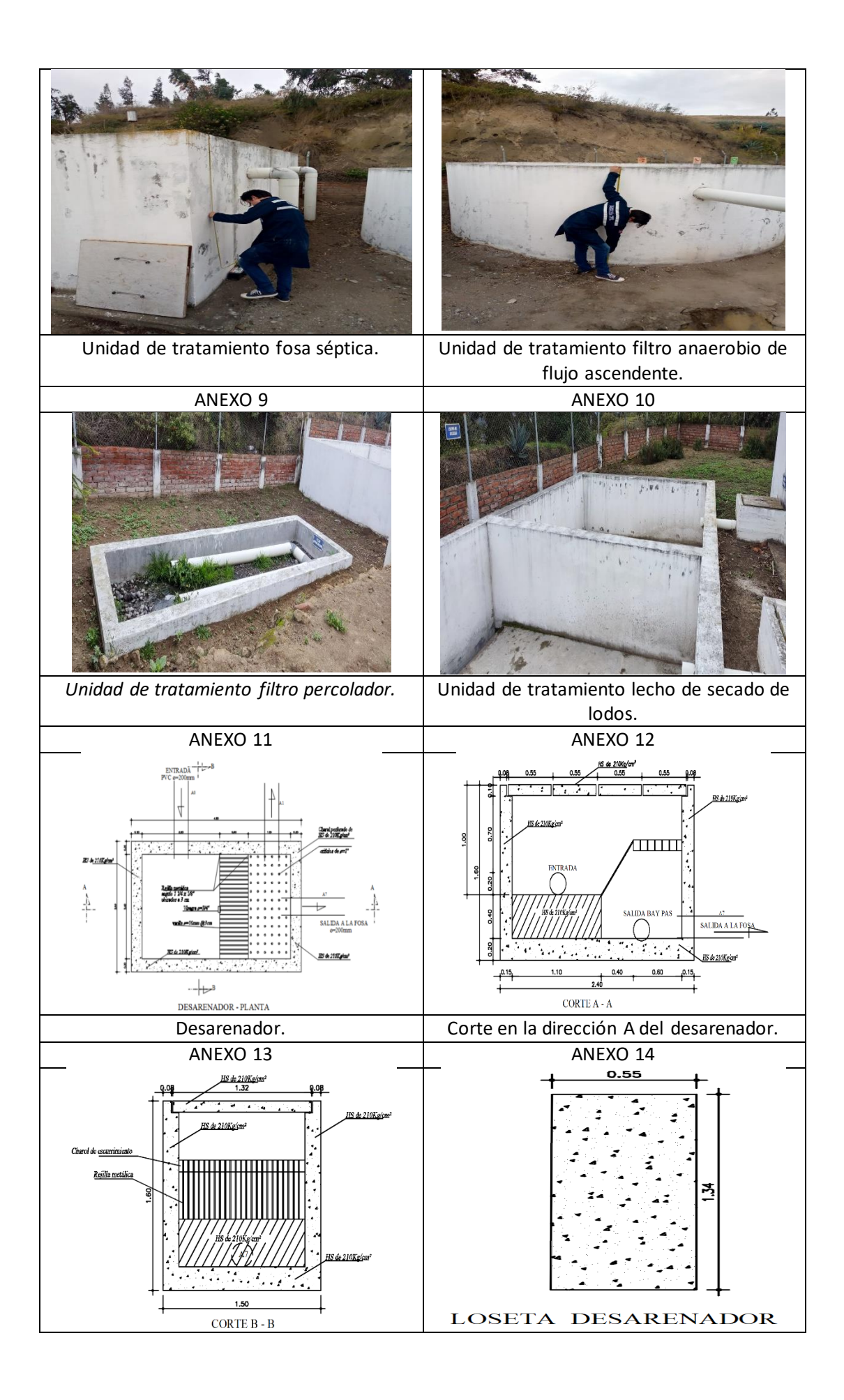

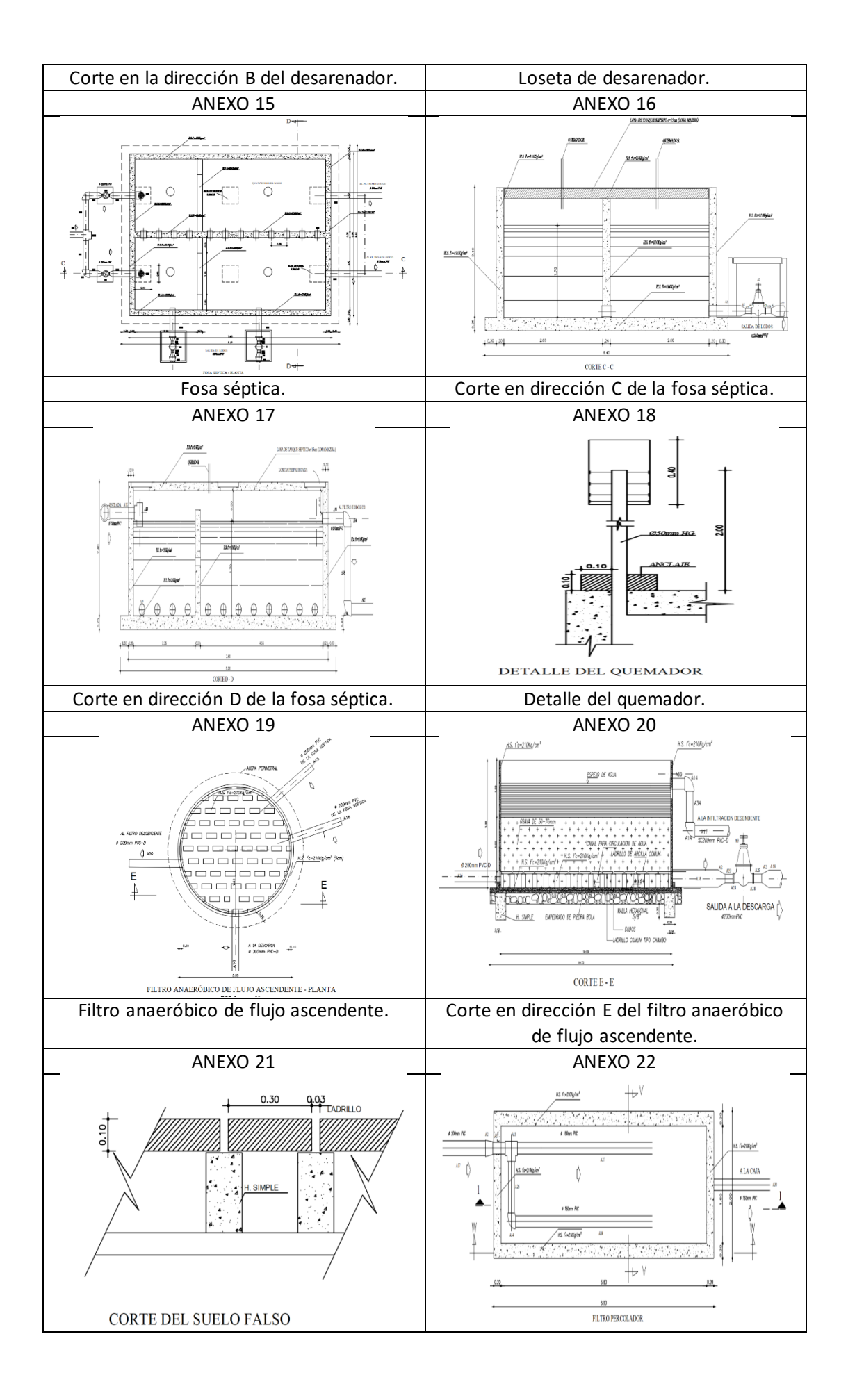

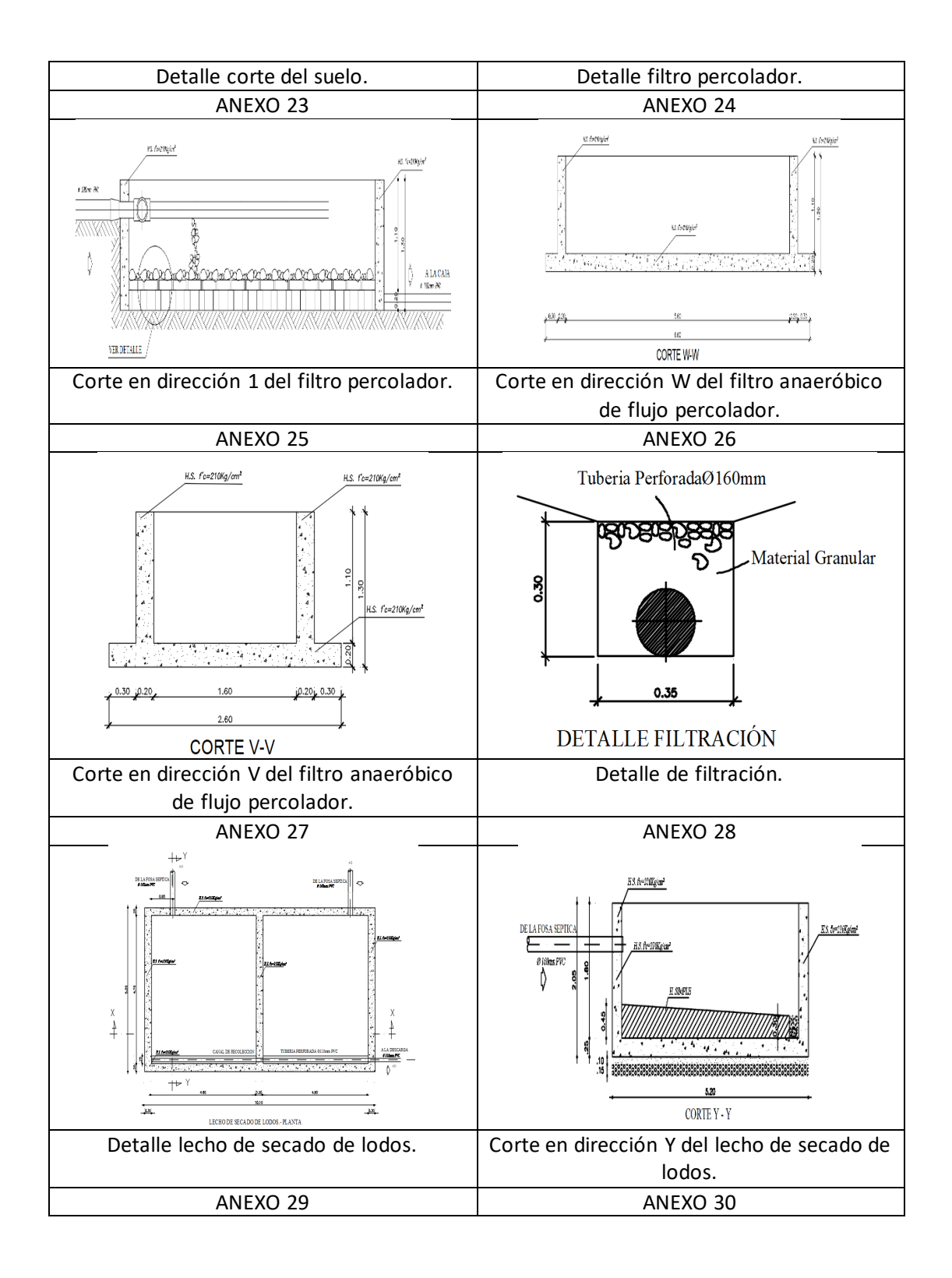

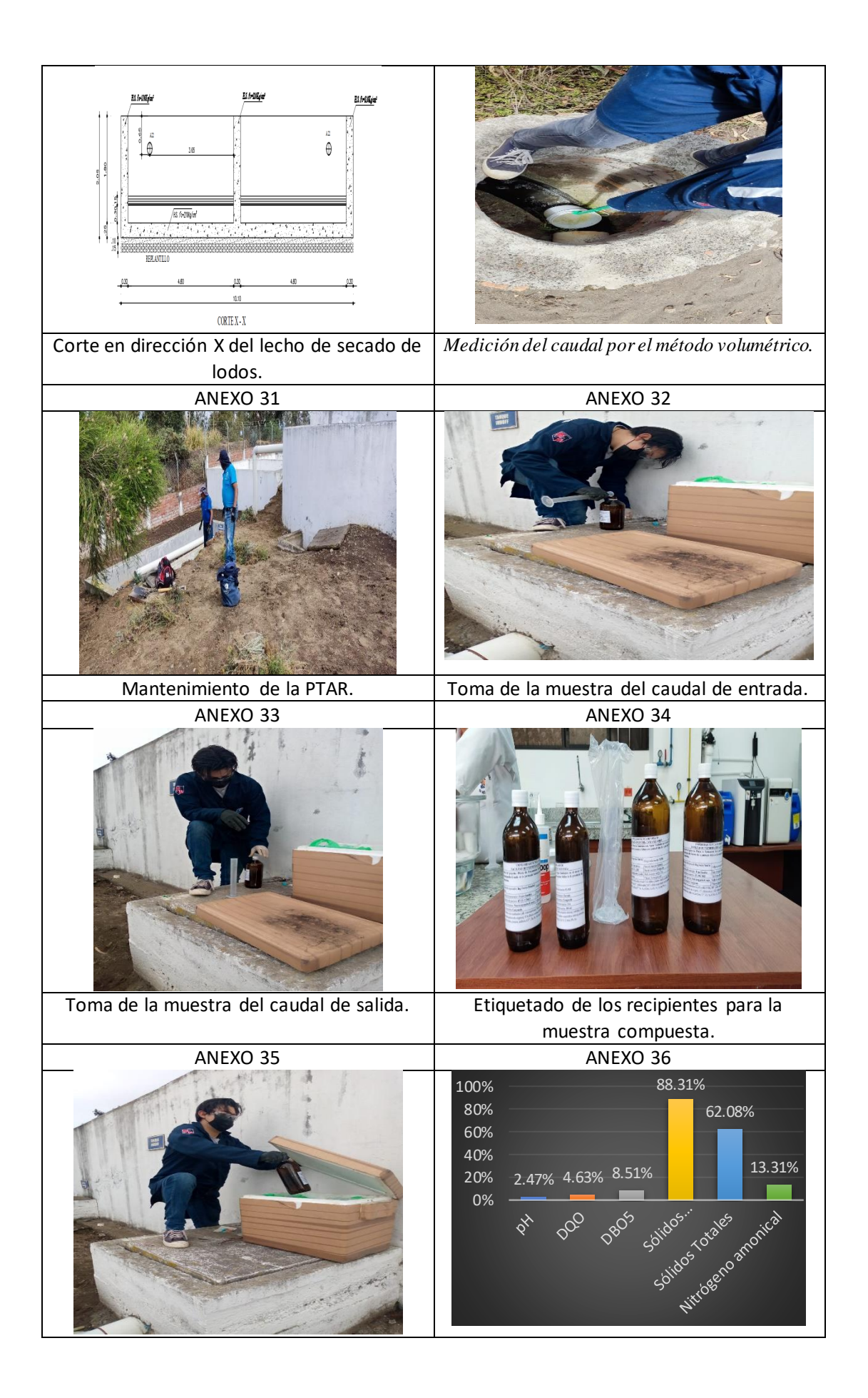

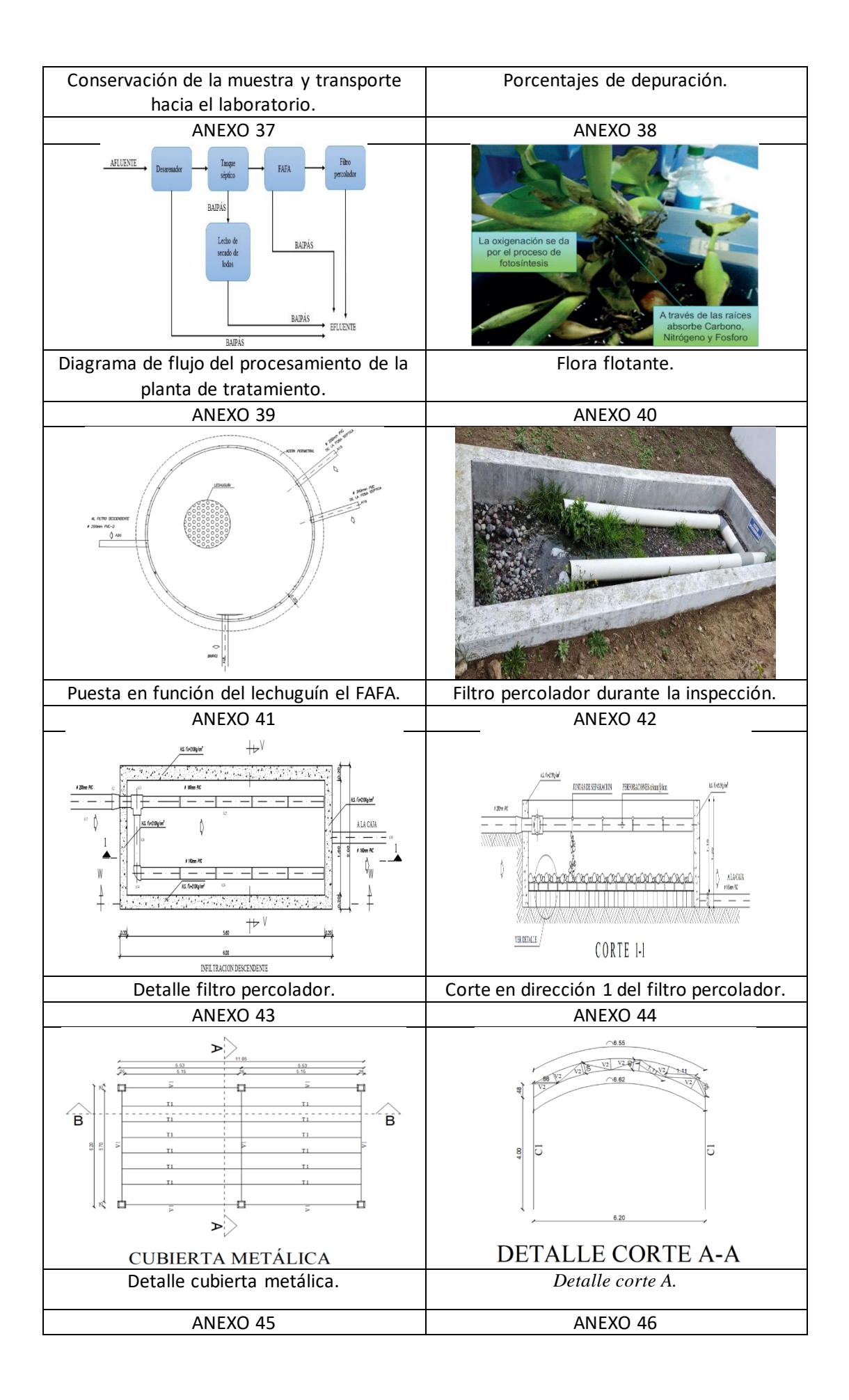

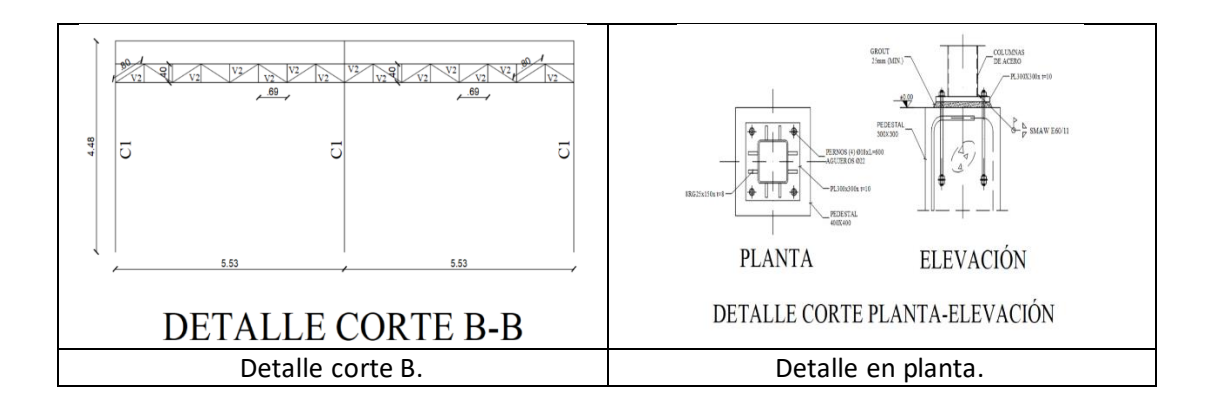

## **ANEXO 47: PLANOS**

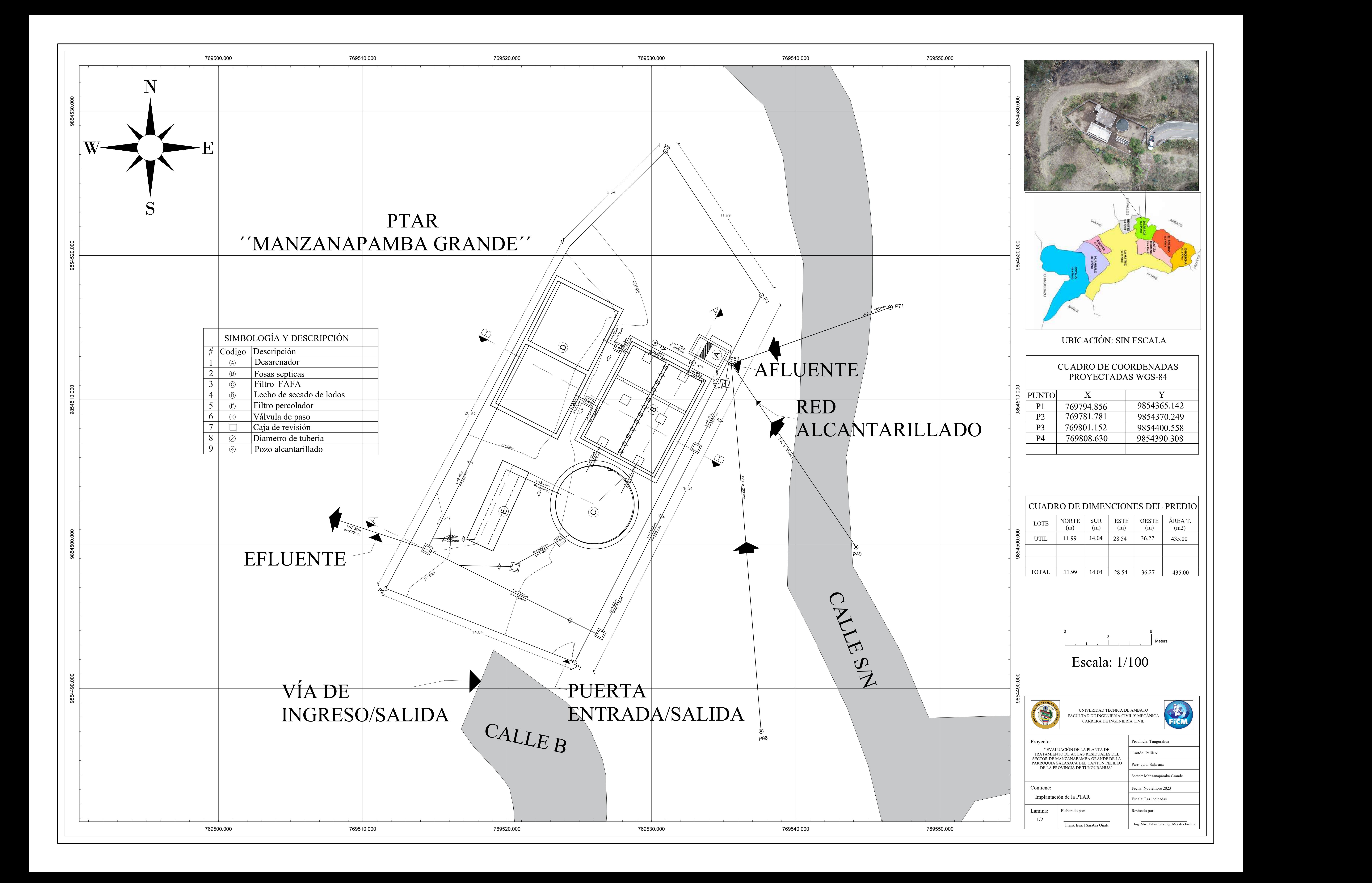

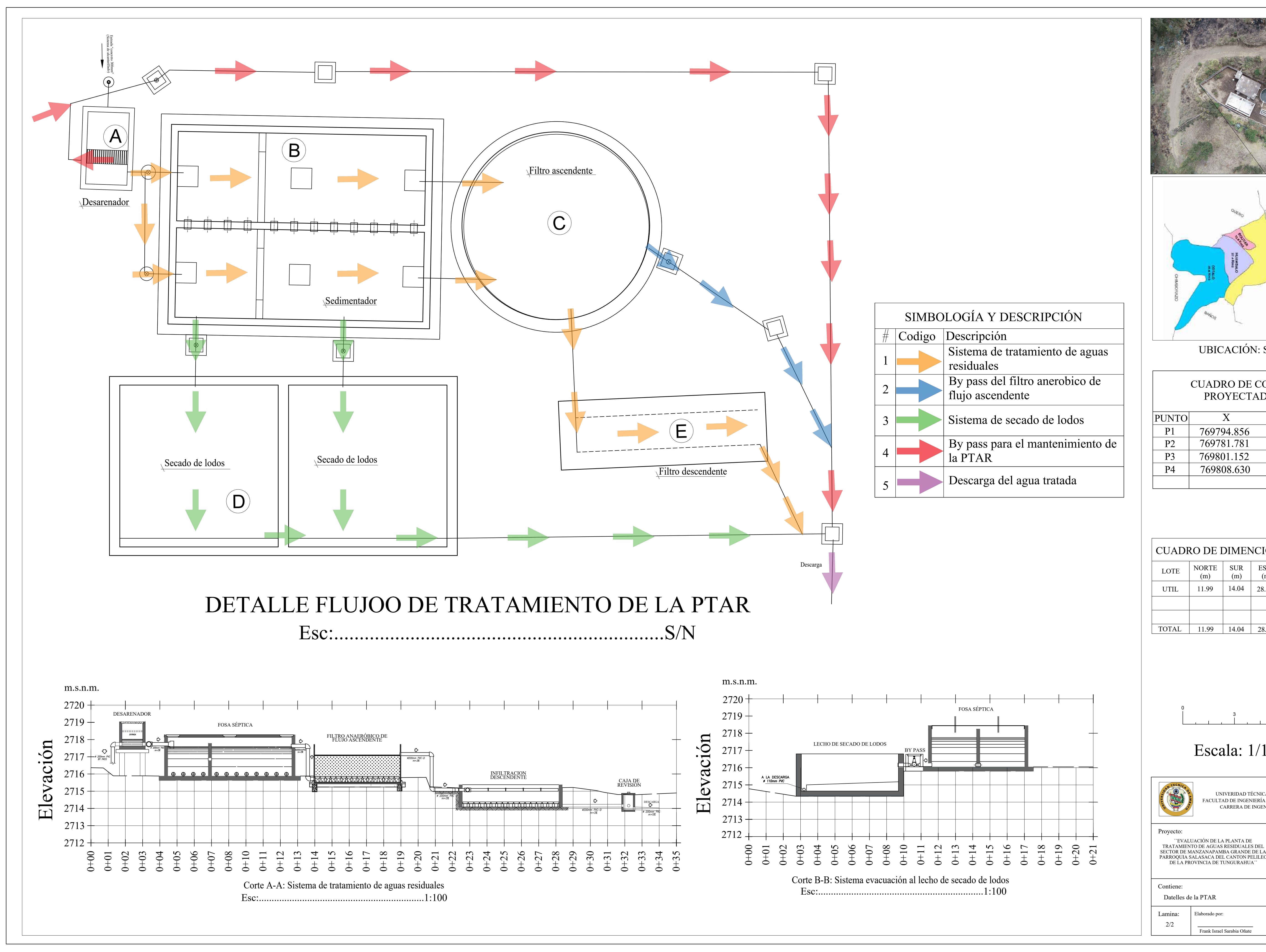

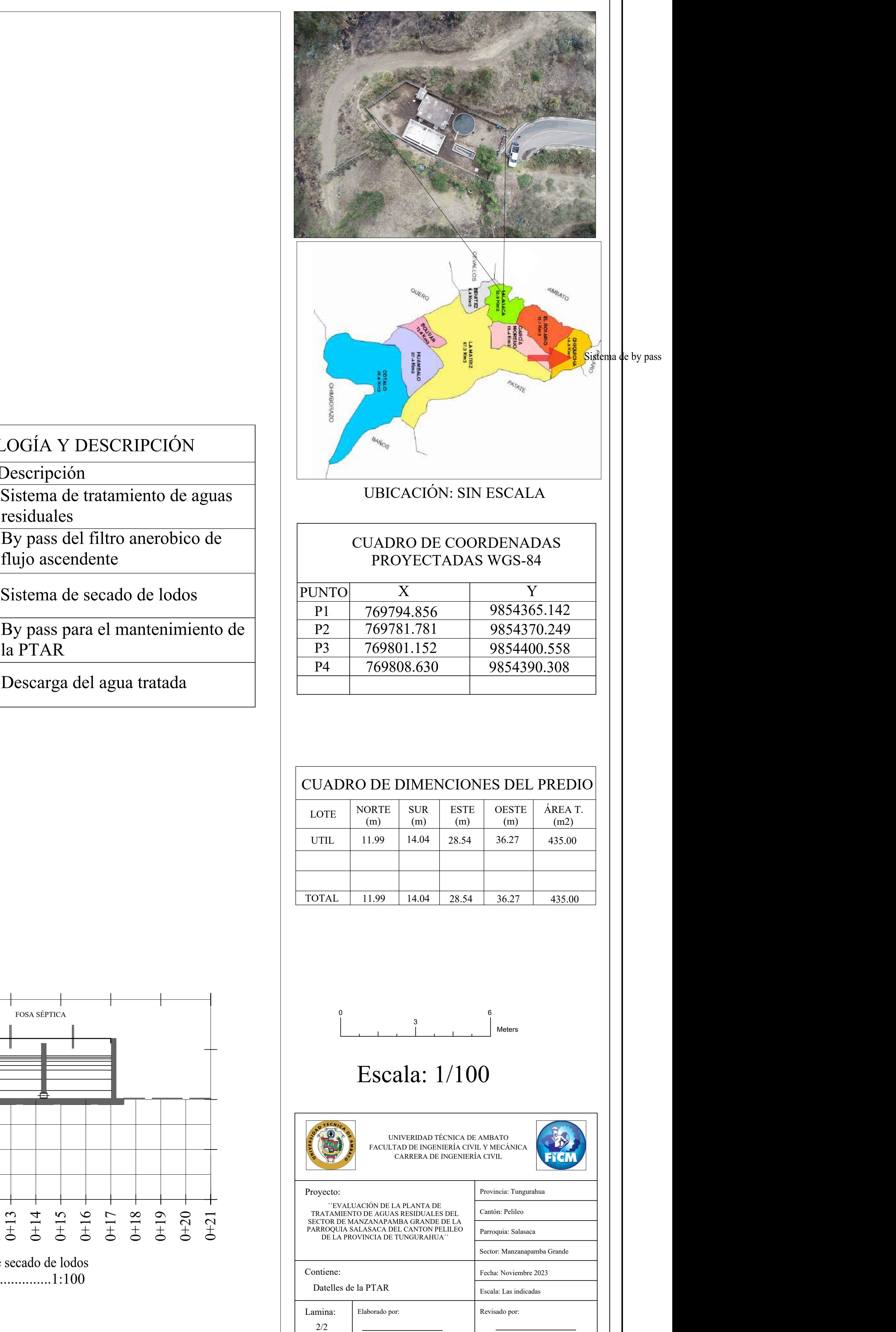

Frank Israel Sarabia Oñate | Ing. Msc. Fabián Rodrig

Ing. Msc. Fabián Rodrigo Morales Fiallos

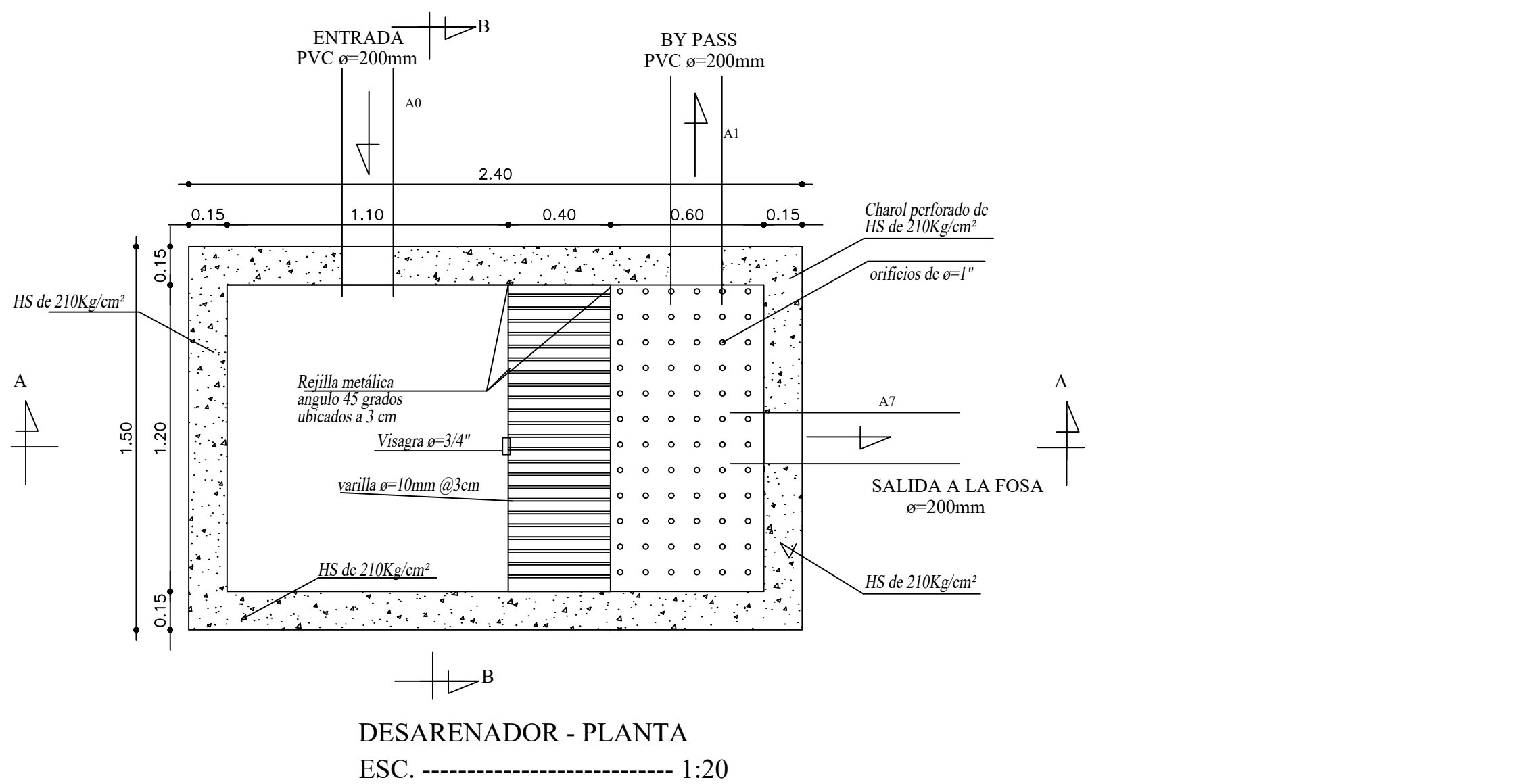

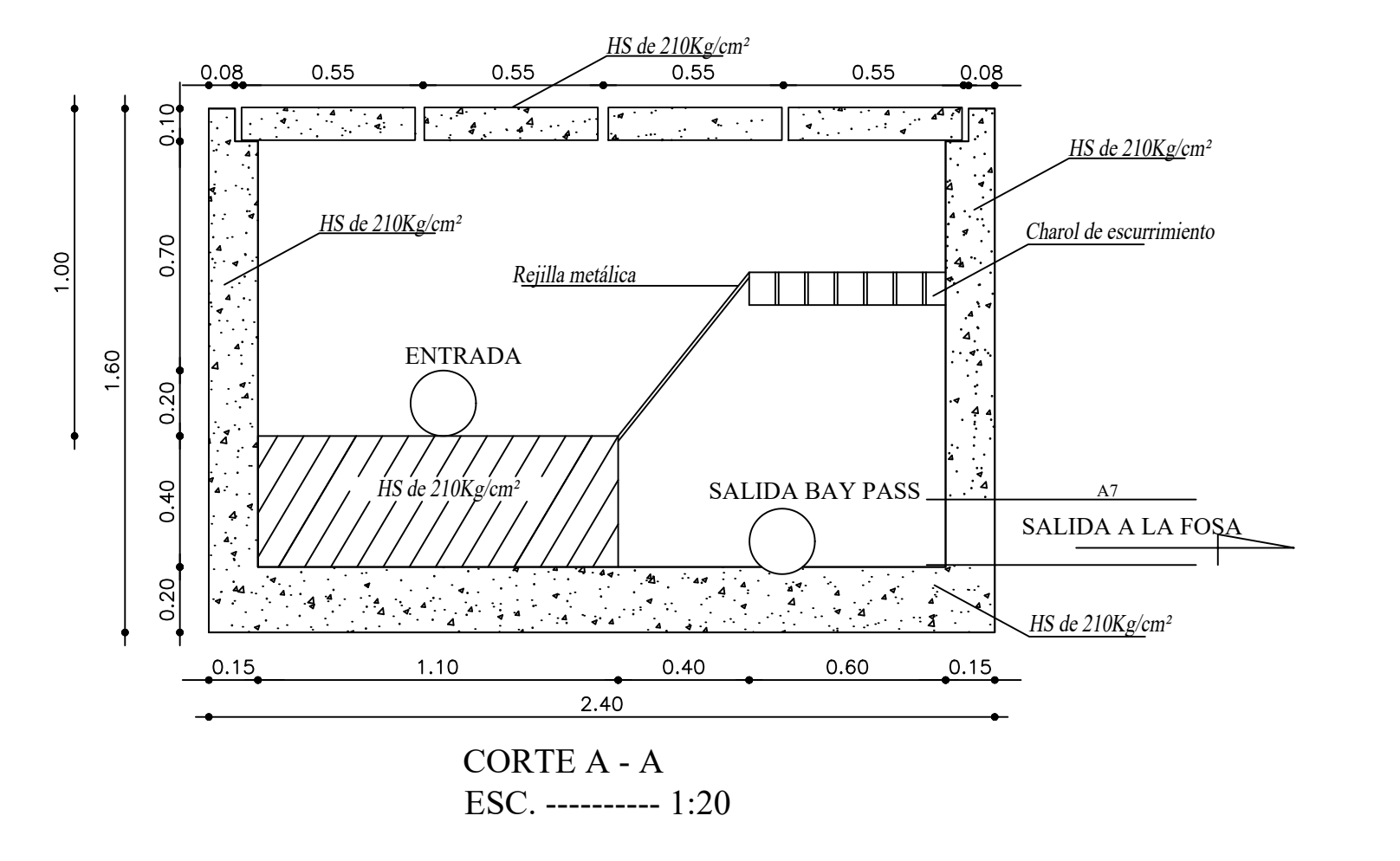

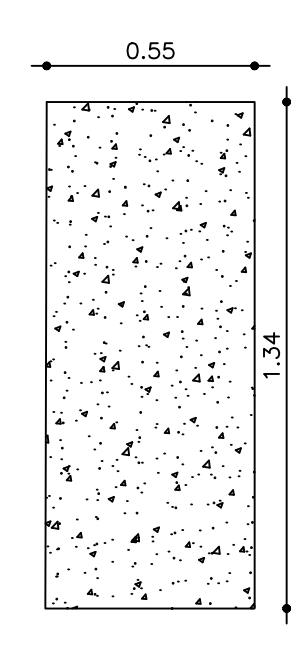

LOSETA DESARENADOR ESC. -------------------- 1:20

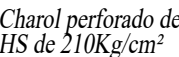

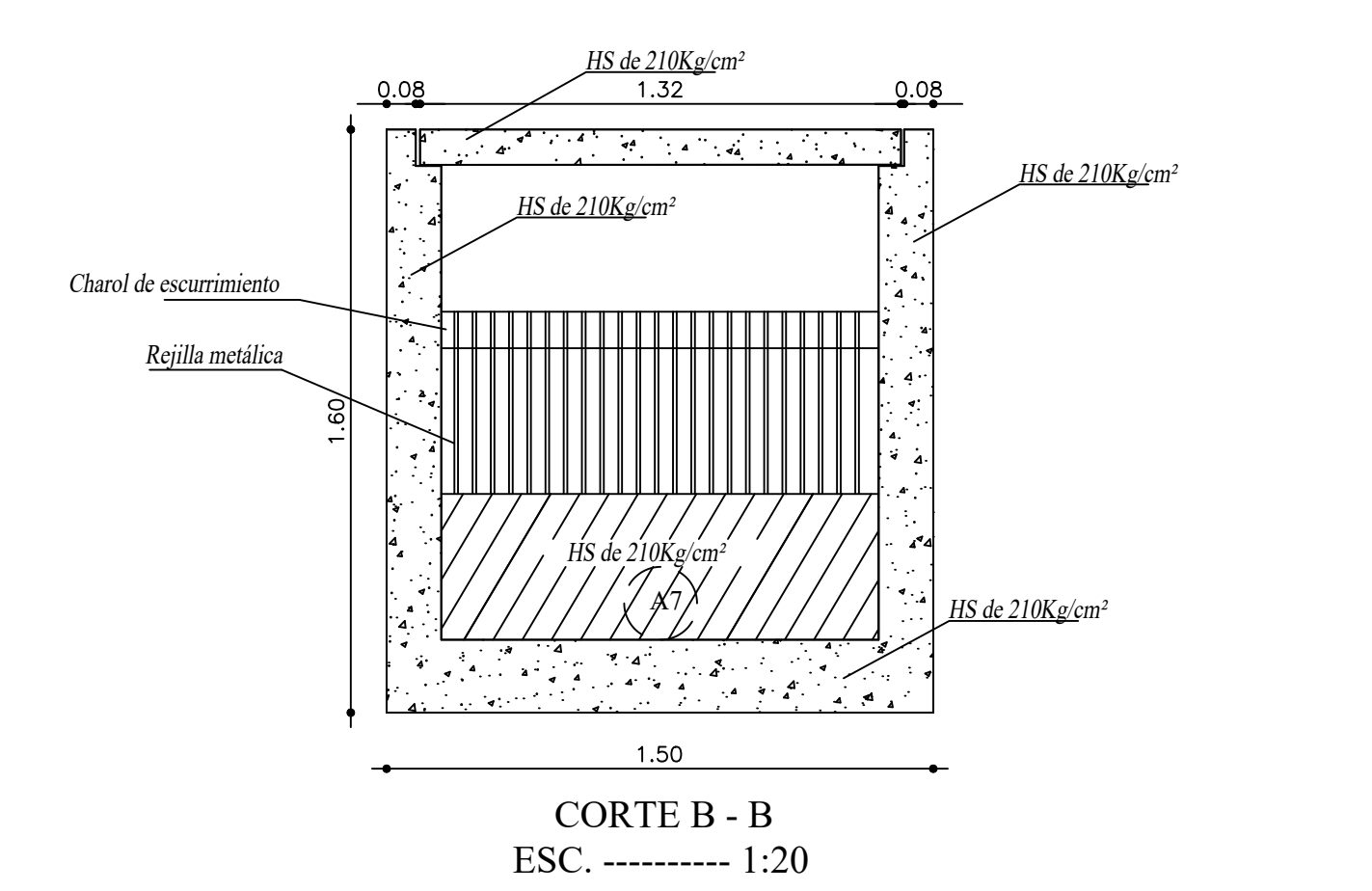

t UNIVERIDAD TECNICA DE AMBATO FACULTAD DE INGENIERÍA CIVIL Y MECÁNICA CARRERA DE INGENIERÍA CIVIL Proyecto: Provincia: Tungurahua ´´EVALUACIÓN DE LA PLANTA DE Cantón: Pelileo TRATAMIENTO DE AGUAS RESIDUALES DEL SECTOR DE MANZANAPAMBA Parroquia: Salasaca GRANDE DE LA PARROQUIA SALASACA Parroquia: Salasaca DEL CANTON PELILEO DE LA PROVINCIA DE TUNGURAHUA´´ Sector: Manzanapamba Grande Contiene: Fecha: Noviembre 2023 Detalle del Desarenador Escala: Las indicadas Revisado por: Lamina: Elaborado por: 1/1 Frank Israel Sarabia Oñate Frank Israel Sarabia Oñate Ing. Msc. Fabián Rodrigo Morales Fiallos

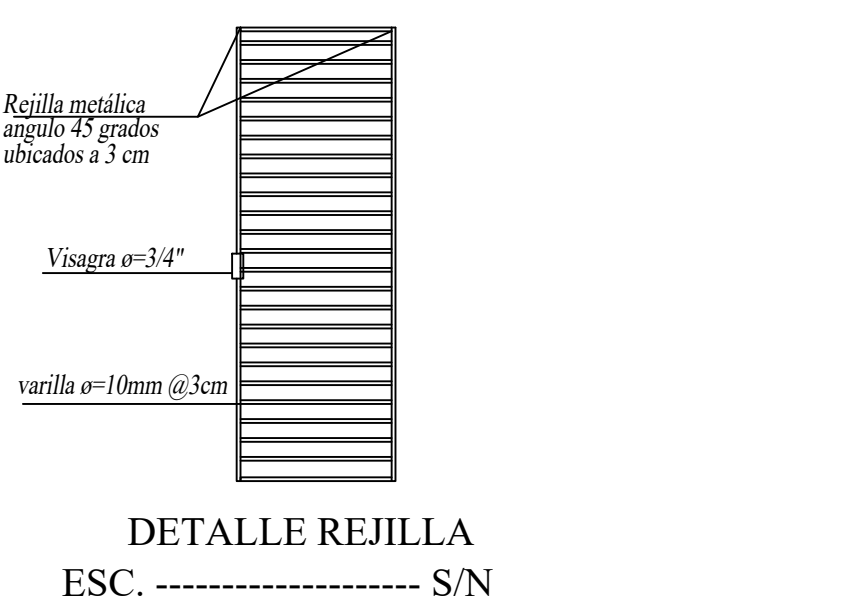

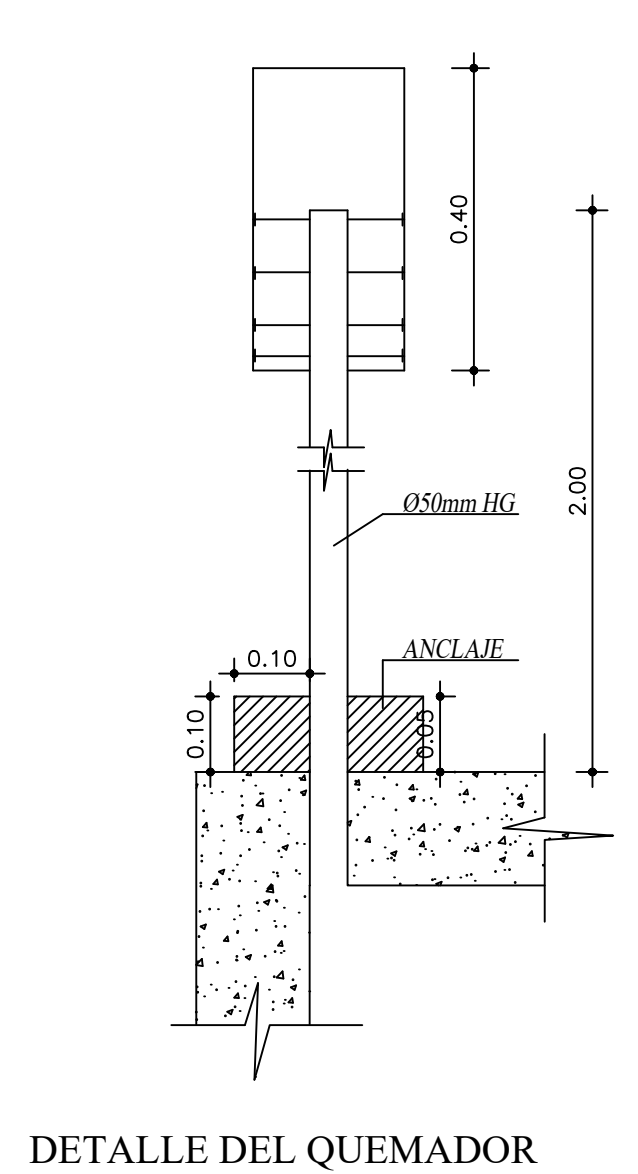

ESC. -------------------------------------- 1:10

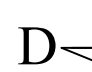

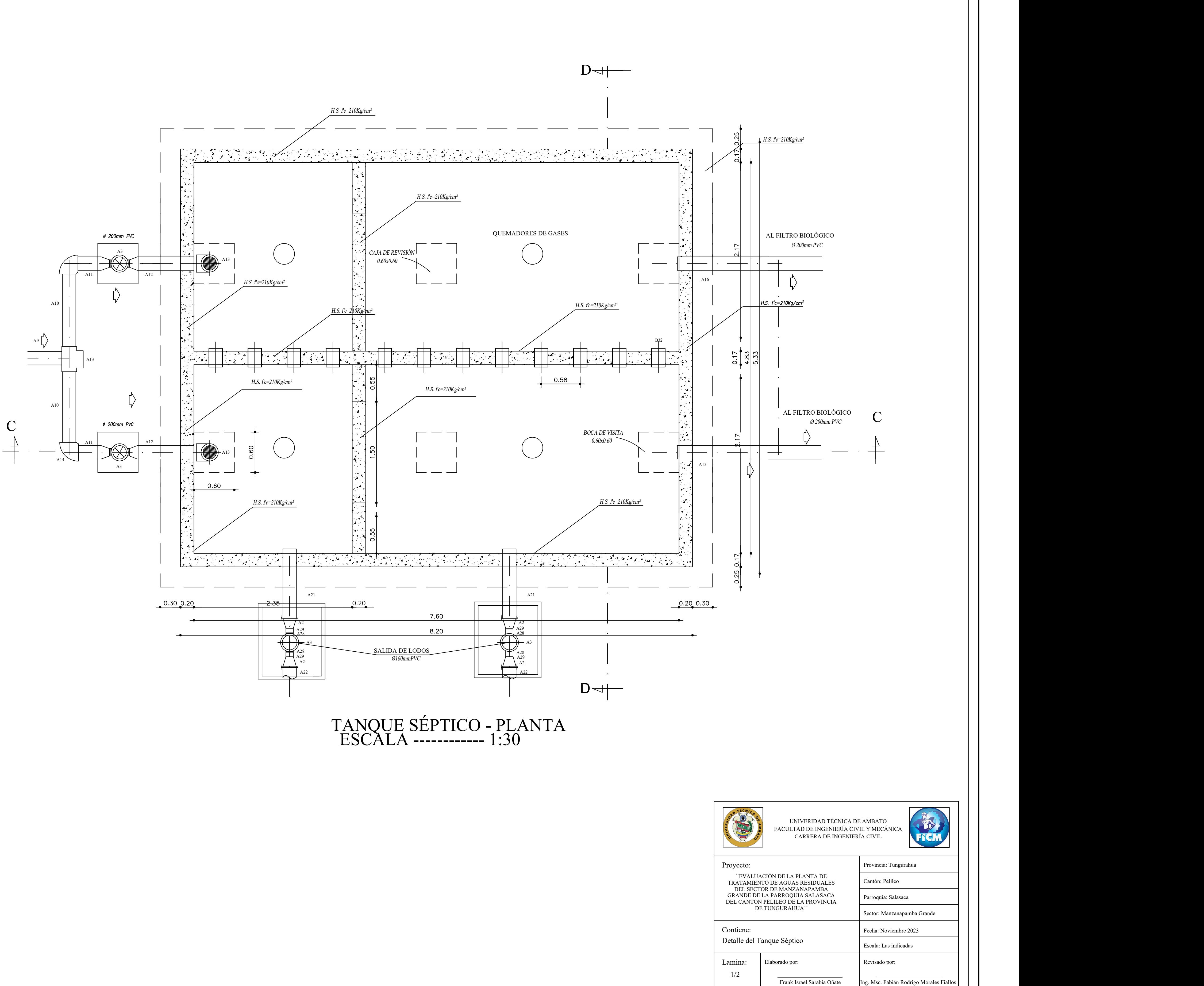

Frank Israel Sarabia Oñate Ing. Msc. Fabián Rodrigo Morales Fiallos

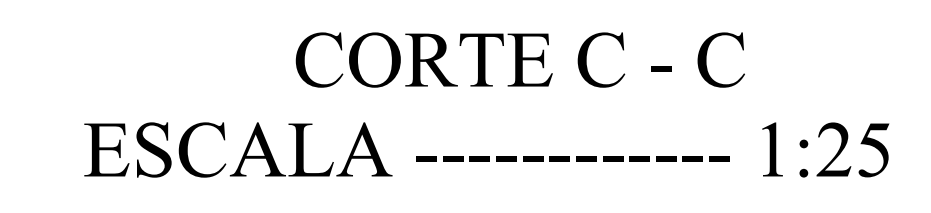

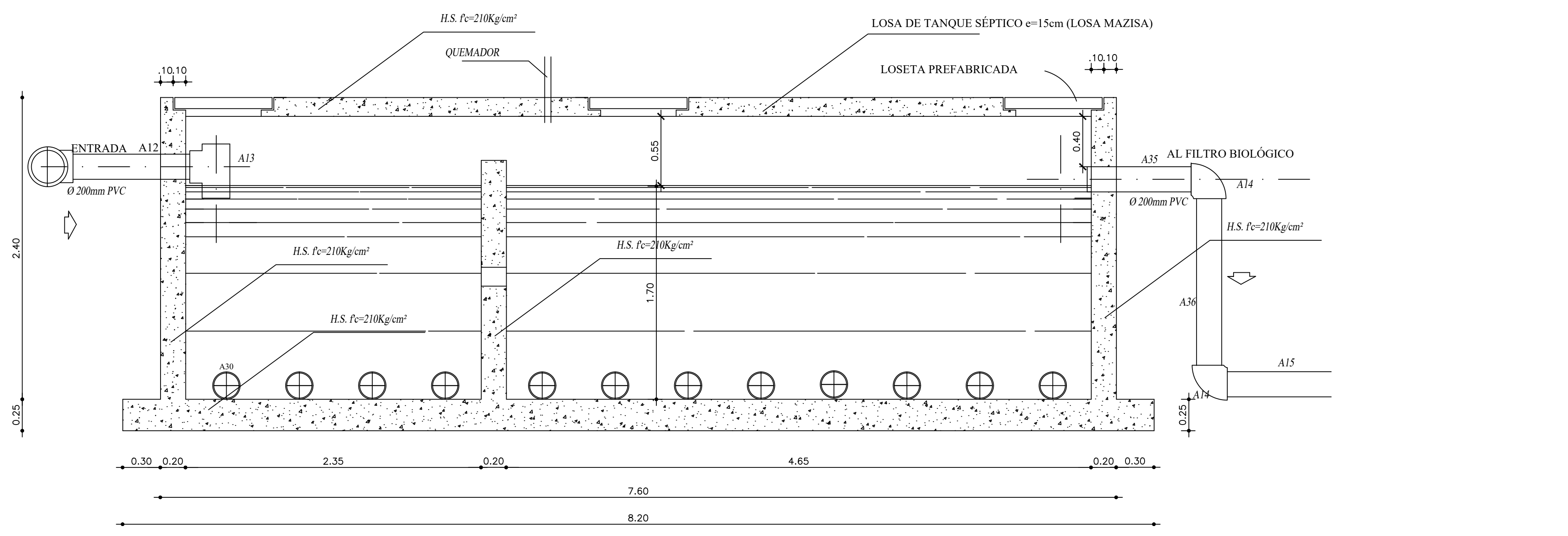

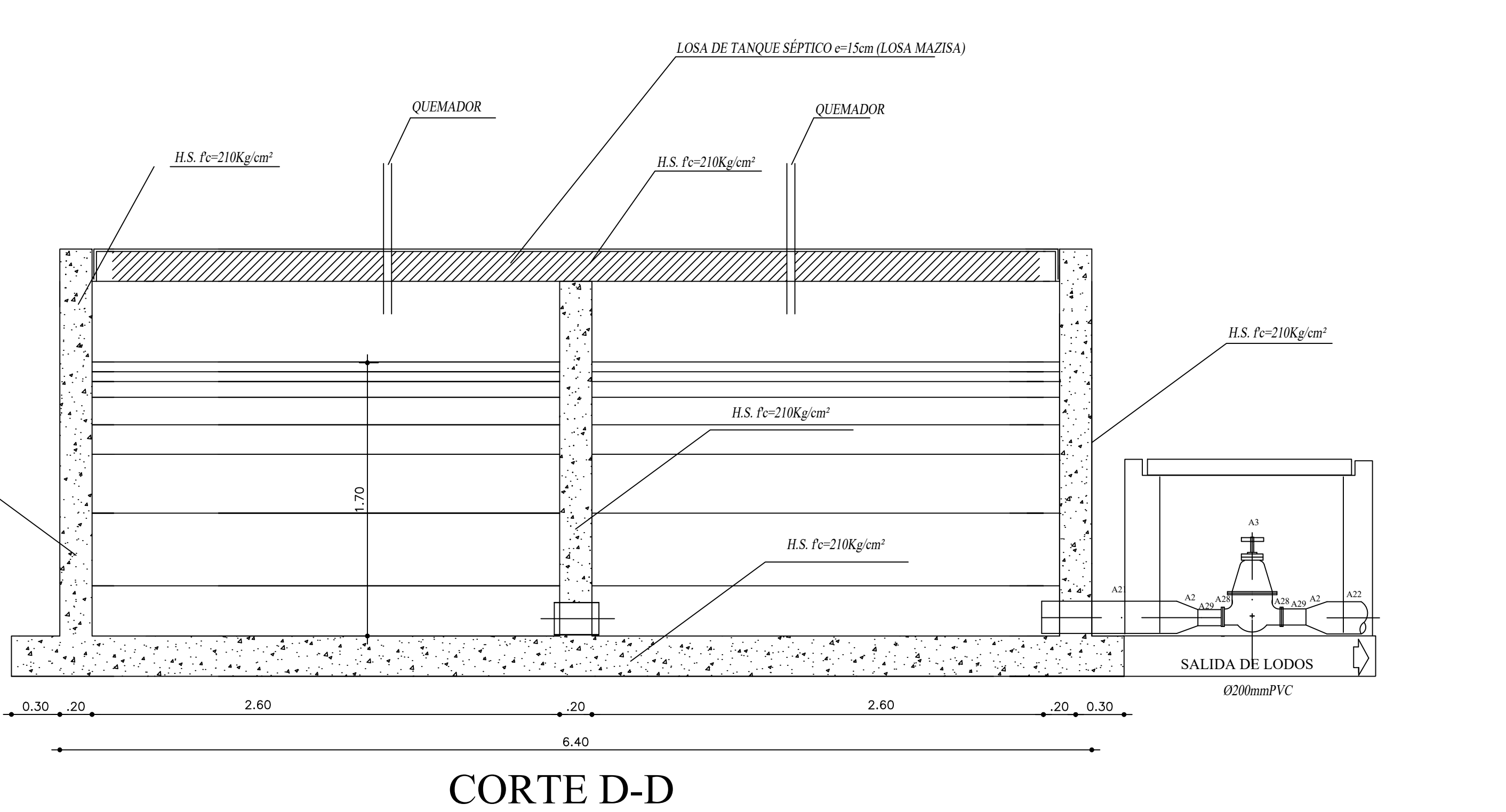

ESC. ---------- 1:25

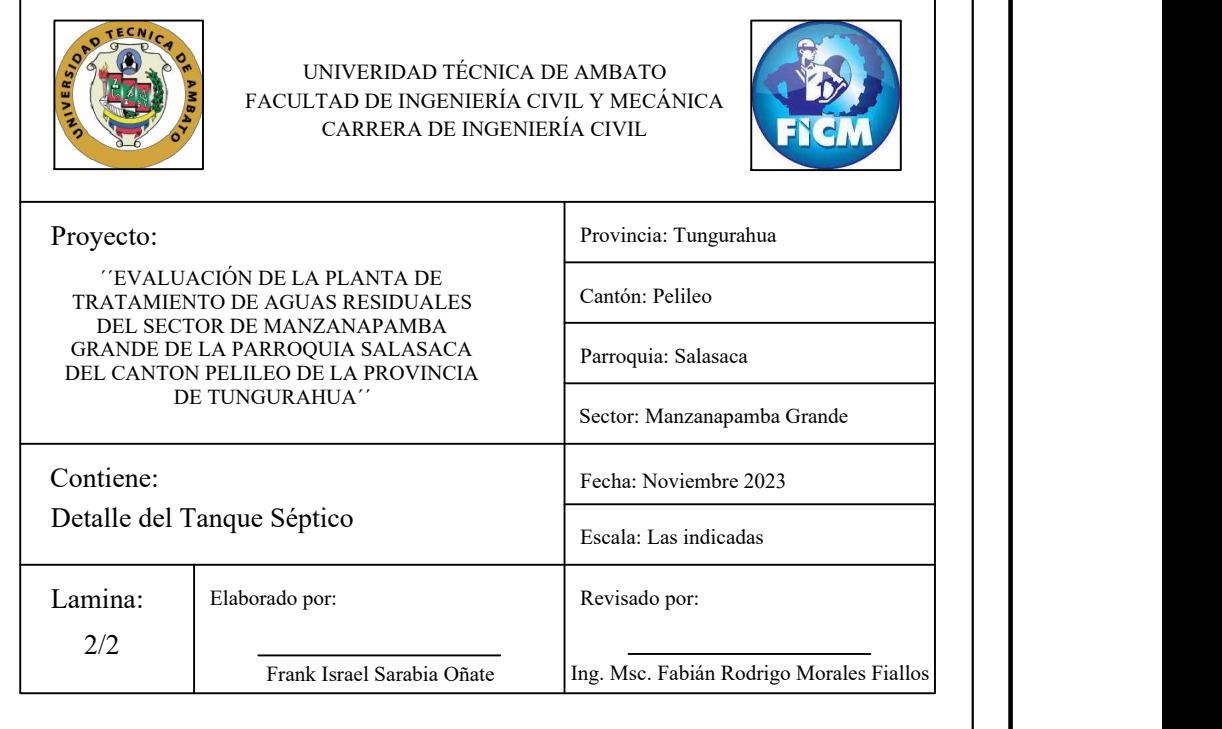

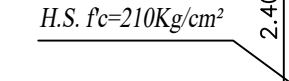

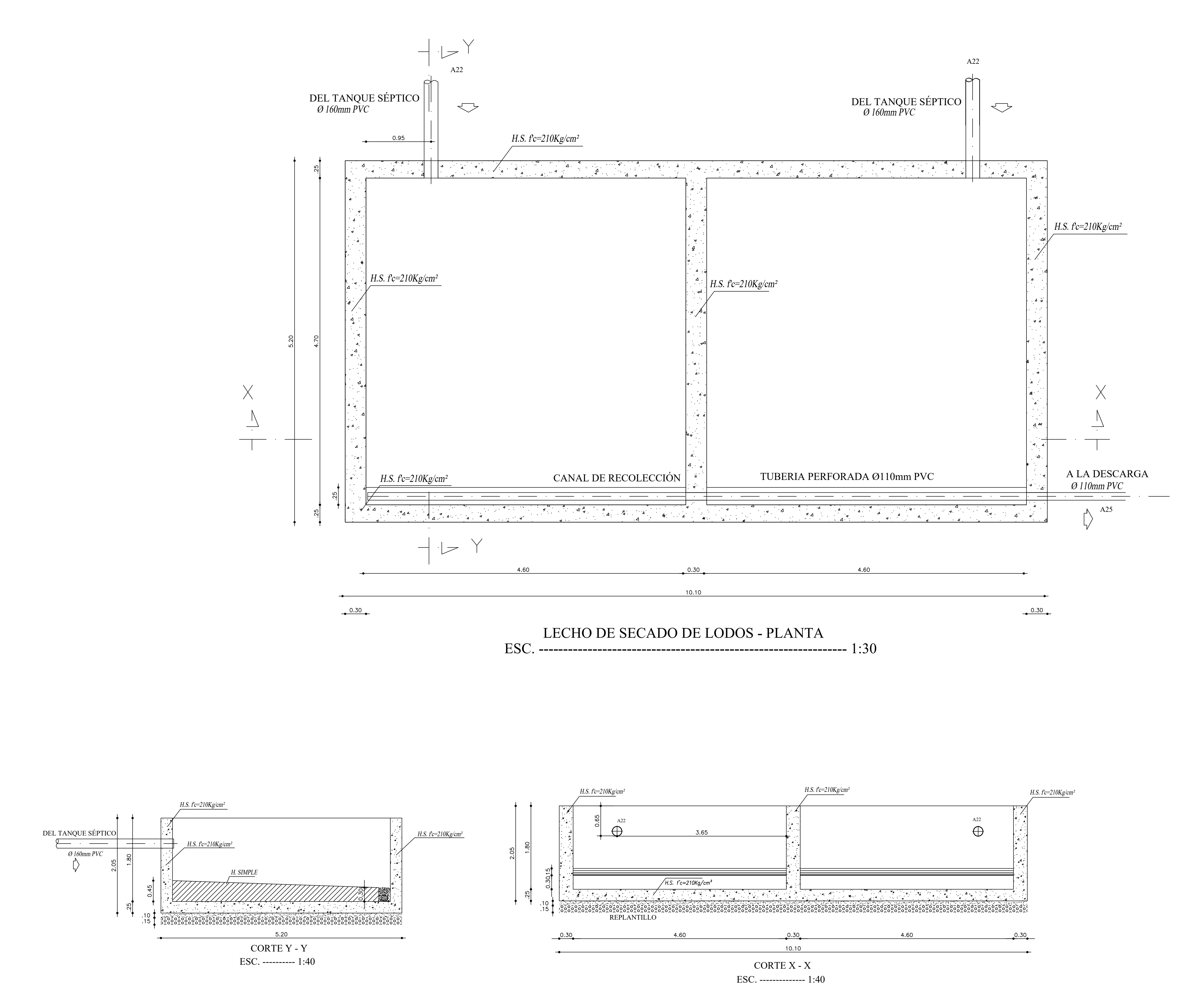

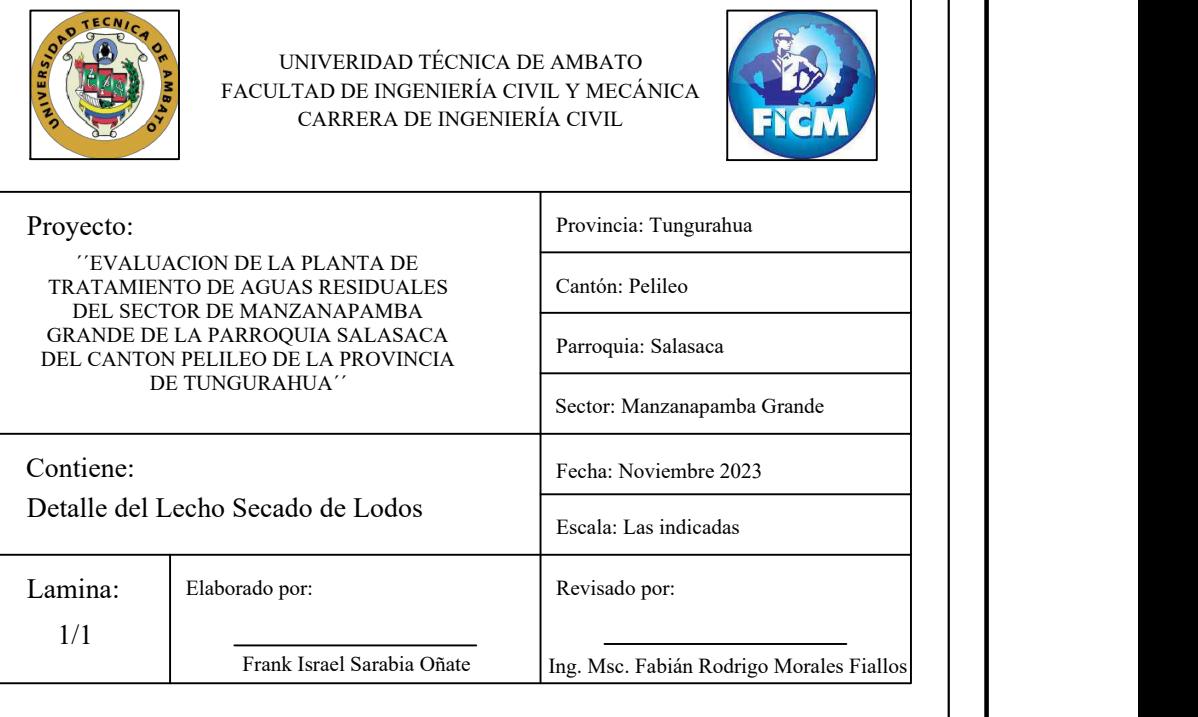

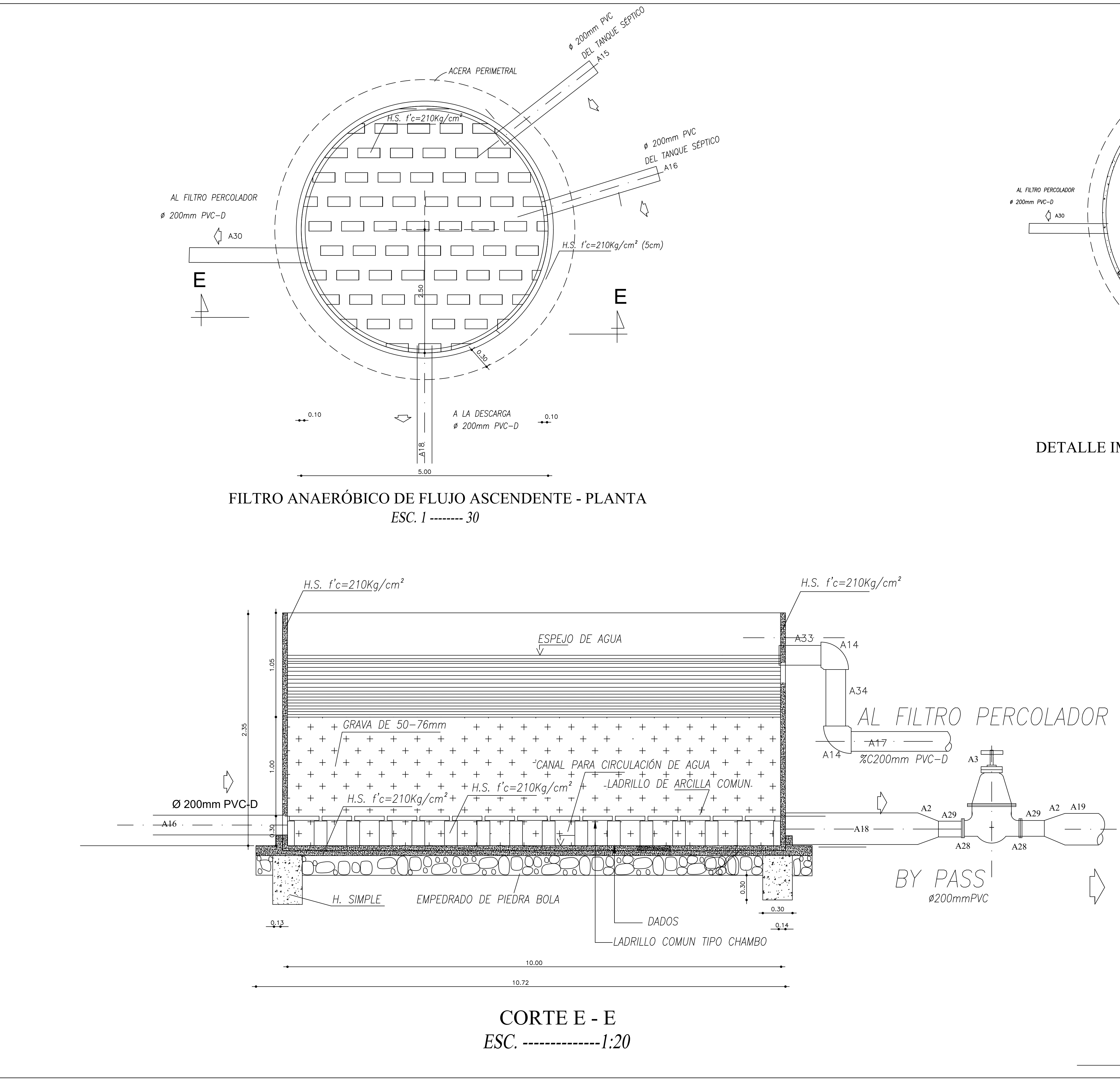

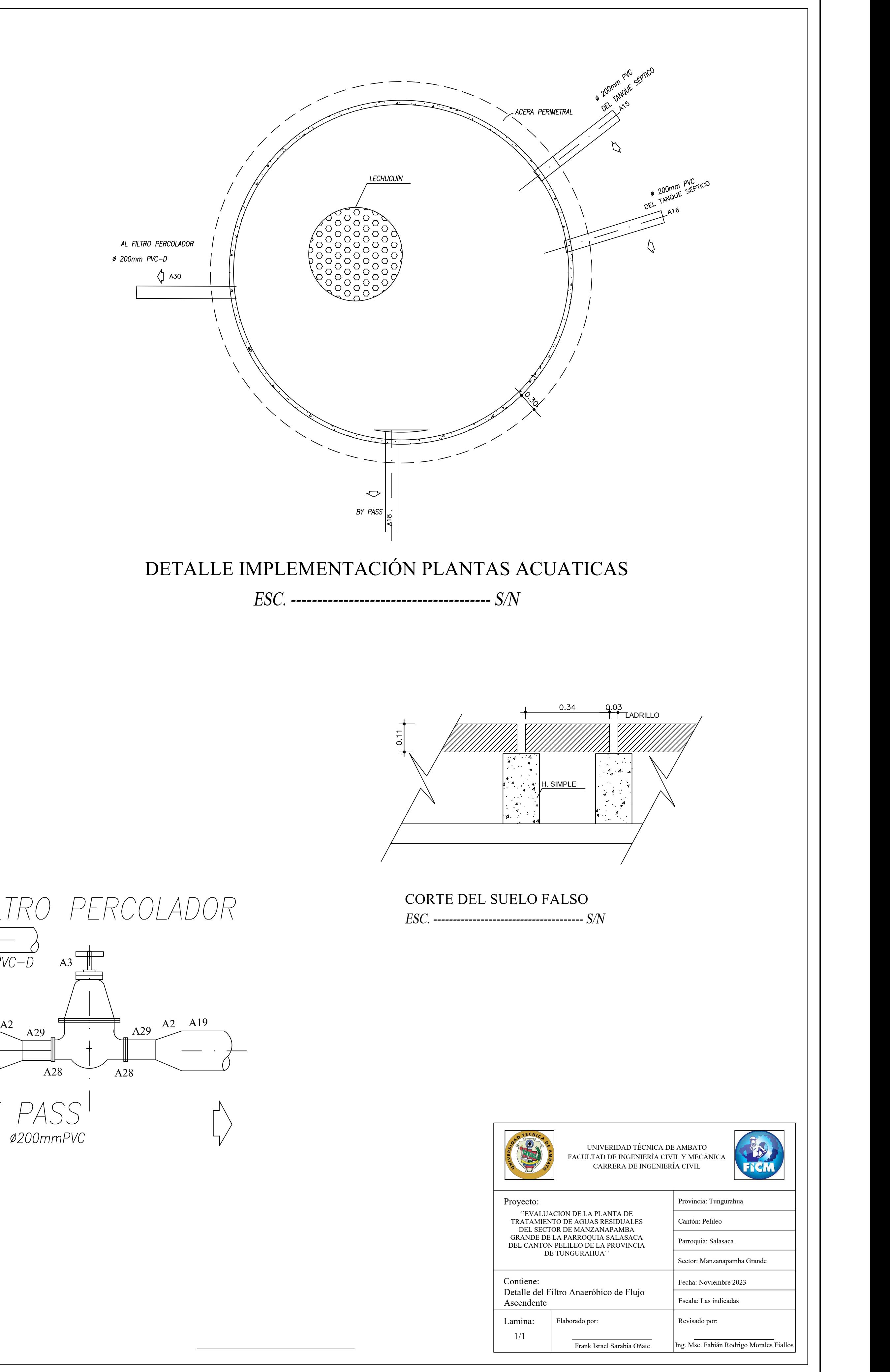

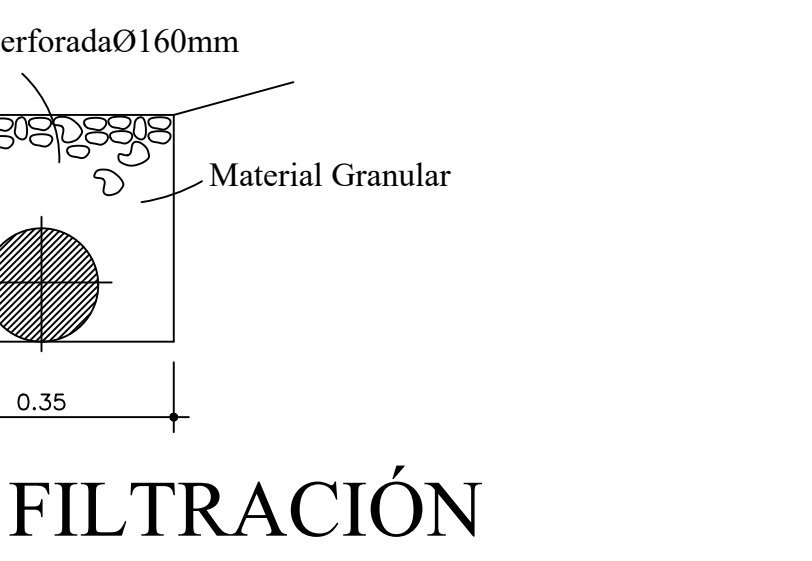

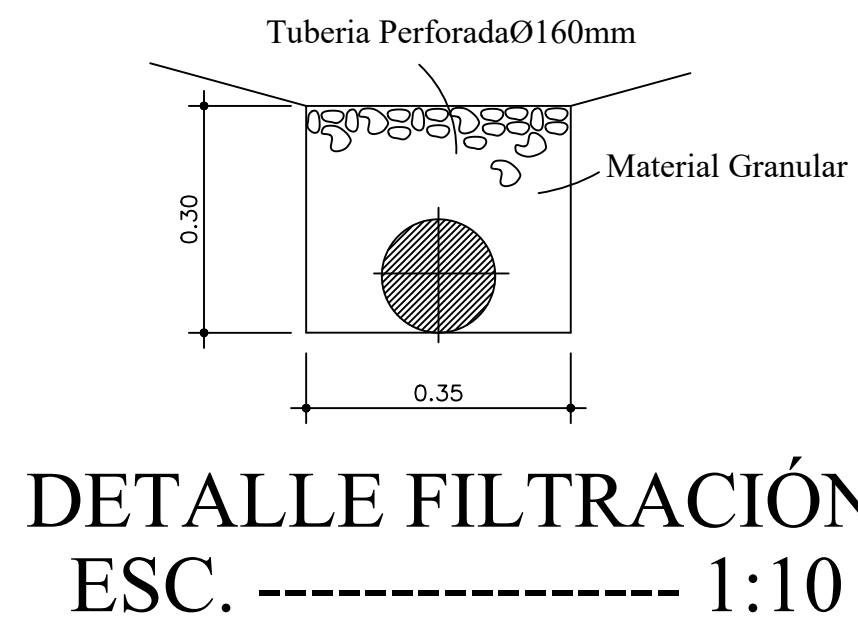

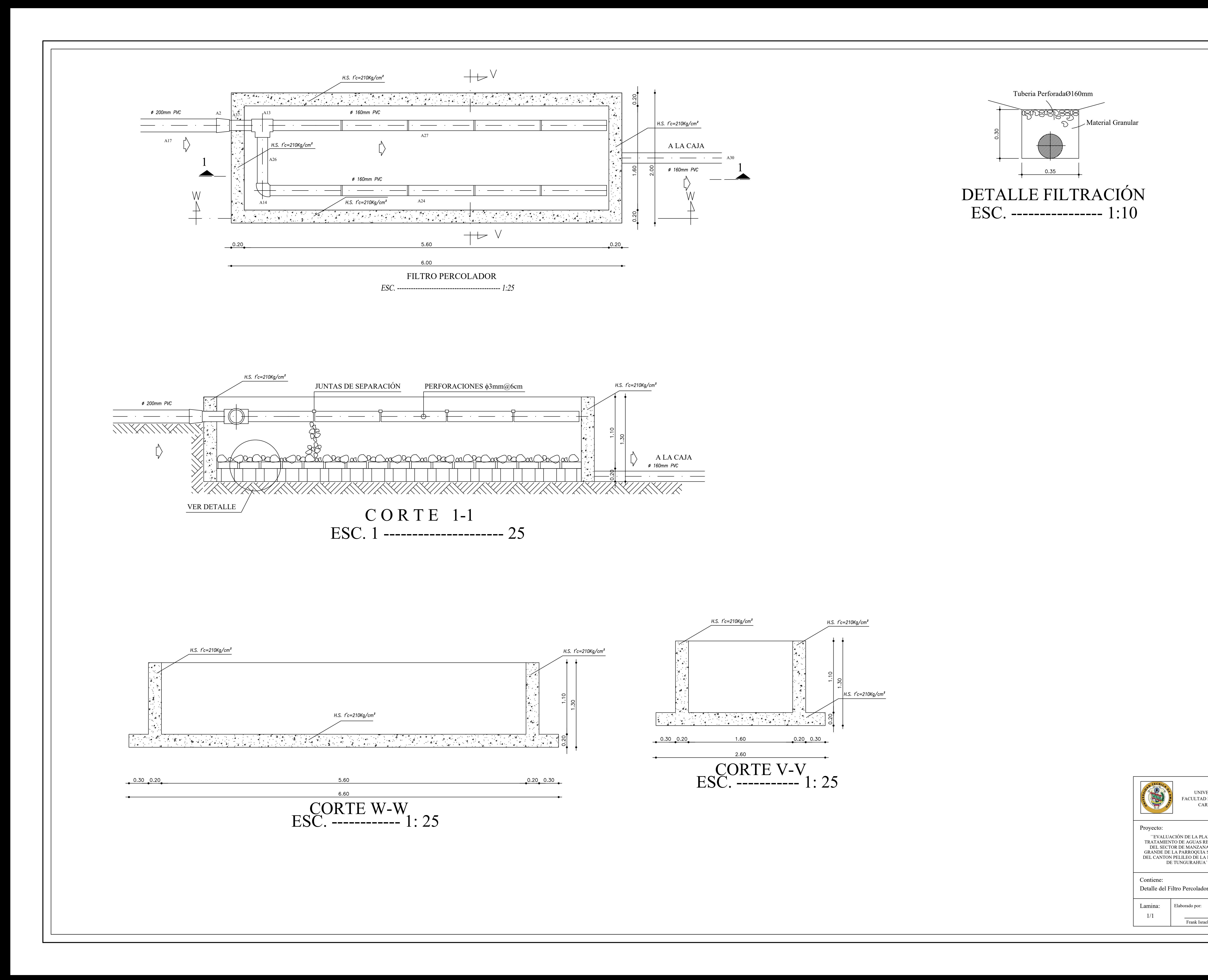

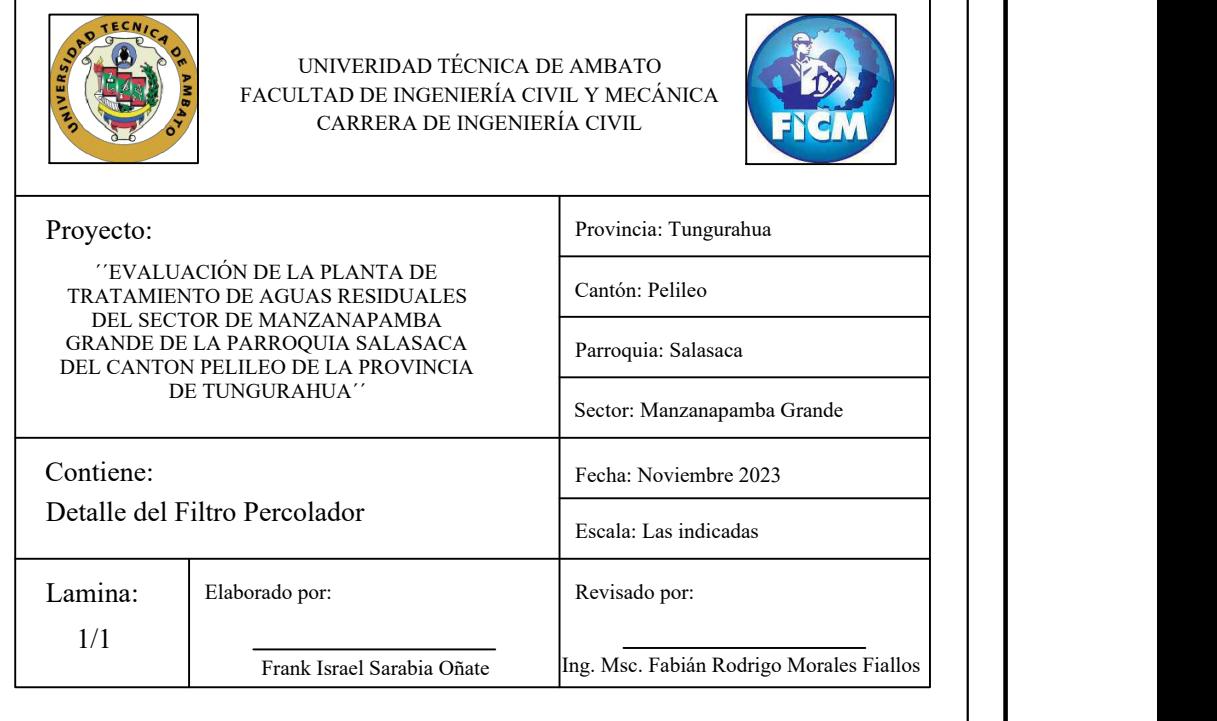

UNIVERIDAD TECNICA DE AMBATO FACULTAD DE INGENIERÍA CIVIL Y MECÁNICA CARRERA DE INGENIERÍA CIVIL Provincia: Tungurahua Cantón: Pelileo Parroquia: Salasaca Sector: Manzanapamba Grande Fecha: Noviembre 2023 Escala: Las indicadas ´´EVALUACIÓN DE LA PLANTA DE TRATAMIENTO DE AGUAS RESIDUALES DEL SECTOR DE MANZANAPAMBA GRANDE DE LA PARROQUIA SALASACA Parroquia: Salasaca DEL CANTON PELILEO DE LA PROVINCIA DE TUNGURAHUA´´ Lamina: Elaborado por: 1/1 Frank Israel Sarabia Oñate | Ing. Msc. Fabián Rodrigo N Revisado por: Ing. Msc. Fabián Rodrigo Morales Fiallos

 $\rightarrow$ 

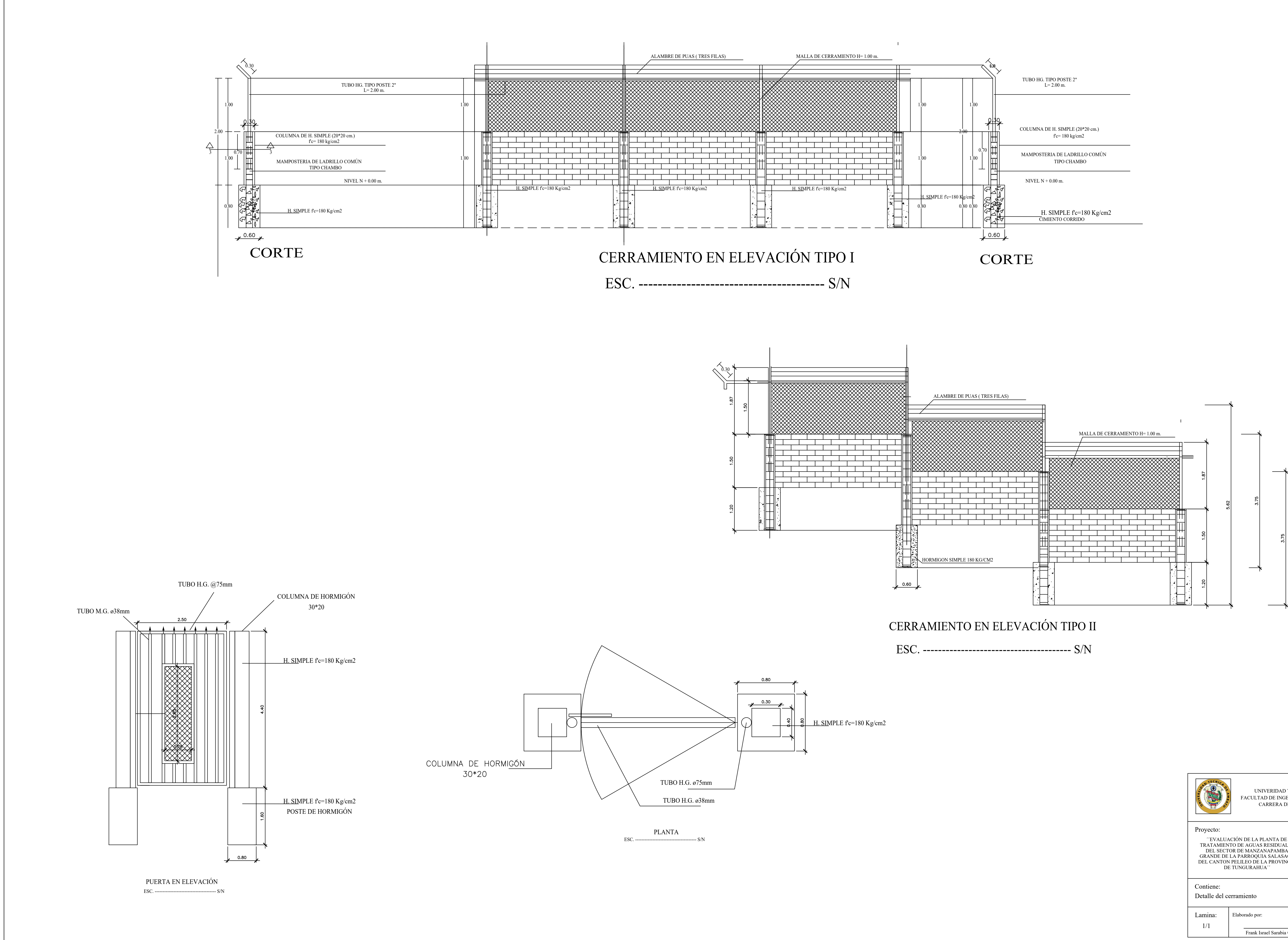

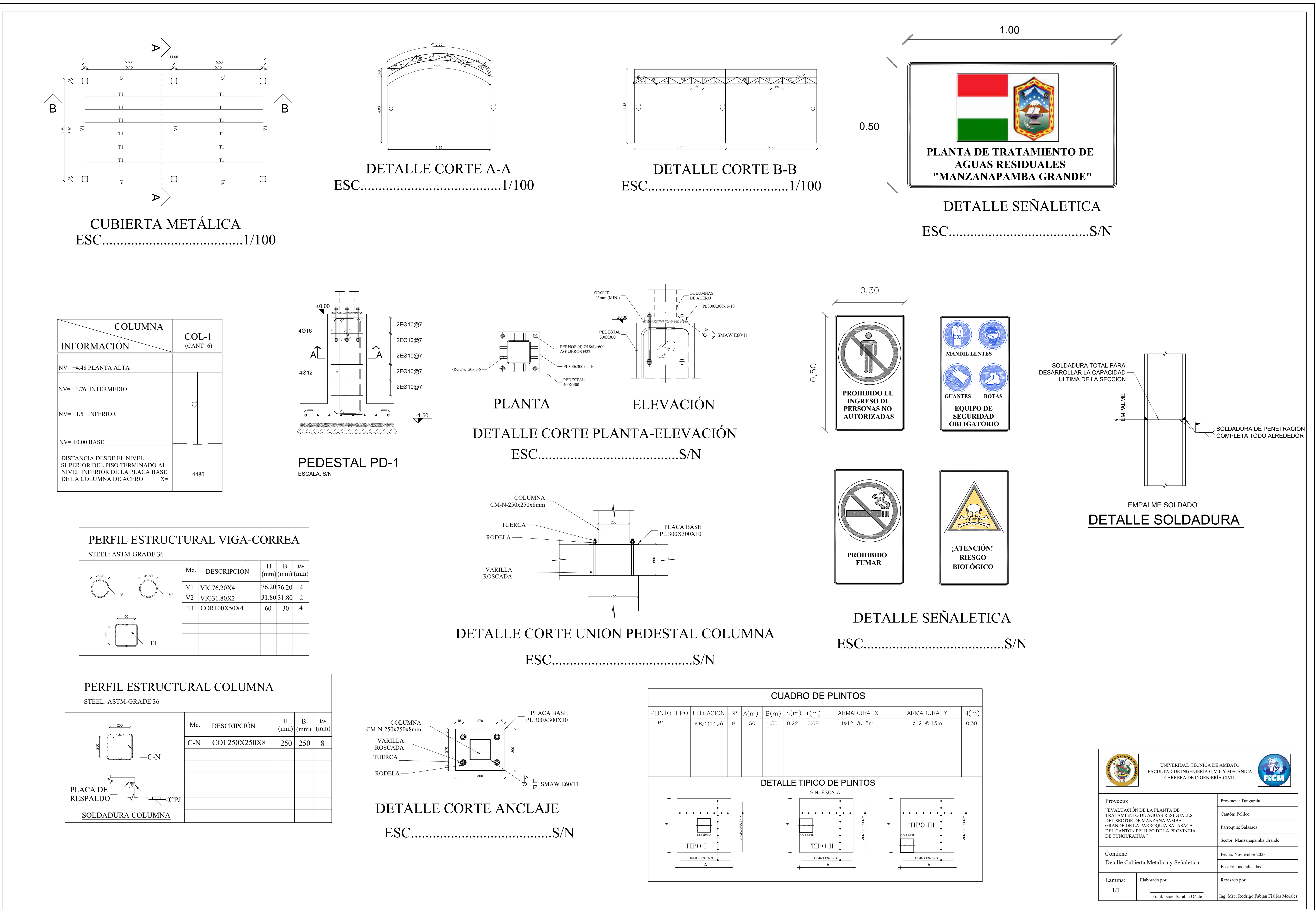

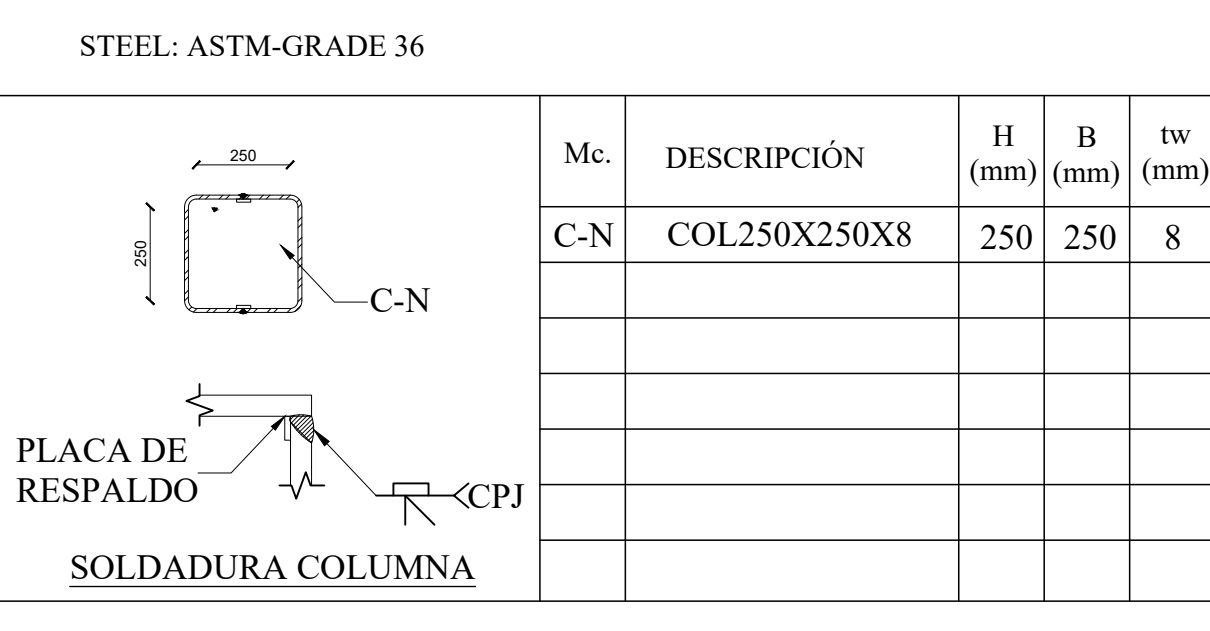

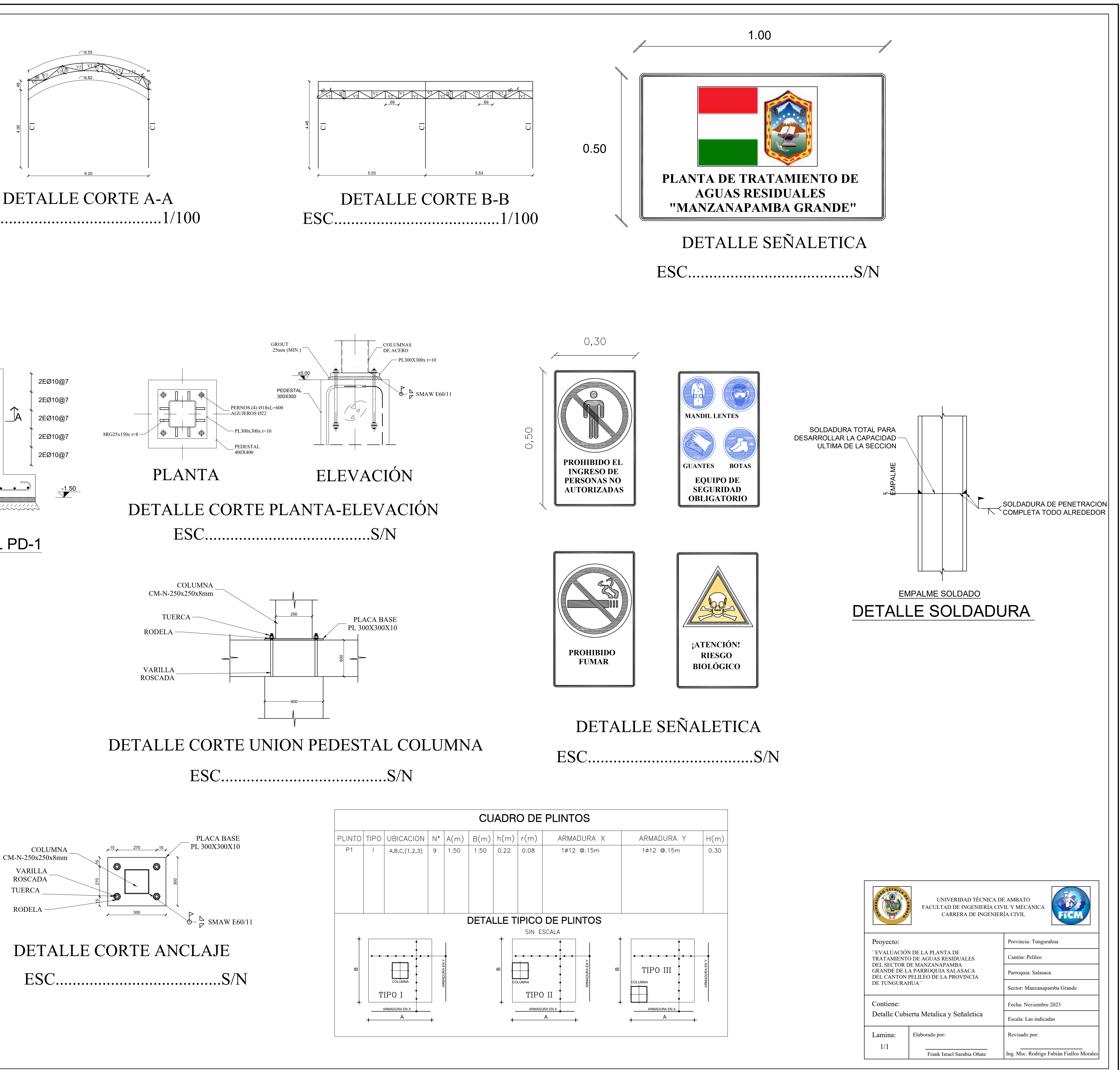

# **ANEXO 48: RESULTADOS DE LABORATORIO**

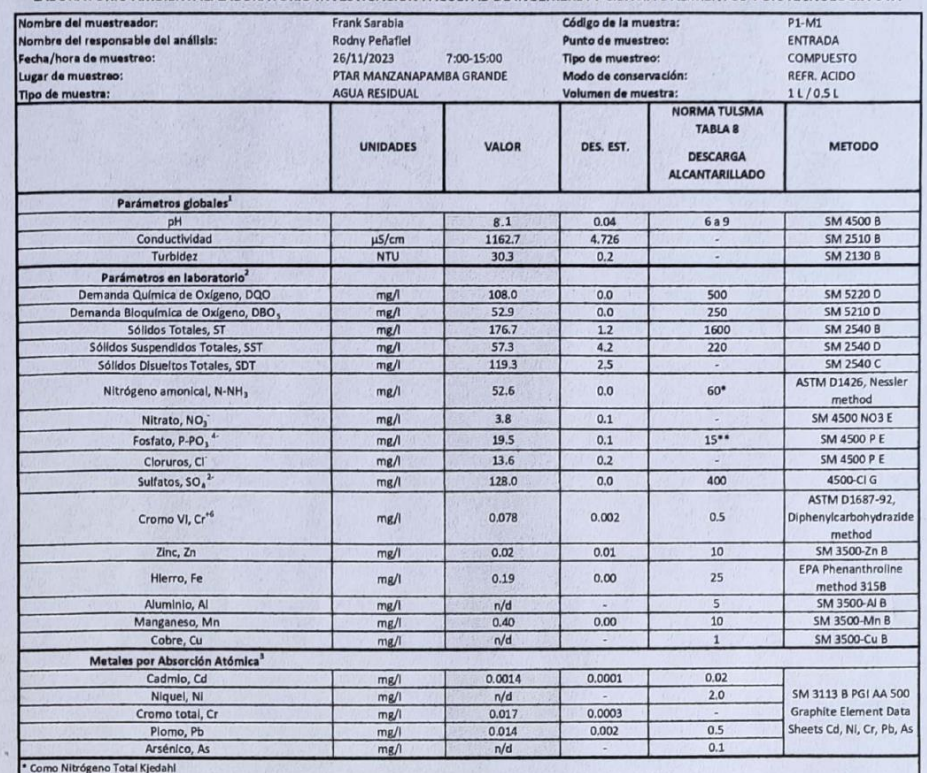

LABORATORIO AMBIENTAL. LABORATORIO INVESTIGACIÓN FACULTAD DE INGENIERÍA Y CIENCIA E ALIMENTOS Y BIOTECNOLOGÍA UTA

\*\* Como Nitrogeno Total

\*\*\* Lomo rosuve<br>
nyd: no detectado<br>
SM: Standard Methods for Examination of Water and Wastewater, APHA<br>
1. Medidor multiparametro HANNA HI 9829<br>
1.<br>
2. Espectrolotómetro de absorción atómica con horno de grafito PG Instrum

focuult

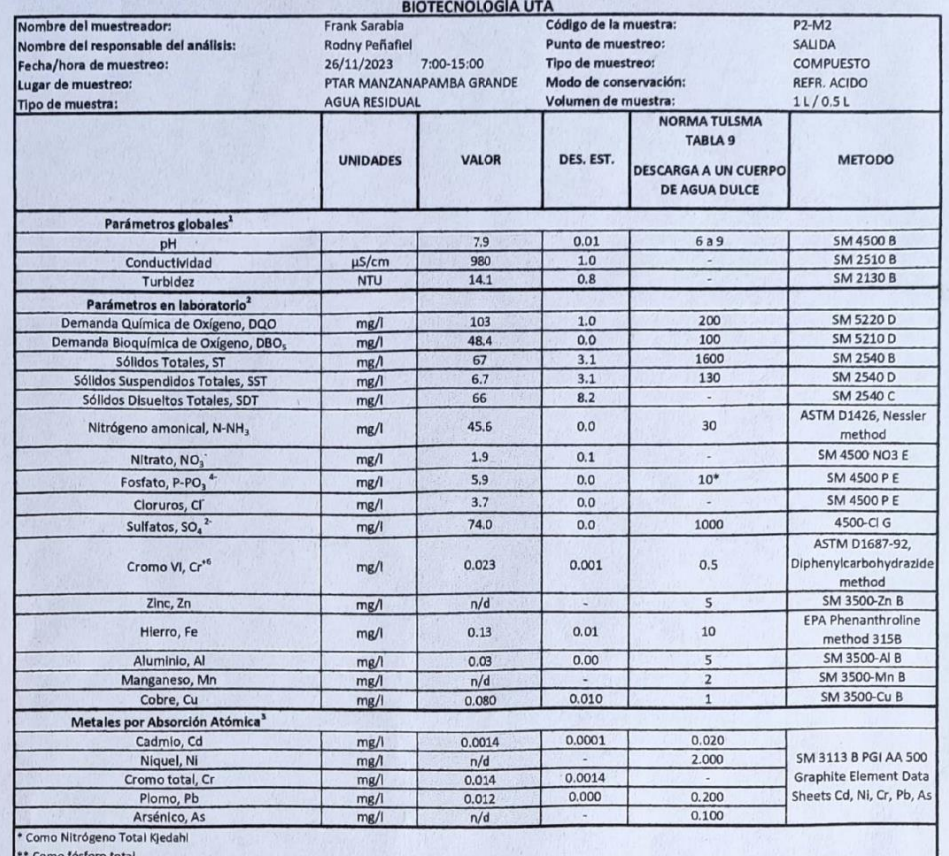

### LABORATORIO AMBIENTAL. LABORATORIO INVESTIGACIÓN FACULTAD DE INGENIERÍA Y CIENCIA E ALIMENTOS Y

\*\* Como fósforo total<br>
n/d: no detectado<br>
SM: Standard Methos for Examnination of Water and Wastewater, APHA<br>
\*\* Medidor multiparametrico con DQO HI 83399<br>
\* Expectrofotómetro de absorción atómica con horno de grafito PG I

# **ANEXO 49: ANÁLISIS DE PRECIOS UNITARIOS**

Hoja 1 de 26 Rubro: 1 Unidad: u

Detalle: S. C. de rizomas de lechugínes (Eichhornia crassipes)

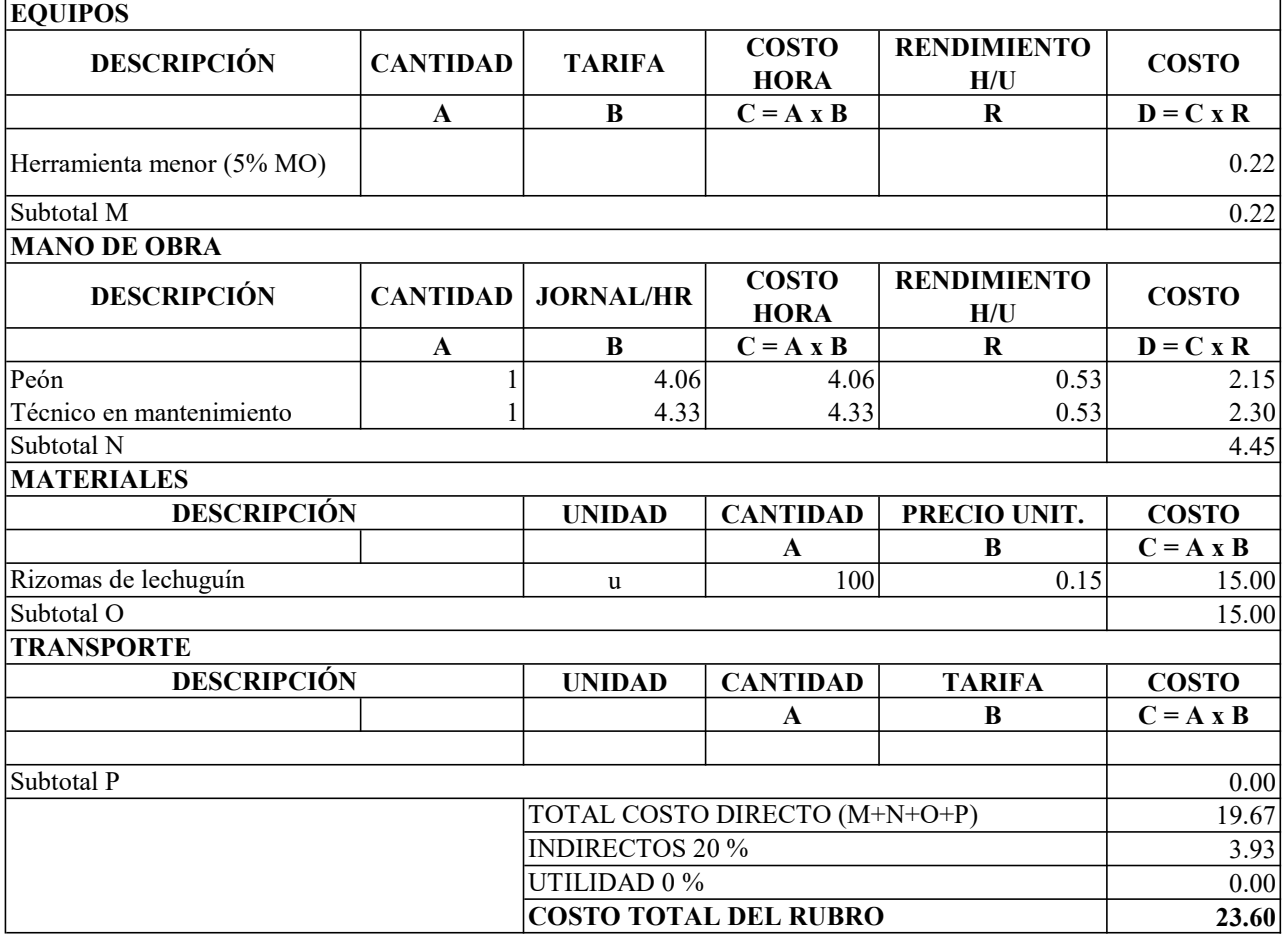

Hoja 2 de 26

Rubro: 2 Unidad: U

Detalle: Tubería perforada con tapón hembra (suministro y colocación)

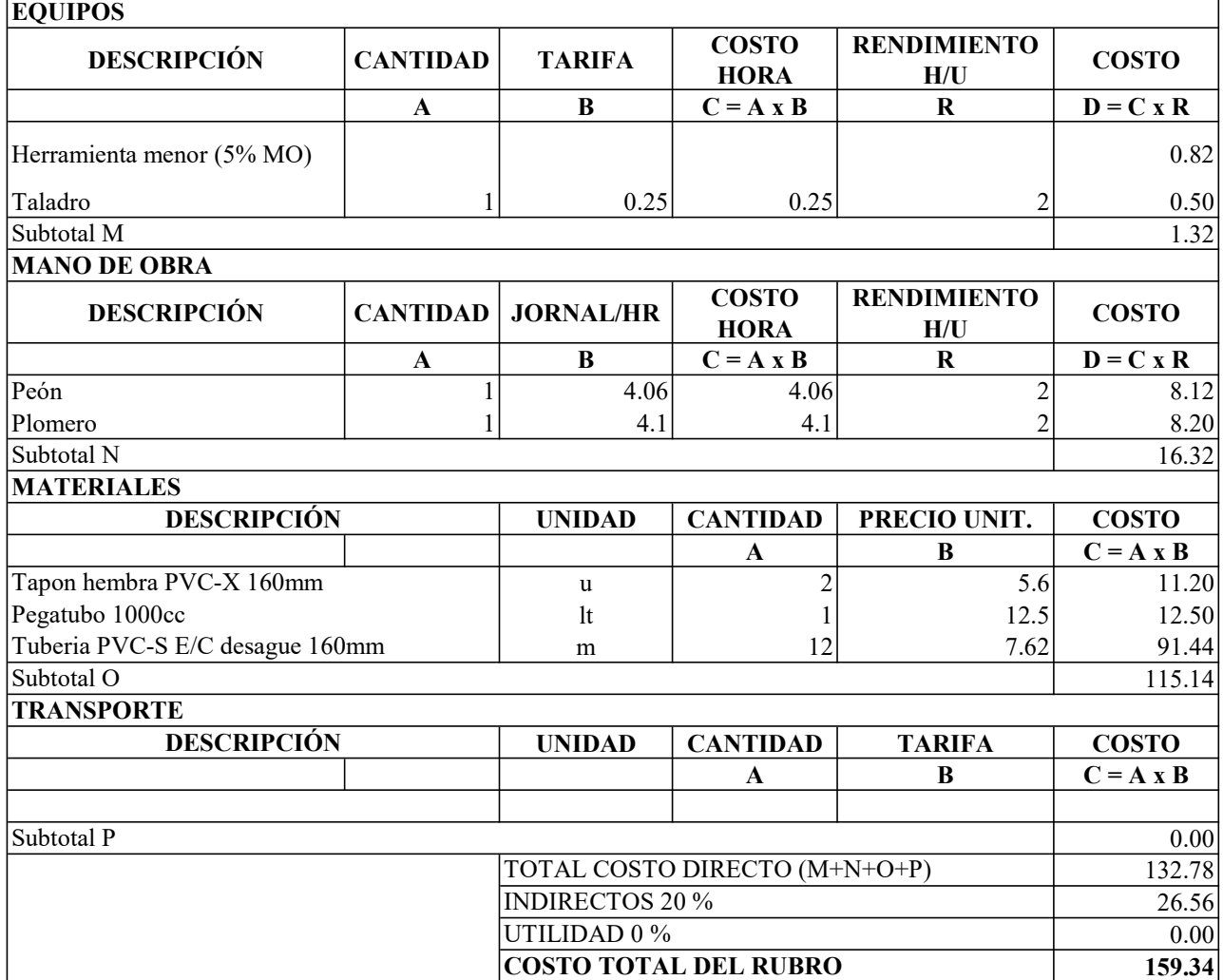

Hoja 3 de 26 Rubro: 3 Unidad: u

Detalle: Placa de anclaje de acero (300x300x10), con pernos atornillados con arandelas, tuerca y contratuerca. EQUIPOS

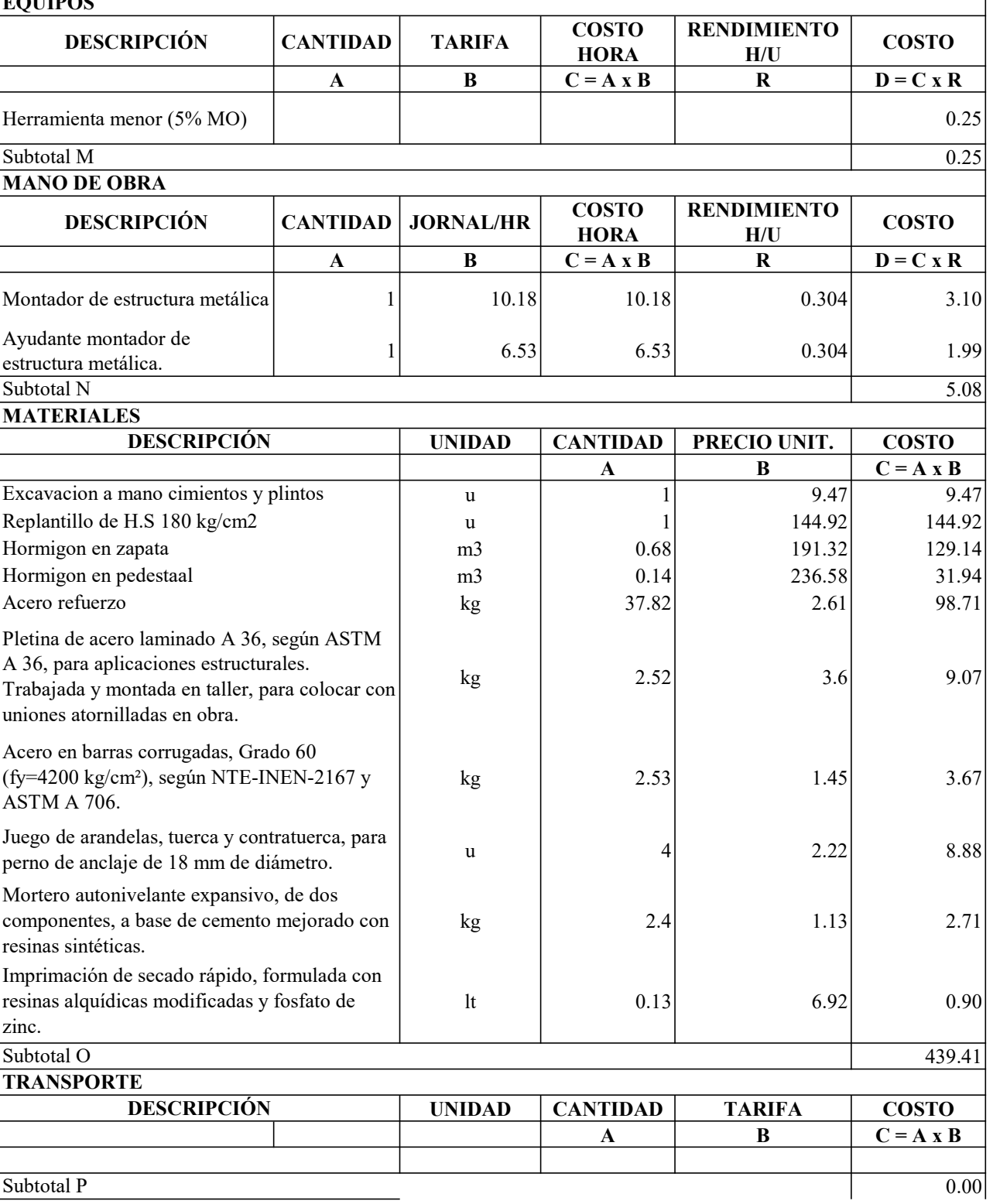

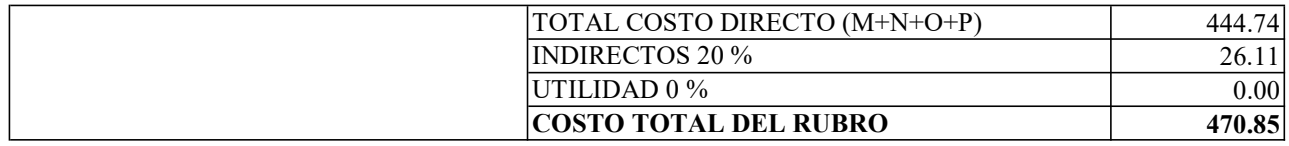

Hoja 4 de 26 Rubro: 4 Unidad: kg

Detalle: Instalación de estructura metálica, acero A36

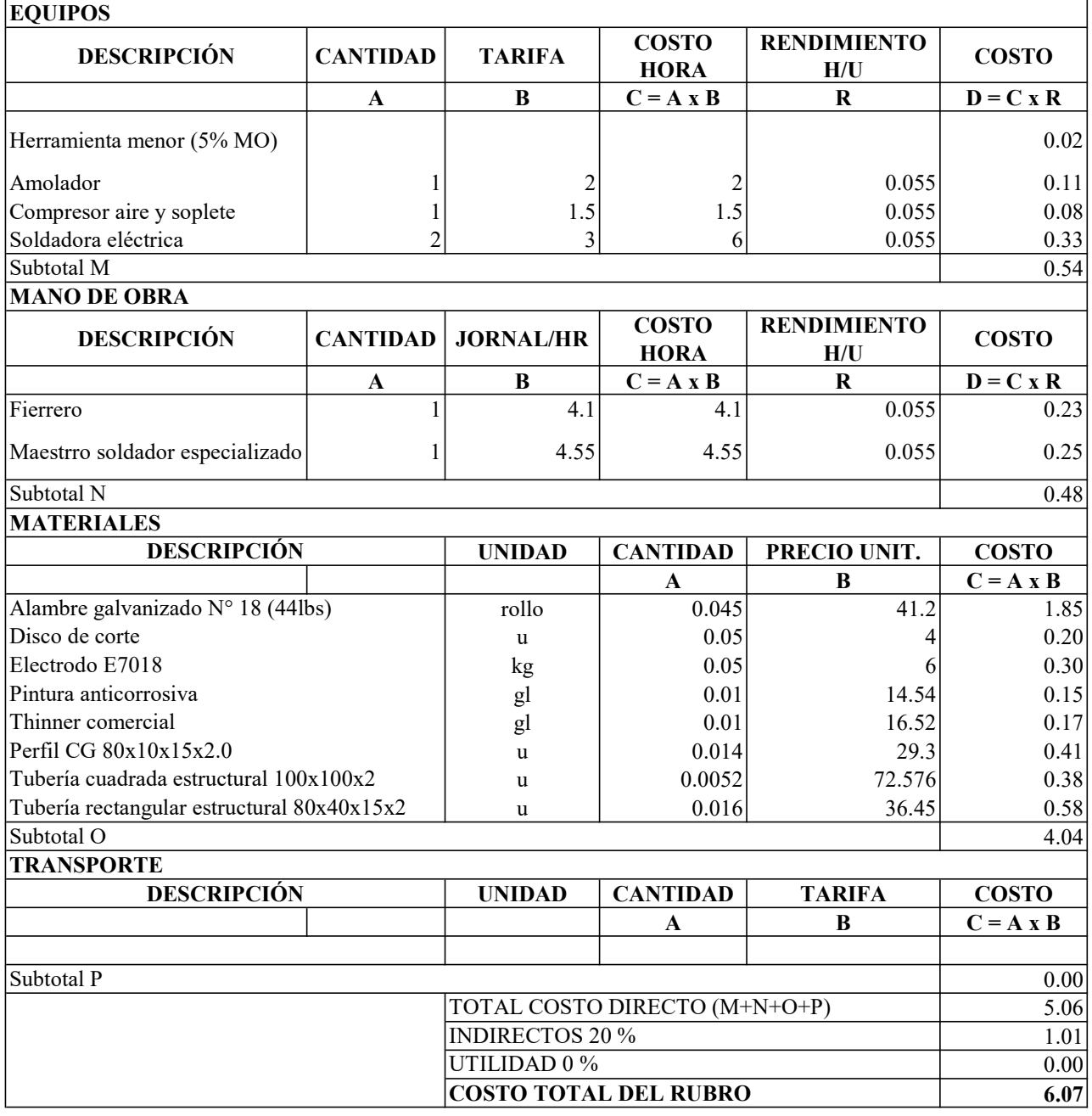

Hoja 5 de 26 Rubro: 5 Unidad: m2

Detalle: Instalación de techo de policarbonato transparentee=0,80 mm

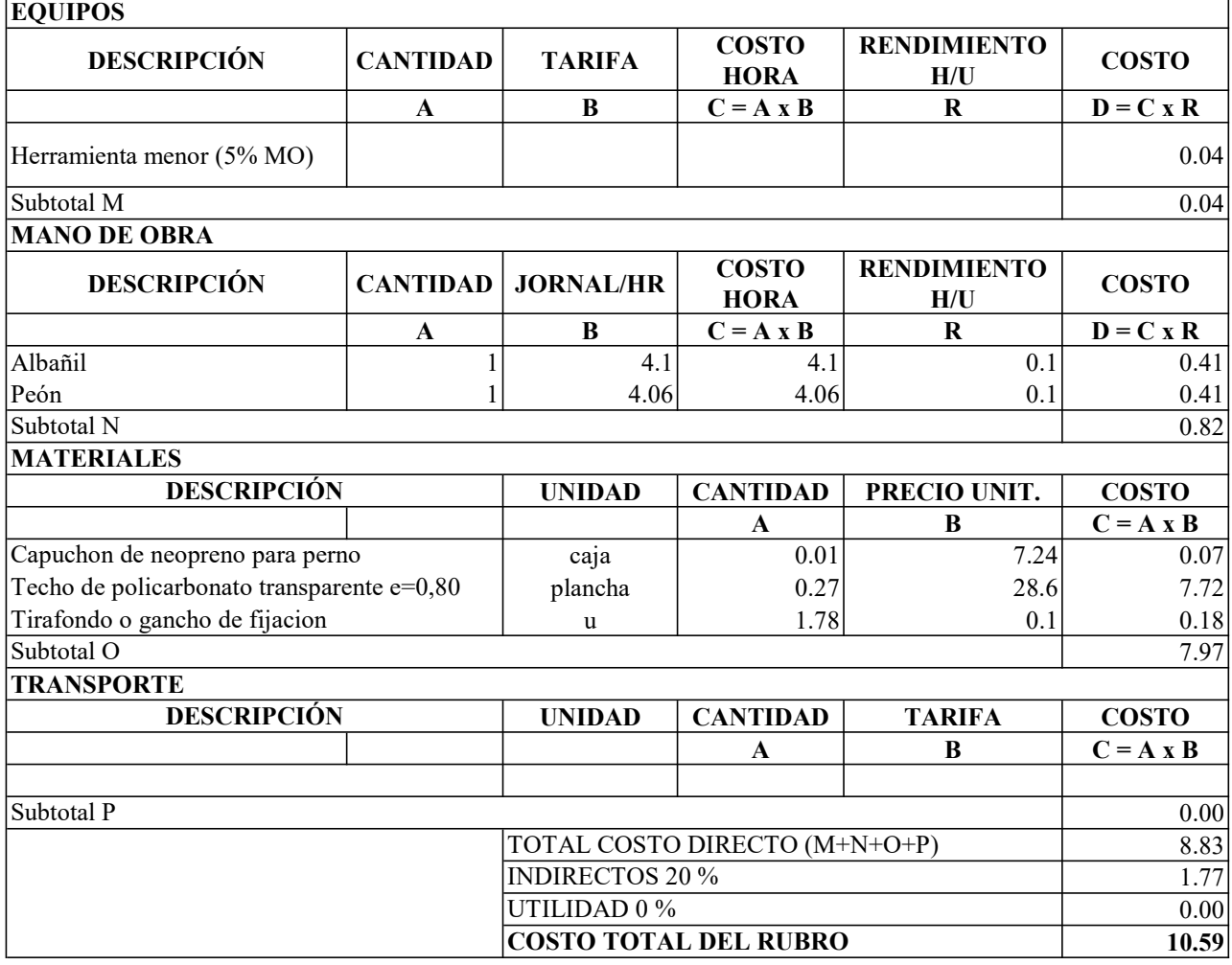

Hoja 6 de 26 Rubro: 6 Unidad: M

**EQUIPOS** Detalle: CANAL RECOLECTOR GALVANIZADO DE AGUAS LLUVIAS 1/40" EN CUBIERTAS, INSTALADO, PINTADO, LONGITUD DE DESARROLLO L:30CM

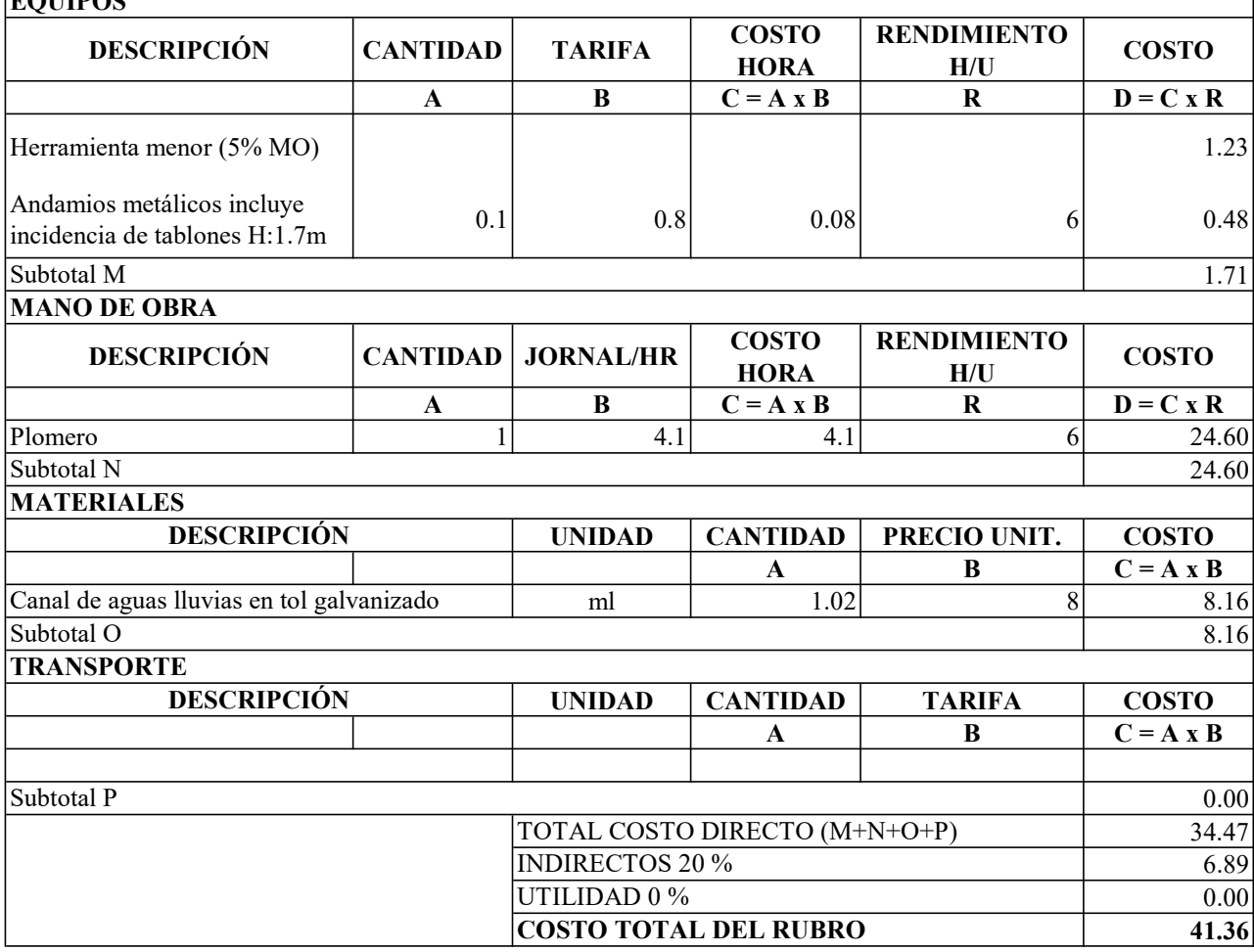

Hoja 7 de 26 Rubro: 7 Unidad: M

0.04

0.82

13.82

0.00 14.68 2.94 0.00 17.62

Detalle: BAJANTE PVC DE AGUAS LLUVIAS 110MM SELLO DE SILICION

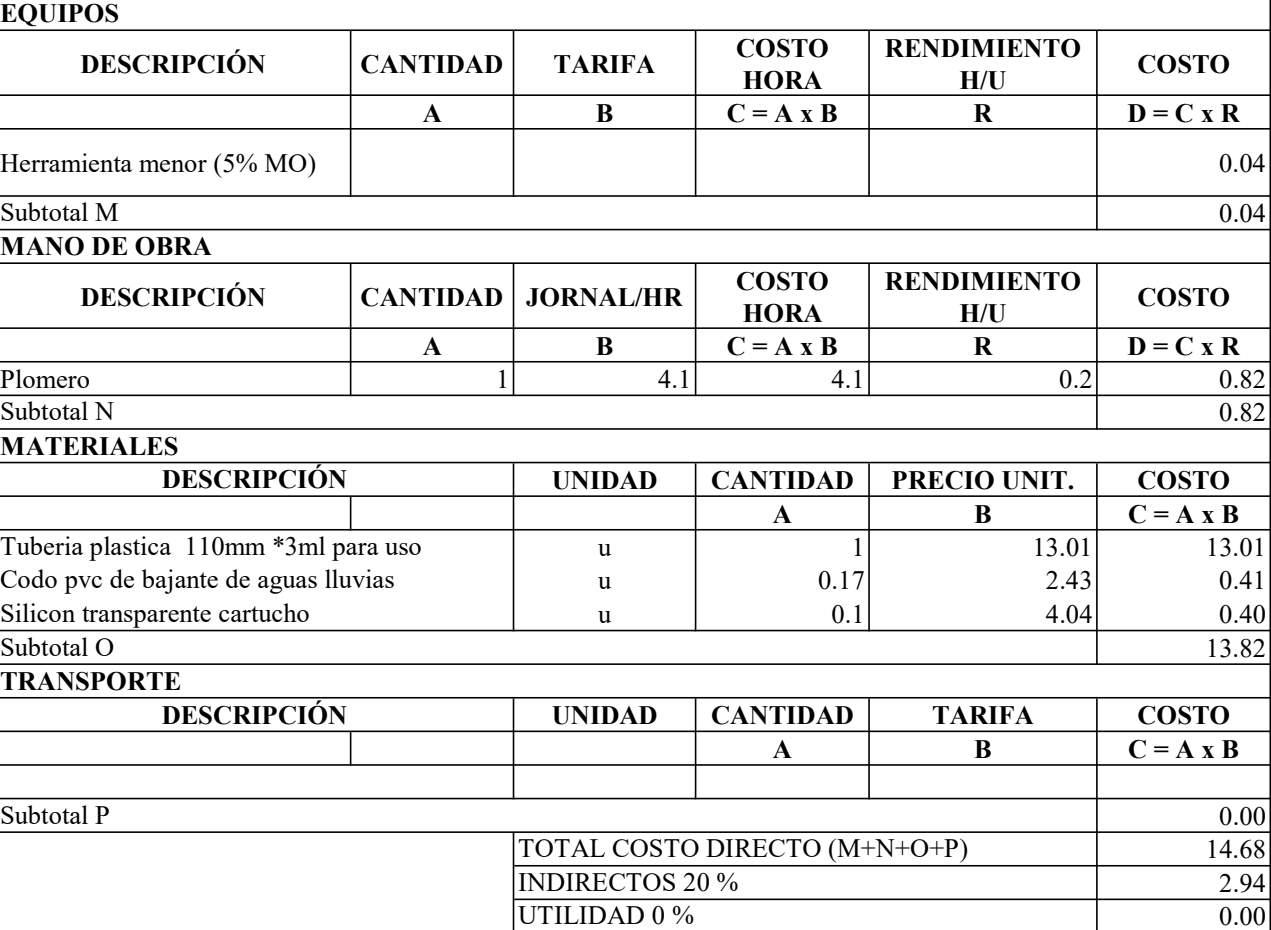

COSTO TOTAL DEL RUBRO
Hoja 8 de 26 Rubro: 8 Unidad: u

Detalle: Implementación de señalética informativa

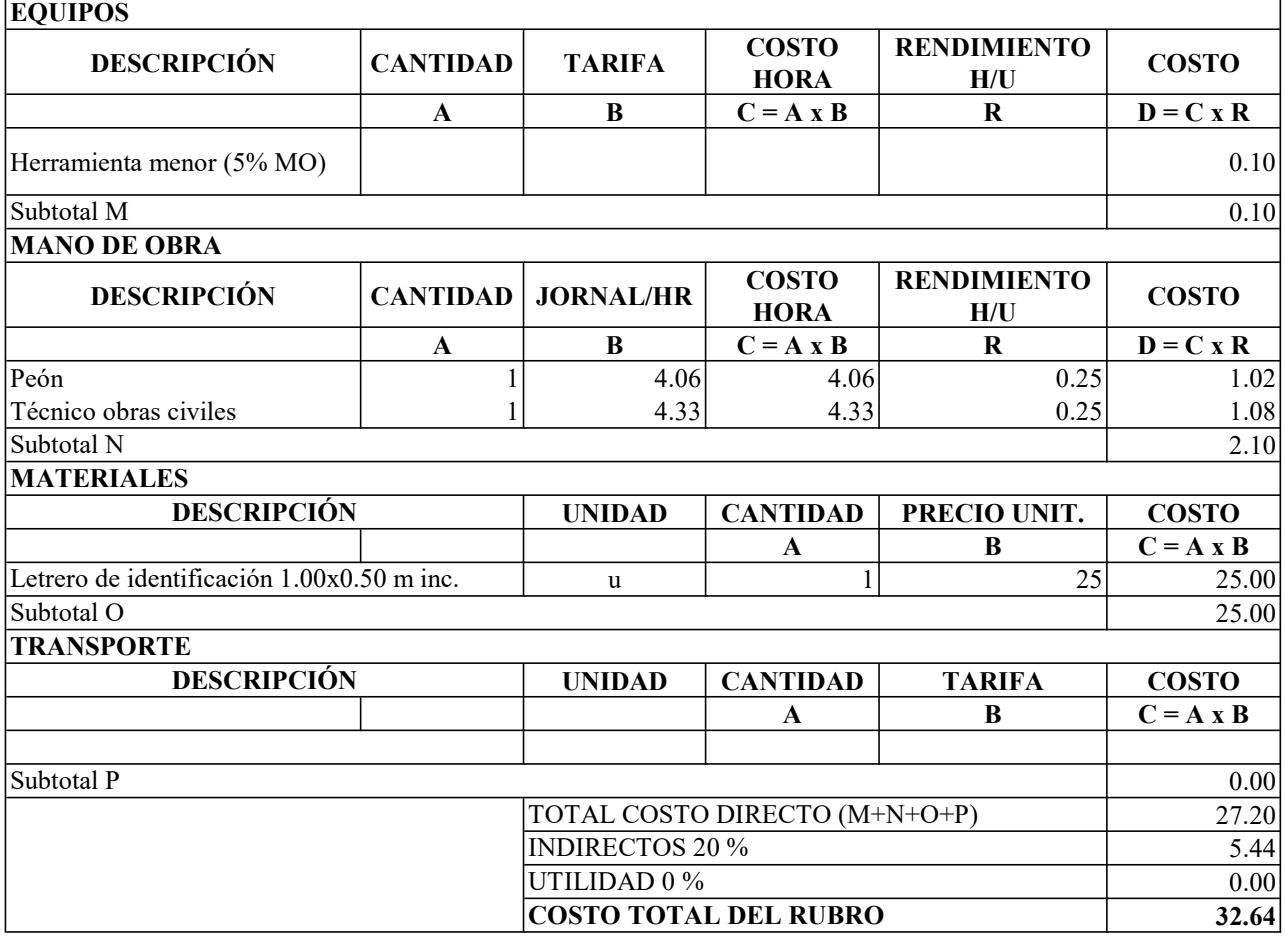

Hoja 9 de 26 Rubro: 9 Unidad: u

T.

entación de señalética preventiva e identificación

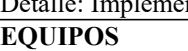

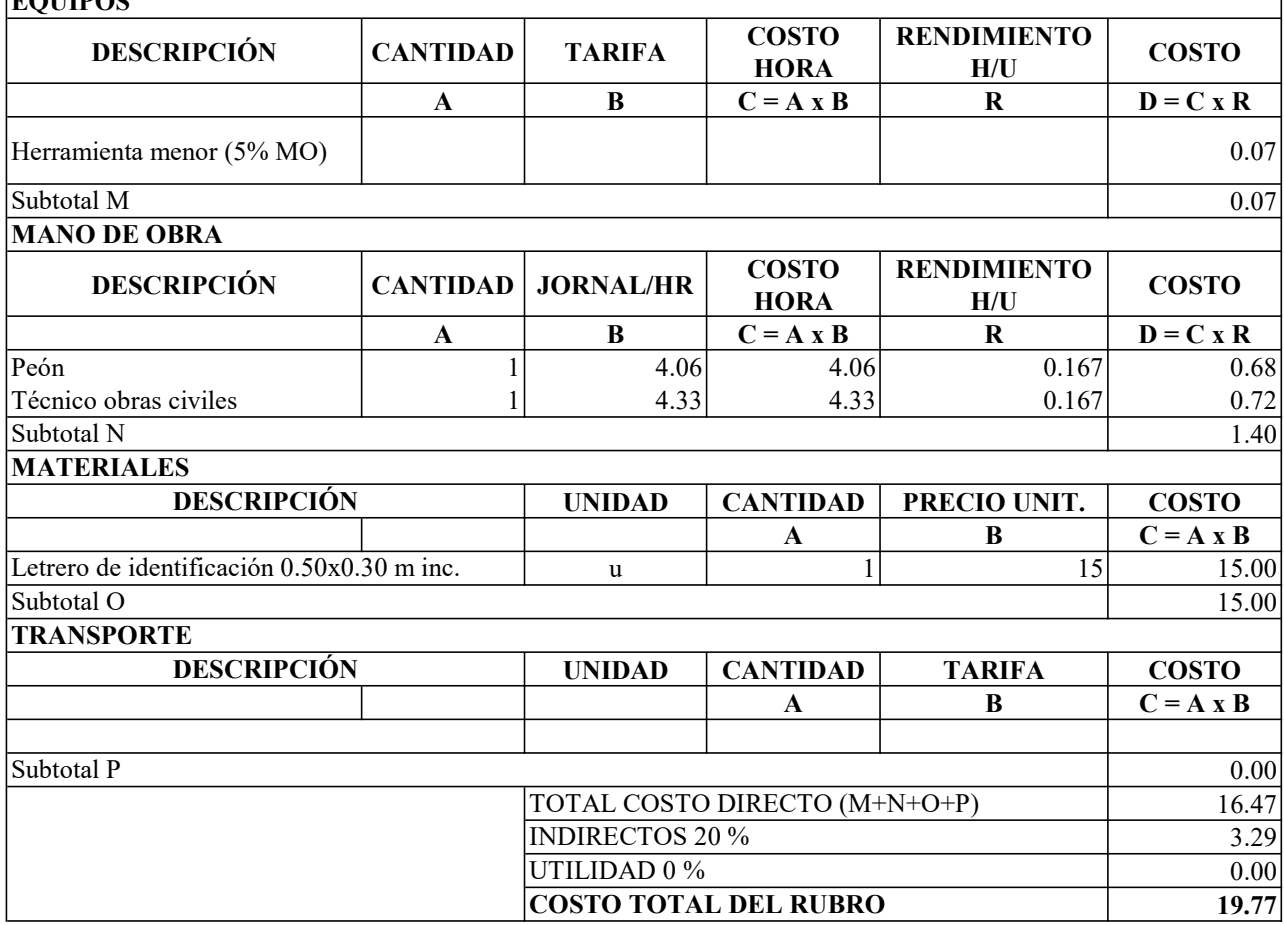

Hoja 10 de 26

Rubro: 10 Unidad: u

Detalle: Limpieza de la criba de retención de sólidos y basura

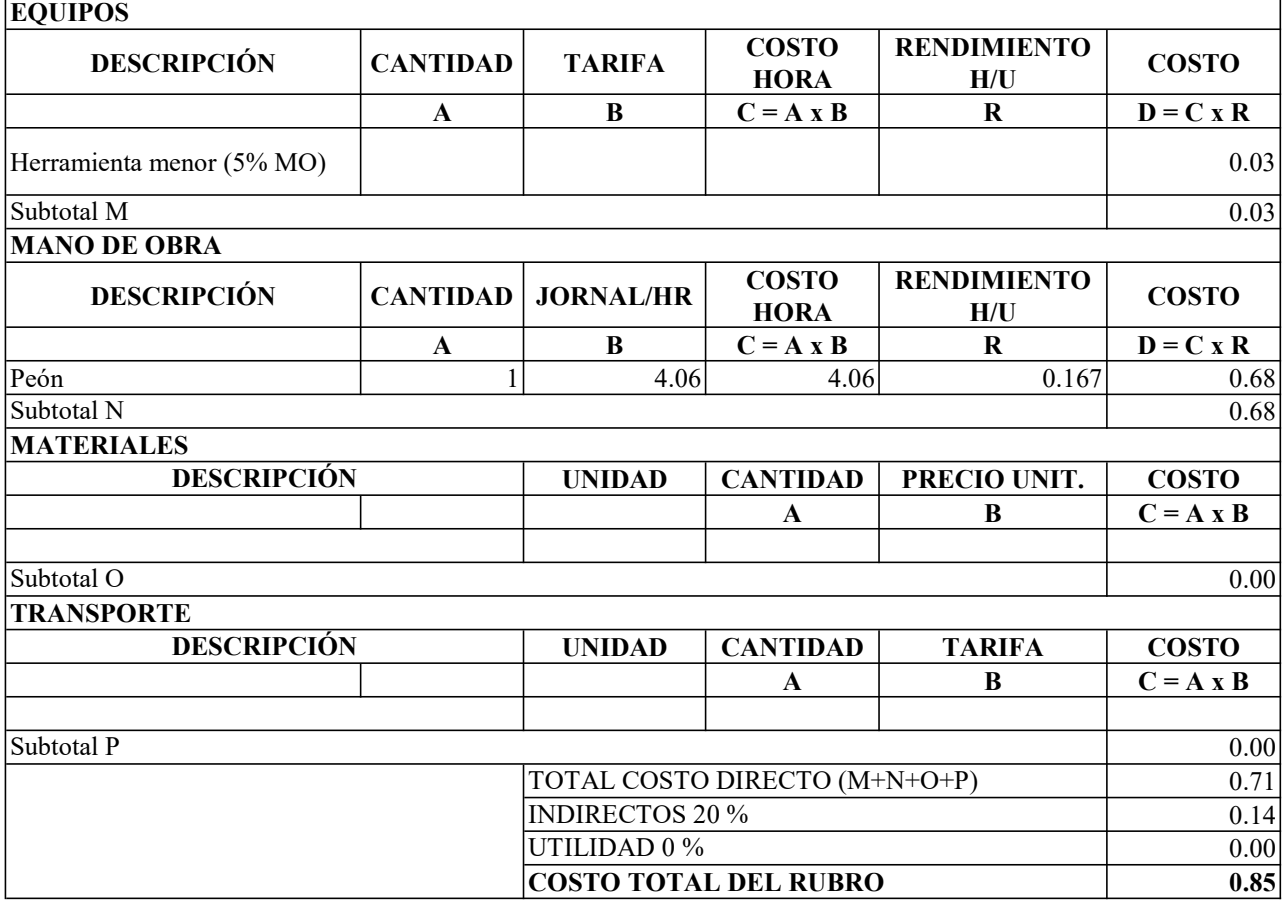

Hoja 11 de 26

 $\overline{a}$ 

Rubro: 11 Unidad: u Detalle: Remoción de sedimentos

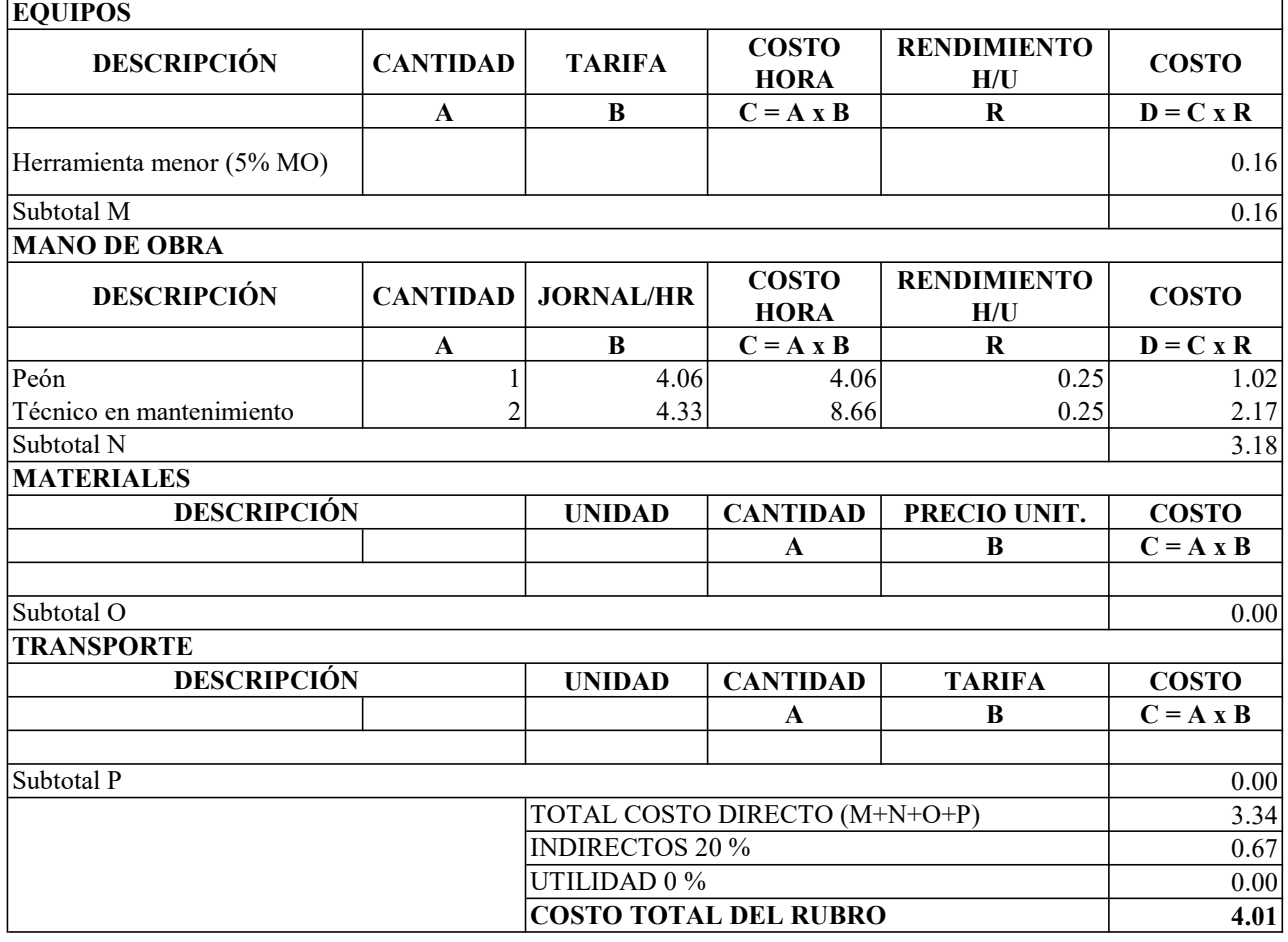

Hoja 12 de 26

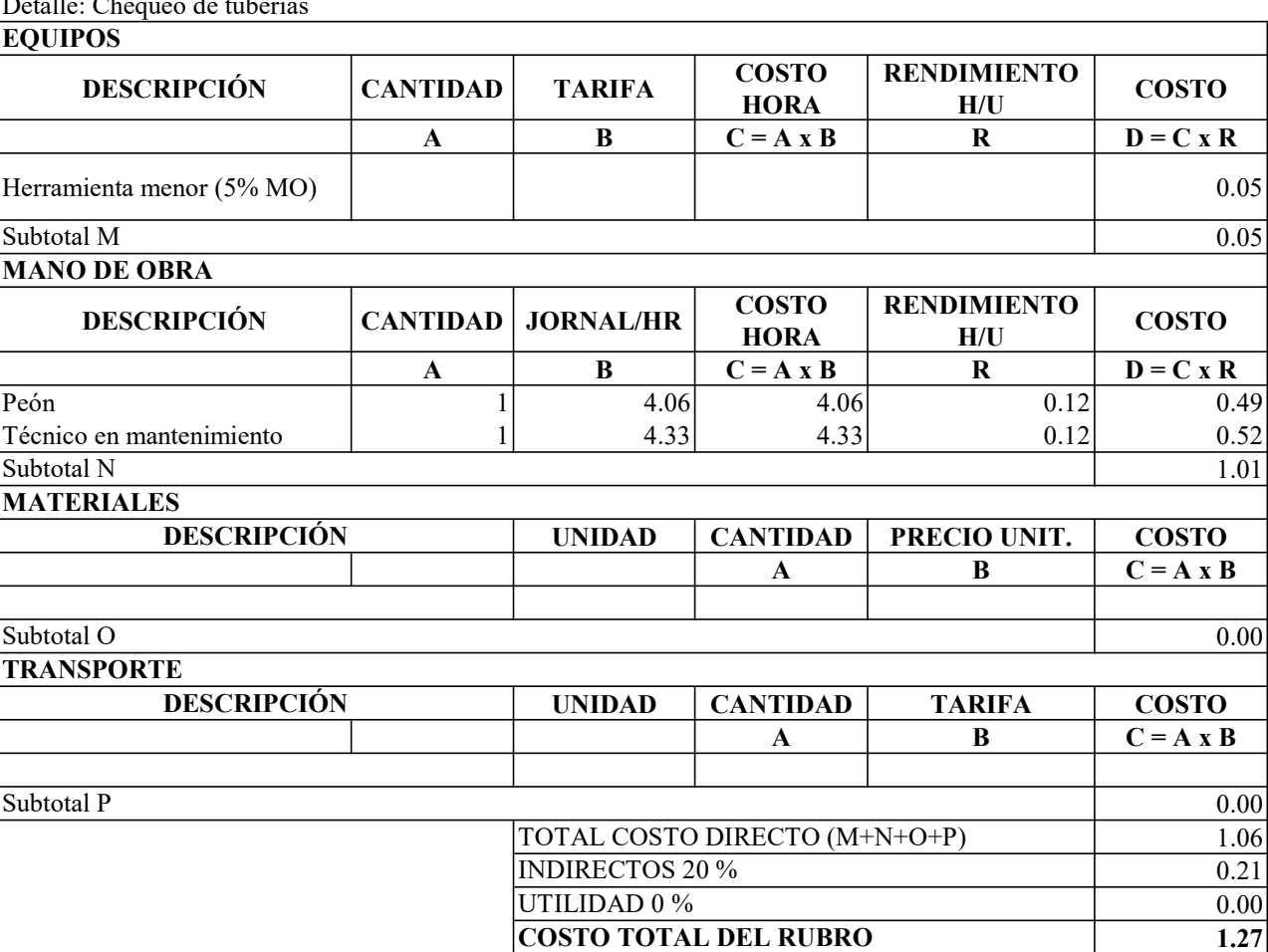

Rubro: 12 Unidad: u

Detalle: Chequeo de tuberías

Hoja 13 de 26

Rubro: 13 Unidad: u Detalle: Escobillado de natas flotantes

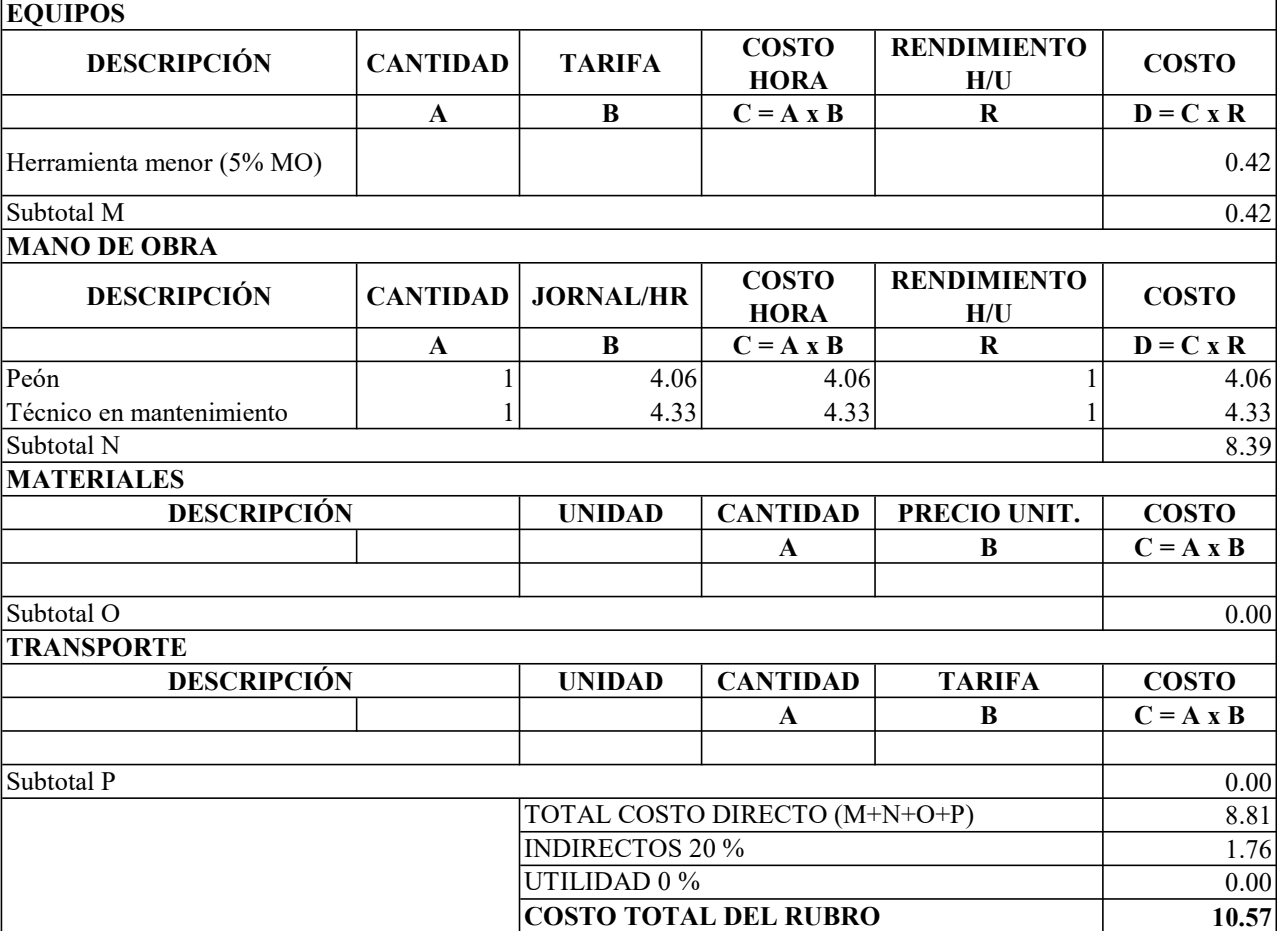

Hoja 14 de 26

 $\overline{\phantom{a}}$ 

Rubro: 14 Unidad: u

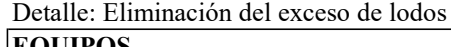

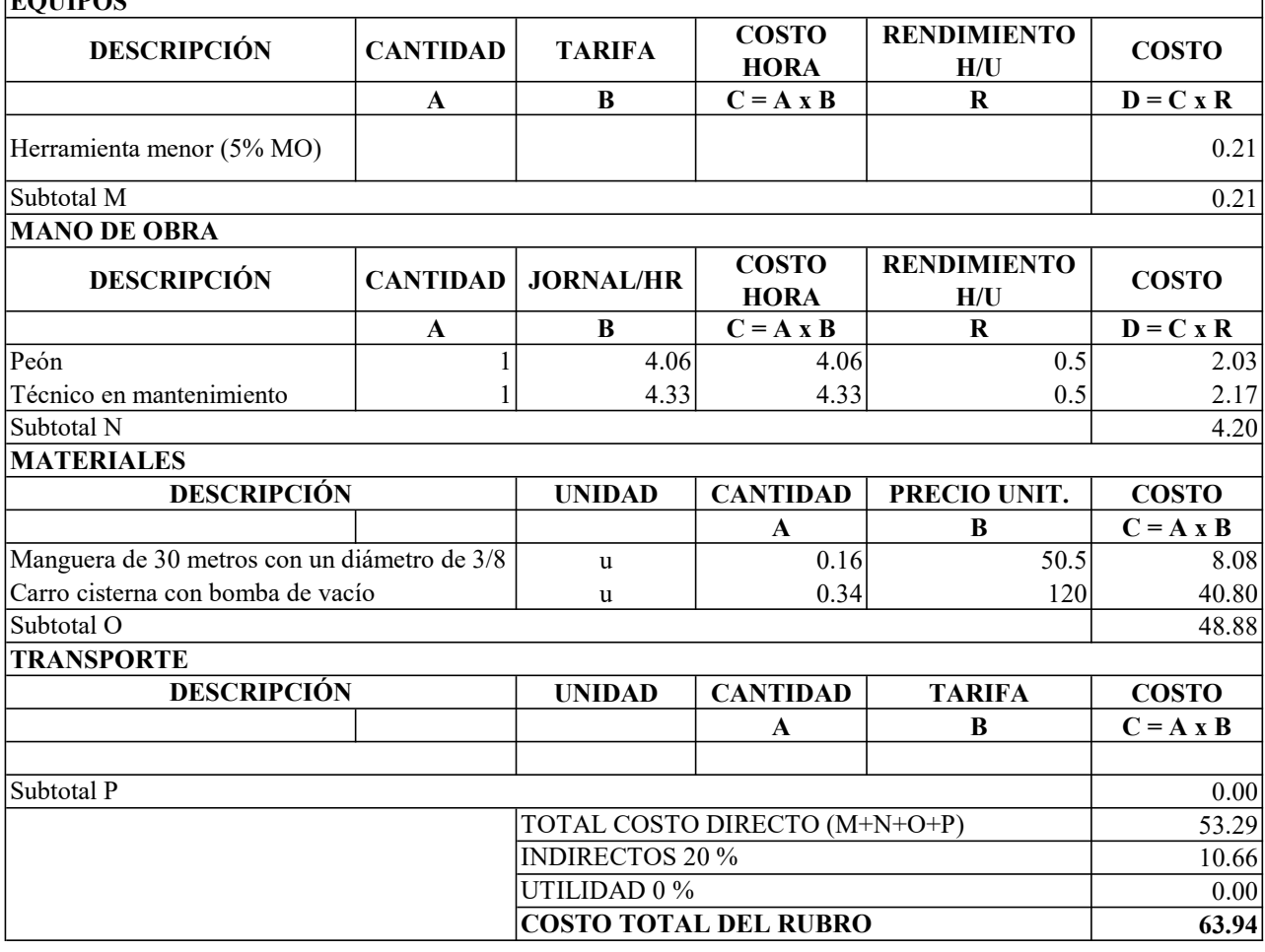

Hoja 15 de 26

 $\overline{\phantom{0}}$ 

Rubro: 15 Unidad: u Detalle: Limpieza total del tanque

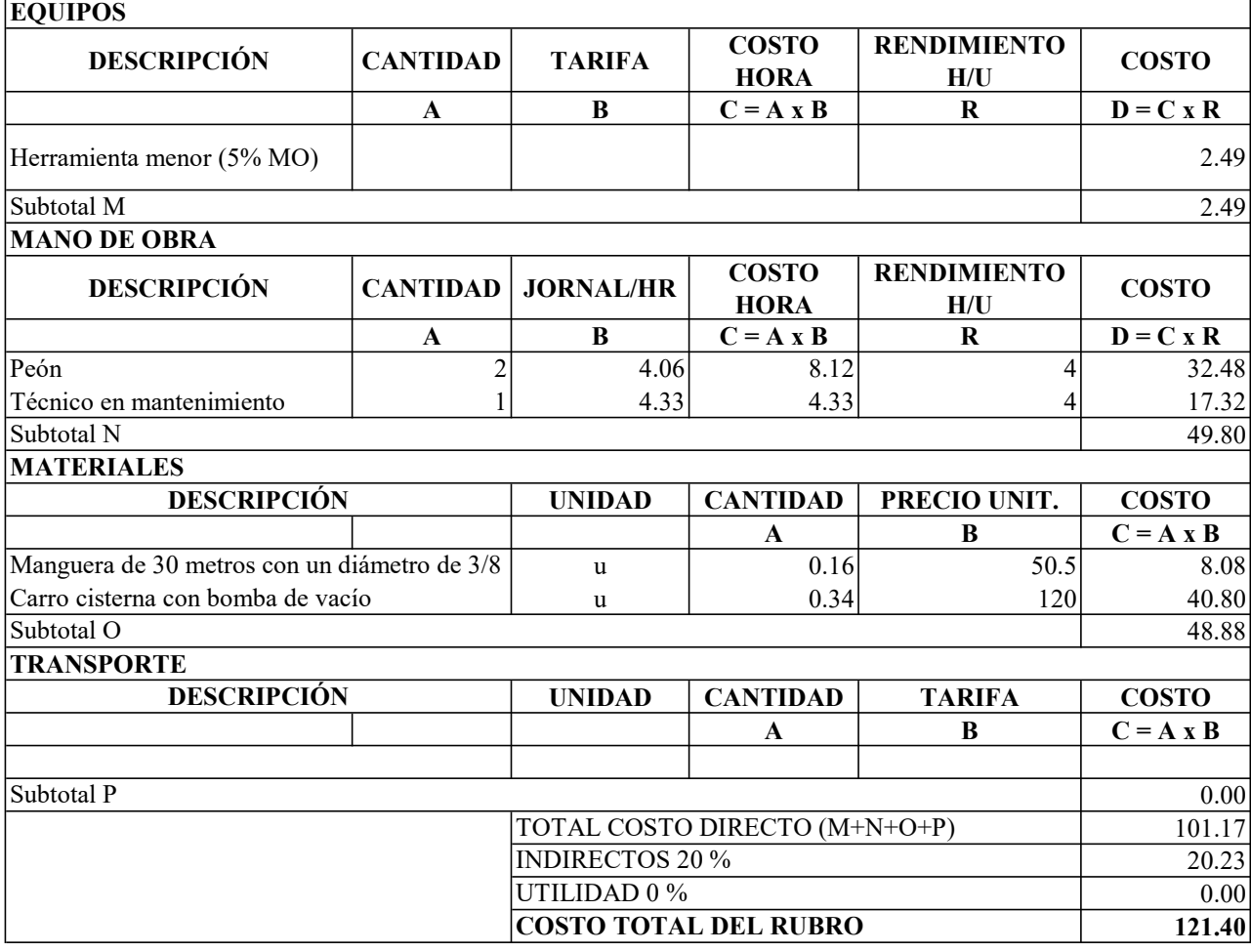

Hoja 16 de 26

 $\overline{\mathsf{I}}$ 

Rubro: 16 Unidad: u

Detalle: Limpieza y mantenimiento FAFA

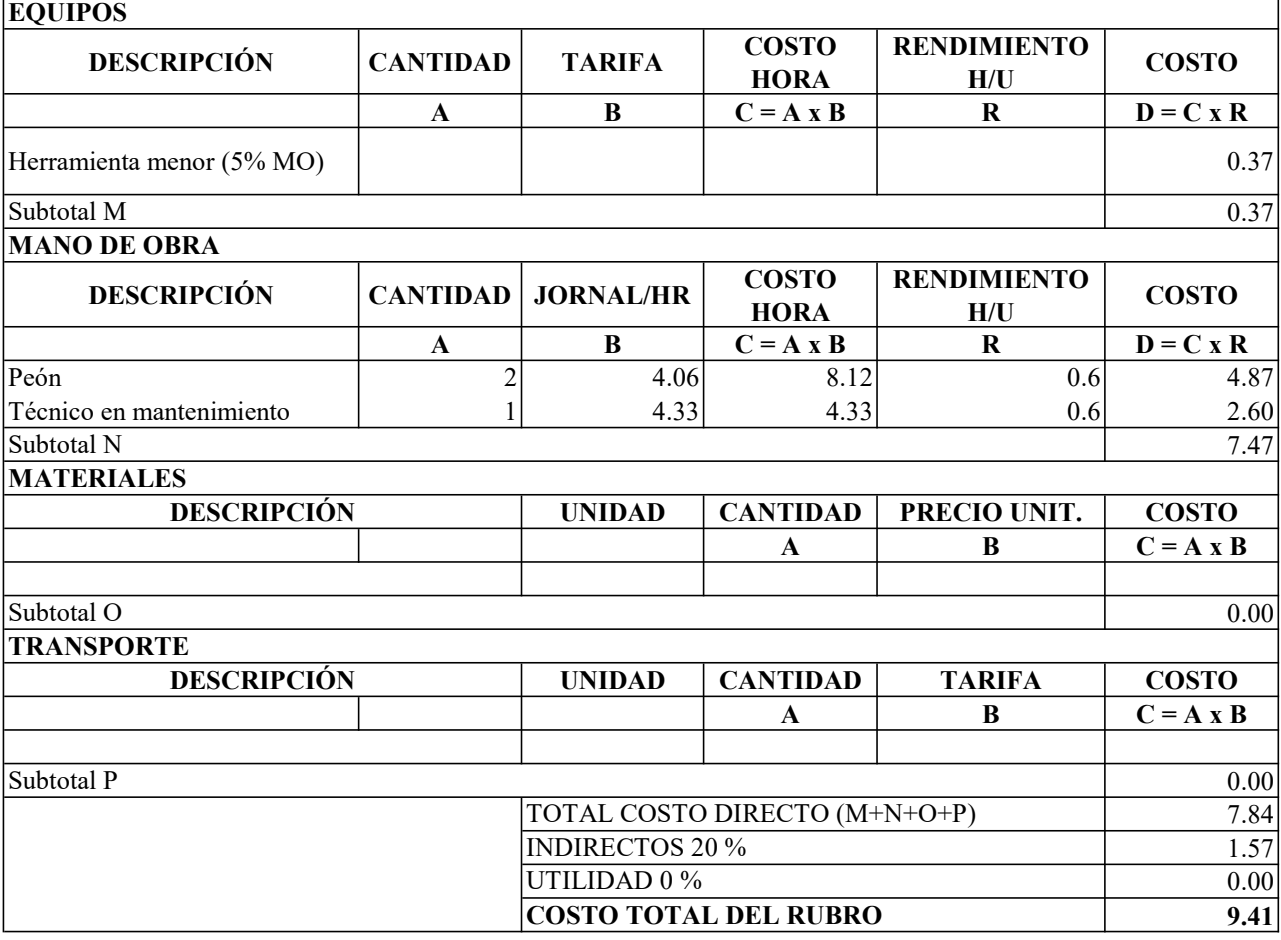

Hoja 17 de 26

Rubro: 17 Unidad: u Detalle: Extracción de capa vegetal y limpieza de material filtrante **EQUIPOS** 

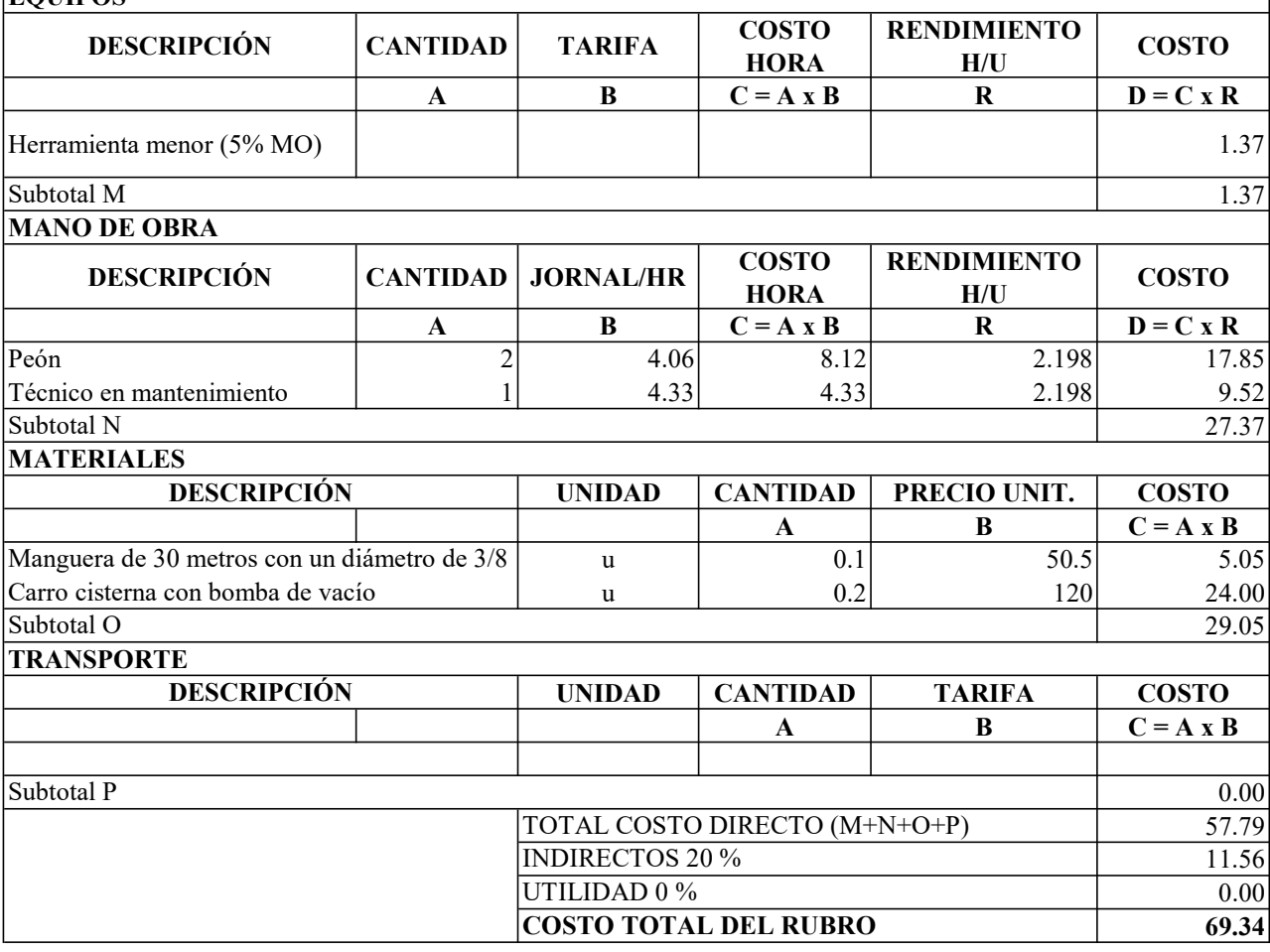

Hoja 18 de 26

Rubro: 18 Unidad: u

Detalle: Control de lechugines

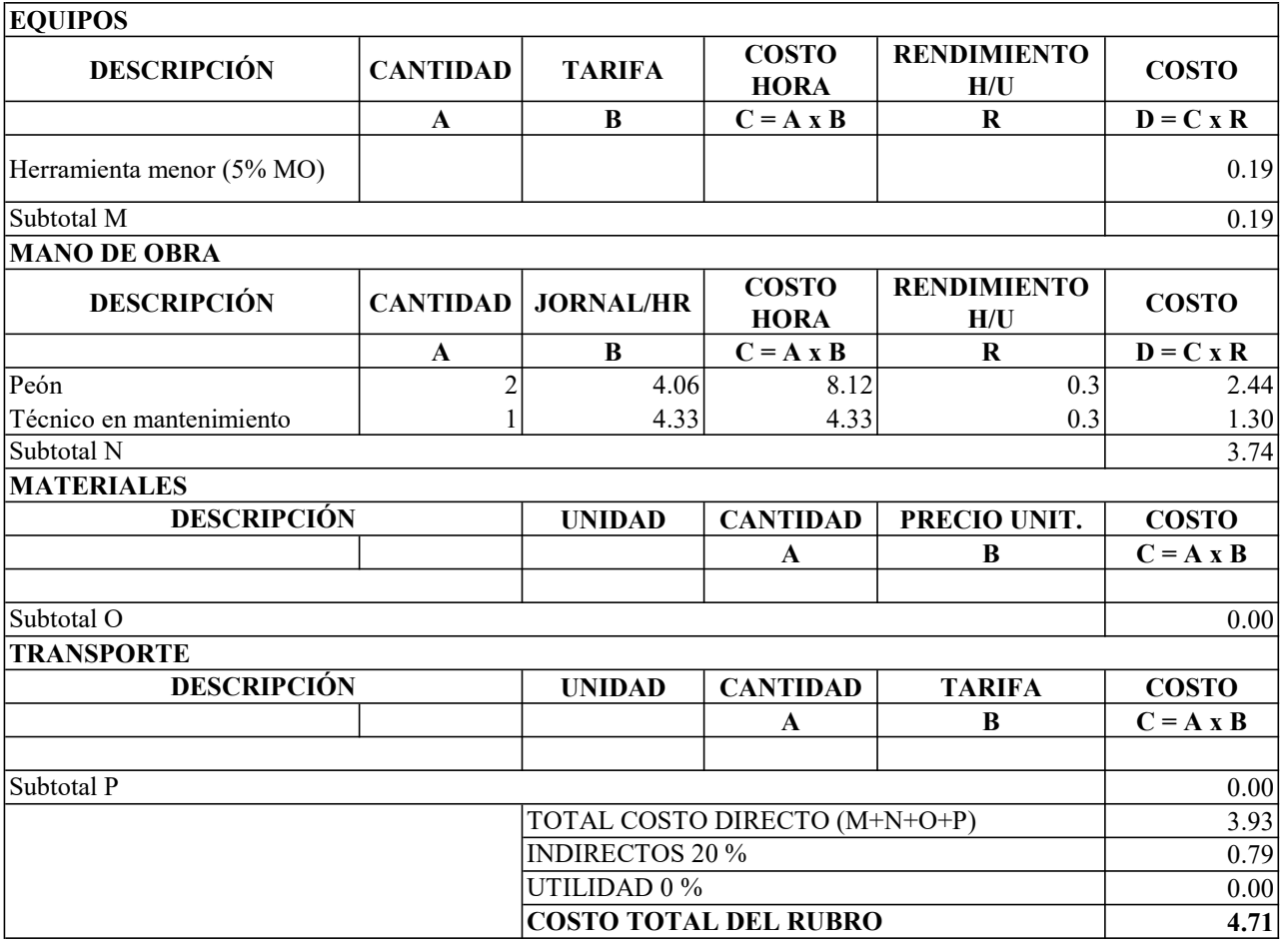

Hoja 19 de 26

Rubro: 19 Unidad: u Detalle: Limpieza y mantenimiento

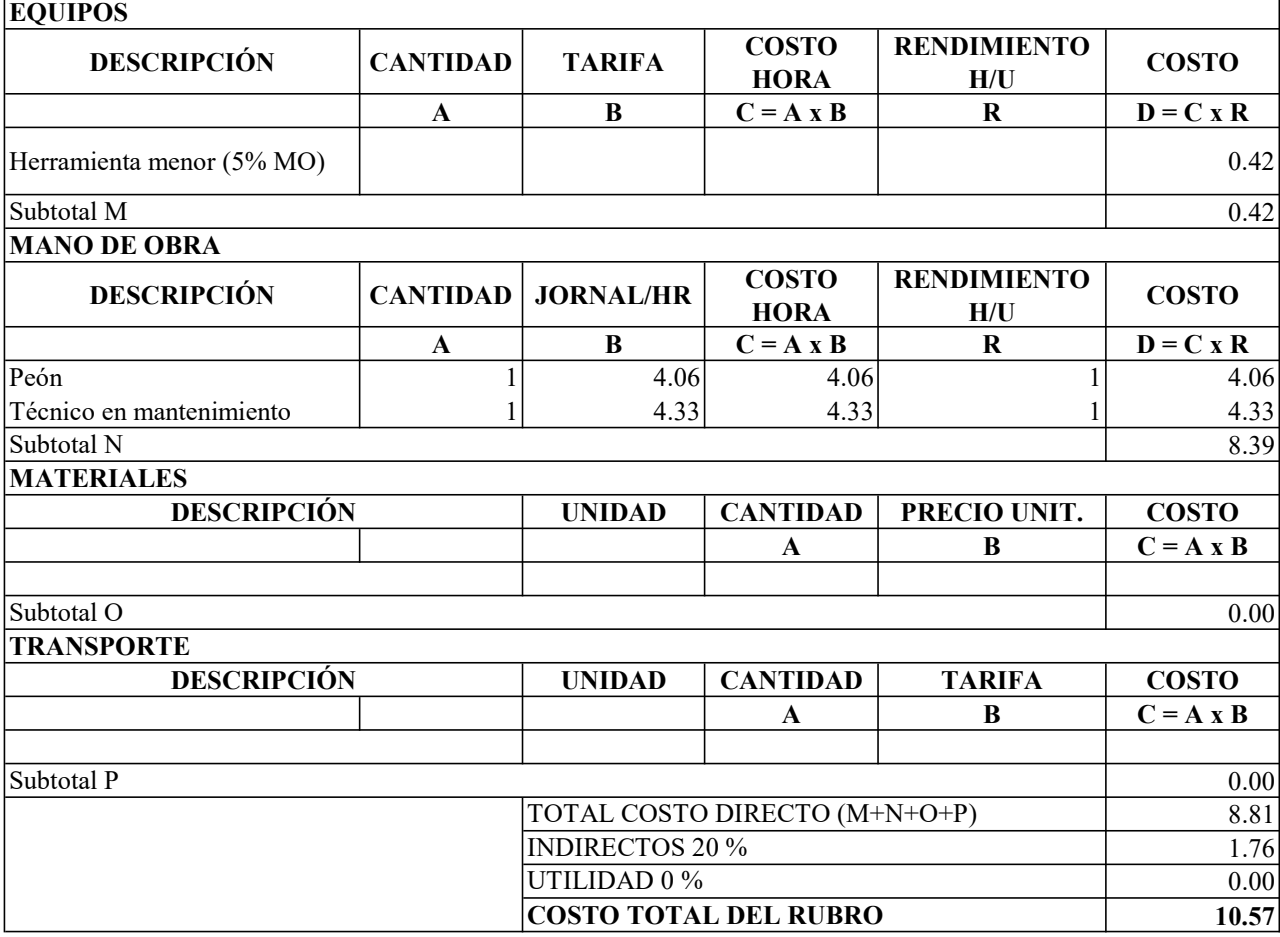

Hoja 20 de 26

 $\overline{\phantom{a}}$ 

Rubro: 20 Unidad: u

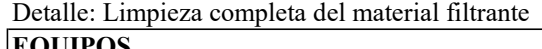

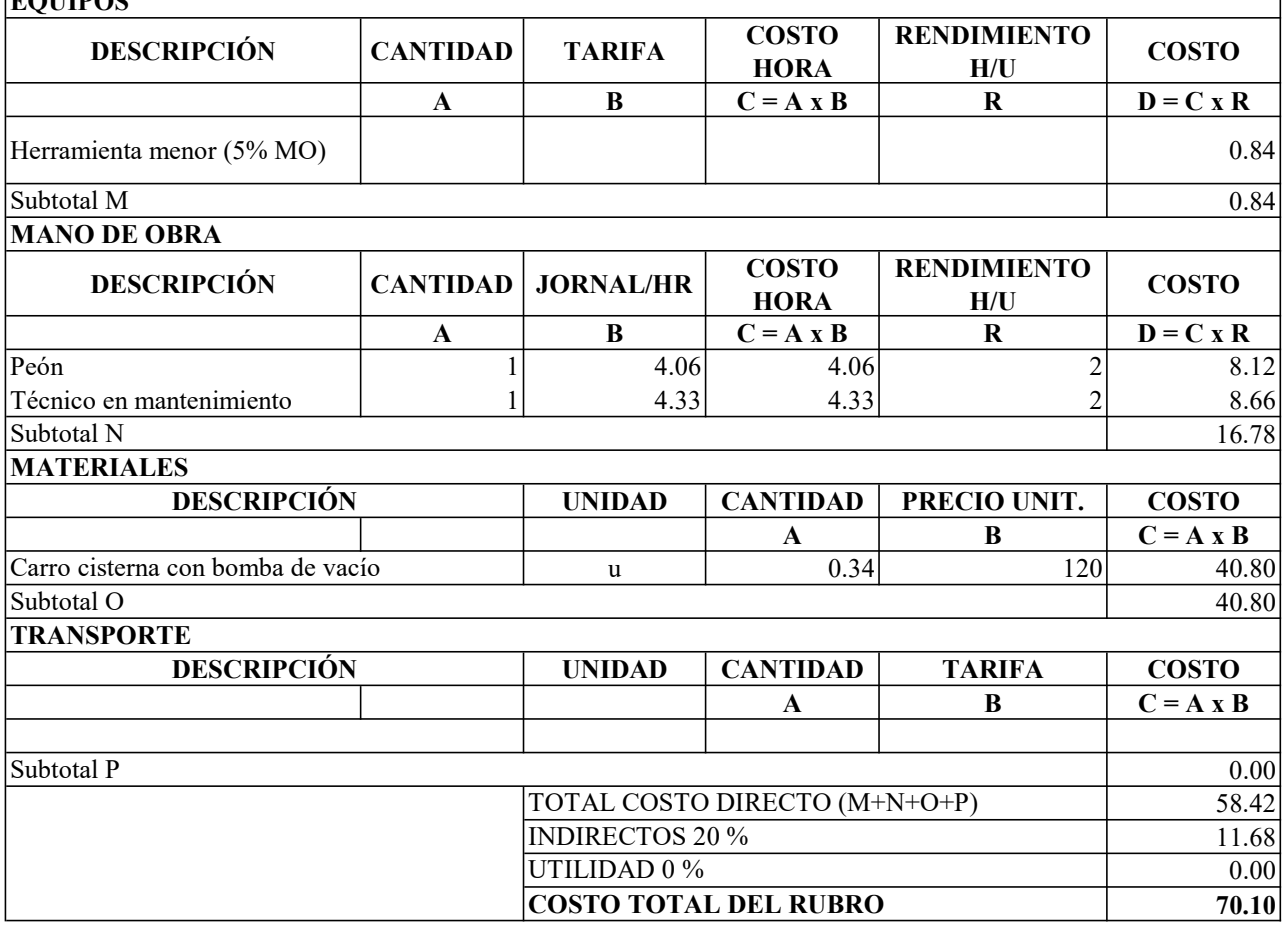

Hoja 21 de 26

Rubro: 21 Unidad: u

Detalle: Esparcimiento de lodos

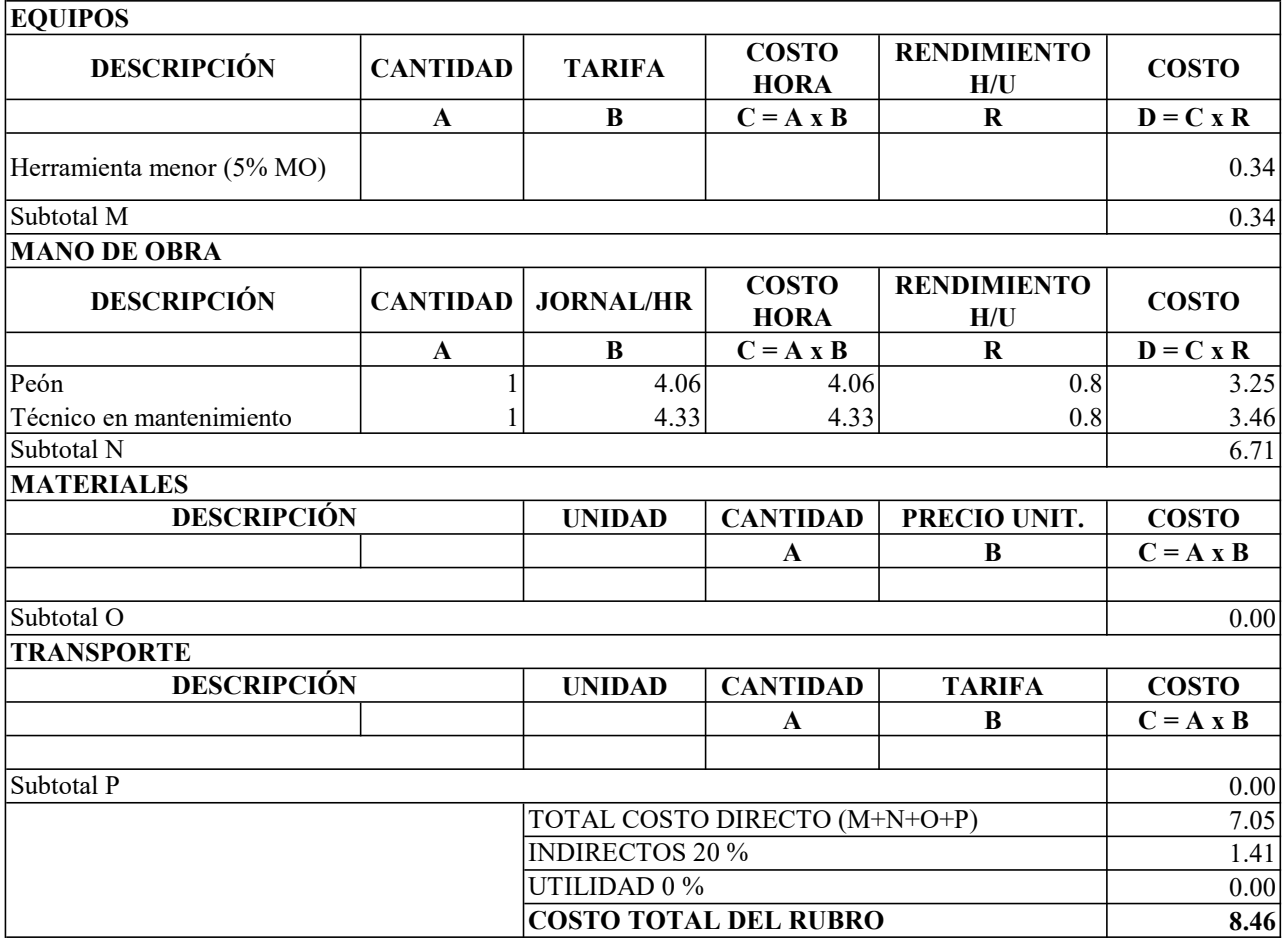

Hoja 22 de 26

Rubro: 22 Unidad: u Detalle: Retiro de lodos

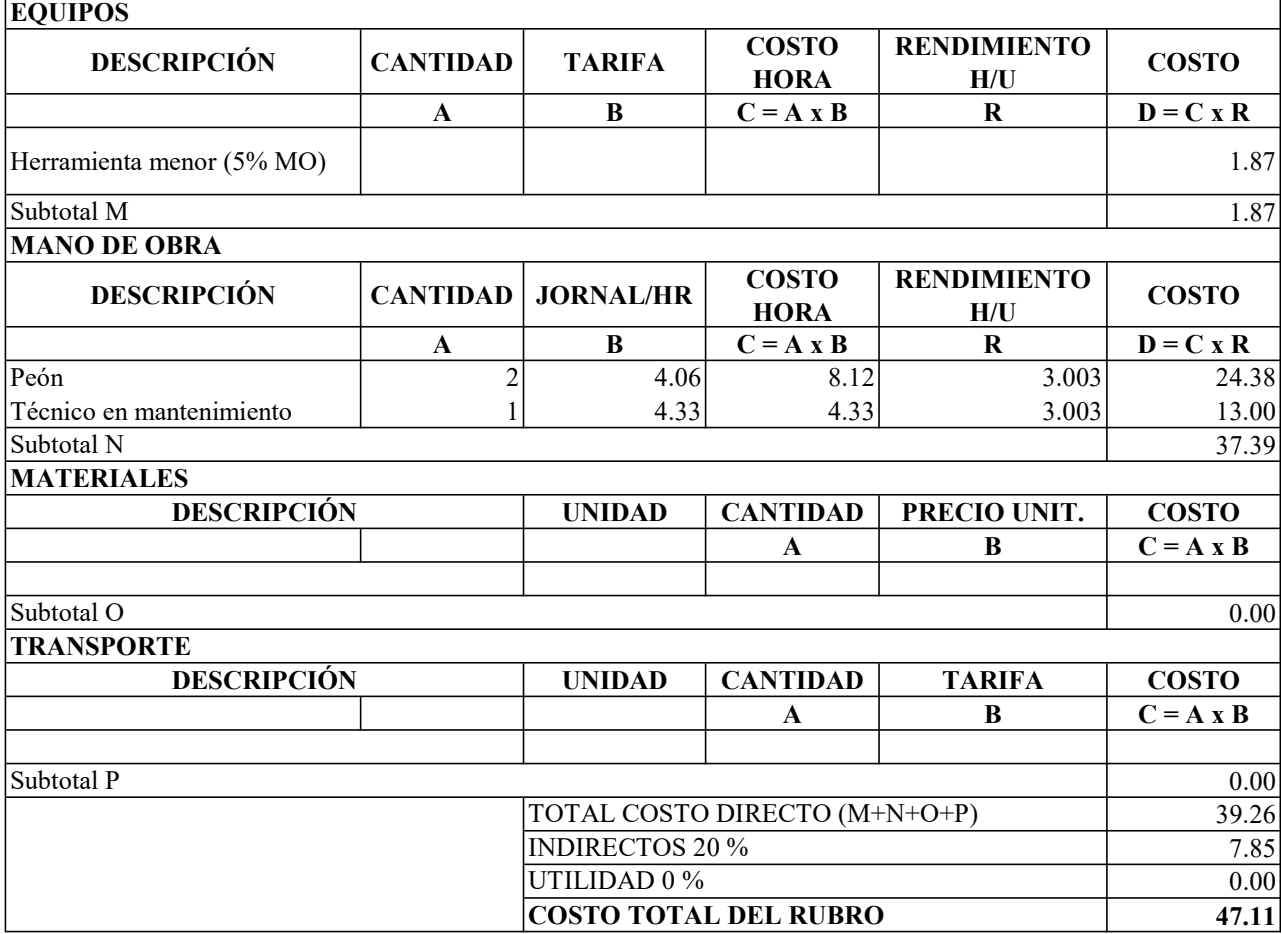

Hoja 23 de 26

 $\overline{\phantom{0}}$ 

Rubro: 23 Unidad: u Detalle: Limpieza y desbroce manual de área con vegetación

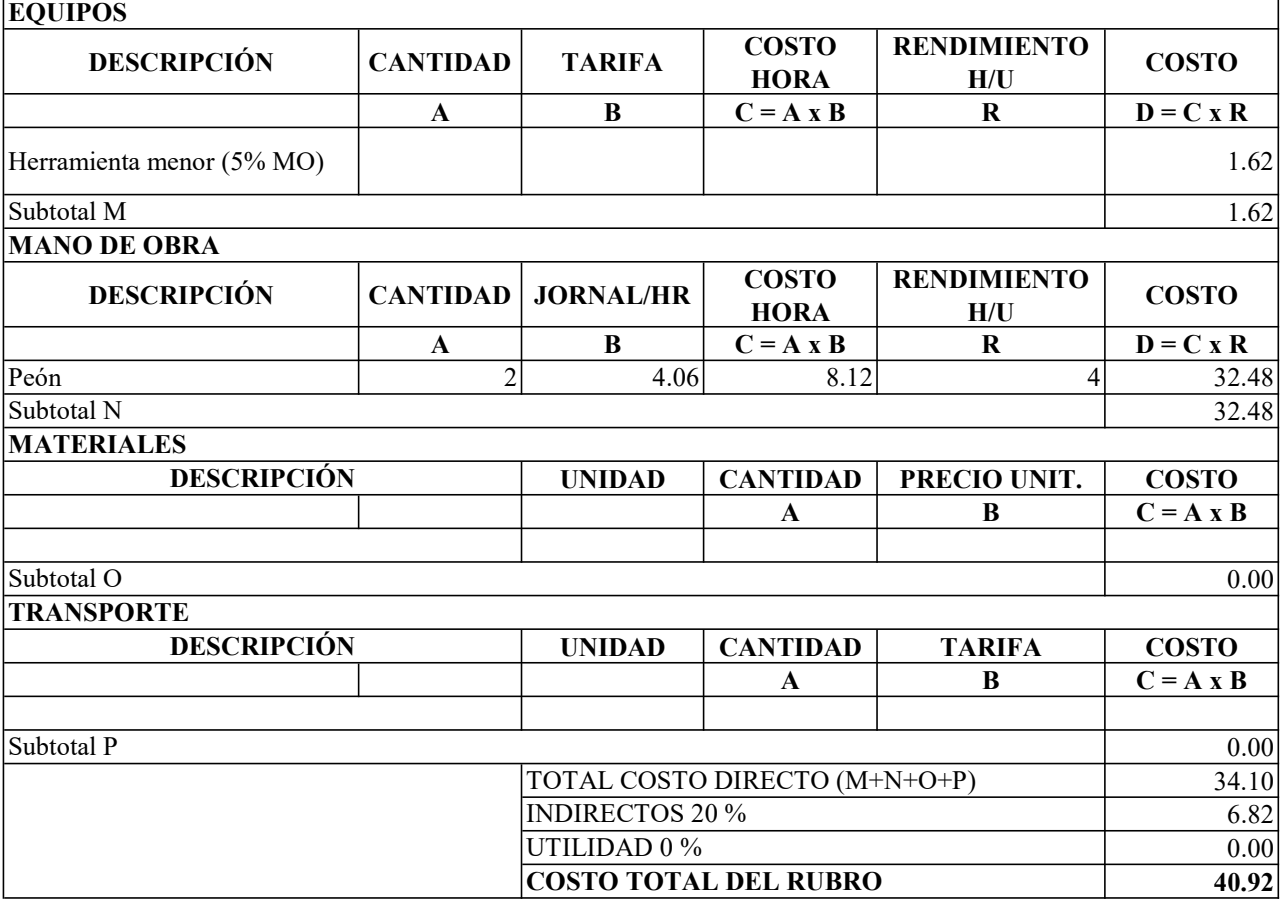

# UNIVERSIDAD TÉCNICA DE AMBATO

# Carrera de Ingeniería Civil ANÁLISIS DE PRECIOS UNITARIOS FACULTAD DE INGENIERÍA CIVIL Y MECÁNICA

Hoja 24 de 26

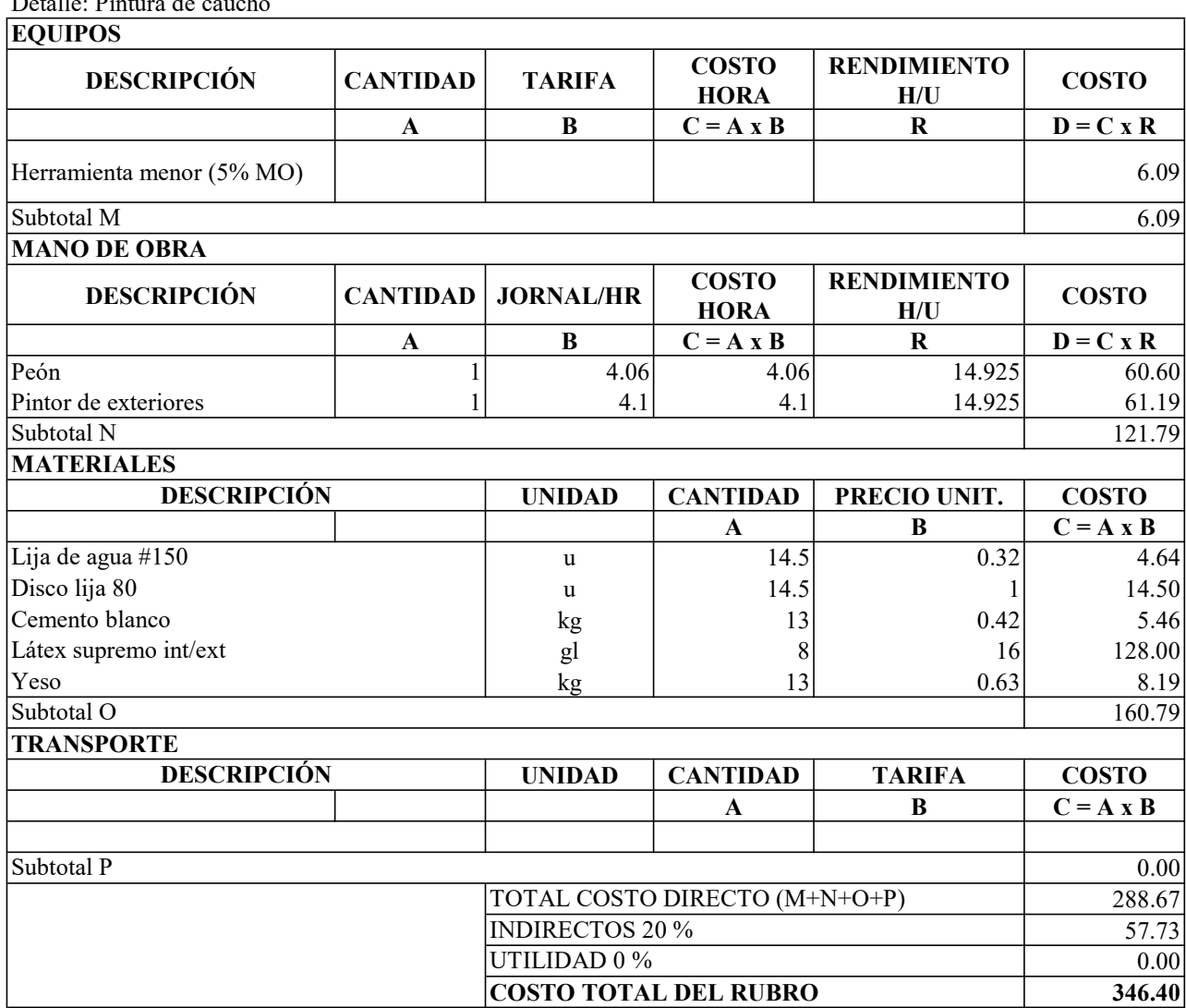

Rubro: 24 Unidad: u Detalle: Pintura de cauch

# UNIVERSIDAD TÉCNICA DE AMBATO FACULTAD DE INGENIERÍA CIVIL Y MECÁNICA Carrera de Ingeniería Civil ANÁLISIS DE PRECIOS UNITARIOS

Hoja 25 de 26

 $\overline{\phantom{0}}$ 

Rubro: 25 Unidad: u Detalle: Pintura anticorrosiva

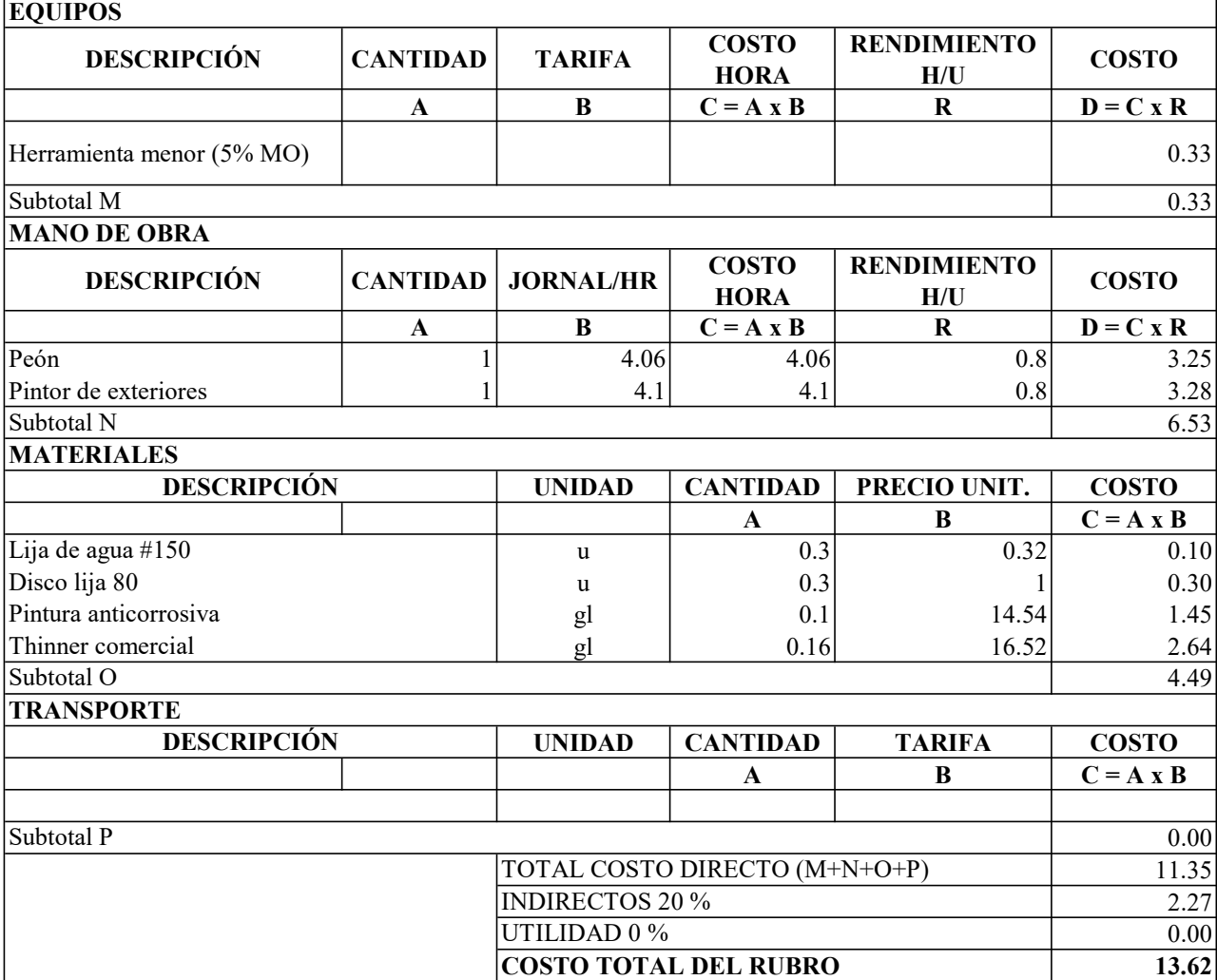

#### UNIVERSIDAD TÉCNICA DE AMBATO FACULTAD DE INGENIERÍA CIVIL Y MECÁNICA Carrera de Ingeniería Civil ANÁLISIS DE PRECIOS UNITARIOS

Hoja 26 de 26

Rubro: 26 Unidad: u

Detalle: Monitoreo del análisis físico-químico del afluente yefluente

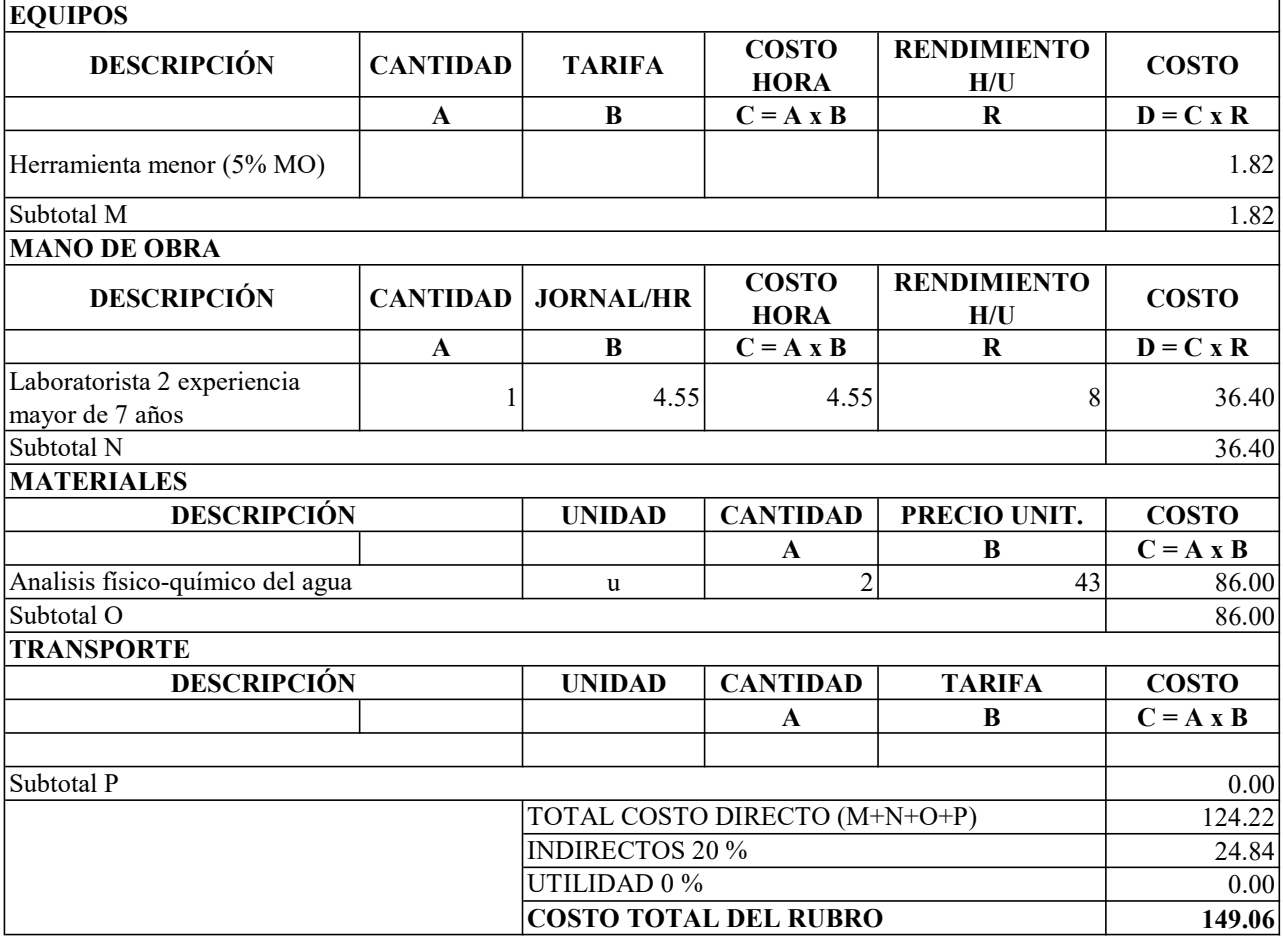